## EFFECT OF UNCERTAINTIES UPON THE PERFORMANCE

OF FEED-EFFLUENT HEAT EXCHANGER SYSTEMS

By

## A. K. M. MAHBUB UDDIN

Master of Science in Engineering

Moscow Institute of Petrochemical and

Gas Industry

Moscow, U.S.S.R.

1978

Submitted to the Faculty of the Graduate College of the Oklahoma State University in partial fulfillment of the requirements for the Degree of DOCTOR OF PHILOSOPHY July, 1983

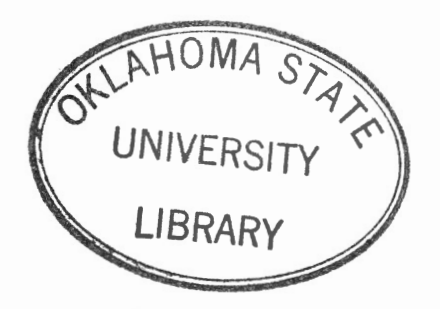

EFFECT OF UNCERTAINTIES UPON THE PERFORMANCE

OF FEED-EFFLUENT HEAT EXCHANGER SYSTEMS

Thesis Approved: Thesis Adviser

Dean of the Graduate College

 $\epsilon = 1$ 

#### PREFACE

A computer program is developed to estimate the effect of uncertainties upon the performance of heat exchanger systems with or without feedback. The program is used to analyze feed-effluent heat exchanger systems. Effective measures for controlling the uncertainties in the output variables are explored. A sensitivity analysis procedure for heat exchanger systems is suggested.

I am deeply indebted to my thesis adviser, Professor Kenneth J. Bell, for his intelligent guidance, inspiration and dedication to research and great human understanding. Without his help and encourement this work could not be in the present form.

I would like to express my sincere appreciation to the other members of the Advisory Committee, Professors John H. Erbar, Jan Wagner and David L. Weeks for their assistance and advisement during the course of this study.

I also appreciate the financial support provided by the Department of Chemical Engineering.

<sup>I</sup>am very grateful to my parents for their love, encouragement and giving me the opportunity to advance myself through education. I am also thankful to my graduate colleagues: Mahmud A. Rahman, Suleiman Y. Diab, Fahad Al-Habdan and Khaled A. Gasem for their continuous friendship and encouragement.

iii

Finally I wish to acknowledge the patience, understanding and great help which I had from my wife, Eva, during all stages of my graduate **study.** 

# TABLE OF CONTENTS

 $\ddot{\phantom{a}}$ 

 $\sim 10^{-11}$ 

 $\mathcal{O}(\mathcal{E}^{\mathcal{E}})$  and  $\mathcal{E}^{\mathcal{E}}$  and  $\mathcal{E}^{\mathcal{E}}$ 

 $\sim$   $\sim$ 

 $\label{eq:2.1} \frac{1}{\sqrt{2}}\left(\frac{1}{\sqrt{2}}\right)^{2} \left(\frac{1}{\sqrt{2}}\right)^{2} \left(\frac{1}{\sqrt{2}}\right)^{2} \left(\frac{1}{\sqrt{2}}\right)^{2} \left(\frac{1}{\sqrt{2}}\right)^{2} \left(\frac{1}{\sqrt{2}}\right)^{2} \left(\frac{1}{\sqrt{2}}\right)^{2} \left(\frac{1}{\sqrt{2}}\right)^{2} \left(\frac{1}{\sqrt{2}}\right)^{2} \left(\frac{1}{\sqrt{2}}\right)^{2} \left(\frac{1}{\sqrt{2}}\right)^{2} \left(\$ 

 $\label{eq:2.1} \frac{1}{\sqrt{2}}\int_{\mathbb{R}^3}\frac{1}{\sqrt{2}}\left(\frac{1}{\sqrt{2}}\right)^2\left(\frac{1}{\sqrt{2}}\right)^2\frac{1}{\sqrt{2}}\left(\frac{1}{\sqrt{2}}\right)^2\frac{1}{\sqrt{2}}\left(\frac{1}{\sqrt{2}}\right)^2.$ 

 $\label{eq:2.1} \frac{1}{\sqrt{2\pi}}\int_{0}^{\infty}\frac{1}{\sqrt{2\pi}}\left(\frac{1}{\sqrt{2\pi}}\right)^{2\alpha} \frac{1}{\sqrt{2\pi}}\frac{1}{\sqrt{2\pi}}\frac{1}{\sqrt{2\pi}}\frac{1}{\sqrt{2\pi}}\frac{1}{\sqrt{2\pi}}\frac{1}{\sqrt{2\pi}}\frac{1}{\sqrt{2\pi}}\frac{1}{\sqrt{2\pi}}\frac{1}{\sqrt{2\pi}}\frac{1}{\sqrt{2\pi}}\frac{1}{\sqrt{2\pi}}\frac{1}{\sqrt{2\pi}}\frac{1}{\sqrt{2\pi}}$ 

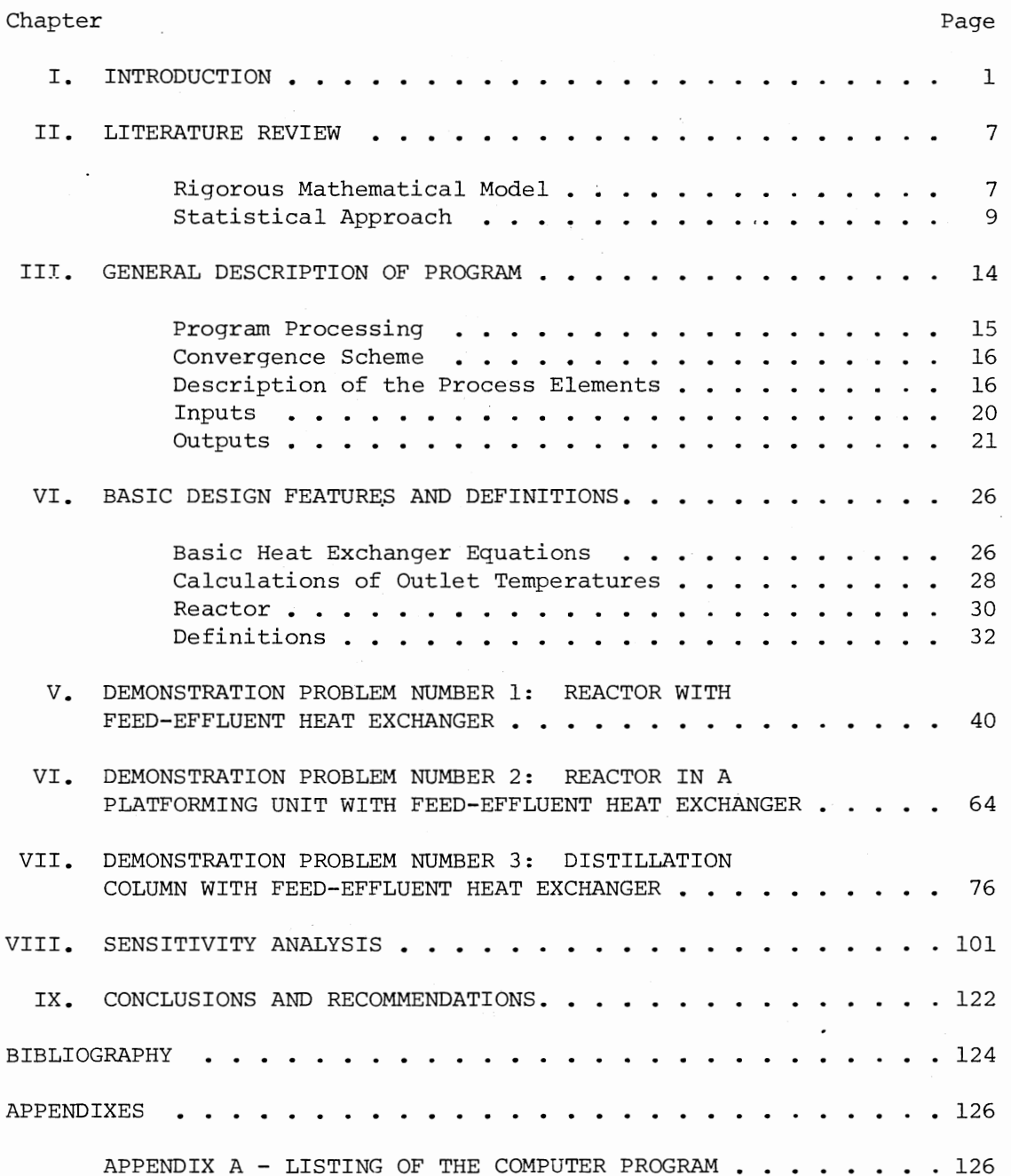

## Chapter Page

APPENDIX  $B$  – PREPARATION OF INPUT DATA AND CARD BY CARD INSTRUCTION . . . . . . . . . . . . . 183

 $\cdot$ 

## LIST OF TABLES

 $\ddot{\phantom{a}}$ 

 $\Delta \sim 10^4$ 

 $\overline{\phantom{a}}$ 

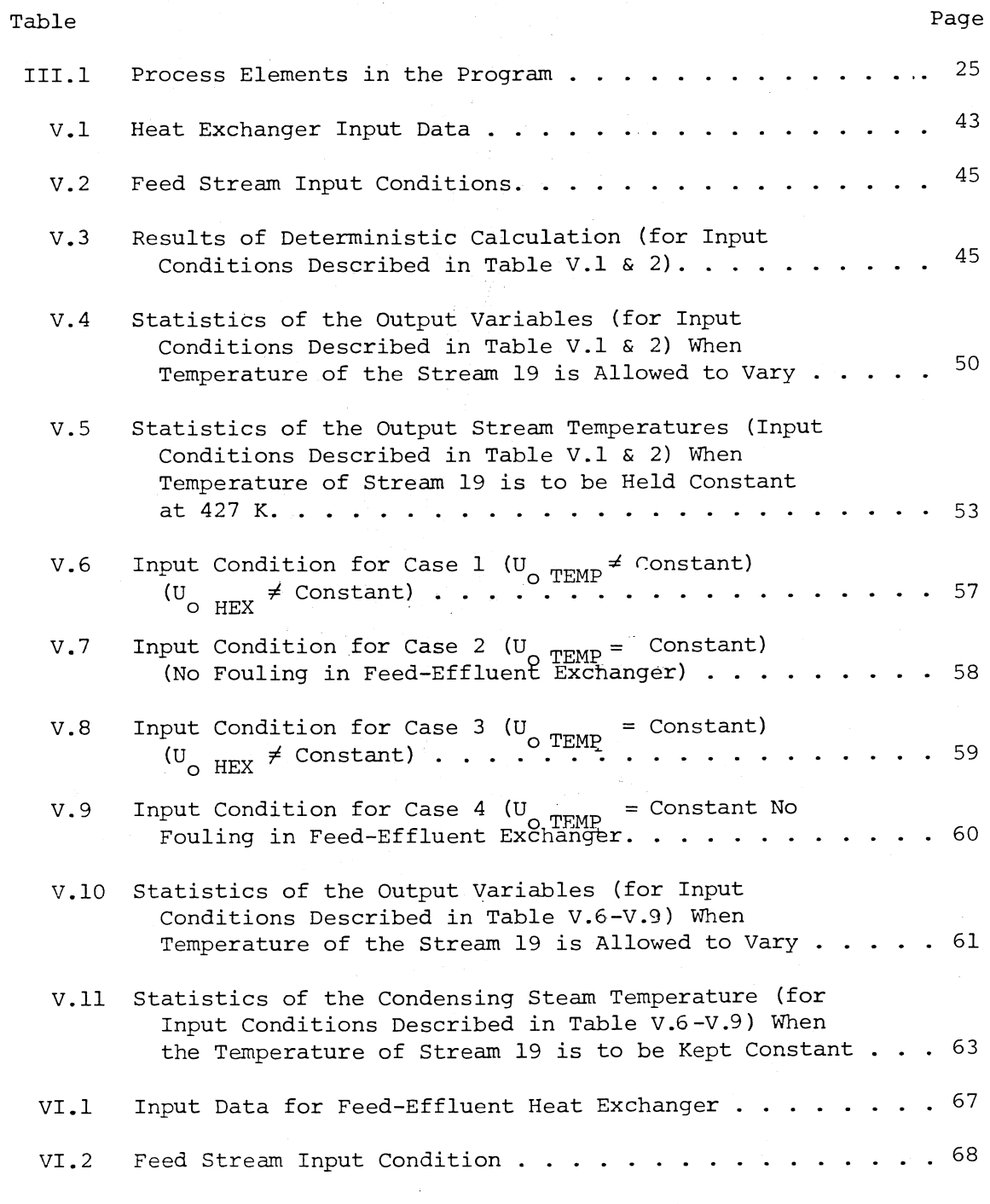

## Table

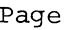

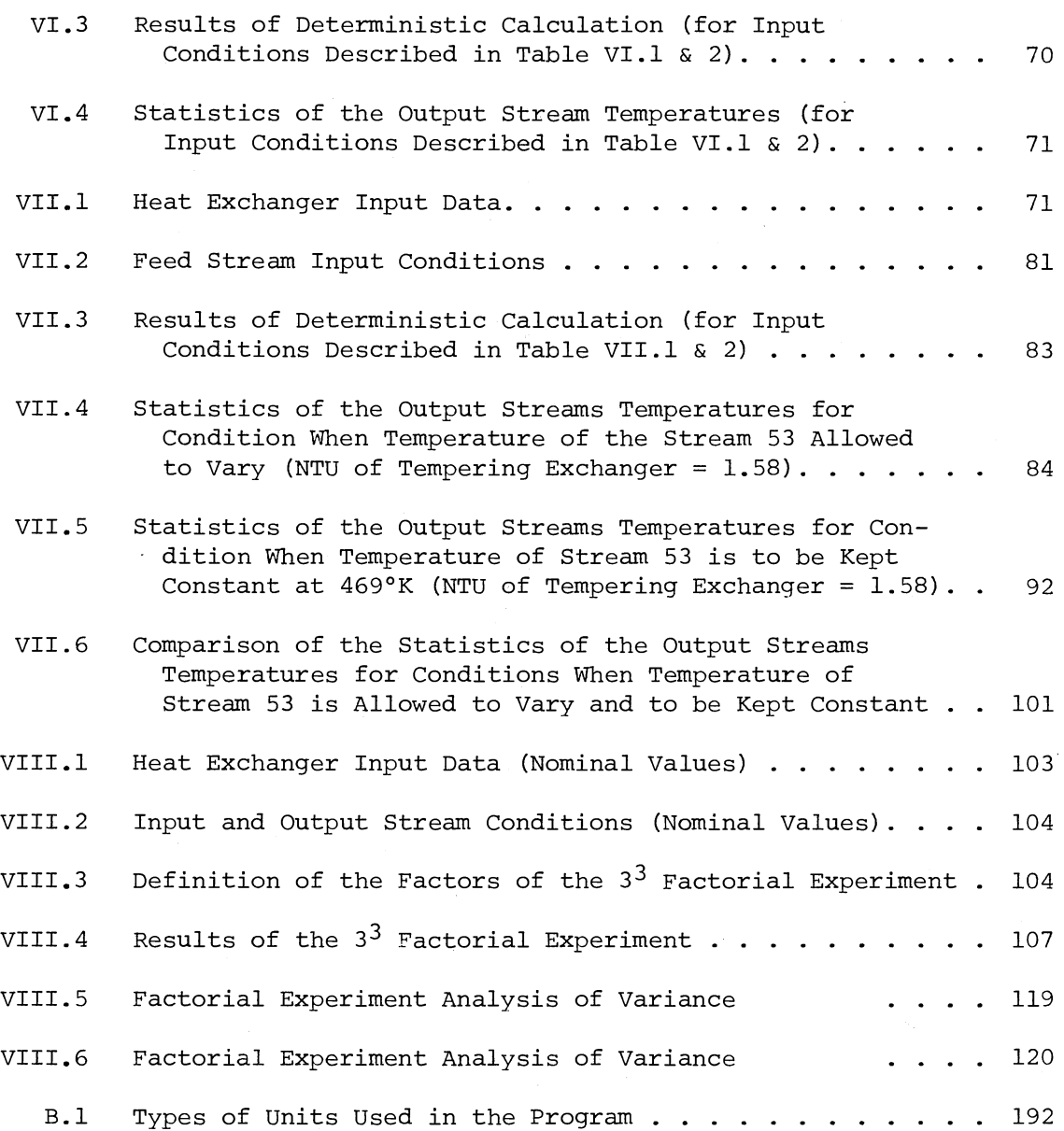

## LIST OF FIGURES

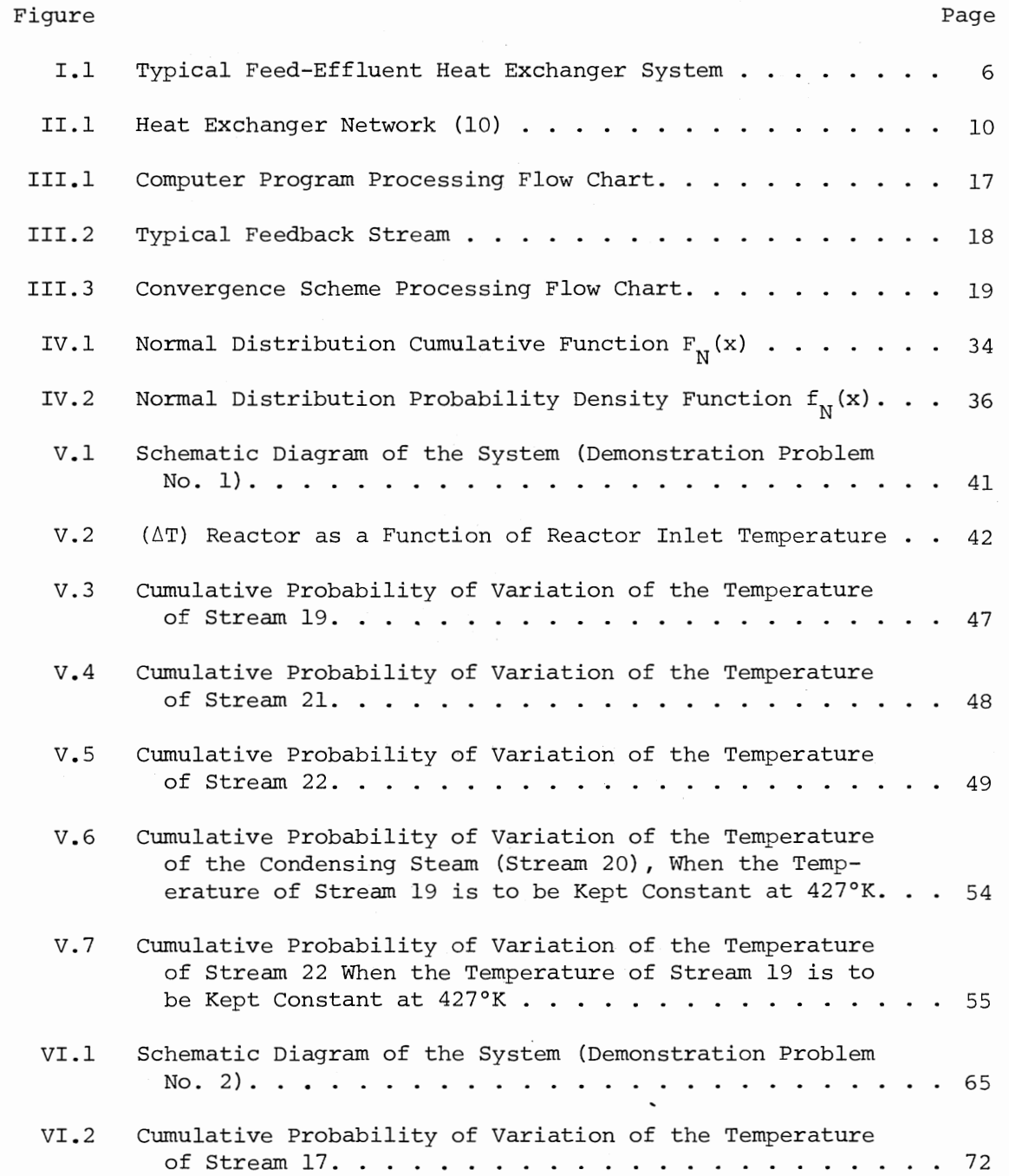

## Figure

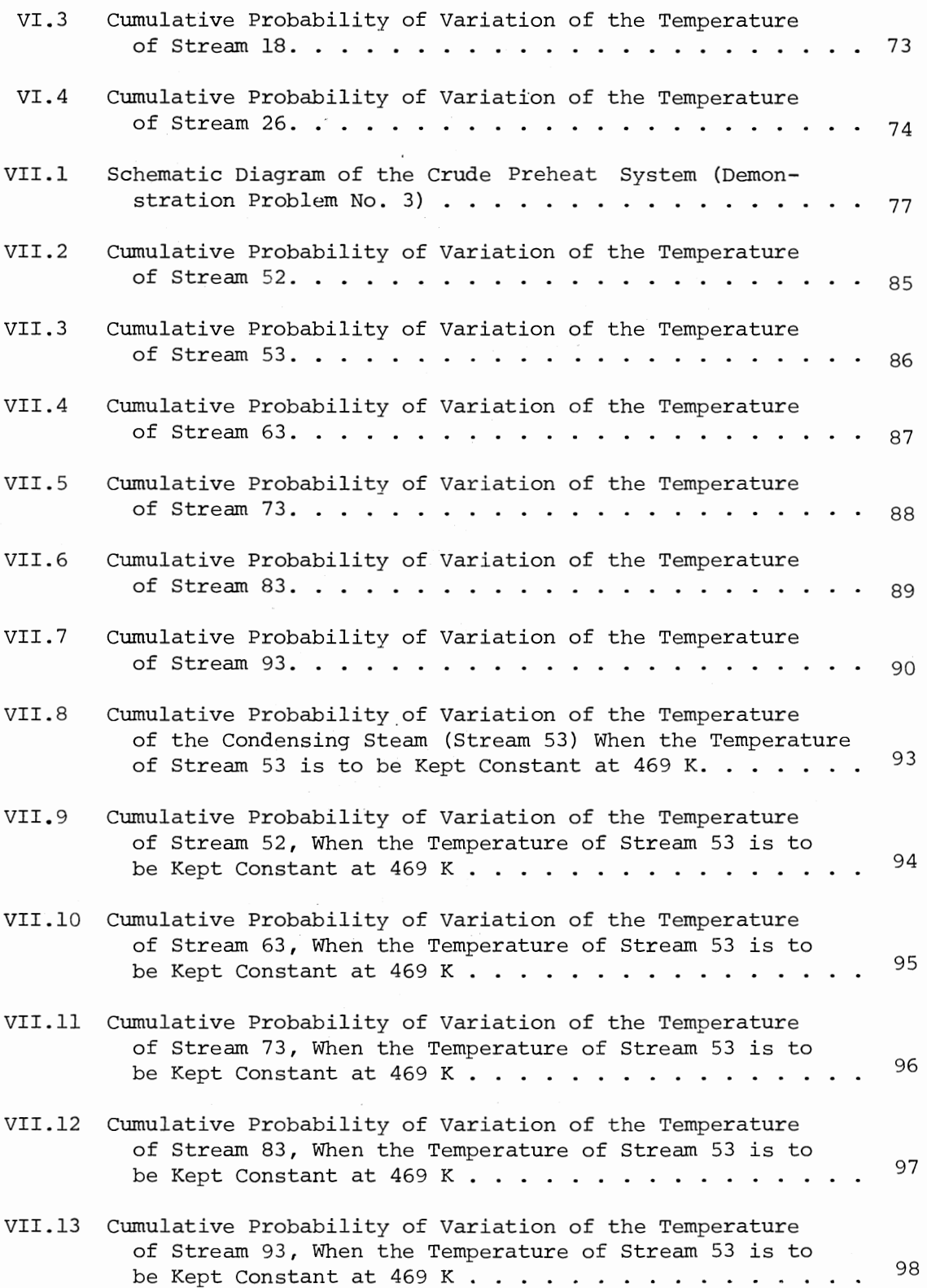

 $\mathbb{R}^2$ 

 $\label{eq:2.1} \frac{1}{\sqrt{2\pi}}\int_{\mathbb{R}^3}\frac{1}{\sqrt{2\pi}}\left(\frac{1}{\sqrt{2\pi}}\right)^2\frac{1}{\sqrt{2\pi}}\frac{1}{\sqrt{2\pi}}\frac{1}{\sqrt{2\pi}}\frac{1}{\sqrt{2\pi}}\frac{1}{\sqrt{2\pi}}\frac{1}{\sqrt{2\pi}}\frac{1}{\sqrt{2\pi}}\frac{1}{\sqrt{2\pi}}\frac{1}{\sqrt{2\pi}}\frac{1}{\sqrt{2\pi}}\frac{1}{\sqrt{2\pi}}\frac{1}{\sqrt{2\pi}}\frac{1}{\sqrt{2\pi}}\frac$ 

Page

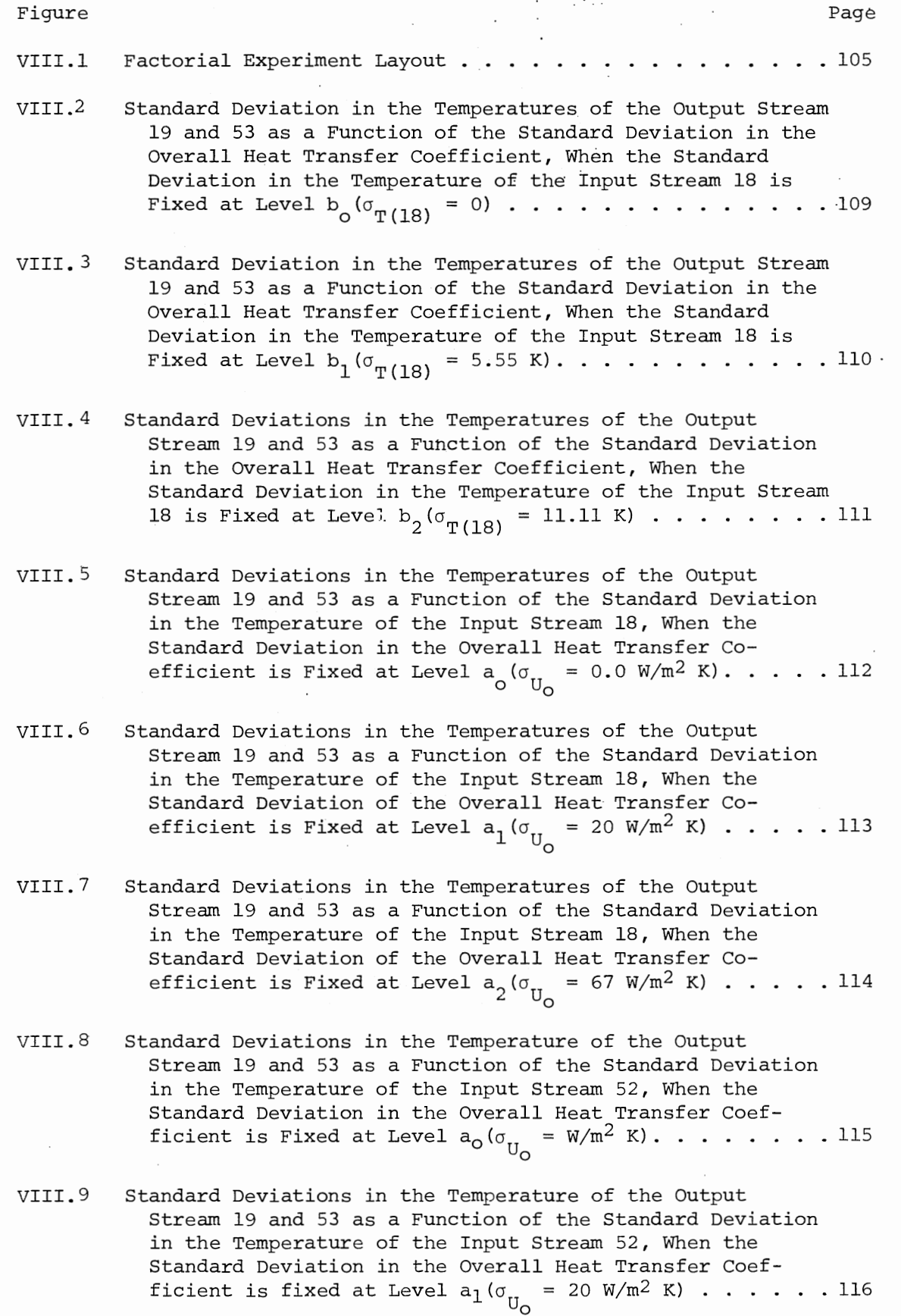

Figure Page

 $\hat{\boldsymbol{\cdot}$ 

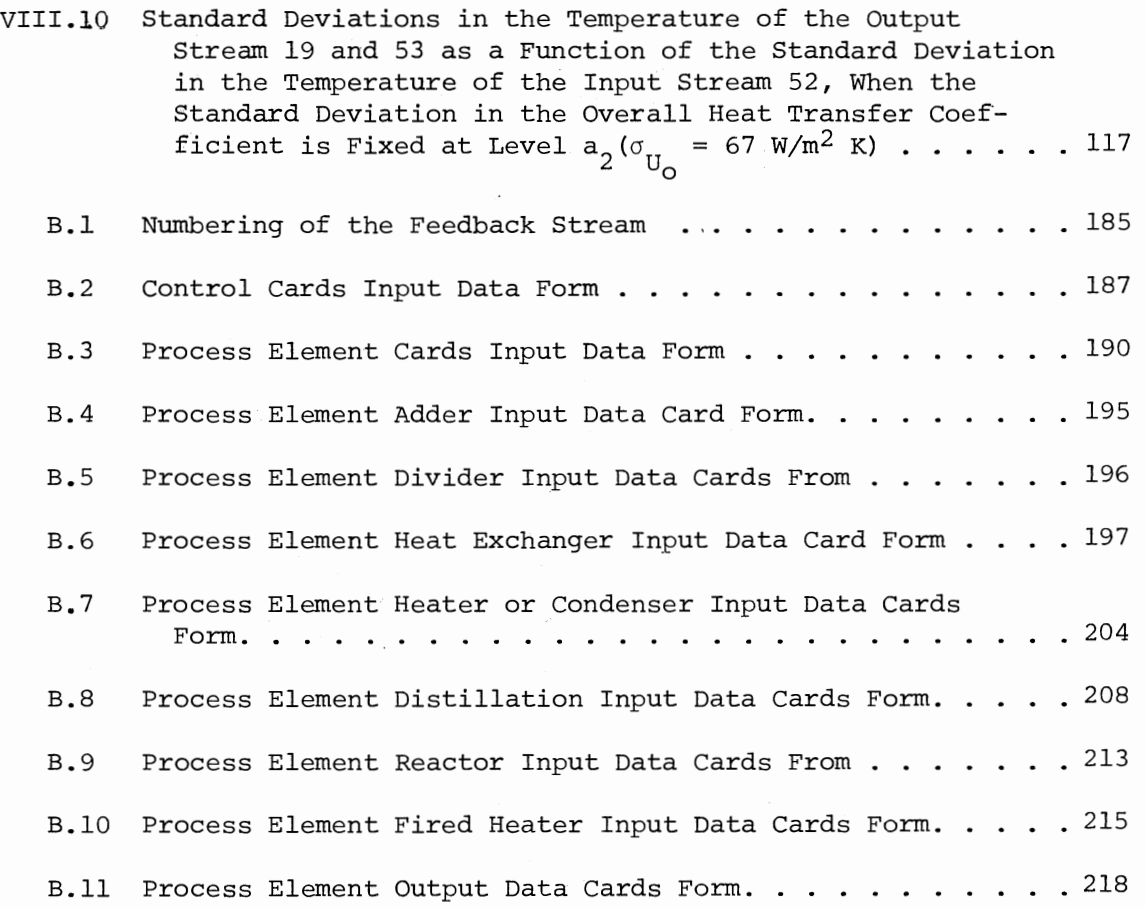

## NOMENCLATURE

 $\bar{z}$ 

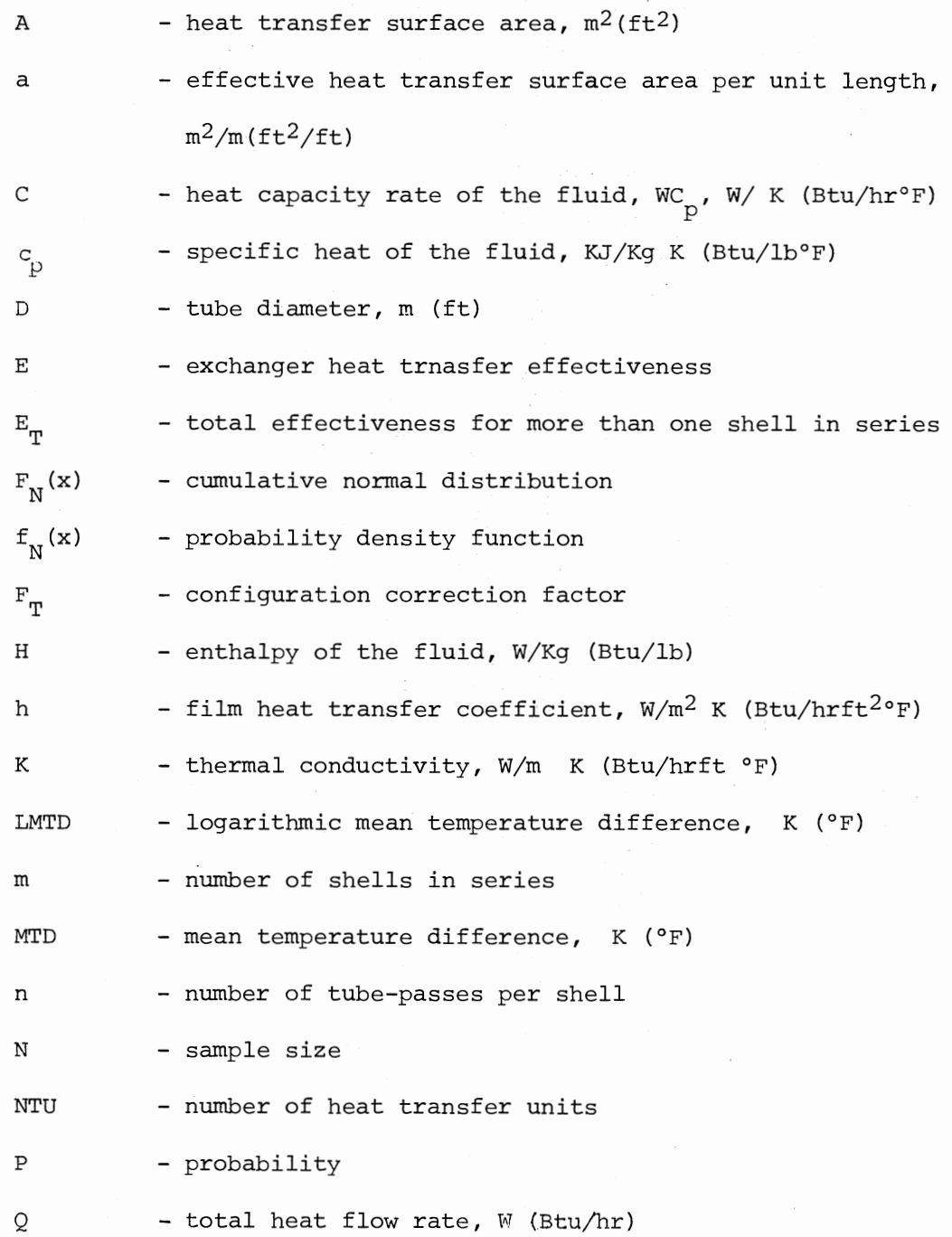

r - tube radius, m (ft)

- fouling film resistance, m  $K/W$  (hrft<sup>2</sup>°F/Btu)  $R_{f}$ 

s - sample standard deviation

u - overall heat transfer coefficient,  $W/m^2$  K (Btu/hrft<sup>2</sup>°F)

w - fluid flow rate, Kg/hr

- random variable  $\mathbf{X}$ 

 $\overline{x}$ - sample mean

z

- standard normal deviate

Greek Letters

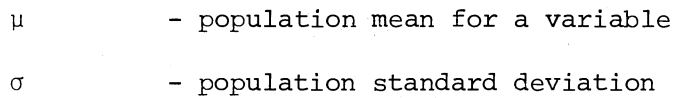

## Subscripts

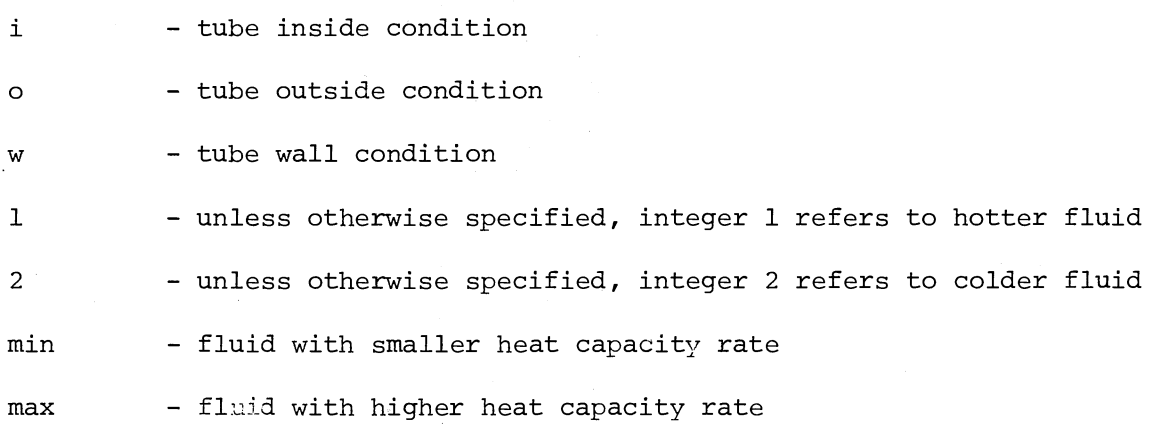

#### CHAPTER I

#### INTRODUCTION

The expected performance of a given heat exchanger or a system of heat exchangers is greatly influenced by the undertainties involved in design parameters, design procedures and in the operational conditions. For example:

1. Uncertainty in process conditions:

Heat exchangers are designed for a nominal set of conditions chosen to represent a presumed relatively conservative operating state of the system. In fact, it is highly unlikely that the exchanger will ever operate under the nominal design conditions. In any case process stream flow rates, compositions and temperatures can all be expected to vary during the operating life time of the exchanger, and changes in weather constantly change cooling water and air temperatures.

- 2. Uncertainty in physical properties: There are substantial uncertainties in the physical properties of all but a few fluids, and the ability to predict properties of mixtures is very limited.
- 3. Uncertainty in the basic design correlations: All of the correlations for the basic fluid flow and heat transfer mechanisms in heat exchangers show scatter

when compared to experimental data.

4. Uncertainty in the rating algorithms:

All heat exchanger rating procedures are constructed out of basic correlations, combined in such a way as to reflect the practical construction features of the exchanger. In the development of an algorithm, one has to decide as to how to combine and modify the basic correlations; this is an art and inevitably a further degree of uncertainty is introduced.

- 5. Uncertainty in manufacturing tolerances: Exchanger construction codes allow certain tolerances which result in a difference of performance even among nominally identical units.
- 6. Uncertainty in fouling characteristics:

When heat exchanger apparatus has been in service for some time, a film or deposit of sediment, scale, organic growth, etc. will sooner or later develop. Heat transfer across these films is predominantly by conduction, but the designer seldom knows enough about either the thickness or the thermal conductivity of the film to treat the heat transfer resistance as <sup>a</sup>conduction problem. The additional resistances reduce the original value of the overall heat transfer coefficient, and the required amount of heat is no longer transferred by the original surface area. To overcome this change it is customary in designing equipment to anticipate the deposition of the dirt and scale by introducing a resistance  $R_f$ , called the fouling factor. The effect of including this additional

resistance is to provide an exchanger somewhat larger than initially required, so that the exchanger will still provide the desired service after it has been on stream for some time and some fouling has accumulated. Usually the designer estimates the fouling factor from a table of standard values or from experience. Therefore, this is often the greatest uncertainty of all and frequently dominates the design and the operating procedures of the exchanger.

Uncertainties in input data and design methods cause uncertainties in the performance of systems of heat exchangers. Since the uncertain quantities combine and interact algebraically highly complex and nonlinear ways, the usual analytical methods would not be expected to yield useful results conveniently. Therefore, the Monte-Carlo method is used: A set of values of the independent variables is generated using a random procedure, and this set is used to calculate deterministic outcomes (dependent variables) of the system (18). Al-Zakri and Bell (1) developed <sup>a</sup>computer program for these calculations in the special case that there is no feedback in the system.

The purpose of the present thesis is to provide the extension of Al-Zakri and Bell's (1) program to include feedback which occurs in the typical heat exchanger systems. Recycle or feedback calculations generally pose convergence problems, since only in special cases can the equations be explicitly and directly solved without reiteration. <sup>A</sup>convergence scheme is developed in this thesis for feedback systems. The associated stability problem is also explored. With the present technique the computer run time does not increase significantly. The computer program developed in the present thesis can simulate a system

of shell and tube heat exchangers with or without feedback. The system may also include other process elements such as fired heaters, reactors and multiproduct distillation.columns. The program performs heat and mass balance calculations for any system configuration. The program is capable of calculating the required surface areas of the heat exchangers and the required heat duties of the fired heaters, or the temperatures of the effluent streams. In can also calculate the mean and the standard deviation of areas, heat duties or temperatures from which a confidence interval can be calculated corresponding to the specified confidence level. The program can provide the cumulative probability curves for each outlet stream temperature. The program can also estimate the probability that an existing system of heat exchangers can achieve the desired performance. Calculation of the sensitivity coefficients of the outcome variables to the uncertainties in the inputs will allow the designer to identify the critical features of the heat exchanger system. With this information, the designer may decide upon and test ways to limit the more extreme or undesirable consequences of system uncertainties.

 $\mu \sim 1.5$ 

Energy conservation inevitably requires heat exchange. Recovery of heat is essential to the success of many petroleum refining and chemical processes. Economic incentive for improved energy recovery in process plants has led to the increased use of feed-effluent heat exchanger systems. A typical feed-effluent exchanger system consists of the feed-effluent exchangers, a tempering exchanger and a reactor, or distillation unit or other process unit in which the process stream is modified in composition, phase and/or enthalpy. A tempering exchanger is used to adjust the process unit inlet temperature.

The feed stream enters the feed-effluent exchanger and recovers heat (or "cold") against the process unit effluent. A typical feed-effluent heat exchanger system is presented in Figure I.l.

In the present thesis, the effect of uncertainties upon the performance of three different feed-effluent heat exchanger systems are analyzed for demonstration. They are:

1. Reactor with feed-effluent heat exchanger.

2. Reactor in a platforming unit with feed-effluent heat exchanger.

3. Distillation column with feed-effluent heat exchanger.

Means to control the uncertainties in the output stream temperatures are also explored. The study shows that the most critical component in the system should be identified first; if this can be more closely controlled, the uncertainties in the output stream temperatures can be greatly reduced and the performance of the system will significantly improve.

An attempt is made to develop a sensitivity analysis to aid the designer in isolating the critical features of the feed-effluent exchanger system. Sensitivity analysis shows that the uncertainty in the overall heat transfer coefficient does not affect significantly the uncertainties of the output stream temperatures, when the uncertainties in the input stream temperatures are relatively high. The study also shows that the uncertainty in the temperature of the input stream with the higher thermal capacitance has a much stronger effect than the other.

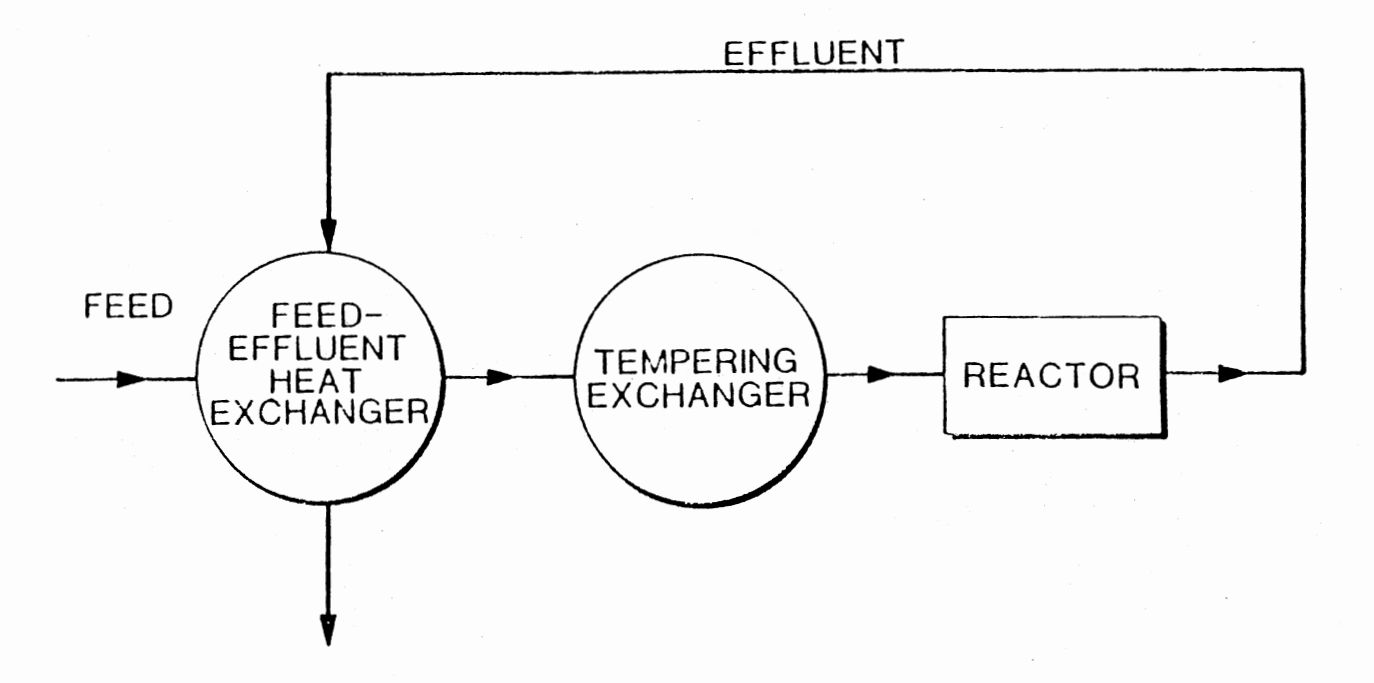

Figure I.l. Typical Feed-Effluent Heat Exchanger System

 $\mathcal{L}^{\text{max}}_{\text{max}}$ 

 $\alpha = 2\pi$ 

 $\sigma$ 

#### CHAPTER II

#### LITERATURE REVIEW

The final design of process equipment is hardly complete without the inclusion of a safety factor which takes into account the uncertainties in the design parameters, design procedures and operational conditions. Usually this overdesign has been introduced at the final design stage by simply multiplying the calculated equipment size by a safety factor. This safety factor may vary from 10 to 100 percent. The particular safety factor chosen is influenced by the previous experience and judgement of the design engineer. Although the larger the safety factor used the higher the probability that the equipment will perform adequately, economic factors must be taken into consideration. Any unnecessary increase of. equipment requires excessive capital and possibly operational expenses.

All work reported in the literature regarding the design of process equipment and process systems with uncertain parameters falls into two basic categories:

- 1. Rigorous Mathematical Model
- 2. Statistical Approach

#### Rigorous Mathematical Model

In most of the works in this category, the investigators proposed different mathematical models for optimum design of process systems

involving parameter uncertainty (7, 10, 20, 21, 22).

Wen and Chang (21) proposed two design criteria for optimal design of systems involving parameter uncertainty. One criterion is used to obtain an appropriate decision which will keep the deviation of the objective from the optimal behavior within a certain tolerance. The other assures a minimum average normalized deviation of the objective function from the optimum over the range of uncertainty. They also provided two examples to demonstrate the applicability of the proposed criteria to the optimal reactor design with uncertainty in the Kinetic constants.

Weisman and Holzman (22) proposed a mathematical model for optimal chemical and nuclear process system design when uncertainties exist. The procedure is extended to consideration of the effect of a nonlinear value for money. The basic technique is to combine all the inequality constraints into the objective function via the failure penalty concept.

Takamatsu et al. (20) proposed a method for the compensation of parameter uncertainties in the design of process systems by optimal selection of the safety factor. Dittmar and Hartman (7) enlarged the method proposed by Takamatsu et al. (20) by some considerations about the inclusion of nonlinear inequality constraints, the check of lineariability of the mathematical model and the selection of the signs of parameter deviations. The applicability of the procedures is demonstrated by the use of a simple reactor-separator system.

Grossmann and Sargent (10) proposed a strategy for optimum design of chemical plants whose uncertain parameters are expressed as bounded variables. In the proposed desing the plant specifications were met for any feasible values of the parameters while optimizing

a weighted cost function which reflects the costs over the expected range of operation. The strategy is formulated as a nonlinear program and a method of solution is derived for constraints which are monotonic with the parameters. The design of a pipeline with a pump, a reactor-separator system, and a heat exchanger network, all with uncertain technical parameters, were used as illustrations. The heat exchanger network is shown in Figure II.I. The outlet temperatures  $T_3$ ,  $T_6$ ,  $T_{10}$ ,  $T_{12}$ ,  $T_{15}$  were specified as inequalities and the steam temperature  $T_S$  was controlled with a valve. A  $+$  20% uncertainty in the value of all the heat transfer coefficients,  $U_i$ , i = 1, 2, . . . 5, was considered.

The problem is then to choose the areas  $A_{\mu}(m^2)$ , i = 1, 2, . . . 5, of the heat exchangers, the steam temperatures  $\tau_{\rm s}^{\rm K}$ , K = 1, 2, ... n, and the outlet temperatures of the cooling water  $T_{wo}^{K}$ , K = 1, 2, . . . n, in order to minimize the total annual cost

$$
\overline{C} = \begin{array}{ccccc} 5 & & n & & n \\ \Sigma & C & A & & + \\ i = 1 & & & K = 1 \end{array} \quad \begin{array}{c} n \\ \Sigma & \sigma^K & (C \underset{\mathbf{S}}{\mathbf{F}} \underset{\mathbf{S}}{\mathbf{F}}^K \; + \; C \underset{\mathbf{W}}{\mathbf{F}} \underset{\mathbf{W}}{\mathbf{K}}^K \end{array}
$$

Where  $F_s^K$ ,  $F_w^K$ ,  $K = 1$ , 2, . . . n, are the steam and cooling water flow rates, and  $C_{\text{o}}$ ,  $\beta$ ,  $C_{\text{S}}$ ,  $C_{\text{w}}$  are cost parameters.

The problem was solved for one set of values for the weights in the objective function and also the nominal design was determined.

#### Statistical Approach

Most of the works in this category dealt with the design of a particular item of process equipment when uncertainties exist.

Buckly (5) was one of the first to use a statistical approach to the sizing of process equipment. The method, based on the

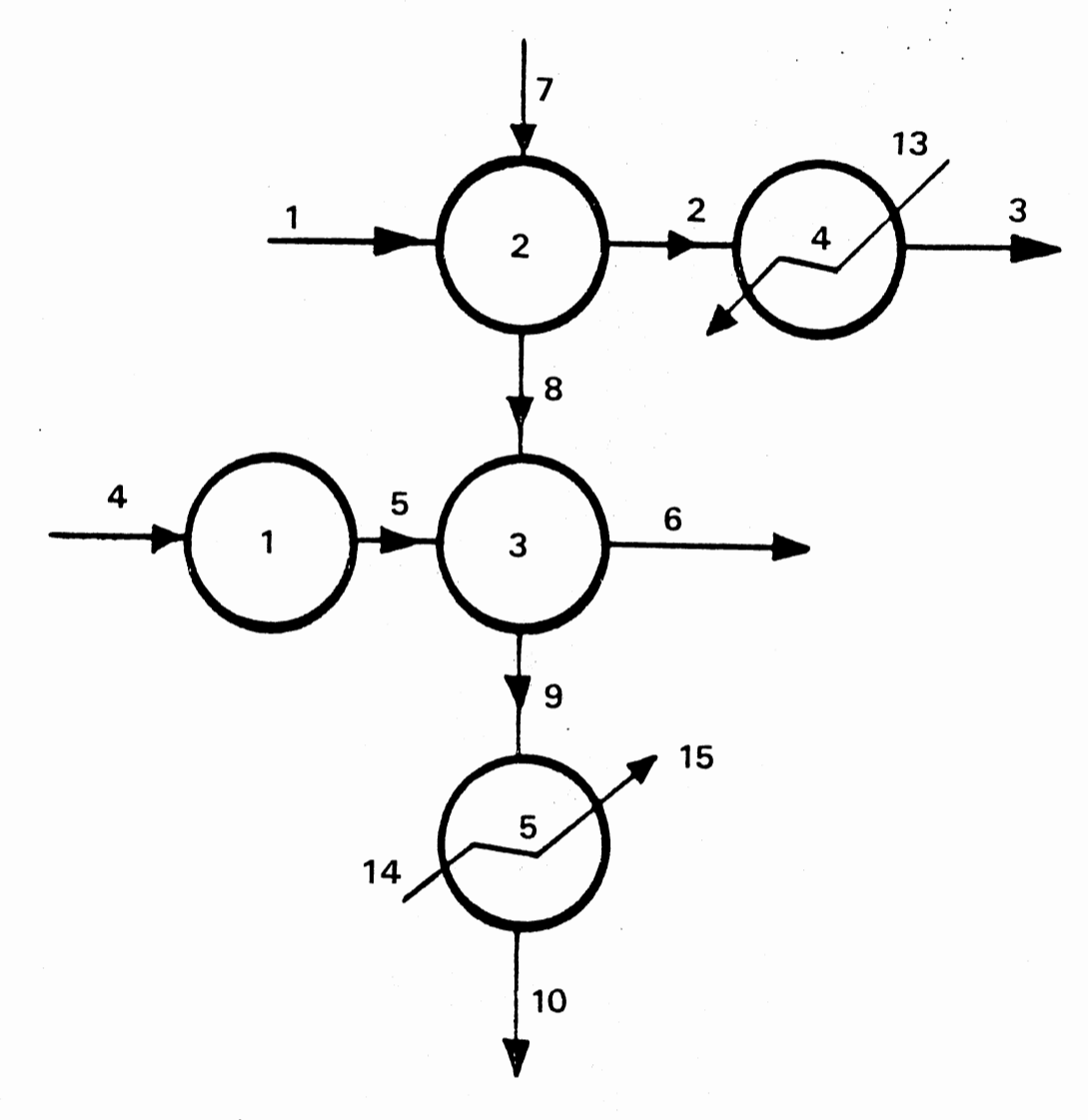

in 19

Figure II.l. Heat Exchanger Network (10)

mathematics of probability, provides a quantitative evaluation of the ·Uncertainties in the dependent variables which then permit a direct evaluation of the safety factors for a given level of confidence. The method assumes that uncertainties will follow the normal probability curve. The procedure can be stated as follows: If Y is a function of several variables say,  $x_1, x_2, \ldots, x_n$ , and  $\sigma_{x_i}$  (standard deviation of  $X_i$ ) is the uncertainty in the variable  $X_i$ , the uncertainty in Y due to the uncertainty in X<sub>i</sub> is equal to  $\frac{\partial Y}{\partial X_1}$ ,  $\sigma_{X_2}$ .

The overall uncertainty in Y is  $\sigma_{\mathbf{y}}$  and is expressed in terms of the individual uncertainties:

$$
\sigma_{\mathbf{Y}} = \sqrt{\Sigma \left( \frac{\partial_{\mathbf{Y}}}{\partial_{\mathbf{X}}}_{\mathbf{i}} - \sigma_{\mathbf{X}}_{\mathbf{i}} \right)^2}
$$

Knowing the value of  $Y$  at the average conditions, an upper limit  $Y'$ for Y is calculated based on the desired confidence level. The ratio of Y' over Y is the estimated safety factor.

Berryman and Himmelblau (4) proposed the application of the Monte Carlo simulation approach to study the effect of stochastic inputs and parameters on process analysis and design. They used the differential form of the heat exchanger design equation and integrated along the exchanger. They assumed that the densities and heat capacities of both the fluids are constant. They also assumed that no heat was removed or added to the system. The heat transfer coefficients  $h_i$  and  $h_o$  and the stream temperatures and flow rates are assumed to fluctuate randomly. Knowing the uncertainty in each variable and parameter involved, a random number generated from a normal distribution having the same mean and standard deviation of the fluctuating variable is substituted for the variable and the

stochastic model for the process is solved. By repeating the simulations as often as needed, a population of the required output is generated and the mean and standard deviation of the required output is calculated, from which the overall uncertainty in the size of the heat exchanger can be determined.

Lashment and Szczepanski (17) also applied a statistical approach to binary column design to estimate overdesign factors to account for uncertainty in stage efficiencies. They have shown that the Murphee vapor efficiencies derived from the American Institute of Chemical Engineers correlation overpredict the observed efficiencies are normally distributed. Using Monte Carlo simulation they obtained the approximate statistical distribution of the number of stages required for a desired separation.

Freeman and Gaddy (9) demonstrated the concept of dependability can be used with stochastic simulation of the process variables to find the optimum overdesign of chemical process. A simple process, involving a reactor and a separator was chosen for study. This process had both variable conditions and uncertain data with two design variables, reactor volume and number of separator stages.

Al-Zakri and Bell. (1) also applied a statistical approach to study the effect of uncertainties on the performance of shell and tube heat exchanger systems. For heat exchanger design they accepted the following assumptions made for the derivation of the Mean Temperature Difference (MTD):

1. The overall heat transfer coefficient is constant.

2. The flow rate is constant.

3. Specific heat is constant for each fluid.

- 4. There are no partial phase changes in the heat exchanger.
- 5. There is no heat lost or added to the system.
- 6. The shell fluid is assumed to be completely mixed and its temperature is constant across any cross-section.
- 7. For heat exchangers with more than one tube pass, area and flow are distributed uniformly among the passes.

They developed a computer program to simulate any system (without feed-back) of shell-and-tube heat exchangers with a minimum of one exchanger and a maximum of 98 exchangers in a system. Each exchanger may have one to n tubes apsses per shell (n is an even number). The program uses the Monte Carlo technique of introducing random variables into the system model. The method has been applied to a demonstration problem, a crude preheat train, to obtain the mean and standard deviation for each outlet stream temperature. The use of the method to predict the overdesign factor for each heat exchanger is also presented.

#### CHAPTER III

#### GENERAL DESCRIPTION OF PROGRAM

In the present thesis <sup>a</sup>computer program is developed to simulate <sup>a</sup>system of shell and tube heat exchangers with or without feedback. The system may also include other process elements such as fired heaters, reactors and multiproduct distillation columns. The program performs heat and mass balance calculations for any system configuration. It converges the unknown variables of the feedback streams using the successive substitution technique. The program is capable of calculating the required surface areas of the heat exchangers, required heat duties of the fired heaters, or the temperatures of the effluent streams. It can also calculate the mean and the standard deviation from which a confidence interval can be calculated corresponding to the specified confidence level. The program also provides cumulative probability curves for each outlet stream temperature. For a specified confidence level, the range of the effluent stream temperatures for an existing exchanger or system of exchangers can be estimated. The over design factor for each heat exchanger can also be calculated. The program can also estimate the probabilities that an existing system of heat exchangers can achieve the desired performance.

Calculation of the sensitivity coefficients of the outcome variables to the uncertainties in the inputs will allow the designer

to identify the critical features of the heat exchanger system. With this information, the designer may decide upon and test ways to limit the more extreme or undesirable consequences of system uncertainties.

#### Program Processing

The execution of the program takes place into three steps. They are as follows:

1. With the selected process data provided, the program first calculates deterministically the nominal values of all the required output variables for each process element in the system. If the feedback option is specified, the program first converges the feedback stream unknown variables and then performs the deterministic calculations for the nominal values of the output variables.

2. Knowing the uncertainties in each of the input variables and the respective nominal values, a normal randum number is generated for each variable using the standard normal random number generation technique (13). Thus, during each simulation <sup>a</sup>new set of values of the independent variables is generated and this set is used to calculate deterministically the outcomes (dependent variables) of the system.

3. Repeating the calculation (step 2) up to the specified number of simulations, <sup>a</sup>sample of the dependent variable is then generated. And this sample is used to calculate the required statistics for the outcome variable. If a feedback stream is included in the system, the program converges the unknown feedback stream parameter in each of the Monte Carlo simulations and the final results are provided for the converged system. If the unknown variables of

the feedback stream can not be converged, the system is then unstable and the further execution of the program terminates at that point.

The computer program processing flow chart is shown in Figure III.l.

#### Convergence Scheme

The program uses the Successive Substitutions Algorithm to converge the unknown variables of the feedback streams. Successive substitutions, as the name implies, involves the solution of <sup>a</sup> previous trial being used to calculate the answer of the next. For a sample process, the relation between  $\mathbf{x}_{n}$  and  $\mathbf{x}_{n+1}$  for recycle stream variable x is illustrated in Figure III.2. Since n and n+l correspond to successive iterations, the solution  $x_{n+1}$  will replace  $\begin{smallmatrix} x & \text{on} \end{smallmatrix}$  the  $(n+2)$   $\text{th}$  iteration. The stream variable is repeatedly reestimated until  $|x_{n+1} - x_n|$  becomes equal to or less than the specified tolerance  $\Delta(\text{Abs.}(\textbf{x}_{n+1} - \textbf{x}_n) \leq \Delta)$ .  $\textbf{x}_{o}$ , the initial guess for the recycle stream variable should be assumed as some finite value The tolerance  $\Delta$  should also be set by the user.

The flowchart of the convergence scheme is presented in Figure III.3.

#### Description of the Process Elements

The program can simulate nine different process elements:

1. Input (INPT)

2. Output (OTPT)

3. Stream Adder (ADDR)

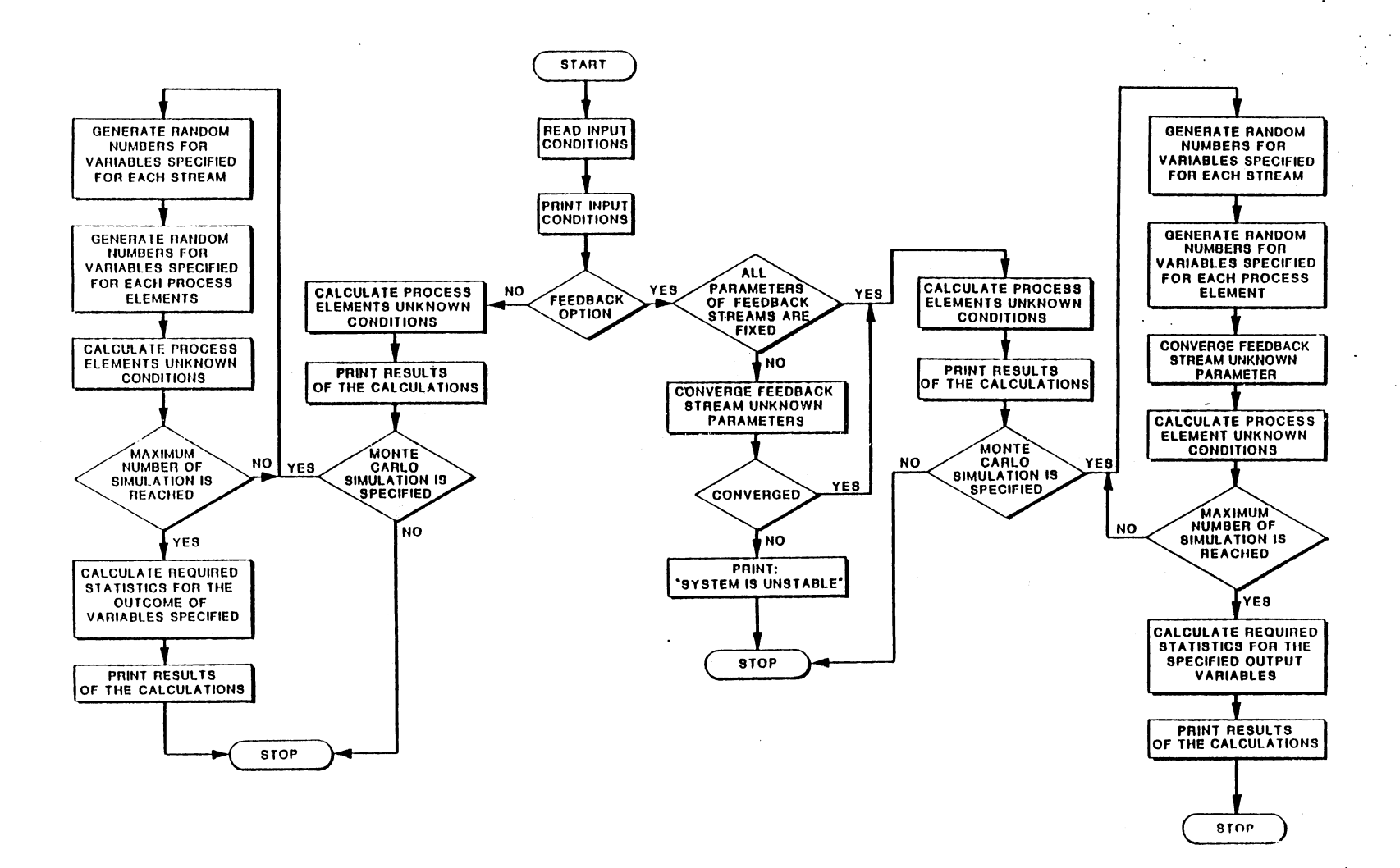

Figure III.1. Computer Program Processing Flow Chart

 $\bullet$ 

 $\Xi$ 

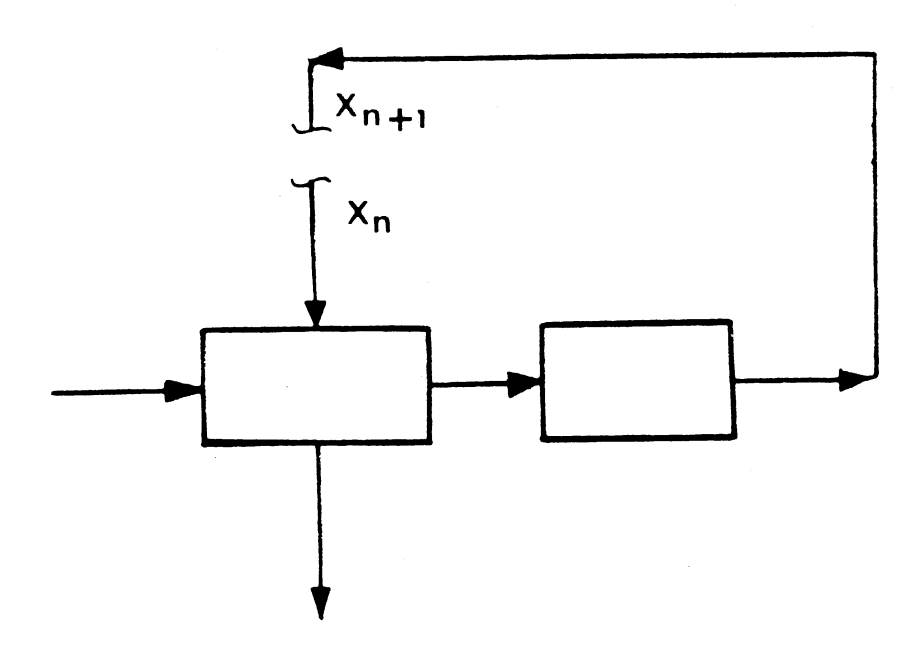

 $\mathbb{R}^2$ 

 $\ddot{\phantom{a}}$ 

Figure III.2. Typical Feedback Stream

 $\bar{\psi}$ 

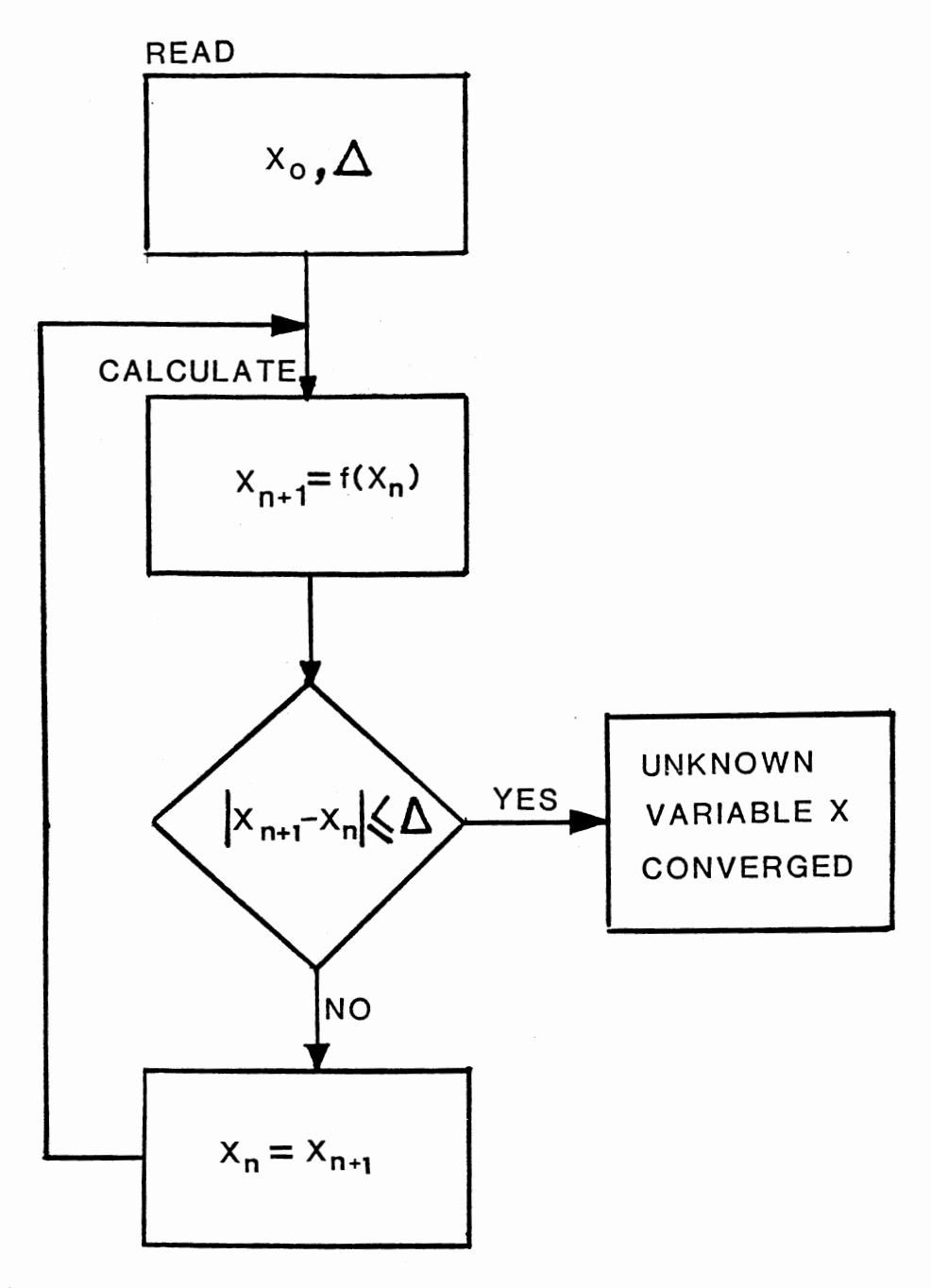

 $\ddot{\phantom{0}}$ 

Figure III.3. Convergence Scheme Processing Flow Chart

4. Stream Divider (DVDR)

s. Heat Exchanger (HEX)

6. Heater or Condenser (HRCR)

7. Fired Heater (FRHR)

8. Reactor (RCTR)

9. Distillation Column (DSTL)

#### Inputs

The required inputs vary with the type of system and the process elements selected. Depending on the option selected, the program may require input of any or all of the following problem data:

- process element identification,
- feed stream flow rates, temperatures, specific heats and their standard deviations,
- heat transfer coefficients, fouling resistances and their standard deviations,
- heat exchanger sizes, heat duties and flow arrangements, and
- functional form of the relationship among the reactor inlet temperature, extent of the reaction and the reactor outlet temperature.

The user may desire to include the following control data:

- whether the system includes feedback streams or not,
- number of feedback streams,
- tolerance for convergence,
- whether the simulation is for only the deterministic model or both deterministic and stochastic models,
- number of iterations for stochastic simulation, and

- input and output units.

#### Outputs

Outputs are printed in the same order that the calculation is carried out and may contain any or all of the following:

- problem identification on each page of the output,

- the process element description in the same order specified by the user including calculation results for unknown variables,
- all input process data in the input system of units and the results of calculations in the output system of units specified,
- results of the Monte Carlo Simulation for either outlet temperatures or heat exchanger areas or fired heater heat duties required,
- comments if the system is unstable, and
- error comments to help the programmer to identify mistakes in input.
- A complete computer program listing is given in Appendix A.

#### Description of Process Elements

Process Element Input (INPT). The function of the Input element is to serve as a feed tank for the whole system. It has no feed stream and all the feed streams to the system must be included as product streams from the Input element. The Input element may have a maximum 20 product streams. Stream flow rates, temperatures, specific heats and the standard deviations of these parameters serve as input data to the element.

Process Element Adder (ADDR). The function of the Adder element is to add a maximum of four feed streams into one product stream. The temperature and specific heat of the product stream are determined on the basis of a constant enthalpy process.

Process Element Divider (DVDR). The function of the Divider element is to divide one feed stream into a maximum of four product streams. All streams have identical temperature, composition and specific heat. The fraction of the feed stream going into each product stream should be specified and the sum of all fractions must be equal to unity.

Process Element Heat Exchanger (HEX). Process element Heat Exchanger Simulates a shell and tube heat exchanger where only sensible heat is exchanged between the two fluids. It is assumed that there is no phase change in either fluid at any point in the exchanger. Process Element Heat Exchanger can also simulate a feed-effluent exchanger. If the temperature, flow rate or specific heat of the recycle stream of feed-effluent exchanger is unknown and needs to be converged, the initial guess values must be specified (in the product streams of the Input Element) in order to calculate the converged values. Two feed streams and two corresponding product streams must be specified for this element. Heat transfer coefficients, fouling resistances, and their standard deviations and the flow arrangements are part of the input data. Process element HEX performs heat and mass transfer calculations. It calculates the outlet stream temperatures or the size of the heat exchanger as desired by the user.
Process Element Heater or Condenser (HRCR). Process Element heater or condenser simulates a shell and tube heat exchanger in which a one component fluid is condensed or boiled in the shell or in the tubes. The temperature of the condensing or boiling fluid is constant throughout the heat exchanger because only the latent heat is exchanged. If the outlet stream temperature needs to be calculated then either the latent heat or the isothermal stream temperature should be specified. And if the isothermal stream temperature needs to be calculated then the outlet stream temperature should be specified.

Process Element Fired Heater (FRHR). Process Element Fired Heater simulates a simple fired heater. It has one feed stream and one product stream. If the statistics of the fire heater duty are required, the outlet stream temperature should be specified.

Process Element Reactor (RCTR). Process Element Reactor simulates a simple steady state reactor model. It has one feed stream and one product stream. The change of temperature in the reactor is either a constant or a function of the extent of the reaction.

Process Element Distillation (DSTL). Process Element Distillation simulates a multicomponent distillation column. It does not perform any tray by tray calculation. Its function is to generate the uncertainty in the product streams as a function of the feed stream uncertainty. It has one feed stream and up to six product streams. Product stream temperature, flow rates and specific heats are its input data.

Process Heat Output (OTPT). The function of the Process Element Output is to serve as a product tank to the whole system. All

product streams from the system are regarded as feed streams to the output element. There are no product streams for this element and as many as 20 feed streams can be specified.

A summary of all the process elements is provided in Table III.l.

Preparation of input data, in the form of card-by-card instruction along with the input data forms, is described in Appendix B.

# TABLE III.l

 $\mathcal{L}^{\mathcal{L}}(\mathcal{L}^{\mathcal{L}}(\mathcal{L}^{\mathcal{L}}(\mathcal{L}^{\mathcal{L}}(\mathcal{L}^{\mathcal{L}})))$ 

# PROCESS ELEMENTS IN THE PROGRAM

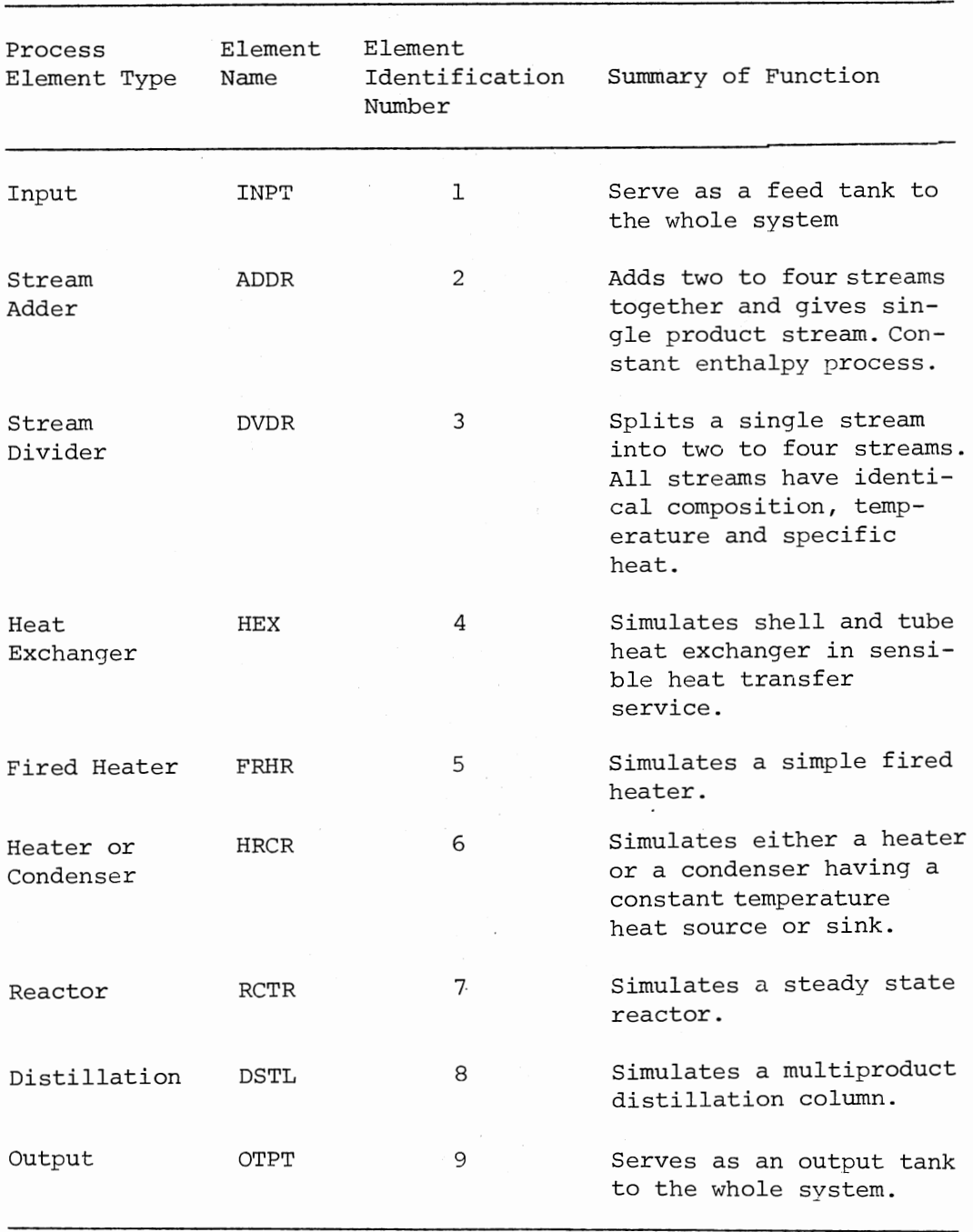

 $\sim$ 

 $\sim 10^{11}$  km  $^{-1}$ 

 $\sim$   $\sim$ 

#### CHAPTER IV

### BASIC DESIGN FEATURES AND DEFINITIONS

Basic Heat Exchanger Equations

The basic heat exchanger equations fall into two categories: (1) the heat balance equation, and (2) the rate equation.

The heat balance equations are essentially a matter of thermodynamics, in which the designer must find or be given the necessary specific heat or latent heats. In the present method, the streams are assumed to be either purely sensible heat streams with a constant specific heat or isothermal latent heat streams.

The rate equation for most heat exchangers used in the process industries is:

$$
Q = U_0^A (MTD) \tag{IV-1}
$$

where

 $Q =$  total rate of heat transfer

 $U_{\odot}$  = overall heat transfer coefficient based on outside heat transfer area

 $A_0$  = outside heat transfer surface area of heat exchanger For a heat exchanger with a single tube pass in countercurrent flow:

$$
MTD = LMTD = \frac{(T_1 - t_2) - (T_2 - t_1)}{T_1 - t_2}
$$
\n
$$
In \frac{T_1 - t_2}{T_2 - t_1}
$$
\n(IV-2)

For cocurrent flow:

$$
MTD = LMTD = \frac{(T_1 - t_1) - (T_2 - t_2)}{T_1 - t_1}
$$
\n
$$
In \frac{T_1 - t_1}{T_2 - t_2}
$$
\n(IV-3)

Where,  $T_1$ ,  $T_2$ ,  $t_1$  and  $t_2$  are the inlet and outlet temperatures of the hot and cold fluids respectively.

For heat exchangers with two or more tube passes:

$$
MTD = F_{m}(LMTD)
$$
 (IV-4)

where  $F_{\text{m}}$  is the configuration factor.

For heat exchangers with n tube passes, where  $n = 2, 4, 6...$ , the configuration factor  $F_{\pi}$  is given by

For a (1-n) heat exchanger (one shell pass and n tube passes) :

$$
F_T = \frac{\sqrt{R^2 + 1} \ln[(1-S)/(1-RS)]}{(R-1) \ln[\frac{2-S(R+1-\sqrt{R^2+1})}{2-S(R+1+\sqrt{R^2+1})}]}
$$
(IV-5)

For a (2-2n) heat exchanger (two shell-passes or two shells in series, and 2n tube passes) :

$$
F_T = \frac{\sqrt{R^2 + 1} \ln[(1-S)/(1-RS)]}{2(R-1) \ln[\frac{2/S - 1 - R + (2/S)}{\sqrt{(1-S)(1-RS) + \sqrt{R^2 + 1}}}]}
$$
(IV-6)  
2/S - 1 - R + (2/S)  $\sqrt{(1-S)(1-RS) - \sqrt{R^2 + 1}}$ 

Where

$$
R = \frac{T_1 - T_2}{t_2 - t_1} \t, \t S = \frac{t_2 - t_1}{T_1 - t_1}
$$

The overall heat transfer coefficient  $U_{\text{o}}$  is computed by

$$
U_{\circ} = \frac{1}{\frac{1}{h_{\circ}} + \frac{1}{h_{\circ}}(\frac{0}{a_{\circ}}) + R_{f_{\circ}}(\frac{0}{a_{\circ}}) + R_{f_{\circ}} + \frac{a_{\circ} \ln(D_{\circ}/D_{\circ})}{2\pi K_{w}}}
$$
(IV-7)

Where,

 $h_i$  = tube inside heat transfer coefficient  $h_{\rm o}$  = shell side heat transfer coefficient  $R_f$  = shell side fouling resistance 0  $R_f$  = tube side fouling resistance i  $D_{\odot}$  = tube outside diameter  $D_i$  = tube inside diameter  $a<sub>a</sub>$  = tube effective outside area per unit length  $a_i$  = tube effective inside area per unit length  $K_{\text{tr}}$  = tube wall thermal conductivity

# Calculation of Outlet Temperatures

When both the outlet temperatures of the heat exchanger are unknown, it is convenient to calculate them using the effectiveness - NTU method. The use of the effectiveness-NTU method avoids trial and error in determining the outlet temperatures when the surface area, specific heats, heat transfer coefficients, flow rates and flow arrangements are known.

In NTU method, one first calculates the thermal capacity of both streams. Thermal capacity is defined as the mass flow rate multiplied by the specific heat of the respective stream, i.e., C =  $\text{W}_\mathbf{\bar{C}_p}$ . In general, two thermal capacities are calculated,  $C_1$  and  $C_2$ . The one which is smaller is denoted by  $C_{min}$ , the other  $C_{max}$ . Then the ratio  $C_{\text{min}}/C_{\text{max}}$  lies between 0 and 1.

The effectiveness E is defined as the ratio of actual heat transferred to the maximum heat which could be transferred in a heat exchanger with an infinite surface and purely counter-current flow:

$$
E = \frac{Q_{\text{actual}}}{Q_{\text{max}}} = \frac{C_1 (T_1 - T_2)}{C_{\text{min}} (T_1 - t_1)} = \frac{C_2 (t_2 - t_1)}{C_{\text{min}} (T_1 - t_1)}
$$
(IV-8)

Therefore E lies between 0 and 1.

NTU (Number of Transfer Units) is defined as

$$
NTU = \frac{A U}{C_{min}} \tag{IV-9}
$$

Kays and London (14) have shown that the heat exchanger effectiveness is a function of NTU,  $(C_{\text{min}}/C_{\text{max}})$  and flow arrangement and can be expressed as:

For cocurrent flow:

$$
E = \frac{1 - \exp[-NTU(1 - \frac{C_{min}}{C_{max}})]}{1 + \frac{C_{min}}{C_{max}}}
$$
(IV-10)

For countercurrent flow:

$$
E = \frac{1 - \exp[-NTU(1 - \frac{C_{min}}{C_{max}})]}{1 - \frac{C_{min}}{C_{max}} \exp[-NTU(1 - \frac{C_{min}}{C_{max}})]}
$$
(IV-11)

For counter-cocurrent flow (1-n) exchanger, n is even:

$$
E = \frac{2}{(1 + \frac{C_{\min}}{C_{\max}}) + \sqrt{1 + (\frac{C_{\min}}{C_{\max}})^2} (\frac{1 + e^{-\Gamma}}{1 - e^{-\Gamma}})}
$$
(IV-12)

Where

$$
\Gamma = \text{NTU} \sqrt{1 + \left(\frac{C_{\text{min}}}{C_{\text{max}}}\right)^2}
$$

For heat exchangers with m shell passes and n tube passes (n even) and an overall countercurrent flow arrangement, the total effectiveness  $E_{\eta}$  can be expressed as (14)

$$
E_{T} = \frac{C_{\text{min}}}{C_{\text{max}}} / (1 - E)] - 1
$$
\n
$$
E_{T} = \frac{C_{\text{min}}}{C_{\text{max}}} / (1 - E) - \frac{C_{\text{min}}}{C_{\text{max}}} \tag{IV-13}
$$

Where E is the effectiveness calculated for one shell pass. Therefore, the overall calculation procedure can be described as follows:

- 1. Calculate  $C_1$  and  $C_2$ .
- 2. Calculate NTU.
- 3. Depending on the flow arrangement, calculate E using one of Eq (IV.10) and Eq (IV.13).
- 4. Calculate outlet temperatures:

If C<sub>1</sub> = C<sub>min</sub>, then:  
\n
$$
T_2 = T_1 - E(T_1 - t_1)
$$
  
\n $t_2 = t_1 + E(T_1 - t_1)\frac{C_1}{C_2}$   
\nIf C<sub>2</sub> = C<sub>min</sub>, then:  
\n $T_2 = T_1 - E(T_1 - t_1)\frac{C_2}{C_1}$   
\n $t_2 = t_1 + E(T_1 - t_1)$ 

#### Reactor

In this study a reactor element is simulated to study the effect of uncertainty in reactor inlet temperature on the extent of the reaction.

In the reactor, a chemical reaction takes place with the release or absorption of heat; the enthalpy change is a function of the thermochemistry, the reaction temperature (a higher temperature usually leading to an exponentially increasing reaction rate) , and the extent of the reaction (which is limited by thermodynamic equilibrium at the reactor exit temperature). The functional form of the relationship among the reactor inlet temperature, extent of the reaction and the reactor outlet temperature must be supplied by the user in the computer program. An example of this relationship is given in Figure V.2.

#### Distillation Column

In the present study a multiproduct distillation column is simulated. The cold stream recover heat against the hot product stream coming out of the distillation unit. Here we are primarily interested in the uncertainty of the product stream temperature, which affects the performance of the feed-effluent exchanger. To avoid a complex calculation, it is assumed that the nominal values of the temperature, flow rates, and specific heats of the product streams are known. It is further assumed that the uncertainty involved in the product stream temperature is directly proportional to the uncertainty in the feed stream temperature, i.e.,

$$
\sigma_{\mathbf{T}_{\dot{\mathbf{p}}_{\dot{\mathbf{1}}}}} = \kappa_{\dot{\mathbf{1}}} \sigma_{\mathbf{T}_{\dot{\mathbf{p}}}} \tag{IV-14}
$$

Where

 ${}^{\sigma}$  <sup>T</sup><sub>p</sub><sub>i</sub> temperature standard deviation of the i<sup>th</sup> product stream coming out of the distillation colwnn

 $\sigma_{\text{T}_{\text{tr}}}$  = temperature standard deviation of the feed stream entering in the distillation column

 $K_i$  = constant

The value of  $\sigma_{_{\rm T_{\rm F}}}$  will be calculated by the program. Constant K<sub>1</sub> should be supplied by the designer on the basis of judgement and experience.

# Definitions

#### Population Mean

For a discrete variable, consider a population that contains N members. As the sample size n is increased with  $n = N$ , the relative frequency  $f_i$ /n of class j becomes the probability  $P_j$  that has the value  $X_{i}$  in this population. Then the population mean  $\mu$  can be defined as (19):

$$
\mu = \sum_{j=1}^{N} P_j X_j
$$
 (IV-15)

For a continuous random variable

n

$$
\mu = f \times f(x) dx \qquad (IV-16)
$$

where  $f(x)$  is the density function of the random variable  $x$ .

#### Sample Mean

The sample mean is the most commonly used estimate of the population mean. It is denoted by  $\overline{X}_\bullet$ 

$$
\overline{x} = (1/n) \sum_{i=1}^{n} x_i
$$
 (IV-17)

#### Population Standard Deviation

Population standard deviation is a measure of the amount of variation of the values of X in a population and is denoted by *a,* which is defined by

$$
\sigma = \sqrt{\sum_{1}^{K} P_{j} (x_{j} - \mu)^{2}}
$$
 (IV-18)

### Sample Standard Deviation

The sample standard deviation, S, is most widely used as an estimator of the population standard deviation . If the sample observations have not been arranged in a frequency distribution, the formula defining S is

$$
S = \sqrt{\sum_{i=1}^{n} (x_i - \overline{x})^2 / (n-1)}
$$
 (IV-19)

#### Coefficient of Variation

A measure often used in describing the amount of variation in a population is the coefficient of variation

$$
CV = \frac{\sigma}{\mu} \times 100 \tag{IV-20}
$$

The sample estimate is  $S/\overline{X}$ .

# The Normal Distribution

If X is a normally distributed random variable and the probability that X *<* x is

$$
P(X \le x) = F_{\text{N}}(X) = \frac{1}{\sqrt{2\pi}\sigma} \int_{-\infty}^{X} e^{-(X-\mu)^{2}/2\sigma^{2}} dx
$$
 (IV-21)

X is said to be normally distributed and the constants  $\mu$  and  $\sigma$  are the mean and standard deviation of X respectively.  $F_{N}(X)$  is called the cumulative normal distribution and is shown in Figure IV.l. The derivative of  $F_N(X)$  with respect to X is called the probability density function where

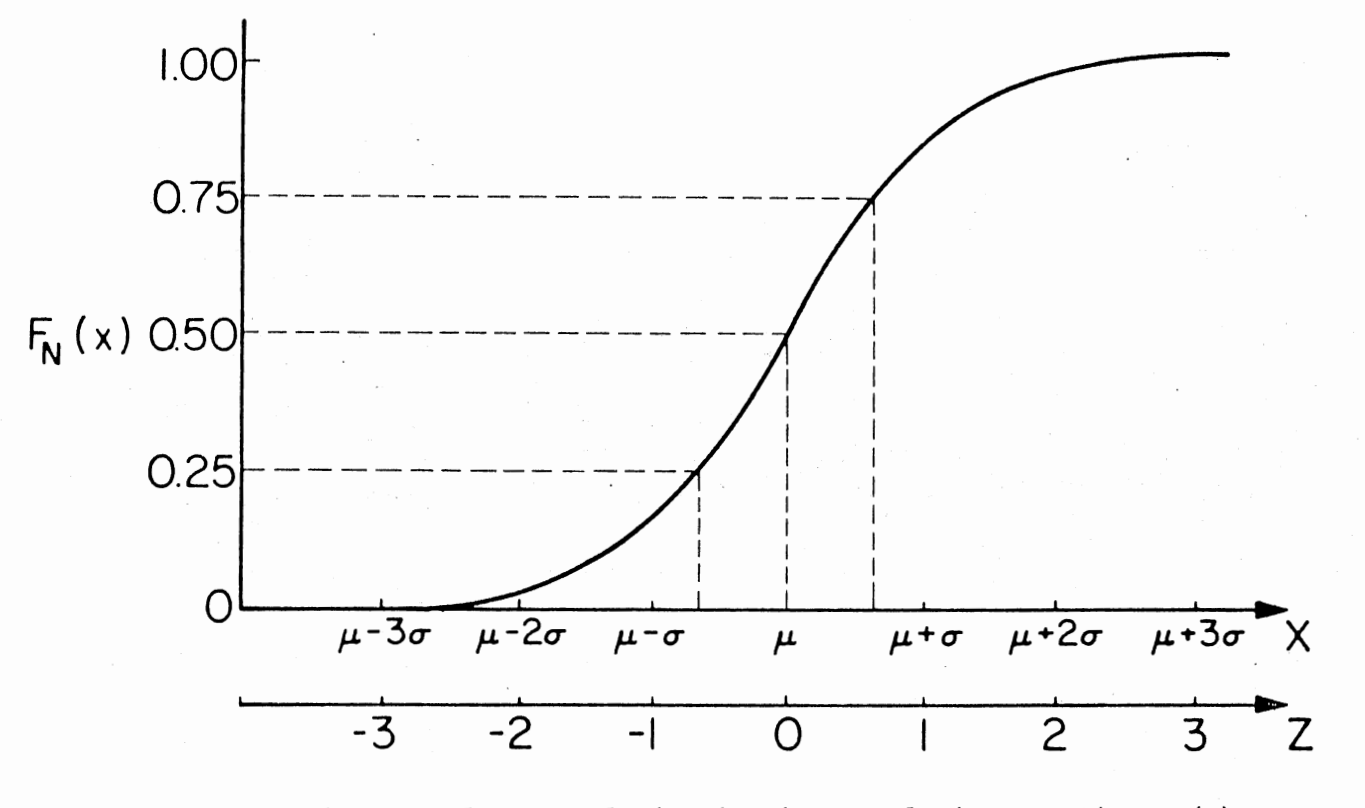

Figure IV.1. Normal Distribution Cumulative Function  $F_N(x)$ 

$$
f_{\rm N}(x) = \frac{dF(x)}{dx} = \frac{1}{\sqrt{2\pi} \sigma} e^{-(X-\mu)^2/2\sigma^2}
$$
 (IV-22)

The normal distribution curve (Figure IV.2) is completely specified by the mean  $\mu$  and standard deviation  $\sigma$  where  $\mu$  locates the center of the distribution and  $\sigma$  measures the dispersion of the individual measurements. All the standard tables in the literature for normal distribution called the standard normal distribution are for the distribution with  $\mu = 0$  and  $\sigma = 1$ . Equation (IV-22) is rescaled to correspond to the standardized form by letting

$$
Z = \frac{X - \mu}{\sigma} \tag{IV-23}
$$

and

$$
f(z) = \frac{1}{\sqrt{2\pi}} e^{-z^2/2}
$$
 (IV-24)

Where Z is called the standard normal deviate.

The population mean  $\mu$  and population standard deviation  $\sigma$  are seldom known. But they can be estimated from random samples. If X is drawn from a normal population,  $\overline{x}$ , the sample mean, is an estimate of  $\mu$  and  $\sigma$ , the sample standard deviation, is an estimate of  $\sigma$  where

$$
\overline{x} = \frac{\sum\limits_{i=1}^{N} x_i}{N}
$$
 (IV-25)

and

$$
S = \sqrt{\frac{\sum (X_i - \overline{X})^2}{N - 1}}
$$
 (IV-26)

Confidence Interval

The confidence interval for a given population parameter indicates that in repeated sampling, N times, a specified (e.g. 95%) of

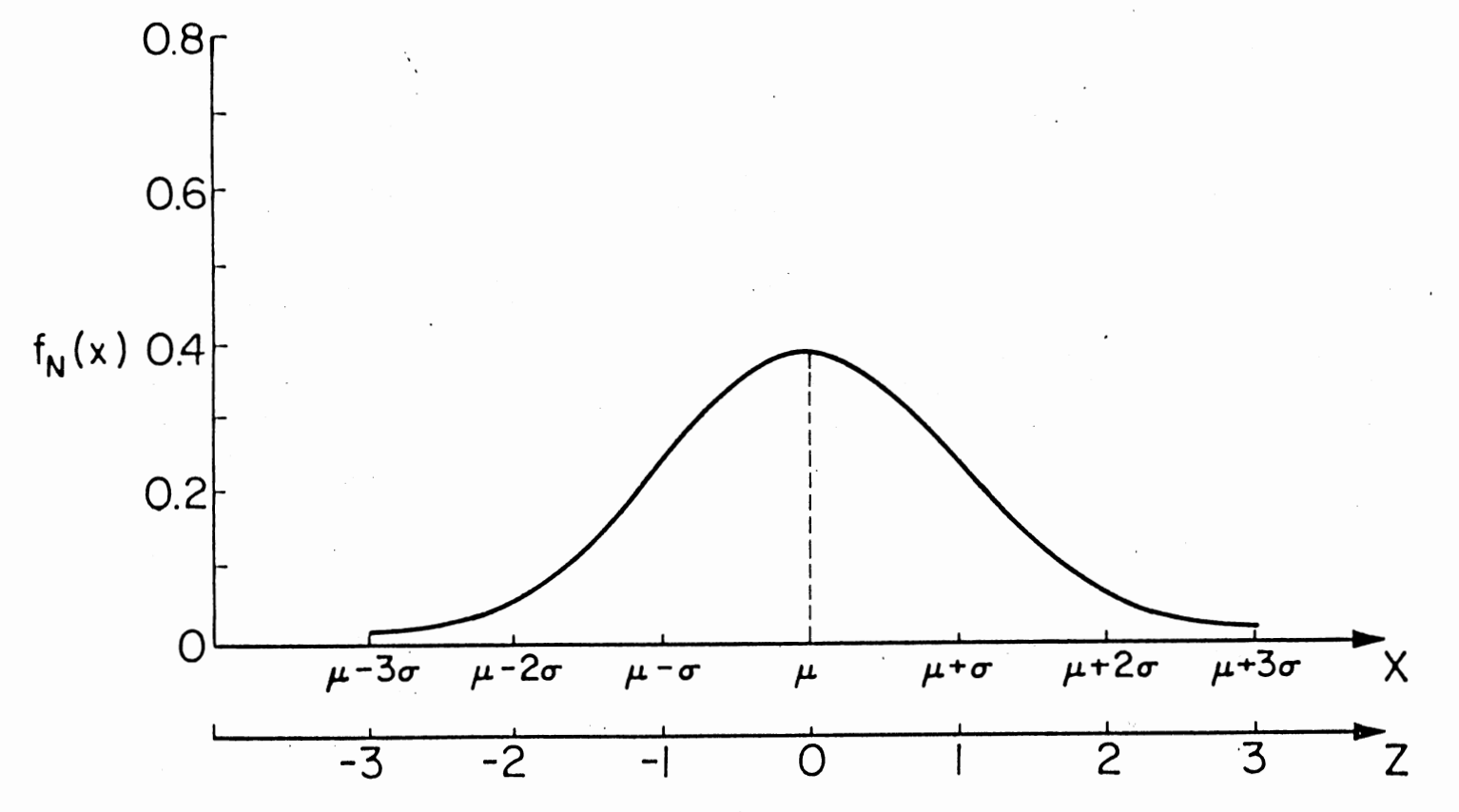

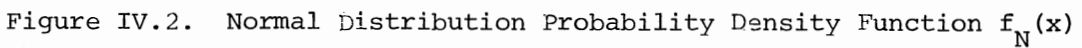

ά

the intervals computed by the same method will include the population parameter being estimated. The percentage (95%) is called the confidence level and the interval is called a 95% confidence interval. If a variable X is drawn from a normal distribution, there is 95% probability that X lies in the interval  $\mu$ - 1.96 $\sigma$  to  $\mu$ - 1.96 $\sigma$ . This is called 95% confidence interval for X. The population mean µ and standard deviation  $\sigma$  can be estimated by the sample mean X and sample standard deviation s if they are not known.

#### The Monte Carlo Method

The Monte Carlo Method (or the method of statistical trials) consists of solving various problems of computational mathematics by means of construction of some random process for each such problem, with the parameters of the process equal to the required quantities of the problem. These quantities are then determined approximately by means of observations of the random process and the computation of its statistical characteristics, which are approximately equal to the required parameters (18).

For example if  $\mu$  is the mathematical expectation of a certain random variable, the Monte Carlo Method for determining the approximate value of  $\mu$  is carried out by making N series of independent tests (N - sampling) of the value of the variable x:  $x_1$ ,  $x_2$ ,...,  $x_N$  and computing the mean value

$$
\bar{x} = \frac{x_1 + x_2 + \dots + x_N}{N}
$$
 (IV-27)

Where according to the law of large numbers

$$
\overline{X} \simeq \mu \tag{IV-28}
$$

With a probability which is as close as required to unity for sufficiently large N. Accordingly the quantity  $\overline{X}$  which has been determined by observation of the random process, is approximately equal to the required quantity X.

The Monte Carlo method includes various degrees of simulation ranging from the simulation of actual physical systems to investigation of classical mathematical problems such as systems of linear algebraic equations. Detailed infonnation about the specific technique can be found in standard statistics texts ( 18, 19) .

In the present study the following uncertainties are considered in the heat exchanger design parameters which affect the performance of the heat exchanger system:

1. Uncertainty in stream flow rate.

2. Uncertainty in inlet stream temperature.

3. Uncertainty in specific heat.

4. Uncertainty in tube inside heat transfer coefficient.

5. Uncertainty in shell side heat transfer coefficient.

6. Uncertainty in tube side fouling resistance.

7. Uncertainty in shell side fouling resistance.

The variations of the variables mentioned above are mostly concentrated around their nominal values and there is little known about their distribution. It is assumed that each variable is normally distributed. This assumption is used because the normal distribution is the most amenable to simple mathematical manipulation. The Monte Carlo method generates random numbers and provides a large number of successive solutions for the system. For each simulation a normal random number is generated for each of the above variables, and each

parameter is assumed to be constant during the simulation once it has been generated. By having as many simulation as required, a set of values of the independent variable is generated and this set is used to calculate deterministic outcomes (outlet temperatures, heat exchanger areas, heat duties) of the system. Thus a sample of the dependent variable is created from which the ensemble mean and standard deviation of the outcomes of the system can be computed.

#### Generation of Random Numbers

The technique used in the generation of random numbers involves uniform and normal distribution. It can be described as follows (13):

1. Using an arbitrary seed, consisting of an odd integer with nine digits on the first entry, a nonrepetitive random integer is computed.

2. Using the random integers computed earlier, uniform random deviates between 0.0 and 1.0 are generated with mean and variance being 0 and 1/12 respectively (13).

3. From the uniform deviates, a normal random variable (Y) with mean 0 and variance 1.0 is computed (13).

4. The normal random variable (Y) computed is then adjusted to the given mean and standard deviation  $Y' = Y\sigma + \overline{X}$ , where  $\overline{X}$  is the deterministic value of the variable and  $\sigma$  is the standard deviation.

The random numbers generated by this method have been extensively tested by chi-square tests to verify that the random numbers were truly taken from a normal distribution (13).

#### CHAPTER V

DEMONSTRATION PROBLEM NUMBER 1: REACTOR WITH FEED-EFFLUENT HEAT EXCHANGER

To analyze the effect of uncertainties on a feedback system, a feed-effluent heat exchanger system will be considered for demonstration. The system consists of a feed-effluent exchanger, a tempering exchanger and a reactor. A feed stream 17, at 308 K enters the feedeffluent exchanger 2, and recovers heat against the reactor effluent (stream 21). Stream 18, exiting from the feed-effluent heat exchanger enters the tempering exchanger 3 which is intended to adjust the reactor feed temperature. After adjusting the stream temperature to the required value, stream 19 enters the reactor,  $4.$  In the reactor a chemical reaction takes place with the release of heat. The extent of the reaction is a function of the reactor inlet temperature. The change in reactor feed stream temperature is thus a function of reactor inlet temperature (e.g., Figure V.2). A schematic diagram of the system is presented in Figure V.l.

The nominal value and the uncertainties for the feed effluent heat exchanger and tempering exchanger input data are presented in Table V.l. Feed stream input conditions are presented in Table V.2. It is assumed that there are no uncertainties in the feedstream (stream 17) temperature, flow rate and specific heat. It is also assumed

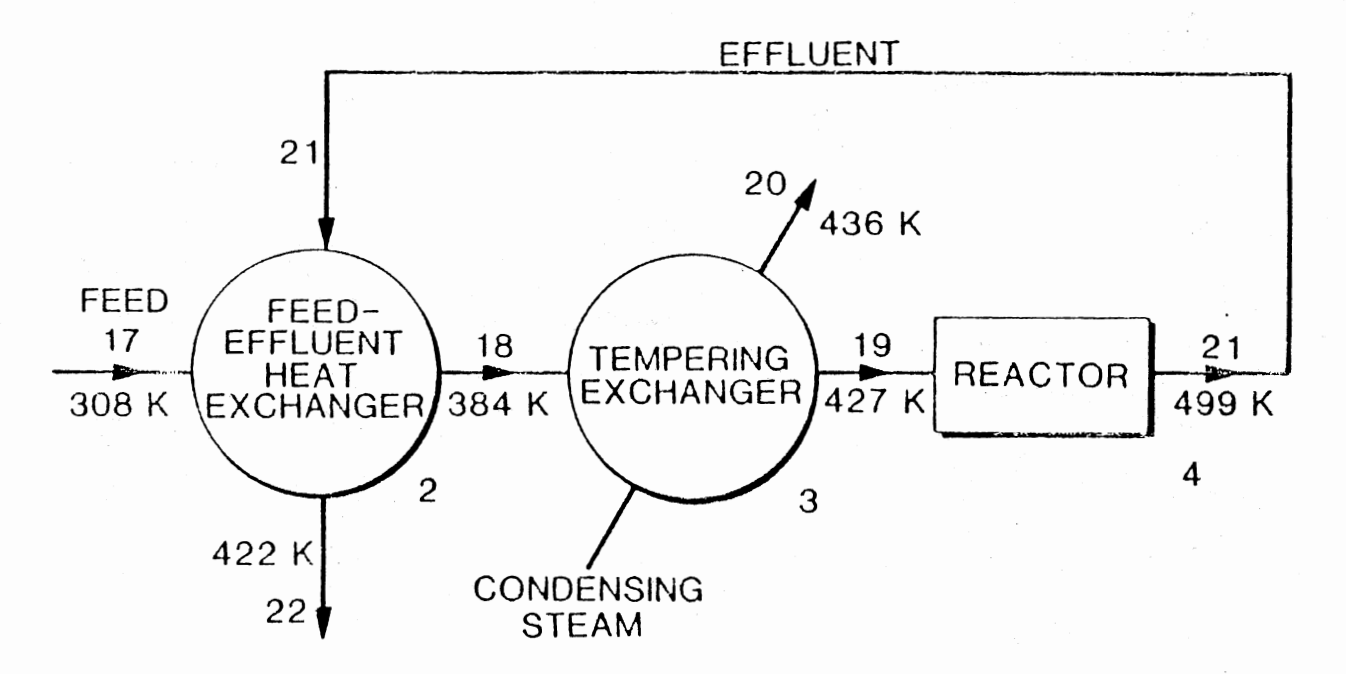

Figure V.l. Schematic Diagram of the System (Demonstration Problem No. 1)

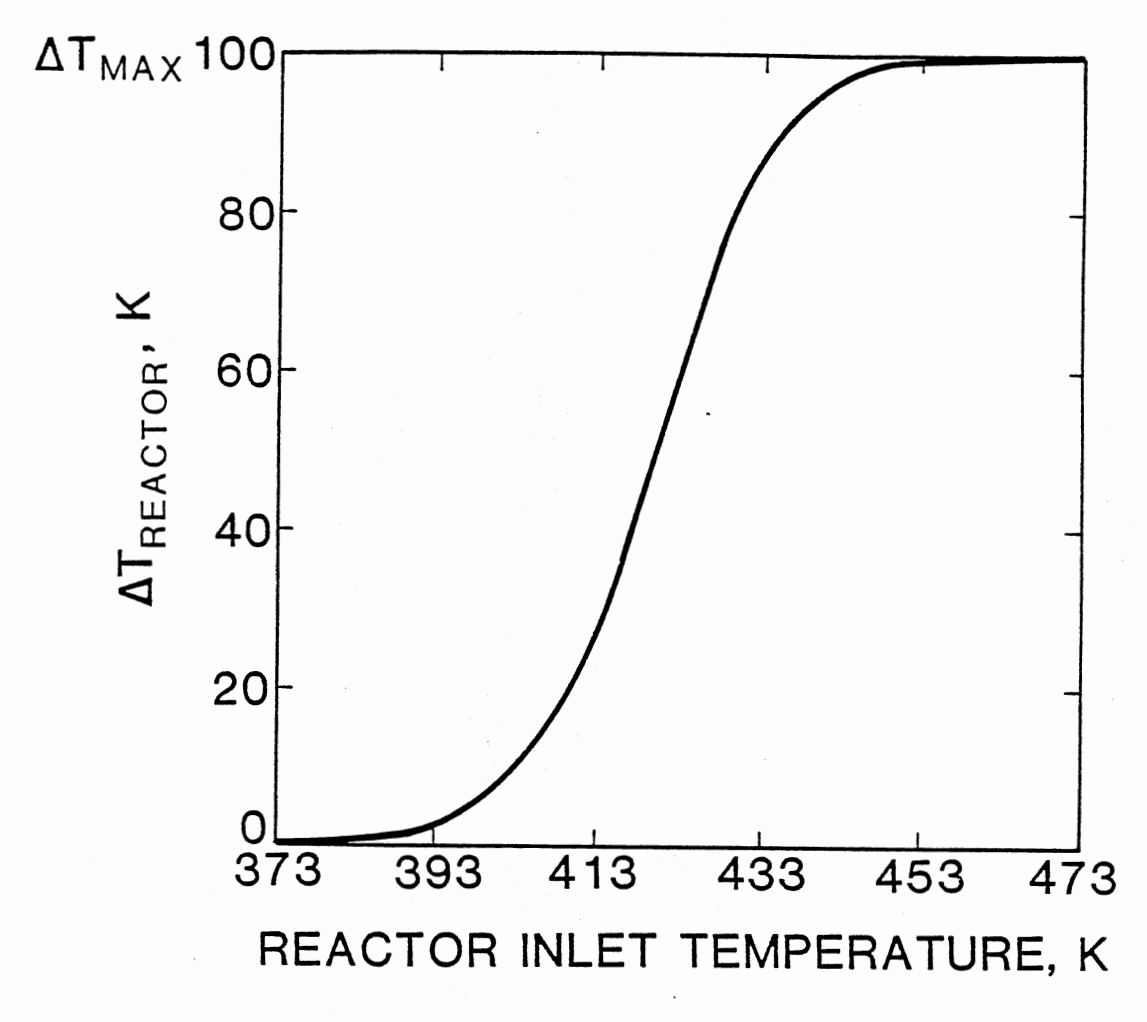

 $(\Delta T)$  Reactor as a Function of Reactor Inlet Temperature Figure V.2.

# TABLE V.l

# HEAT EXCHANGER INPUT DATA

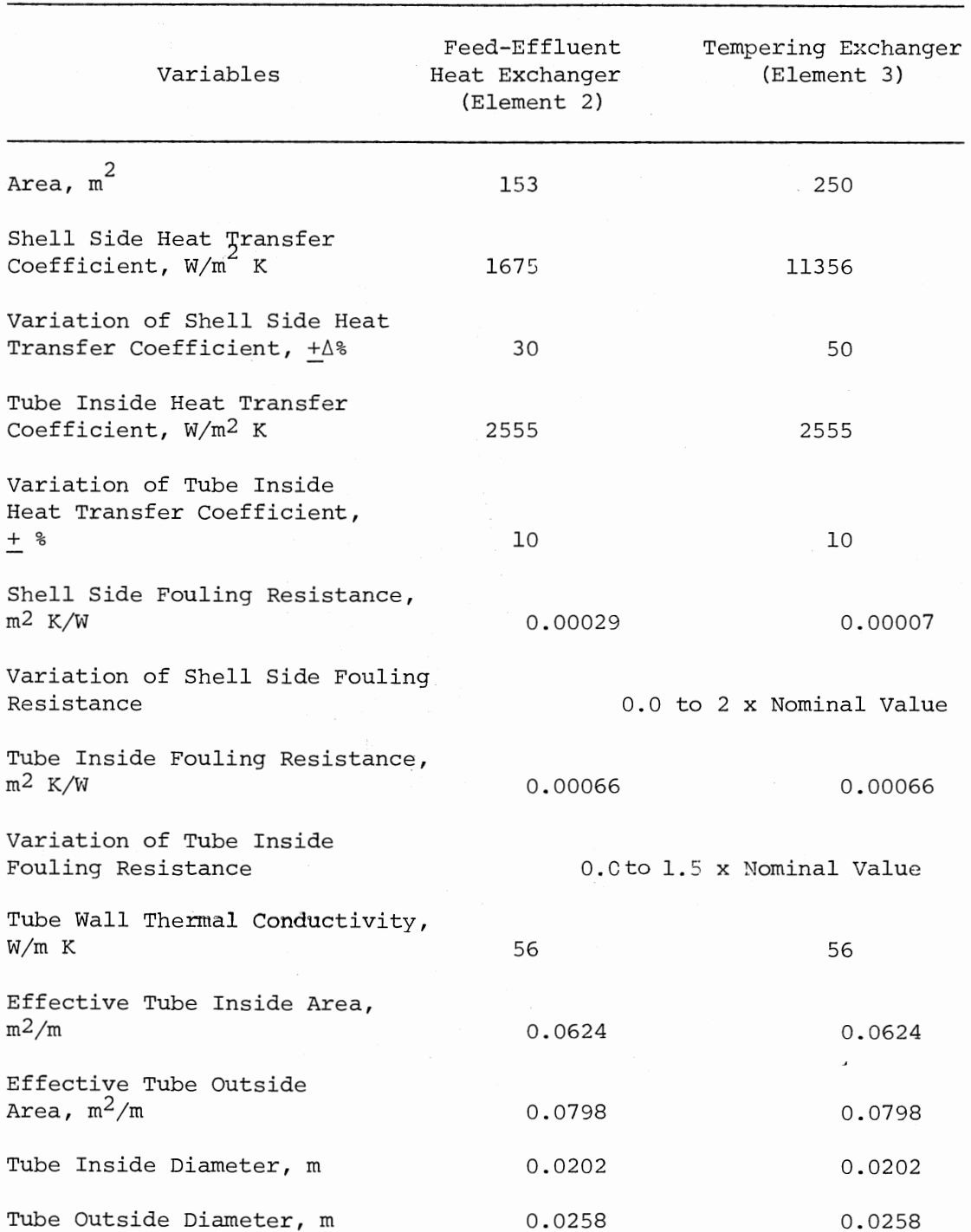

 $\sim$ 

 $\sim 10^7$ 

 $\mathcal{A}^{\mathcal{A}}$ 

 $\sim$ 

Feed-Effluent Tempering Exchanger<br>Ieat Exchanger (Element 3) Variables Heat Exchanger (Element 2) Number of Tube Passes 2 2 Number of Shell Passes 1 1

TABLE V.l (Continued)

TABLE V .2

| Stream Number | Flow Rate<br>Kg/hr | Specific<br>Temperature<br>к<br>Heat<br>KJ/kg | К |
|---------------|--------------------|-----------------------------------------------|---|

 $\sim$  .

17

161603

FEED STREAM INPUT CONDITIONS

# TABLE V.3

308

# RESULTS OF DETERMINISTIC CALCULATION (FOR INPUT CONDITIONS DESCRIBED IN TABLE V.l & 2)

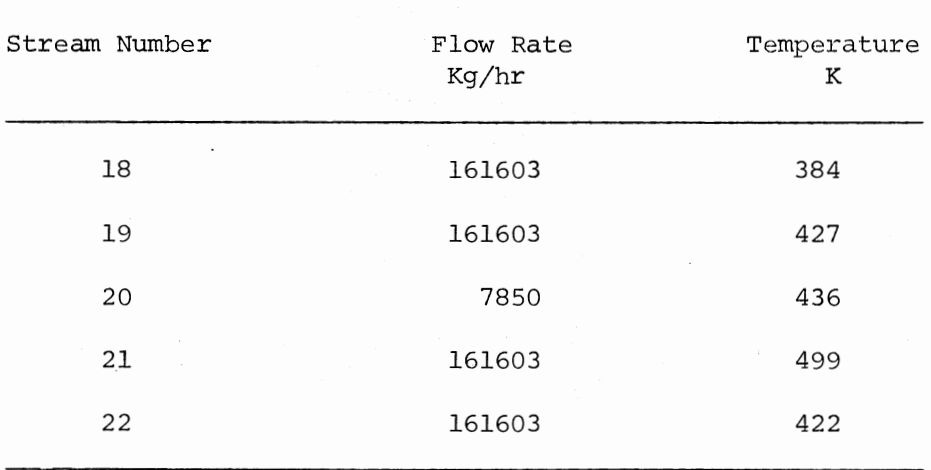

2.065

that the desired conversion in the reactor is 70%.

Uncertainties in the feed-effluent exchanger and tempering exchanger input data will cause uncertainties in the output stream temperatures and will affect the performance of the system. In this problem, the uncertainties in the reactor inlet stream temperature (stream 19) , reactor outlet stream temperature (stream 21) and the feed-effluent exchanger output stream temperature (stream 22) will be analyzed.

The computer program developed in the present thesis is used to calculate the uncertainties in the temperatures of streams 19, 21 and 22. These uncertainties are presented in Figure V. 3, V. 4 and v. 5, respectively. 500 simulations are used for stochastic calculation. The results of the deterministic calculation and the statistics of the output stream temperatures are given in Table V.3 and V.4 respectively.

Figure V.3 shows that the reactor inlet stream temperature varies from 420 K to 434 K (95% confidence interval) , which causes variation in the extent of the reaction from 40% to 88%, whereas the desired conversion in the reactor is 70%. Thus the uncertainty in the reactor feed stream temperature severely affects the performance of the reactor.

Since the reactor outlet stream temperature (stream 21) is a function of the extent of the reaction, a variation in the extent of the reaction causes the variation in the reactor outlet stream temperature. And since this is a feedback stream, this uncertainty carries over to the system and affects the performance of the whole system.

Figure V.4 shows that the reactor outlet stream temperature (stream 21) varies from 473 K to 525 K (95% confidence interval) with mean and standard deviation being 499 K and 13.2 K respectively.

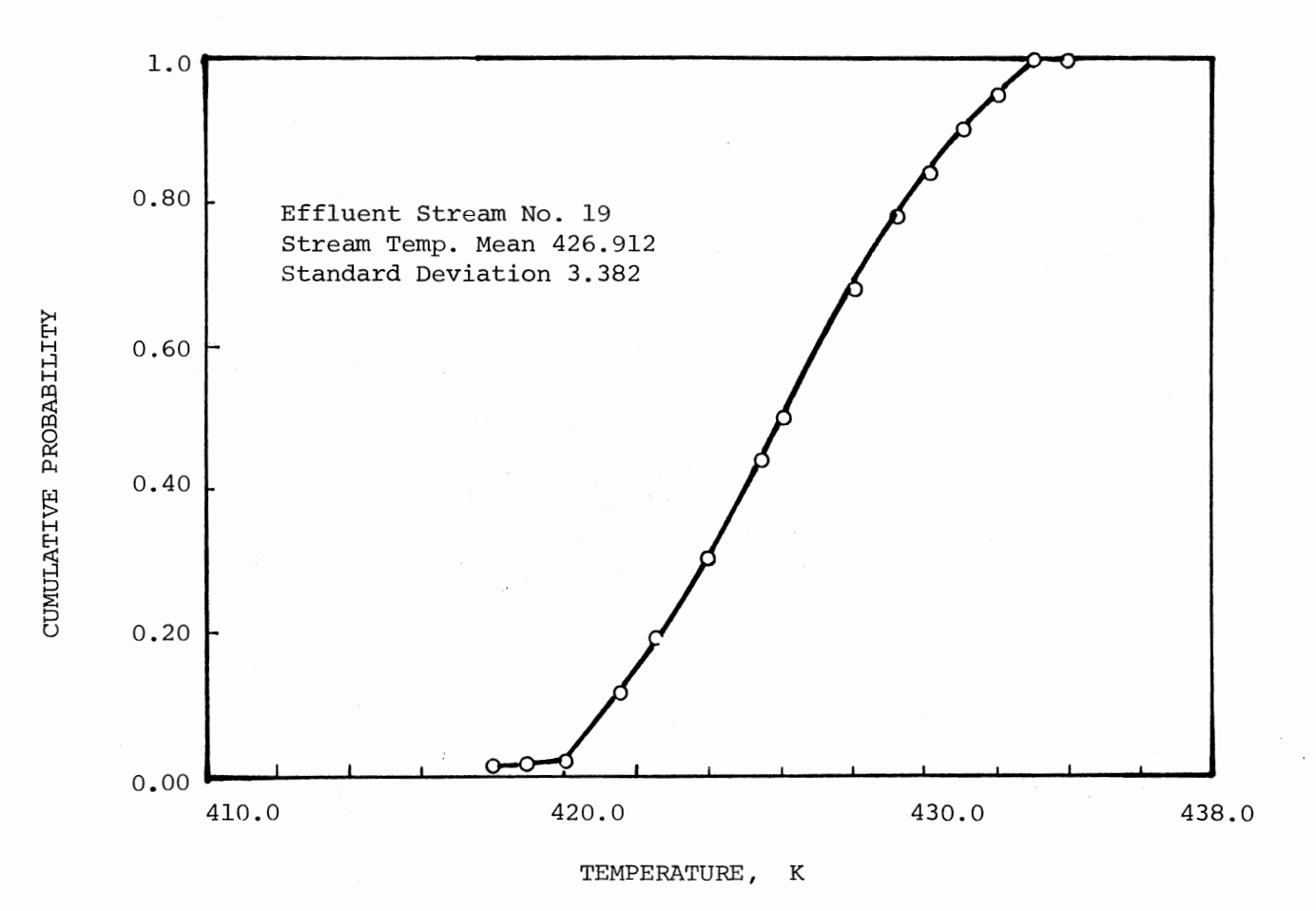

Figure V.3. Cumulative Probability of Variation of the Temperature of Stream 19

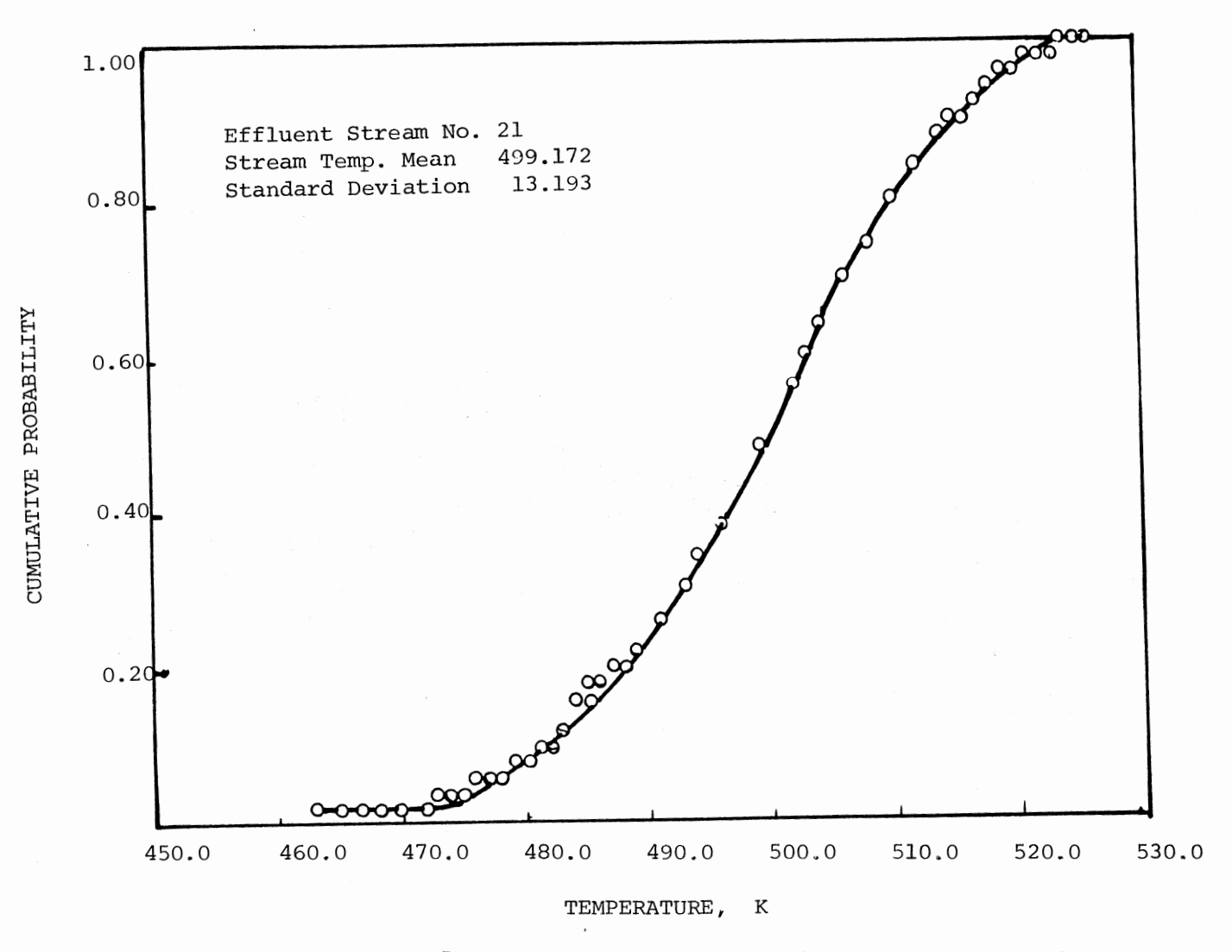

Figure V.4. Cumulative Probability of Variation of the Temperature of Stream 21

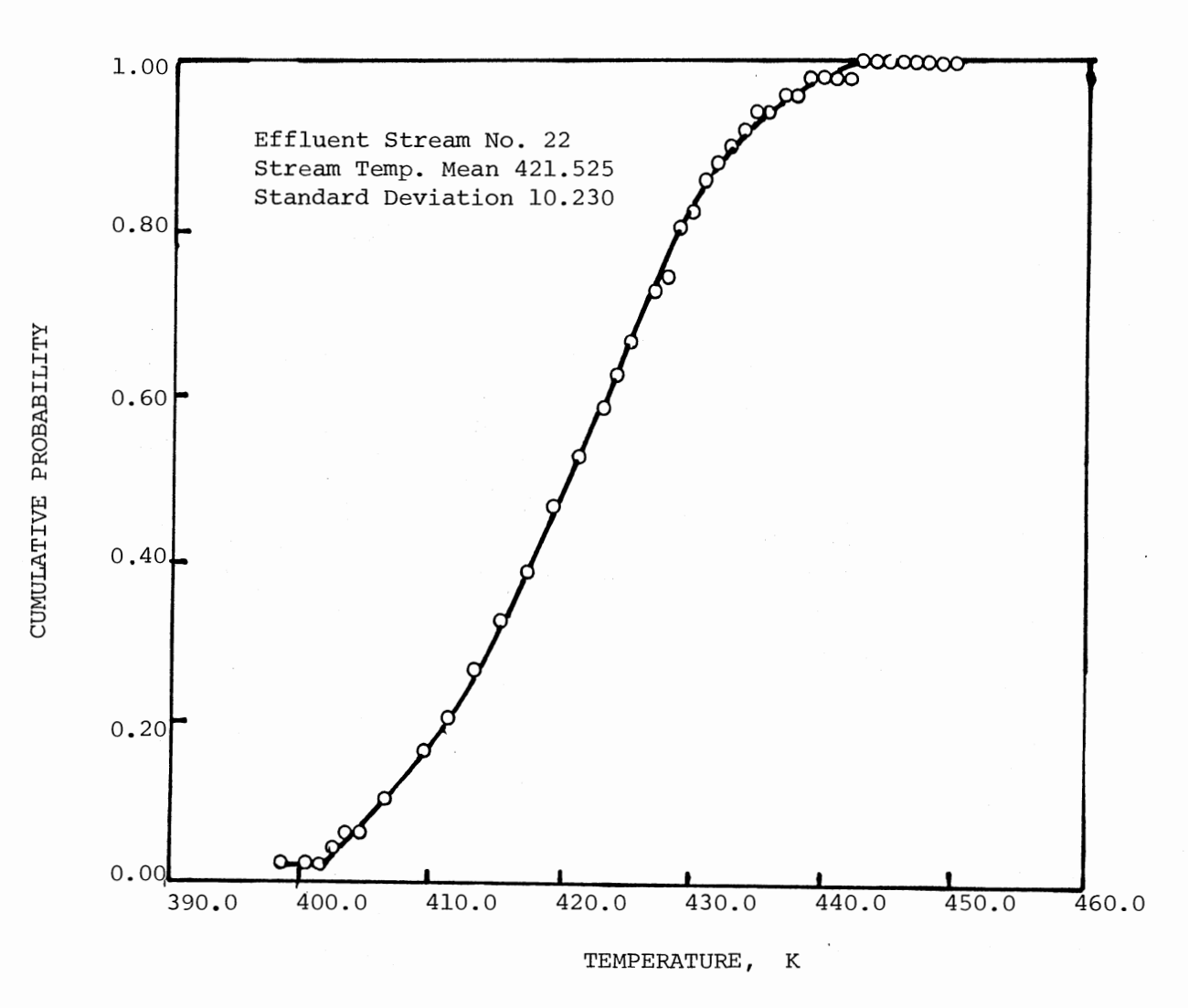

Figure V.5. Cumulative Probability of Variation of the Temperature of Stream 22

# TABLE V.4

 $\mathcal{L}_{\mathcal{A}}$ 

 $\mathcal{L}$ 

# STATISTICS OF THE OUTPUT VARIABLES (FOR INPUT CONDITIONS DESCRIBED IN TABLE V.l & 2) WHEN TEMPERATURE OF THE STREAM 19 IS ALLOWED TO VARY

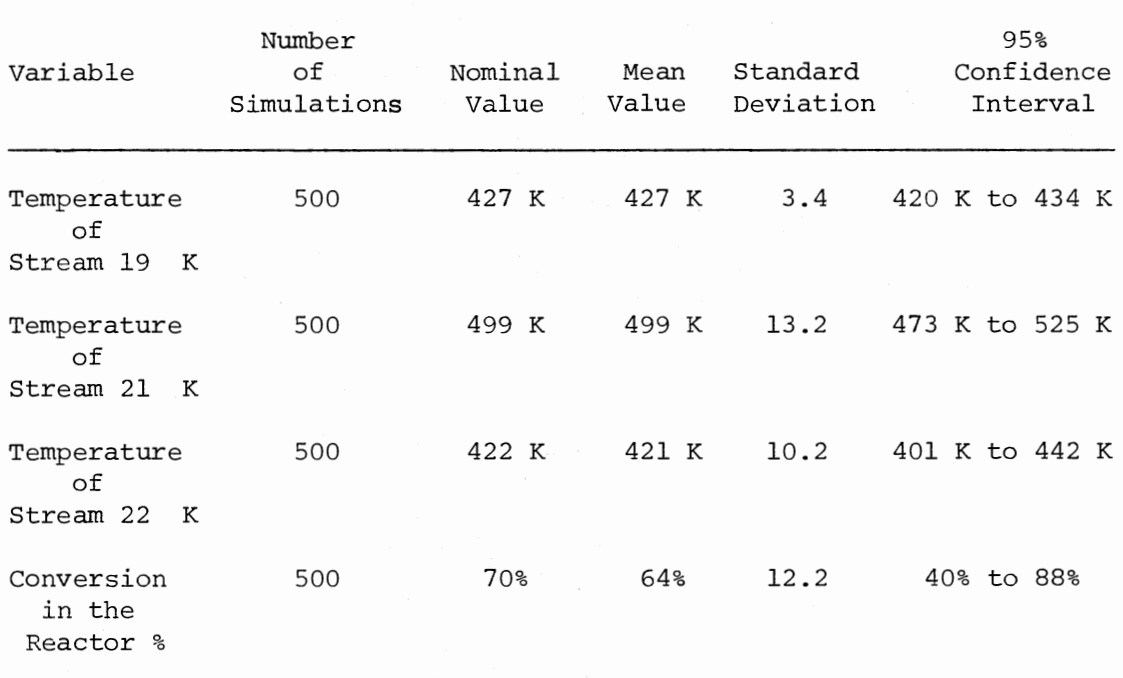

Uncertainty in the temperature of the feed-effluent exchanger output stream (stream 22) is also very high. Figure V.5 shows that the temperature of the stream 22 varies from 401 K to 442 K (95% confidence interval).

The above analysis shows that the uncertainties in the output stream temperatures must be controlled in order to improve the performance of the system. One of the following three methods can be used to control the uncertainties in the output stream temperatures:

1. Limit the uncertainties in the feed-effluent and tempering exchanger input data, i.e., heat transfer coefficients, fouling, etc., through better correlations and design procedures.

2. Overdesign all the elements of the system (this will not limit the uncertainties but will shift the range) .

3. To identify the most critical component in the system; if this component can be more closely controlled, the performance of the system will significantly improve.

The first method can be ruled out, because it requires major research programs, which are both expensive and time consuming and carry no guarantee of specific improvements.

The second method is possible but is not a very good solution. Itusually means a substantial increase in capital investment.

Therefore, the possibility of applying the third method will be considered here.

Analysis of the uncertainties in the output stream temperatures indicates that the tempering exchanger is the most critical component in the system. A small variation in the tempering exchanger output stream temperature (stream 19) causes a very high variation in the

reactor output stream temperature (i.e., 1 K standard deviation in the stream temperature 19 causes about 4 K standard deviation in the stream temperature 21) • And since this is a feedback stream, this uncertainty feeds back to the system and severly affects the performance of the system. Therefore, by controlling the uncertainty of the temperature of the stream 19, the performance of the system can be improved.

In this system, a constant temperature heat source shell and tube heat exchanger is used as a tempering exchanger. Condensing stream (stream 20) serves for the constant temperature heat source. By controlling the temperature of the condensing stream, it might be possible to control the stream temperature 19. It is therefore necessary to know the range of the temperature over which the condensing steam 20 needs to be controlled. This range will determine whether it is feasible to apply the third method.

In order to calculate the range of the temperature over which the condensing steam 20 needs to be controlled, another computer run was made, where the stream temperature 19 was kept constant at 427°K and all other input conditions remained the same as previous run. The results of the calculation are presented in Figure V.6 and V.7.

Figure V.6 shows that the range of control of the condensing steam (stream 20) should be from 428 K to 444 K (95% confidence interval), the corresponding saturation pressure range being 5.43 bar to 8.14 bar.

Figure V.7 shows considerable improvement in the uncertainties of the temperature of output stream 22. (Standard deviation 6.3 K as opposed to 10.23 K in the previous case.)

The present study is extended to some further sensitivity analyses. In order to analyze how the uncertainty in the overall heat transfer

# TABLE V.5

 $\sim 10^7$ 

 $\mathbb{R}^2$ 

# STATISTICS OF THE OUTPUT STREAM· TEMPERATURES (INPUT CONDITIONS DESCRIBED IN TABLE V.l & 2) WHEN TEMPERATURE. OF STREAM 19 IS TO BE HELD CONSTANT AT 427 K

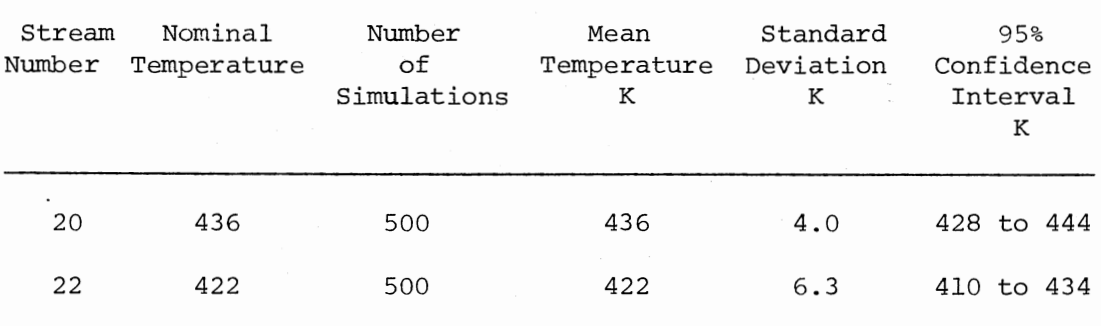

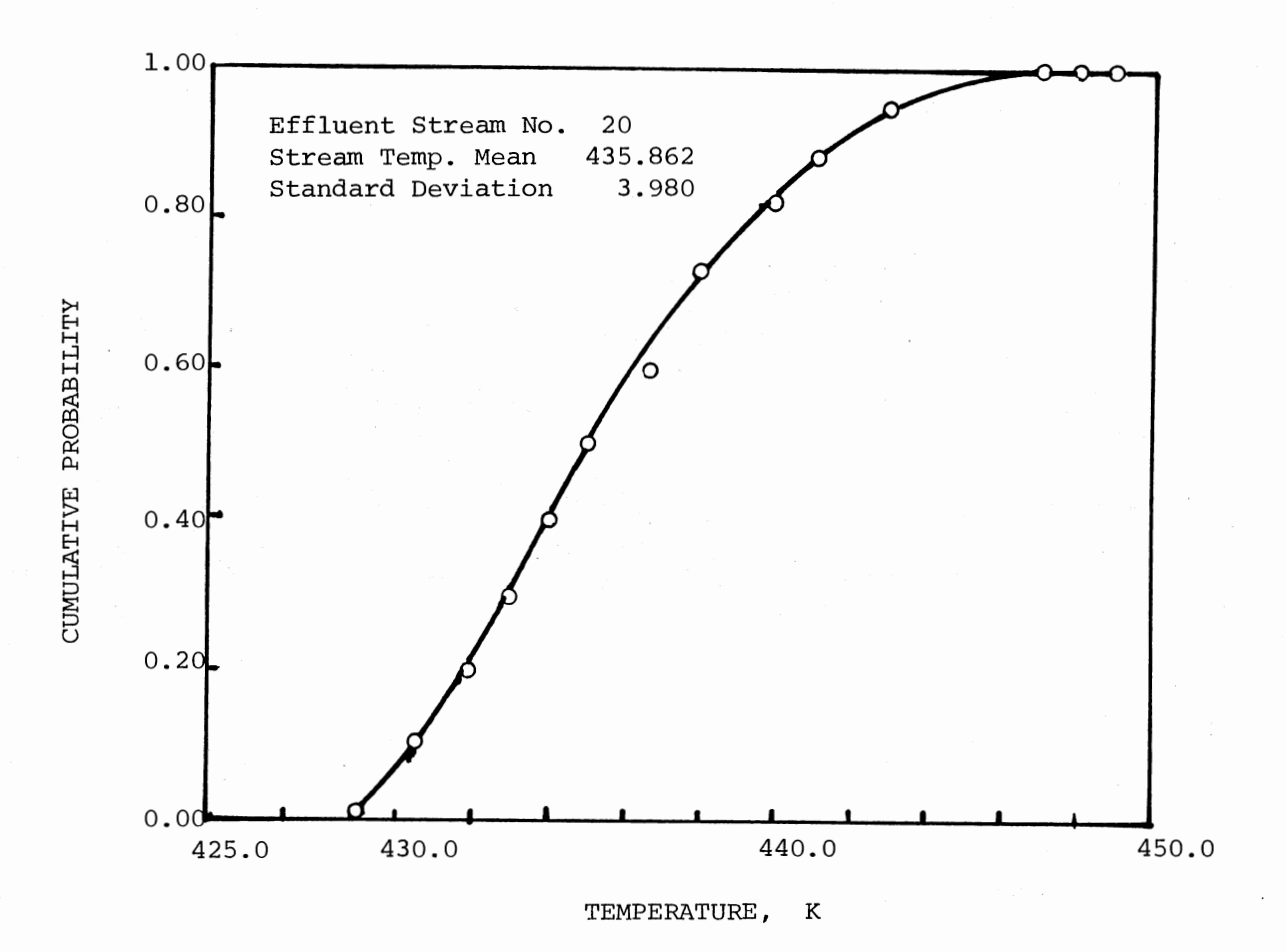

Figure V.6. Cumulative Probability of Variation of the Temperature of the Condensing Steam (Stream 20), When the Temperature  $\overline{\phantom{a}}$ of Stream 19 is to be Kept Constant at 427 K

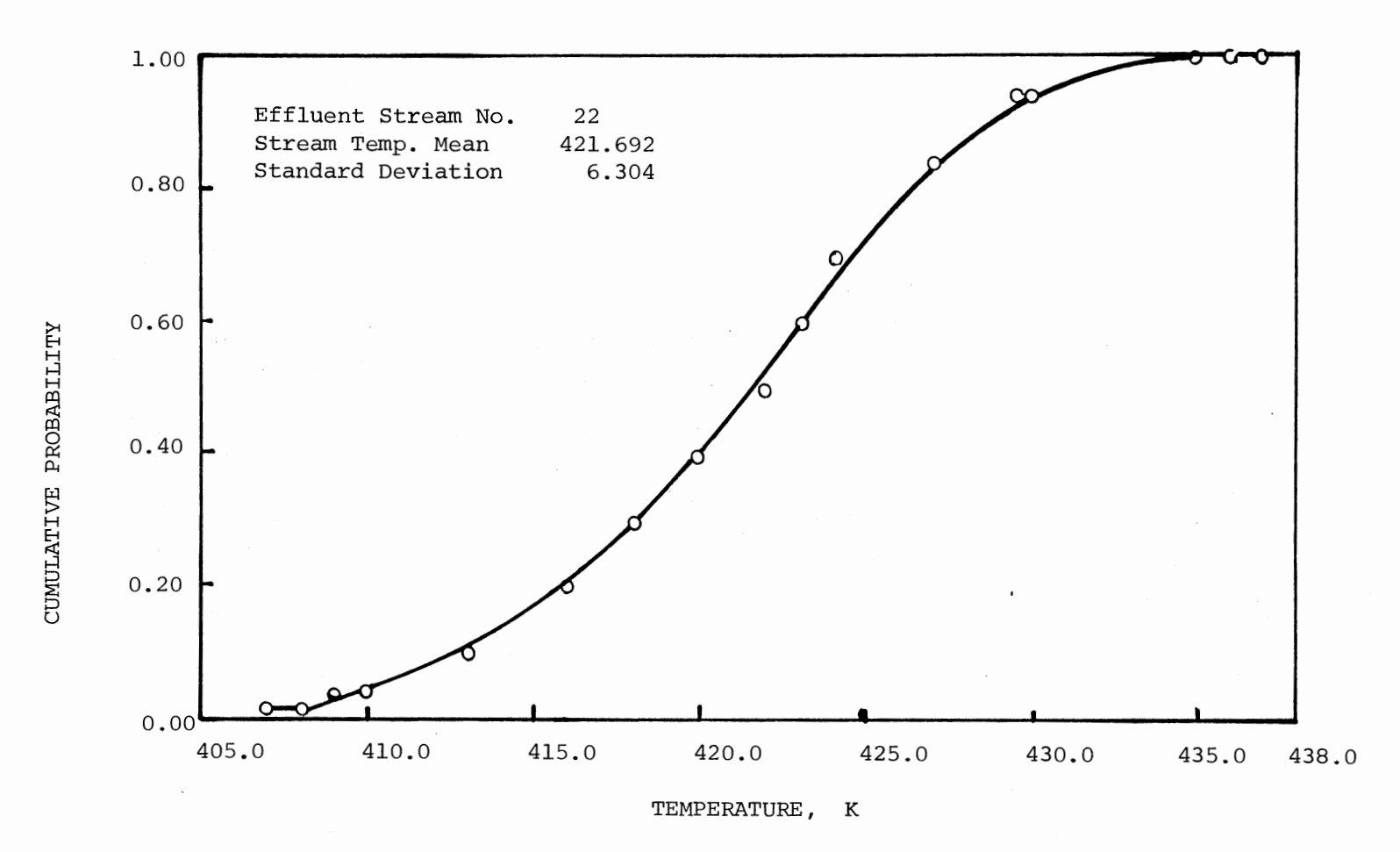

Figure V.7. Cumulative Probability of Variation of the Temperature of Stream 22 When the Temperature of Stream 19 is to be Kept Constant **at** 427 **K** 

coefficient of the tempering exchanger and fouling resistances in the feed-effluent exchanger affect the performance of the system, four different types of input conditions are considered. They are as follows:

Case 1

U (tempering exchanger)  $\neq$  constant

U (feed effluent exchanger)  $\neq$  constant The input conditions described in Table V.6.

Case 2

 $U_{\alpha}$  (tempering exchanger)  $\neq$  constant

No fouling in the feed-effluent exchanger The input conditions are described in Table V.7.

Case 3

U (tempering exchanger) = constant

U (feed-effluent exchanger)  $\neq$  constant

The input conditions are described in Table V.8.

Case 4

U (tempering exchanger) = constant

No fouling in the feed-effluent exchanger

The input conditions are described in Table V.9.

All other input data except those specified in Table V.6 to V.9 are the same as in Table V.l and V.2.

The results of the calculations for the above four cases are presented in Table V·lOand V.11. Comparison of these results shows that the performance of the system can be significantly improved by reducing the uncertainties associated with the fouling resistances in the feedeffluent exchanger.

# TABLE V.6

 $\bar{\mathcal{A}}$ 

 $\sim$ 

# INPUT CONDITION FOR CASE 1 (U TEMP ≠ CONSTANT)<br>(U TEMP ≠ CONSTANT)

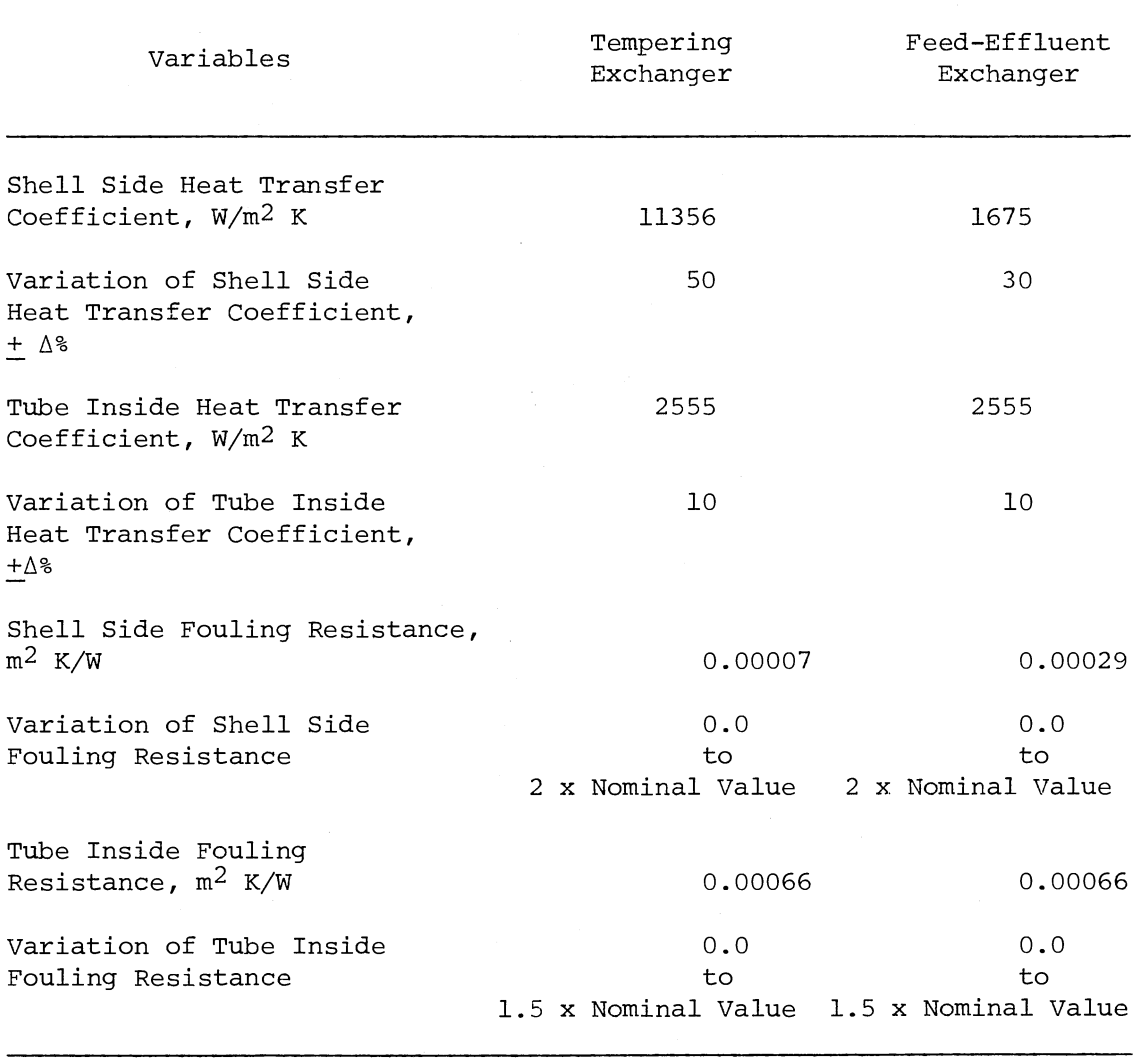

# TABLE V. 7

 $\mathcal{L}_{\text{max}}$  and  $\mathcal{L}_{\text{max}}$ 

 $\overline{a}$ 

 $\bar{z}$ 

INPUT CONDITION FOR CASE 2  $(U_{\sub{TEMP}} \neq \text{CONSTANT})$ 

(NO FOULING IN FEED-EFFLUENT EXCHANGER)  $\overline{a}$ 

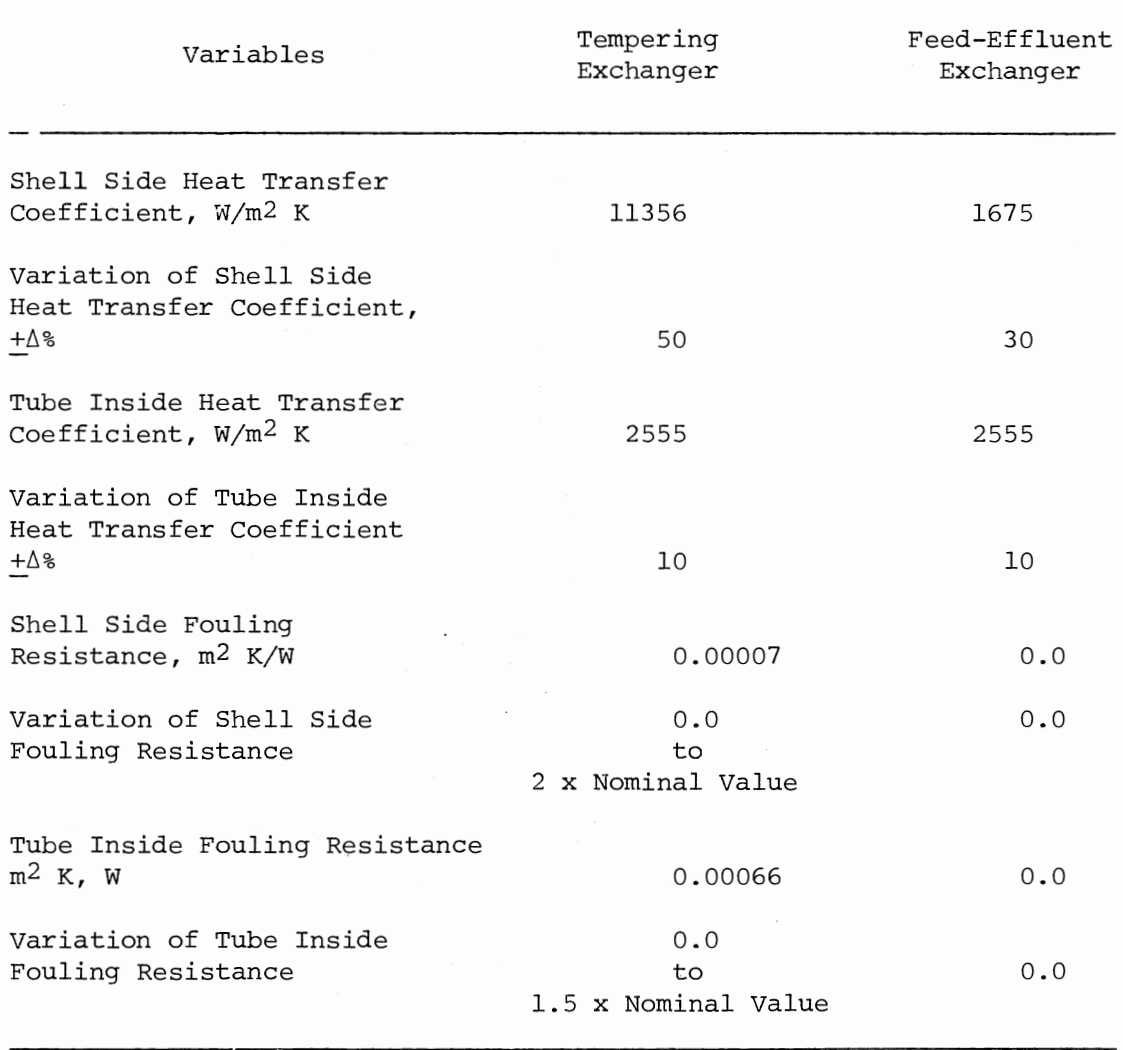

 $\mathcal{L}^{\mathcal{L}}$
# TABLE V.8

 $\sim$ 

INPUT CONDITION FOR CASE 3  $(U_{\odot \text{ TEMP}} = \text{CONSTANT})$  $\begin{array}{ccc} \text{(U} & \text{HEX} & \neq & \text{CONSTANT} \end{array}$ 

 $\hat{\mathcal{L}}$ 

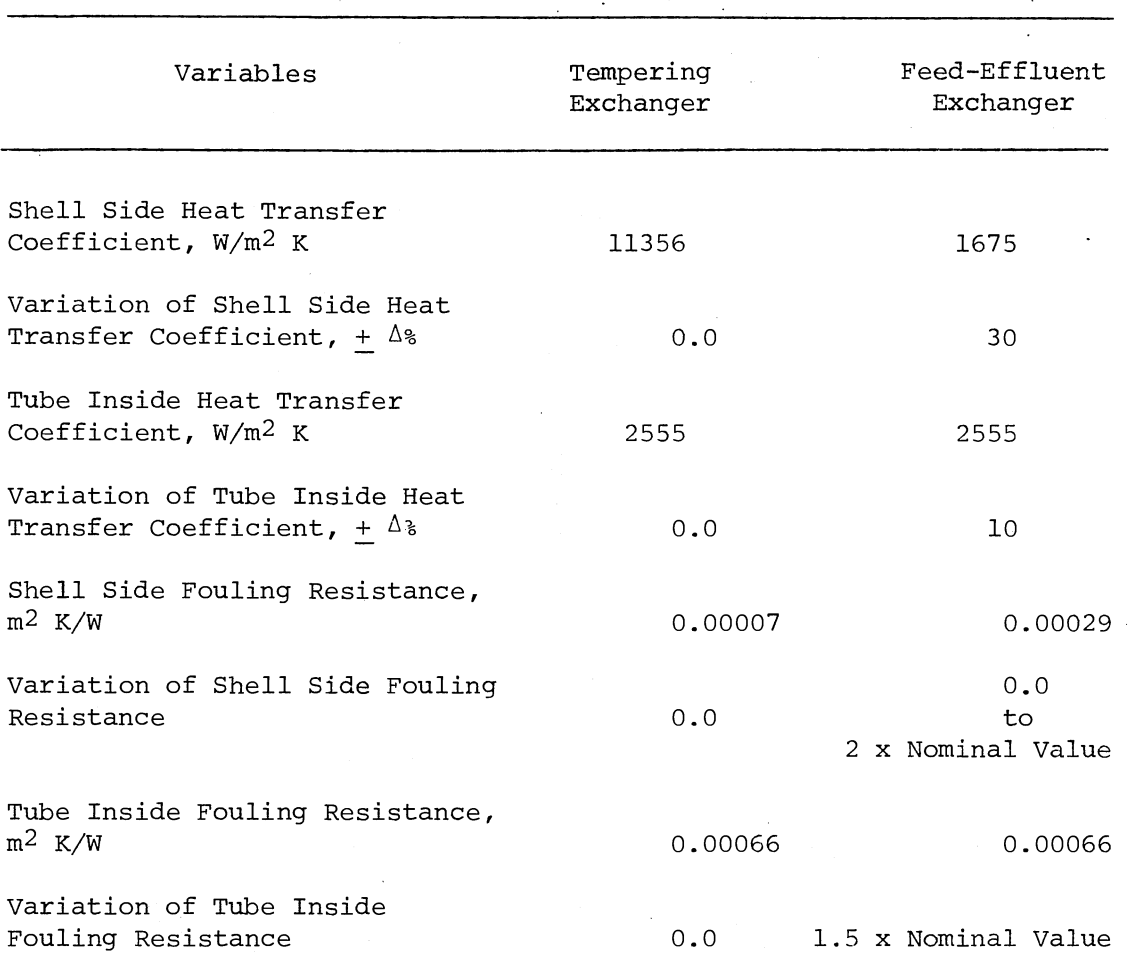

# TABLE V.9

INPUT CONDITION FOR CASE 4 ( $U_{\rm O~TEMP} = \text{CONSTANT}$ NO FOULING IN FEED-EFFLUENT EXCHANGER)

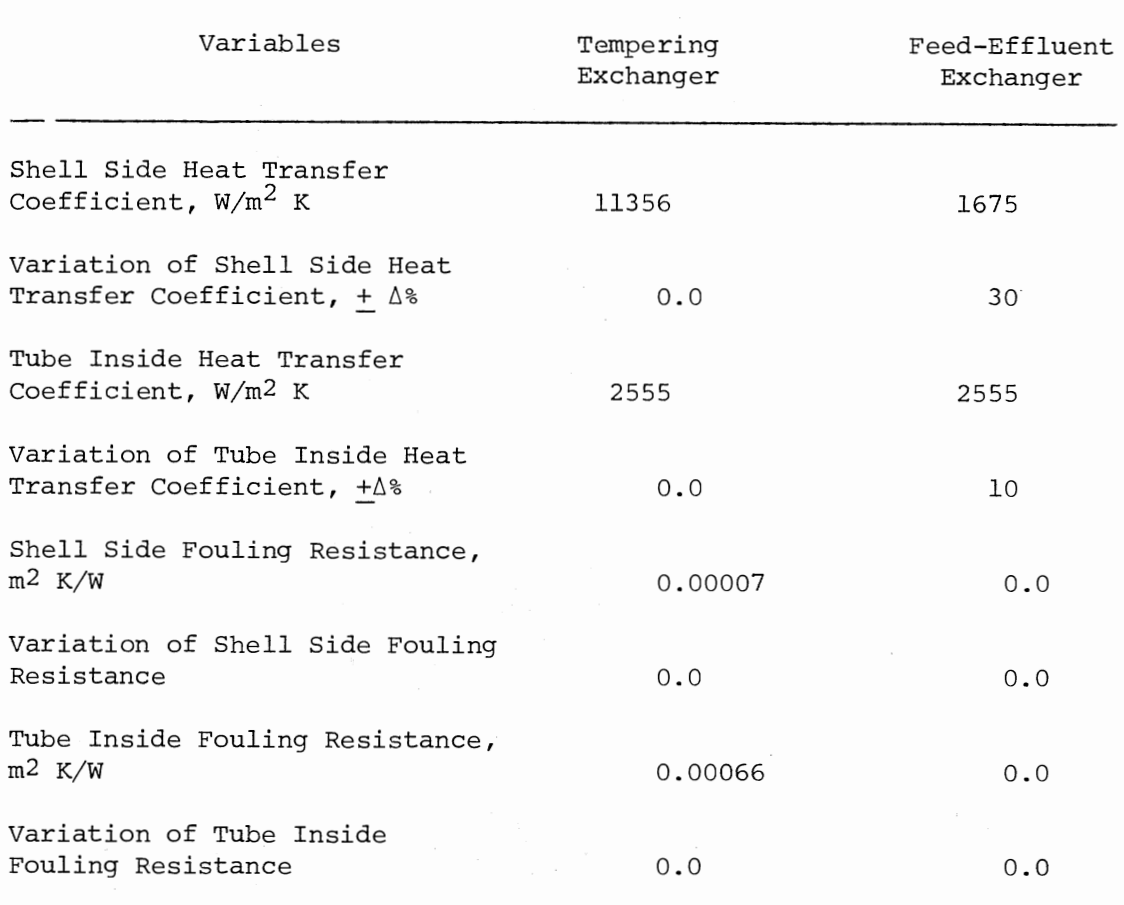

 $\epsilon$ 

 $\sim$  .

#### TABLE V .10

### STATISTICS OF THE OUTPUT VARIABLES (FOR INPUT CONDITIONS DESCRIBED IN TABLE V.6 - V.9) WHEN TEMPERATURE OF THE STREAM 19 IS ALLOWED TO VARY  $\sim 10^{-10}$

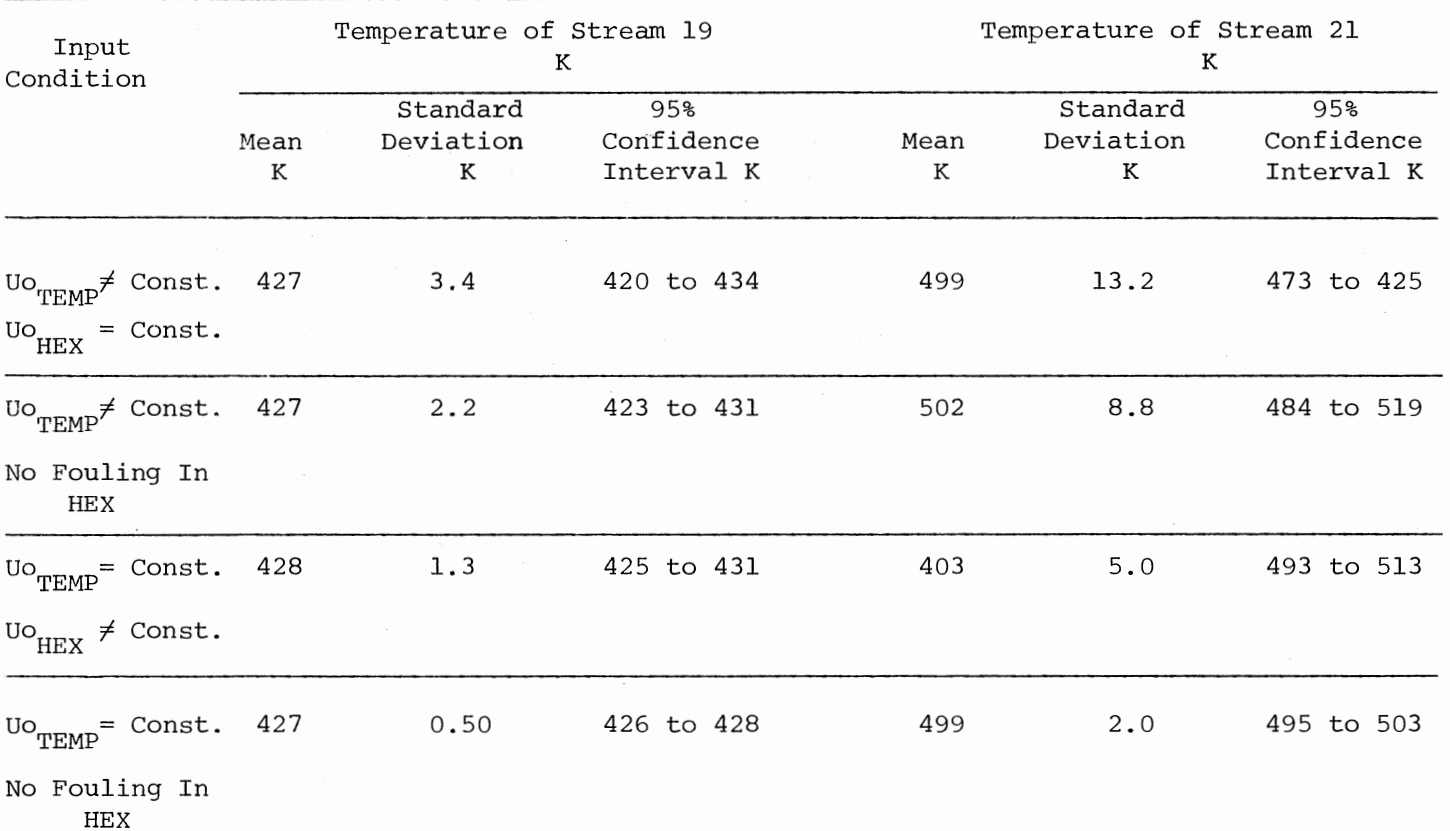

 $\tilde{5}$ 

 $\sim$ 

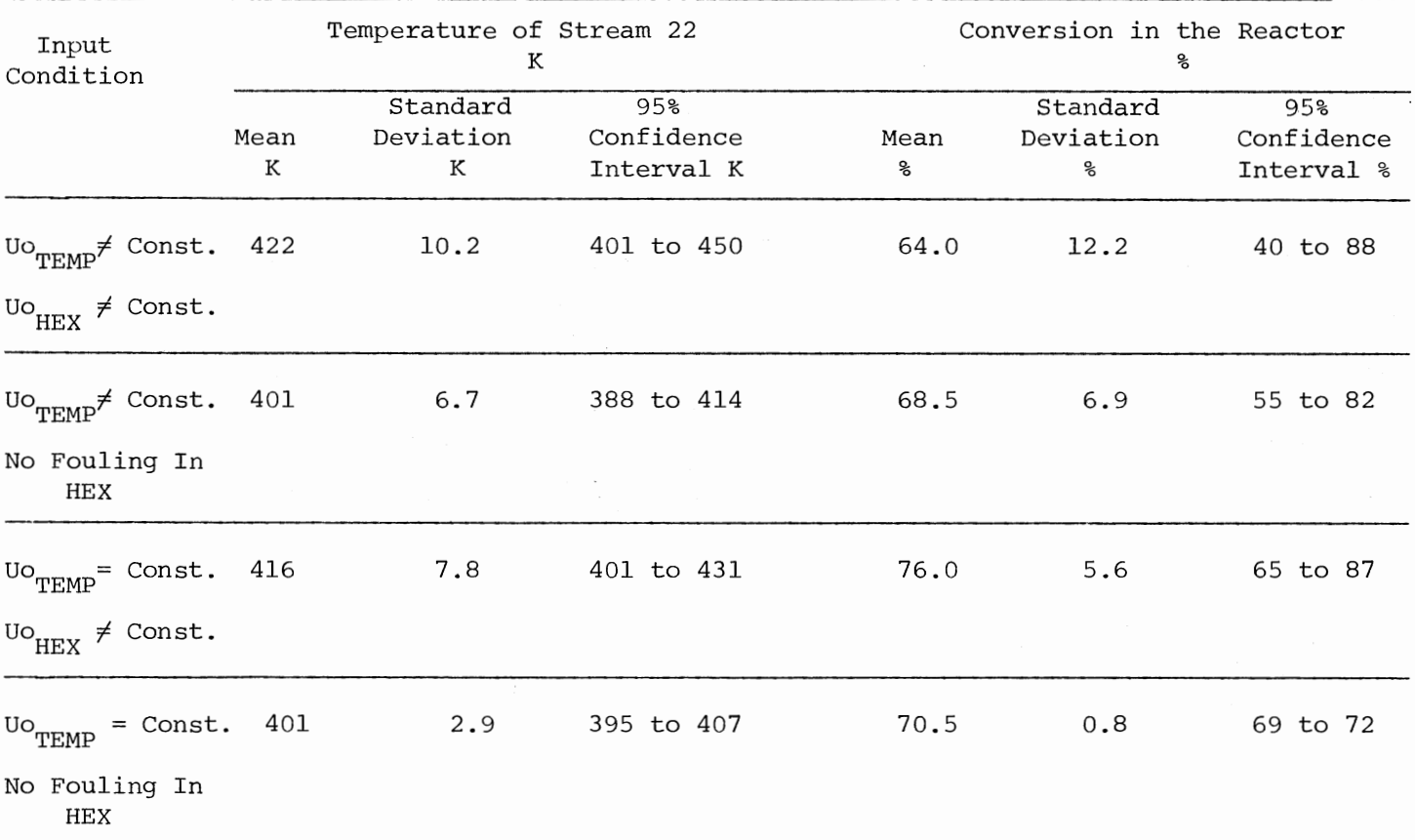

 $\sim 10^7$ 

TABLE V.10 (Continued)

## TABLE V.11

 $\label{eq:2.1} \frac{1}{\sqrt{2\pi}}\int_{\mathbb{R}^3}\frac{1}{\sqrt{2\pi}}\left(\frac{1}{\sqrt{2\pi}}\right)^2\frac{dx}{\sqrt{2\pi}}\,dx.$ 

 $\mathcal{L}$ 

# STATISTICS OF THE CONDENSING STEAM TEMPERATURE (FOR INPUT CONDITIONS DESCRIBED IN TABLE  $V.6 - V.9$ ) WHEN THE TEMPERATURE OF STREAM 19 IS TO BE KEPT CONSTANT

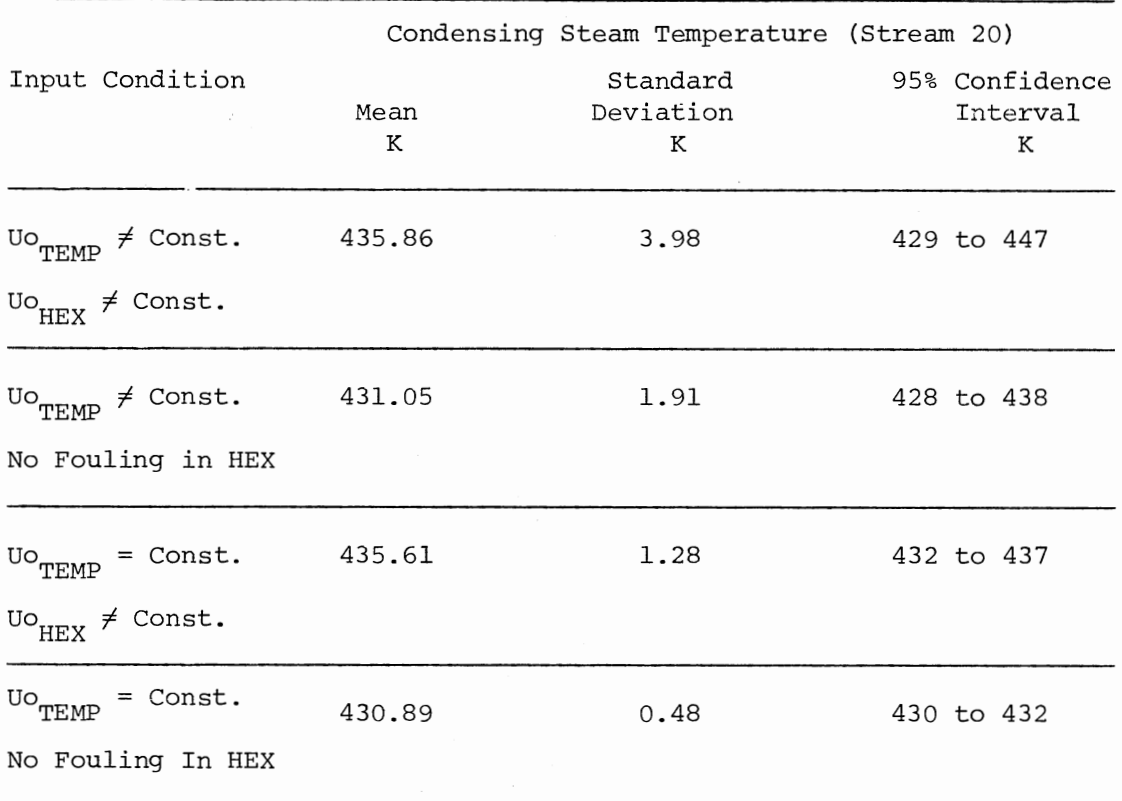

 $\mathcal{L}(\mathbf{x})$  and  $\mathcal{L}(\mathbf{x})$ 

 $\sim$ 

 $\ddot{\phantom{a}}$ 

### CHAPTER VI

# DEMONSTRATION PROBLEM NUMBER 2: REACTOR IN A PLATFORMING UNIT WITH FEED-EFFLUENT HEAT EXCHANGER

In this problem the effect of uncertainties in the feed-effluent exchanger on the performance of a platforming unit will be analyzed. A typical platforming unit consists of a feed-effluent heat exchanger, 4 reactors and 4 fired heaters. In each reactor, the feed stream temperature drops by 50 K due to the endothermic reaction taking place in the reactor. The fired heaters are used as tempering exchangers to adjust the reactor feed stream temperature. A schematic diagram of a typical platforming unit is shown in Figure VI.1. Feed stock (stream 16) enters the feed-effluent heat exchangers (element 2) at 450 K and recovers heat against the reactor (element 10) effluent (stream 25). Stream 17 exiting from the feed-effluent exchanger then enters the fired heater (element 3) to adjust the reactor 4 feed stream temperature to 773 K. In the reactor, chemical reaction takes place with the absorption of heat (endothermic reaction) and the reactor outlet stream temperature drops the 723 K ( $\Delta T_{reactor}$  = 50 K). 19 coming out of reactor 4 then passes through three successive reactors (6, 8 and 10 respectively). But before entering each reactor, the stream inlet temperature is adjusted to 773 K in the fired heaters 5, 7 and 9. Finally, the reactor 10 effluent, stream 25, feeds back

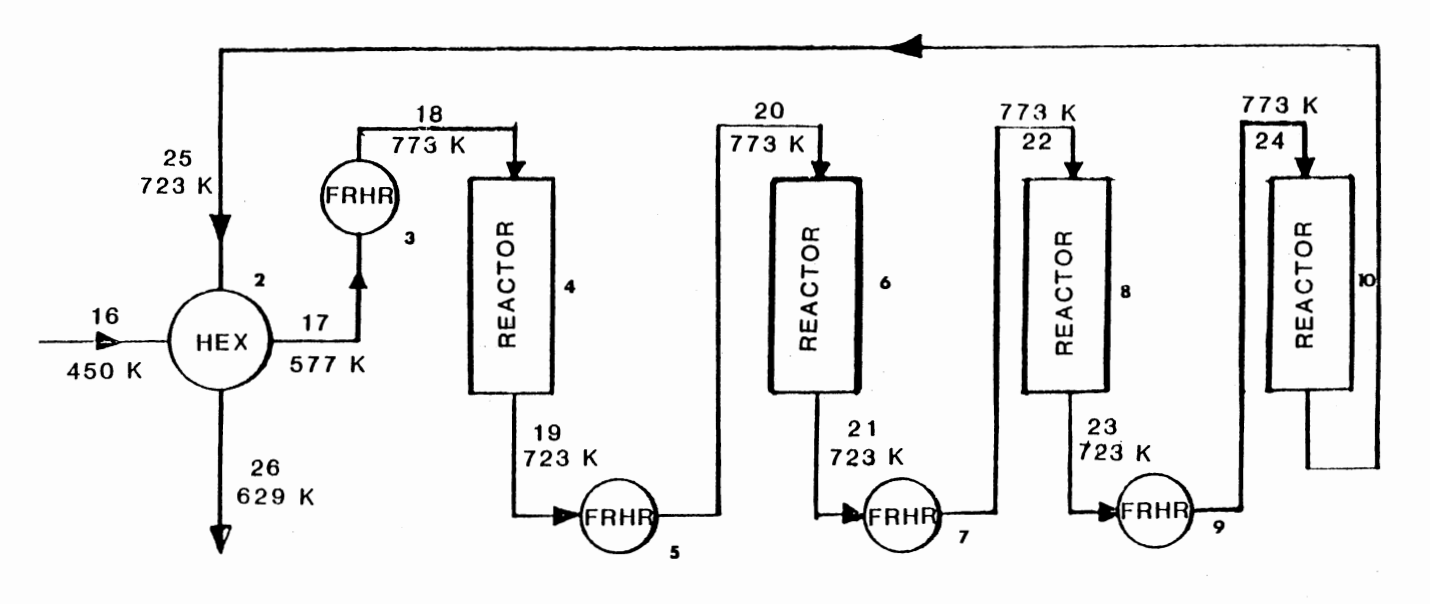

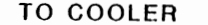

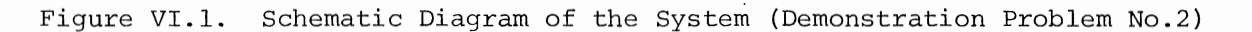

*()\*  (J1

to the feed~effluent heat exchanger 2 at 723 K. The heat exchanger outlet stream 26 then goes to a cooler.

. K.N

Nominal values and the uncertainties for the feed-effluent heat exchanger input data are presented in Table VI.l. Feed stream input conditions are presented in Table VI.2. The 95% confidence level is chosen for the variation in heat transfer coefficients and fouling resistances in the feed-effluent exchanger. It is assumed that there is no uncertainty in the feed stream (stream 16) temperature, flow rate and specific heat.

Uncertainties in the feed-effluent exchanger input data will cause uncertainties in the output stream temperatures and will affect the performance of the whole system. It is important that the specified reactor inlet temperature should be achieved and the variation be within a small range of the nominql values. A large variation of the reactor inlet temperature will affect the extent of the reaction in the reactor, and the reactor might not perform adequately. Therefore, in this problem, the uncertainties in the reactor inlet stream temperatures and the means to limit them will be studied.

The computer program developed in the present thesis is used to calculate the uncertainties in the temperatures of the stream 17, 18, 20, 22, 24, 25, and 26. For this part of the problem it is assumed that heat inputs in the fired heaters are constant and there is no source of uncertainty in the reactors and the fired heaters. The uncertainties in the temperatures of the stream 17, 18 and 26 are presented in Figure VI.2, VI.3 and VI.4 respectively. (The uncertainties in temperatures of streams 20, 22, 24, 25 are not shown here because all these stream

# TABLE VI.l

## INPUT DATA FOR FEED-EFFLUENT HEAT EXCHANGER

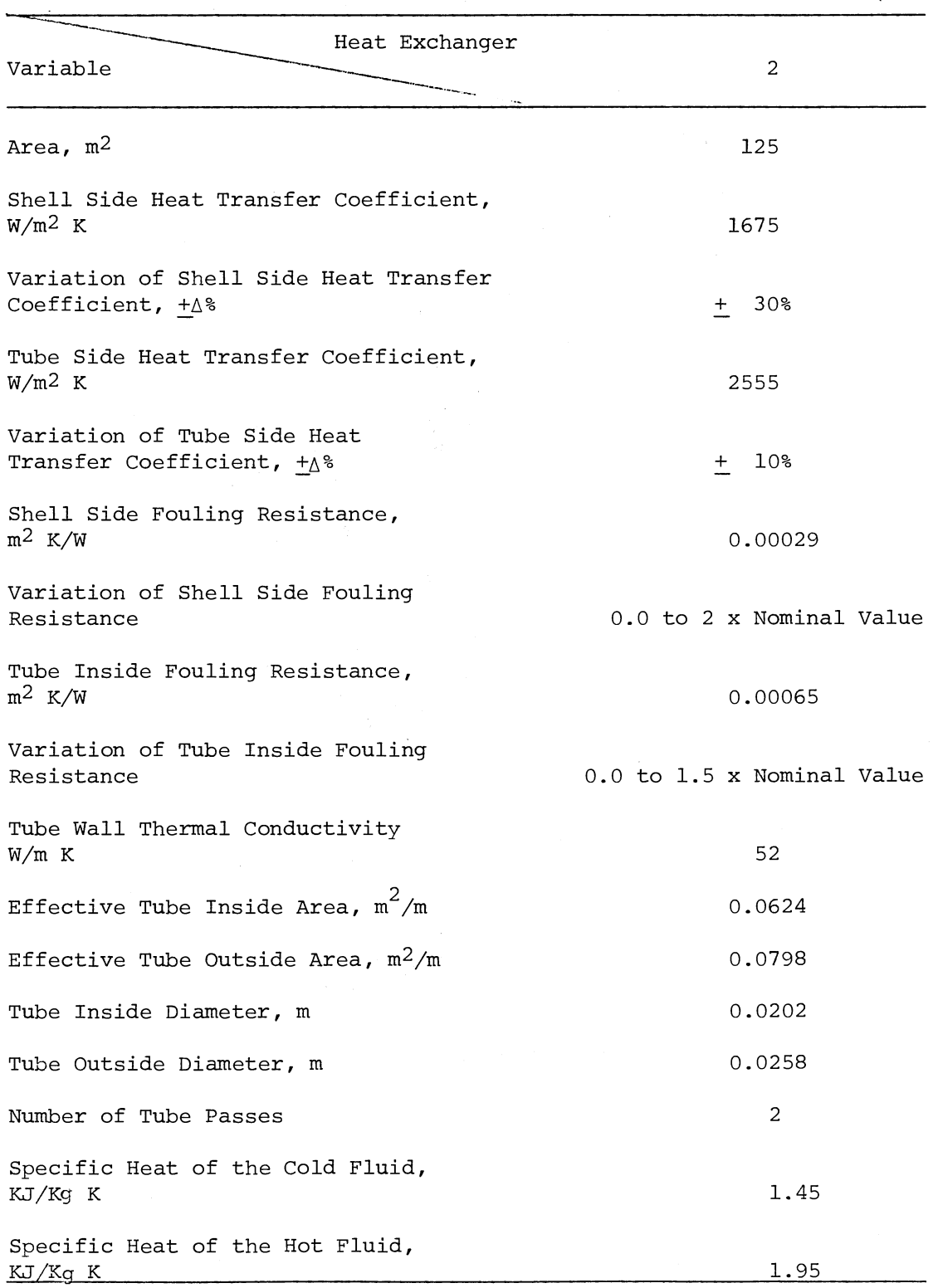

 $\ddot{\phantom{a}}$ 

 $\sim$   $\epsilon$ 

 $\mathbb{R}^2$ 

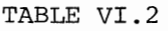

 $\overline{a}$ 

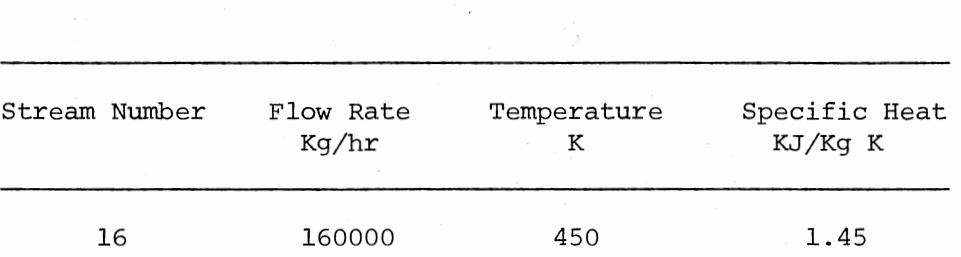

 $\sim$   $\sim$ 

FEED STREAM INPUT CONDITION

temperatures have the same cumulative probability curves due to the same heat inputs in the fired heater and the same  $\Delta T'$ 's in the reactor.) 500 simulations are used for stochastic calculation. The results of the deterministic calculation are given in Table VI.3. The statistics of the output stream temperatures are provided in Table VI.4.

Figure VI.2 shows that temperature of the stream 17 varies from 561 K to 611 K (95% confidence interval). And Figure VI.3 shows that the reactors inlet stream temperatures will vary from 758 K to 808 K (95% confidence interval) with mean and standard deviation being 783 K and 12.7 K respectively.

Uncertainties in the feed-effluent heat exchanger input data cause uncertainty in the temperature of the output stream 17. The uncertainty in this stream temperature carries over to all the reactor feed stream temperatures and finally feeds back to the system. As a result the uncertainty in the output stream temperature 26 is also very high (Figure VI.4).

Uncertainties in the reactor feed stream temperatures are very high and need to be controlled. One way of controlling them is to control the temperature of the output stream 17. This can be done either by limiting the uncertainties in the feed-effluent exchanger input data i.e., heat transfer coefficients and fouling, or by adding the additional surface area required in the feed-effluent exchanger to accommodate the uncertainties involved.

As discussed in the previous problem, the first measure requires major research program which are both expensive and time consuming.

# TABLE VI.3

 $\hat{\mathcal{A}}$ 

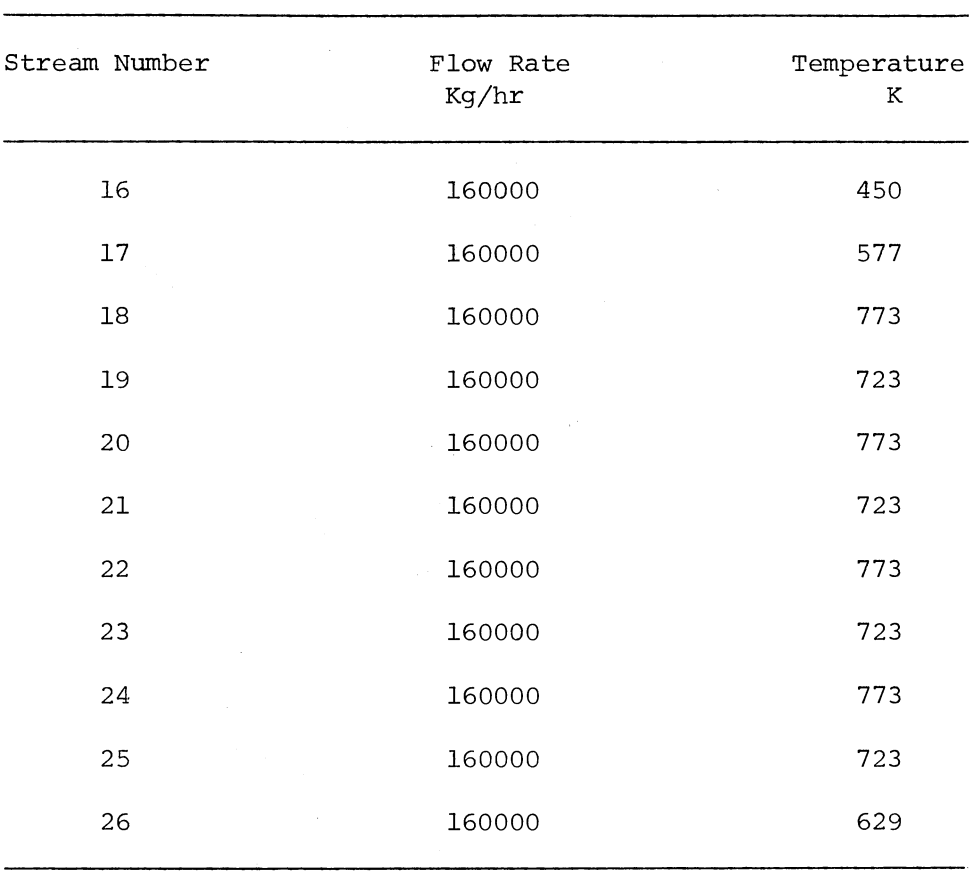

 $\bar{\mathcal{A}}$ 

 $\sim$ 

# RESULTS OF DETERMINISTIC CALCULATION (FOR INPUT CONDITIONS DESCRIBED IN TABLE VI.l & 2)

#### TABLE VI.4

# STATISTICS OF THE OUTPUT STREAM TEMPERATURES (FOR INPUT CONDITIONS DESCRIBED IN TABLE VI.l & 2)

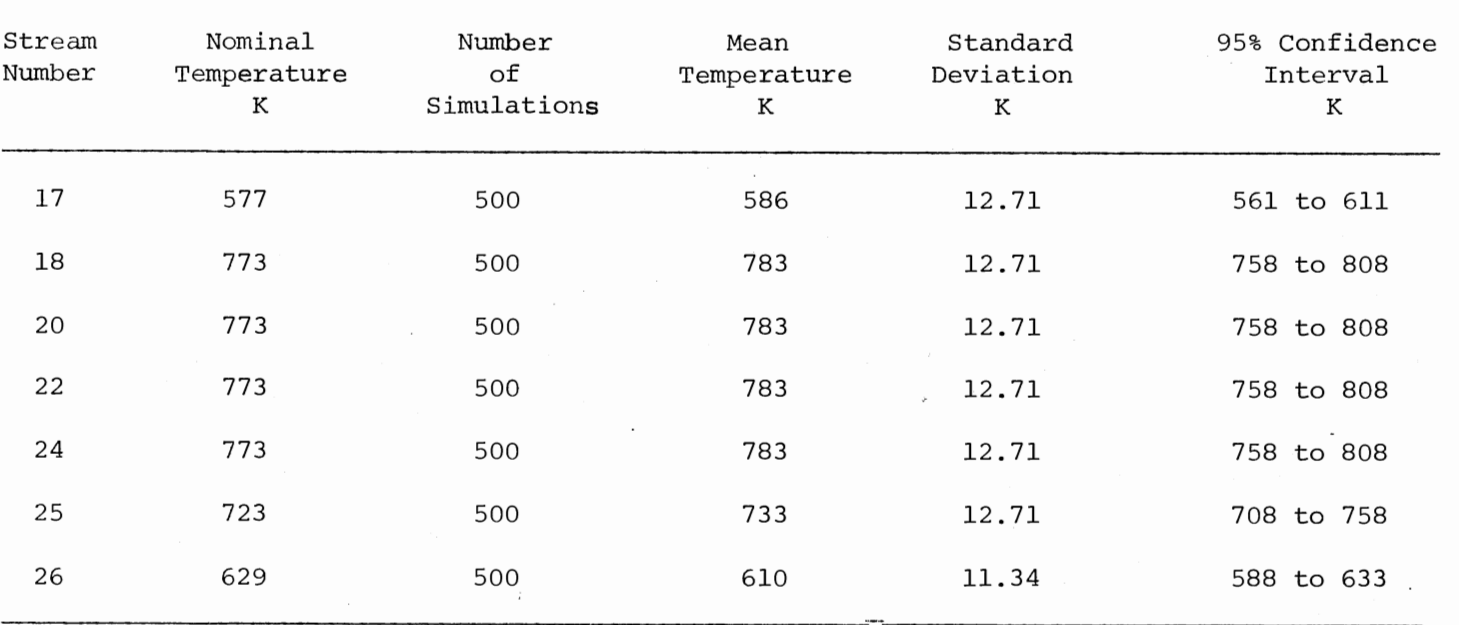

 $\sim$ 

 $\mathbf{7}$ 

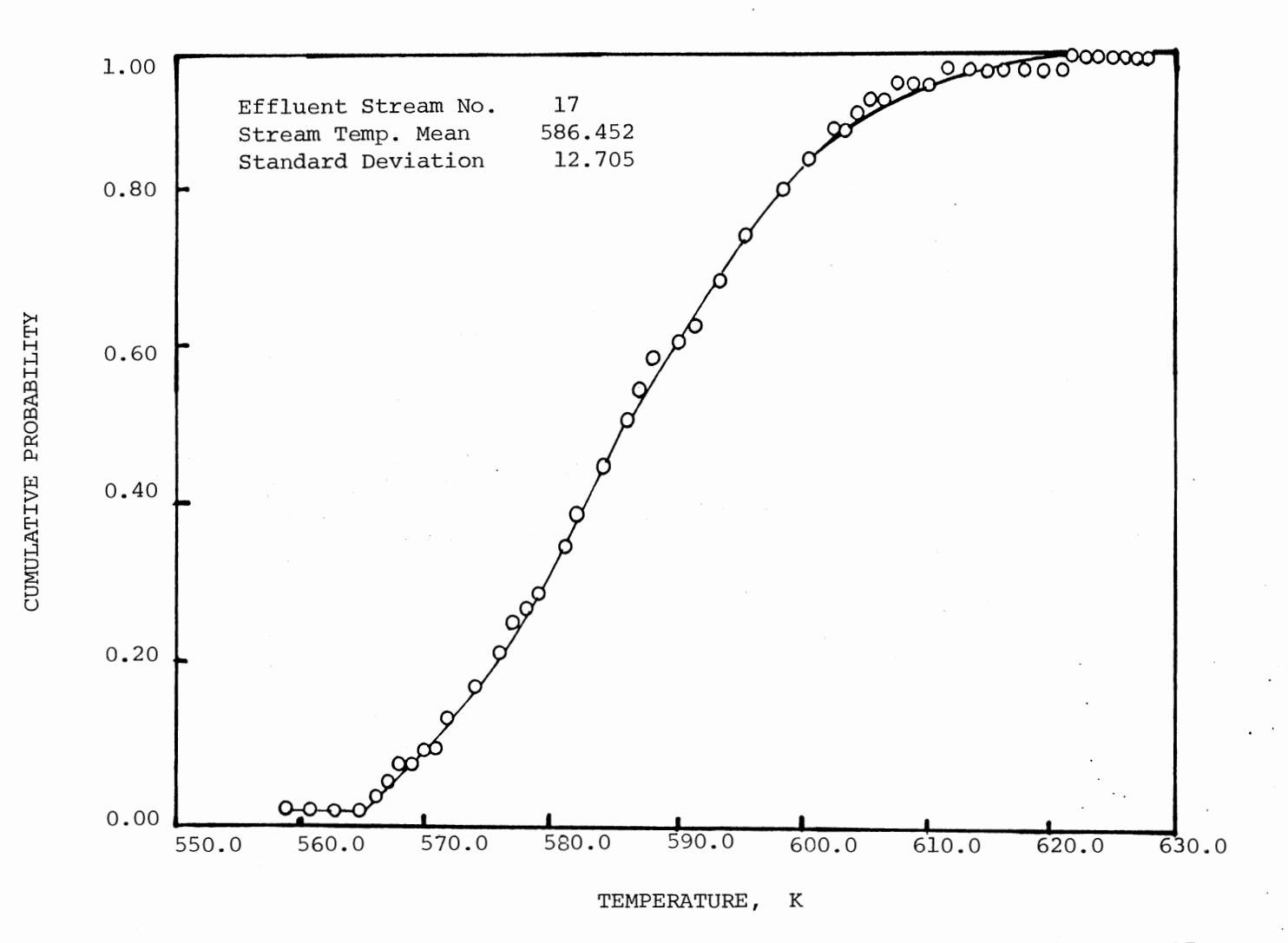

Figure VI.2. Cumulative Probability of Variation of the Temperature of Stream 17

 $\overline{2}$ 

 $\epsilon = 1/2$ 

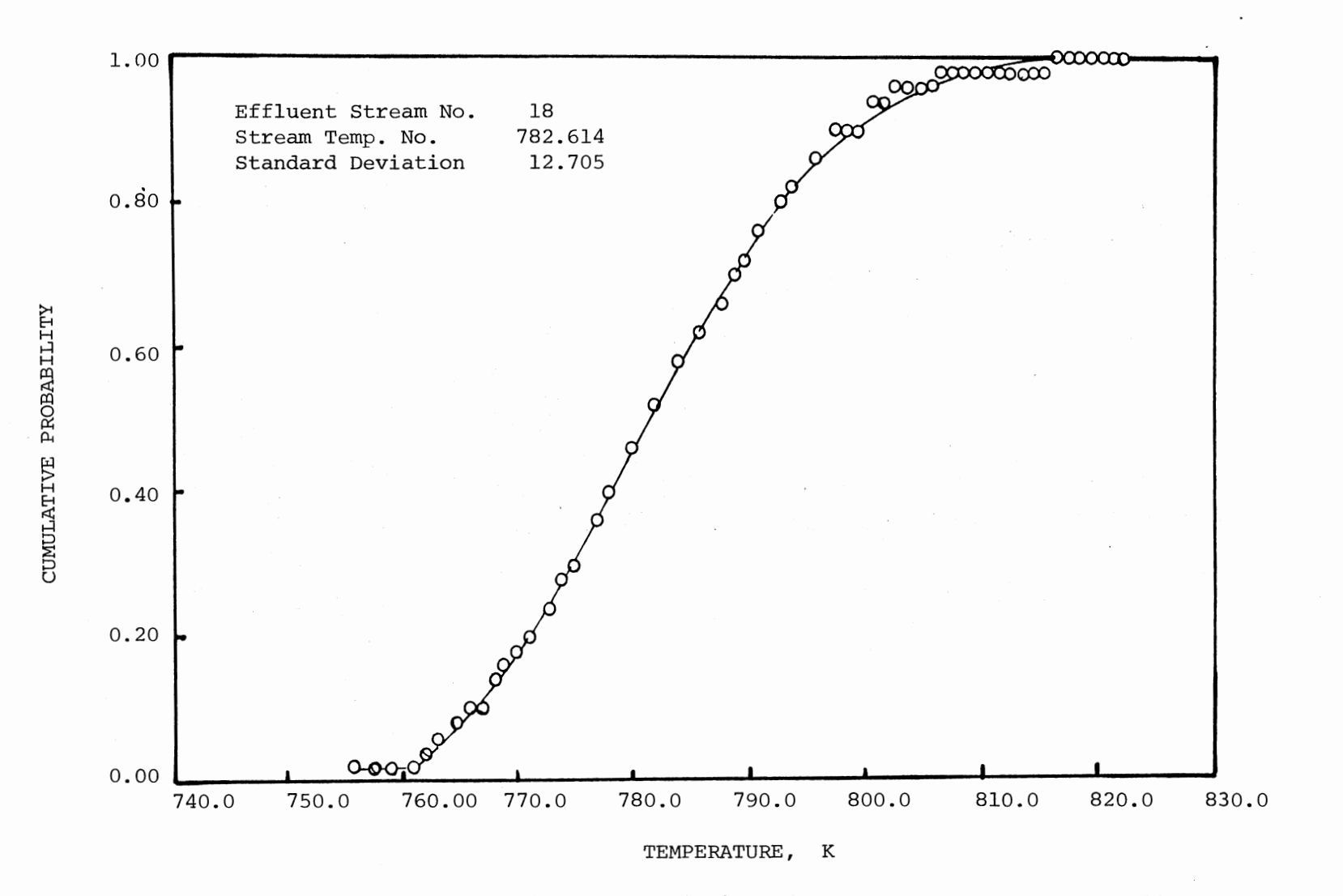

Figure VI.3. Cumulative Probability of Variation of the Temperature of Stream 18

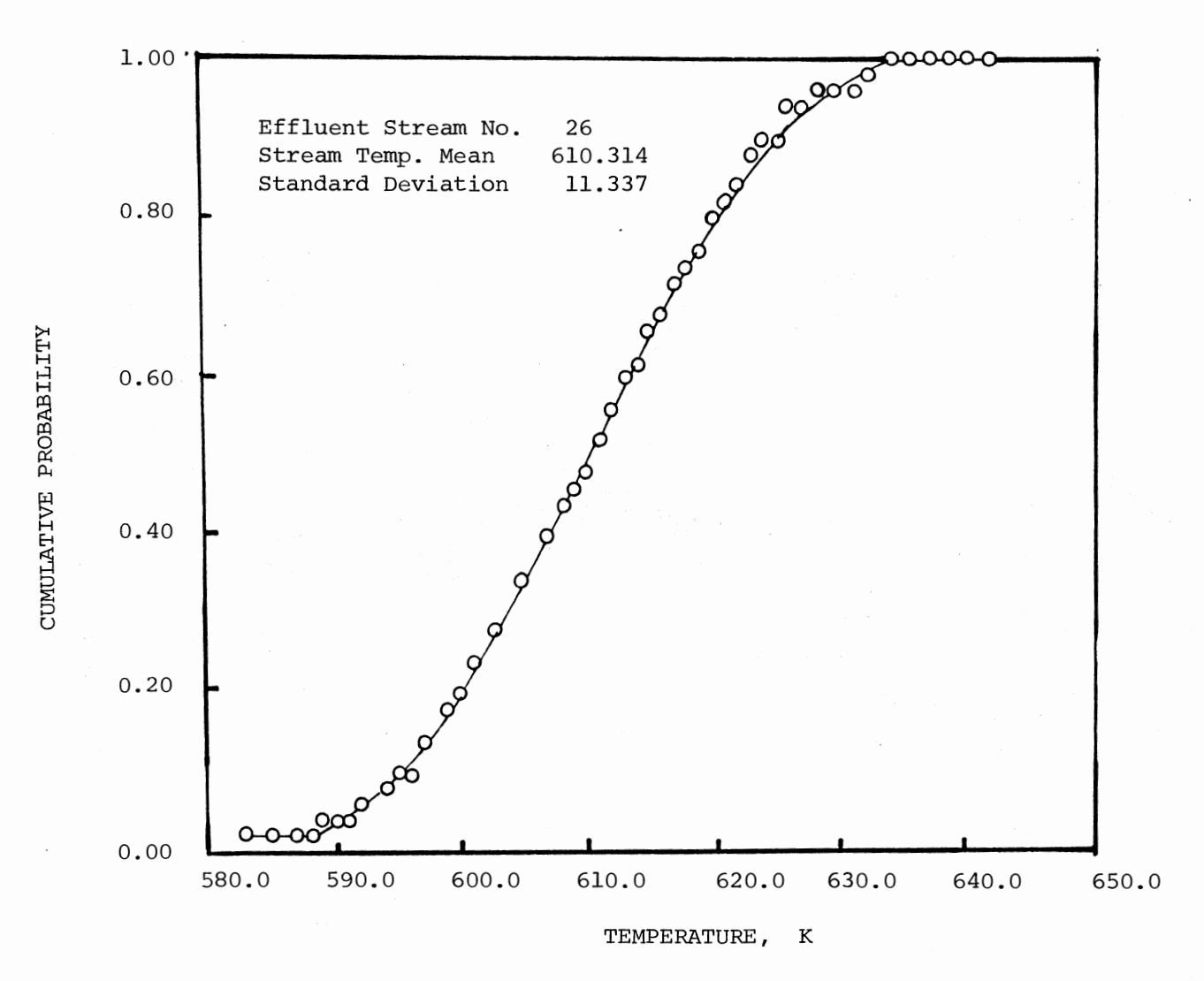

Figure VI.4. Cumulative Probability of Variation of the Temperature of Stream 26

 $-74$ 

The second measure usually means substantial increase in captial investment.

Another way to control the uncertainties in the reactor feed stream temperatures is to control the temperature of the fired heater 3 output, stream 18. The temperature of stream 18 can be controlled by controlling the amount of heat transfered in the fired heater 3.

In order to know the range of the amount of heat to be transfered to the fired heater 3, another computer.run was made where the stream temperature 18 was kept constant at 773 K. All other input conditions are the same as the previous run. The results shows that the range of the amount of heat transferred to the fired heater 3 should be from 1.14 x  $10^7$  W to 1.39 x  $10^7$  W (95% confidence interval with mean heat duty and standard deviation being 1.26 x 10<sup>7</sup> W and 6.29 x 10<sup>5</sup> W respectively) in order to keep the temperature of stream 18 constant at 773 K.

However, it should be noted there that in this problem, the feedeffluent heat exchanger is considered to be the only source of uncertainties. It is assumed that there is no uncertainty in the reactors and the fired heaters. Therefore, the actual control range of the thermal duty to fired heater 3 will be higher than the above-mentioned range.

### CHAPTER VII

# DEMONSTRATION PROBLEM NO 3: DISTILLATION COLUMN WITH FEED-EFFLUENT HEAT EXCHANGER

In this problem, the effect of uncertainties on a crude preheat train using a feed-effluent heat exchanger system will be analyzed. A crude charge at 308 K is to be preheated to 469 K before it is fed to the distillation column. The preheating is done by utilizing the product streams from the distillation column. A schematic diagram of the crude preheat train is presented in Figure VII.l. A crude charge at 308 K (stream 10) is first divided into four parallel streams (stream 11 12, 31 and 41) and recovers heat against the distillation column product streams (stream 61, 71, 81 and 91) in a series of feed-effluent heat exchangers (heat exchangers 3, 4, 5, 6, 7, 8, 9 and 10). The four parallel streams (stream 13, 23, 33, and 43) then merge into one stream (stream 52) in an adder element and are fed into the desalter at 393 K. No heat transfer occurs in the desalter unit and stream 52 then enters the tempering exchanger 12. In the tempering exchanger the feed temperature of the distillation column (stream 53) is adjusted to the required temperature 469 K and fed to distillation column 13. The product streams of the distillation column, stream 61, 71, 81 and 91 (Gasoline, Naphtha, Kerosine and Residual Fuel respectively) serve as the feedback streams in the system. The

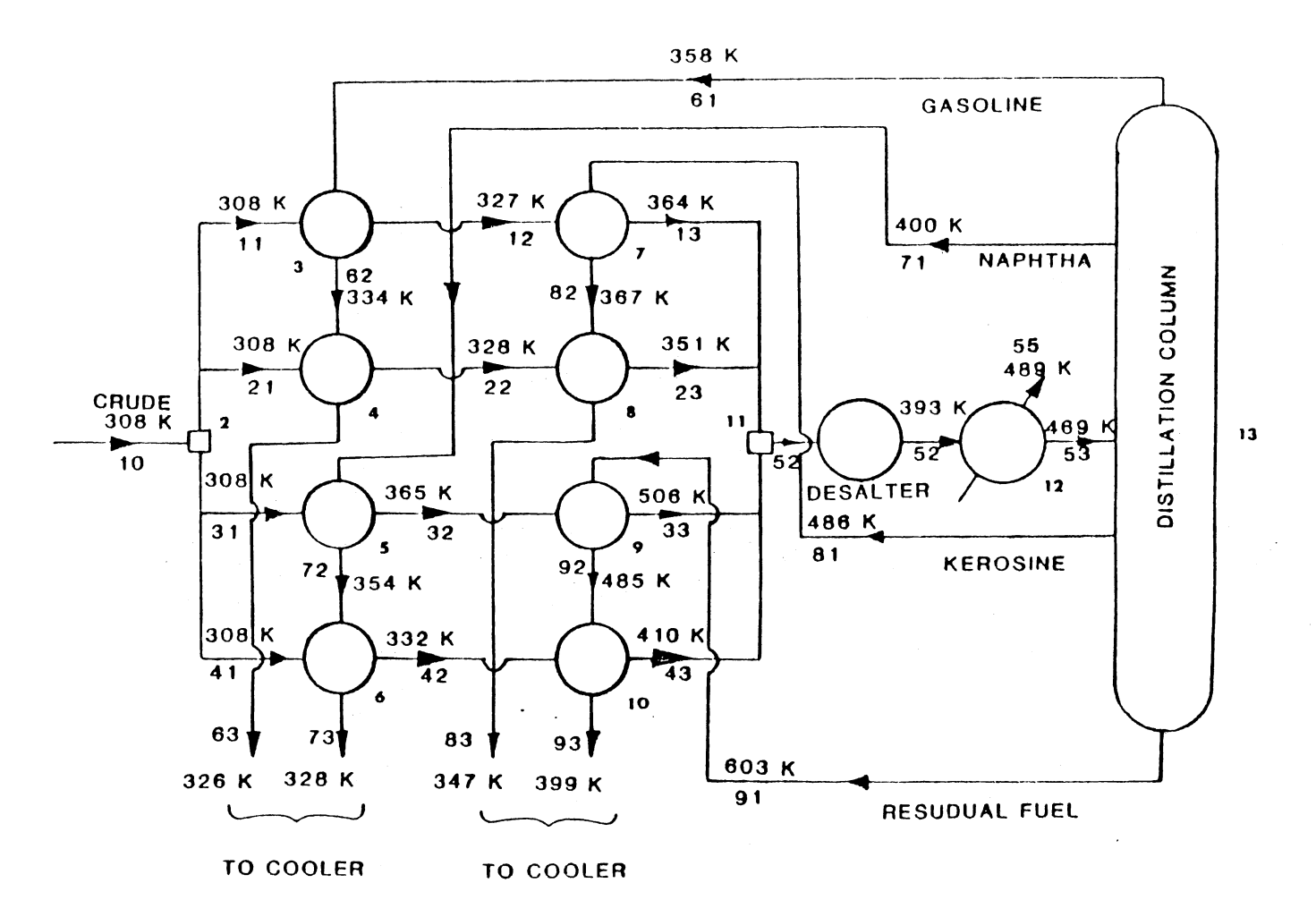

Figure VII.1. Schematic Diagram of the Crude Preheat System (Demonstration Problem No. 3)

output streams 63, 73, 83 and 93 go to coolers.

The nominal values and the uncertainties for the feed-effluent heat exchangers and tempering exchanger are presented in Table VII.l. Feed stream input conditions are presented in Table VII.2. The 95% confidence level is assumed for the variation in heat transfer coefficients and fouling resistancess. It is assumed that the variation in the distillation column product stream temperature is proportional to the distillation column feed stream temperature variation (i.e.,  $\sigma T_{P_i} = K_i \sigma_{T_{F_i}}$ . The coefficients  $K_i$  for product stream 61, 71, 81, and 91 are chosen to be  $1.5$ ,  $2.5$ ,  $2.8$  and  $3.5$  respectively. It is also assumed that there is no uncertainty in the feed stream (stream 10) temperature, flow rate and specific heat.

Uncertainties in the heat exchanger input data will cause uncertainties in the output stream temperatures and will affect the performance of the whole system. In this problem, the uncertainties involved in the desalter unit feed temperature (stream 52), distillation unit feed stream temperature (stream 53) and the output streams temperatures (stream 63, 73, 83 and 93) will be studied. It is important that the specified temperatures for the crude feed to desalter, crude feed to distillation unit and the output streams should be achieved and that the variations be within a small range of the nominal values.

The computer program developed in the present thesis is used to calculate the uncertainties in the temperatures of streams, 52, 53, 63, 73, 83 and 93. These uncertainties are presented in Figure VII.2, VII.3, VII.4, VII.5, VII.6 and VII. 7 respectively. 500 simulations are used for stochastic calculation. The results of the deterministic calculation are

#### TABLE VII .1

#### Heat Exchanger Number 3 8 g 10 12 4 5 6 7 Variable  $\mathcal{L}$ Area, m2 153 153 153 153 153 l53 153 153 464 464 Shell Side Heat Transfer Coefficient, W/m2 K 1675 1675 1675 1675 1675 1675 1675 1675 11356 1675 Variation of Shell Side Heat  $\cdot$ Transfer Coefficient, + % 30 30 30 30 30 30 30 50 30 Tube Inside Heat Transfer Coefficient, W/m2 K 2555 2555 2555 2555 2555 2555 2555 2555 2555 2555  $\ddot{\phantom{0}}$ Variation of Tube Inside Heat Transfer Coefficient, + % 10 10 10 10 10 10 10 10 10 Shell Side Fouling Resistance, m2 K/W 0.00028 0.00028 0.00028 0.00028 0.00075 0.00075 0.00075 0.00075 0.00009 Variation of Shell Side Fouling Resistance O. 0 to 2 x Nominal Value Tube Inside Fouling Resistance, m2 K/W 0.00066 0.00066 0.00066 0.00066 0.00066 0.00066 0.00066 0.00066 0.00066 Variation of Tube Inside Fouling Resistance  $0.0$  to  $1.5$  x Nominal Value  $\sqrt{3}$

 $\hat{\phantom{a}}$ 

HEAT EXCHANGER INPUT DATA

# TABLE VII.l (Continued)

 $\sim$ 

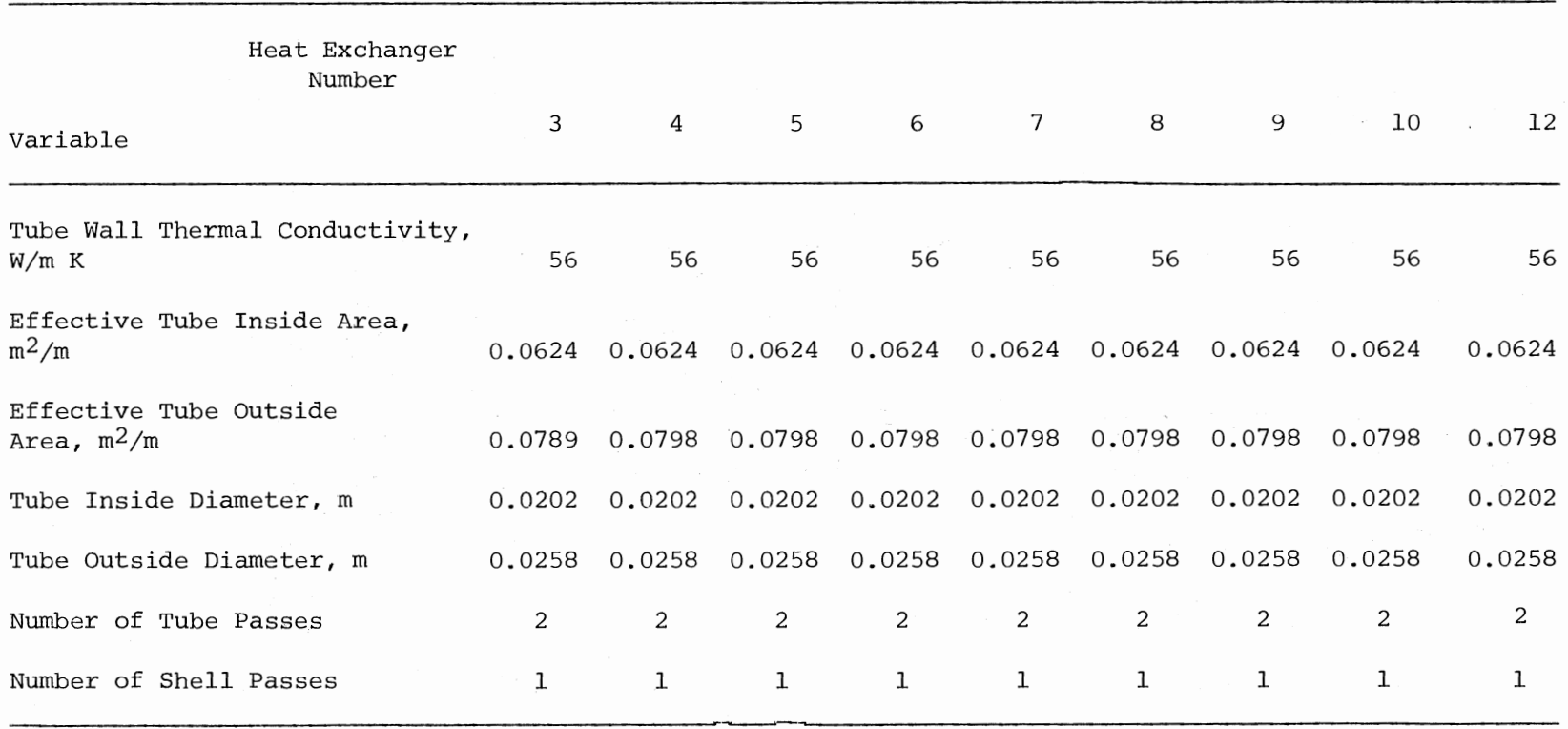

 $\mathcal{L}^{\text{max}}_{\text{max}}$  , where  $\mathcal{L}^{\text{max}}_{\text{max}}$ 

## TABLE VII.2

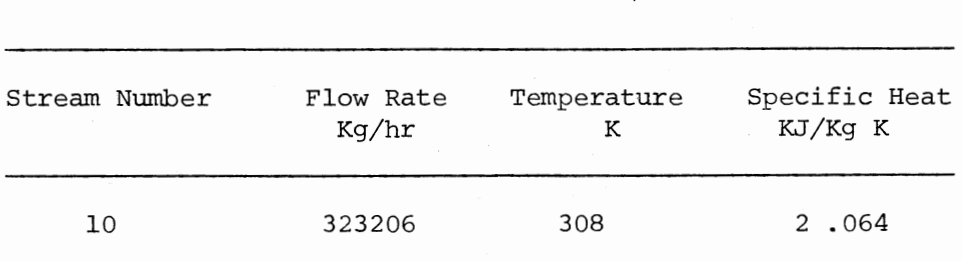

FEED STREAM INPUT CONDITIONS

given in Table VII.3. The statistics of the output stream temperatures are provided in Table VII.4.

Figure VII.2 shows that feed stream temperature to the desalter (stream 52) varies from 382 K to 400 K (95% confidence interval) with mean temperature and standard deviation being 291 K and 4.5 K respectively.

The range of variation of the distillation unit feed stream temperature (stream 53) is 455 K to 481 K (95% confidence interval) with mean and standard deviation being 468 K and 6.6 K respectively (Figure VII.3).

The high uncertainty in the distillation unit feed stream temperature affects the performance of the distillation column and causes the uncertainties in the distillation unit product stream temperatures. And since they are fed back to the system, these uncertainties carry over and affect the performance of the whole system. As a result the uncertainties in the output stream temperatures (stream 63, 73, 83 and 93) are also very high (Figure VII.4, VII.5, VII.6 and VII.7 respectively).

From the above analysis it is obvious that the ranges of variations in the stream temperatures 52, 53, 63, 73, 83 and 93 are quite high and they should be controlled. Again, as discussed in the previous problem, the most efficient method to control the uncertainties in the output stream temperatures is to identify the most critical component in the system by analyzing the uncertainties in all the output stream temperatures. After identifying the most critical component in the system, the possibility of more closely controlling the critical component of the system should be explored.

# TABLE VII. 3

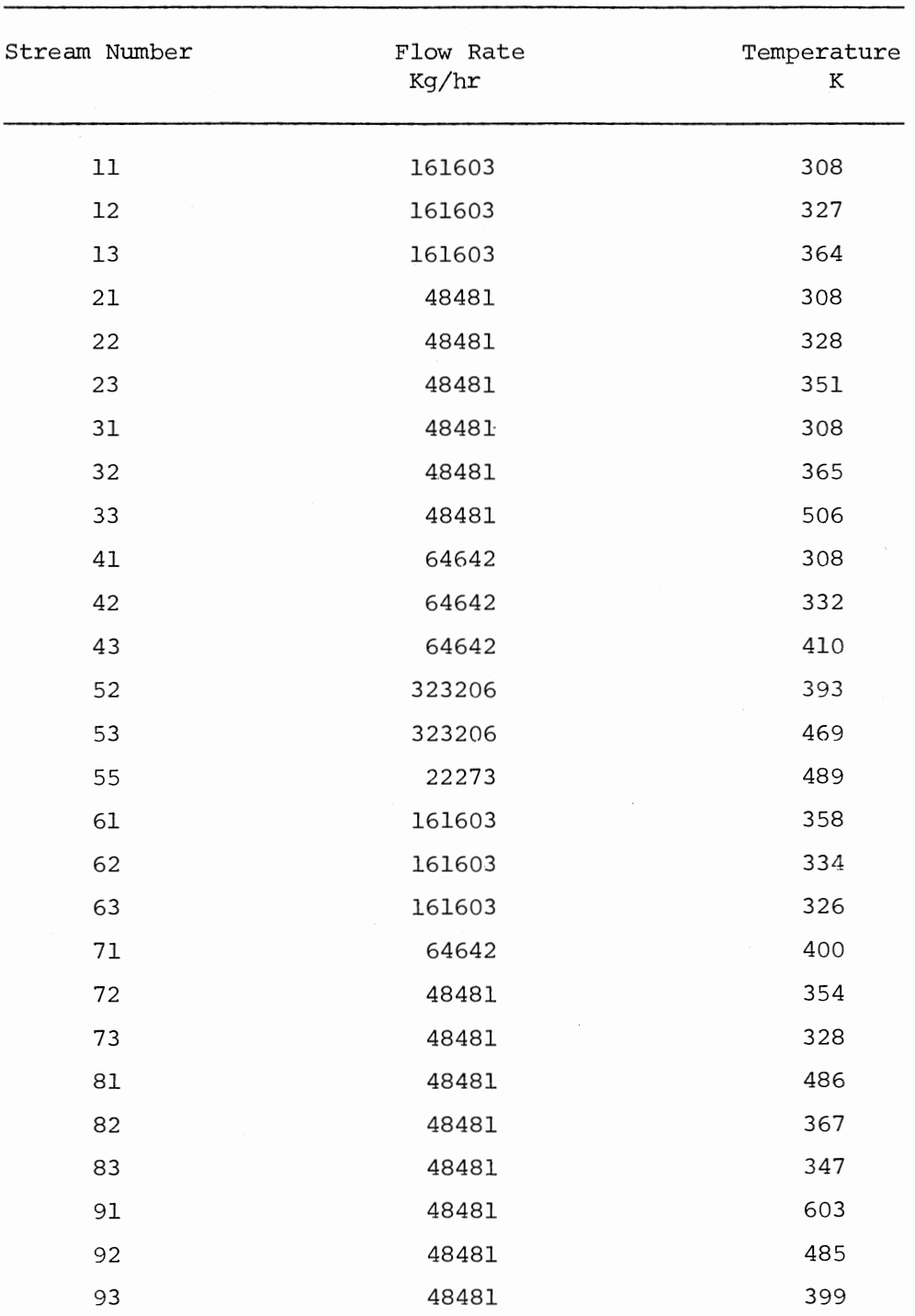

## RESULTS OF DETERMINISTIC CALCULATION (FOR INPUT CONDITIONS DESCRIBED IN TABLE VII.l & 2)

 $\mathcal{L}_{\mathcal{A}}$ 

## TABLE VII .4

#### STATISTICS OF THE OUTPUT STREAMS TEMPERATURES FOR CONDITION WHEN TEMPERATURE OF THE STREAM 53 ALLOWED TO VARY (NTU OF TEMPERING EXCHANGER = 1.58)  $\sim 10^{-1}$

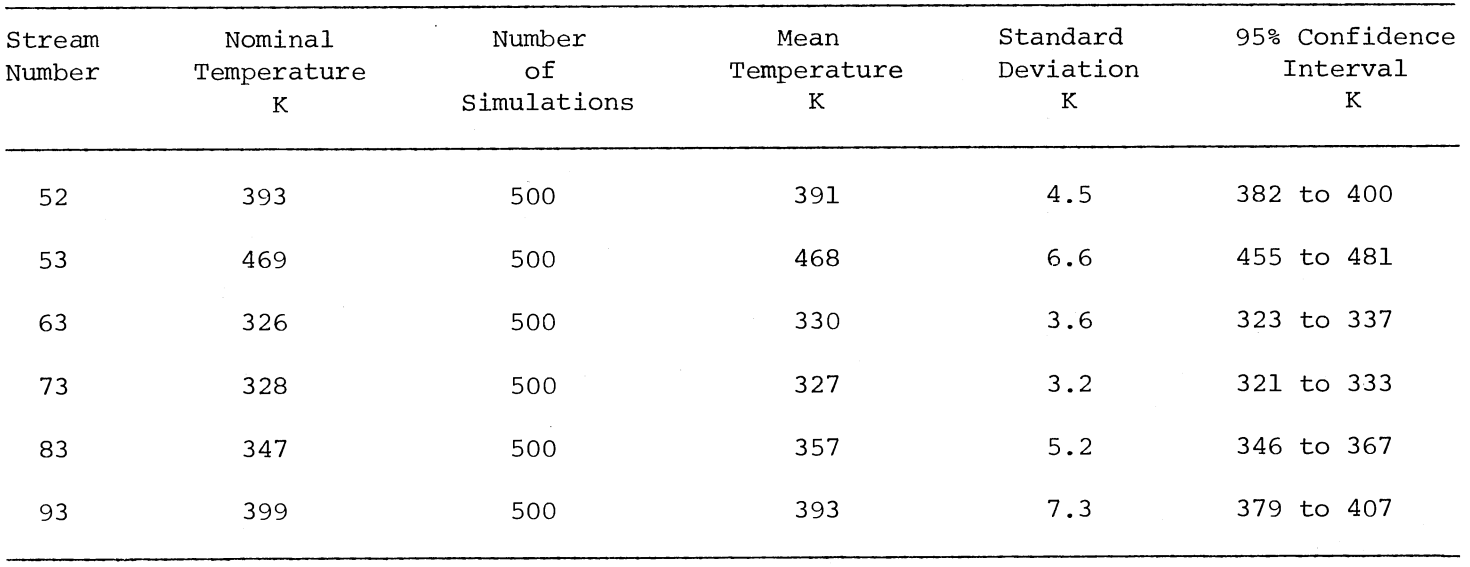

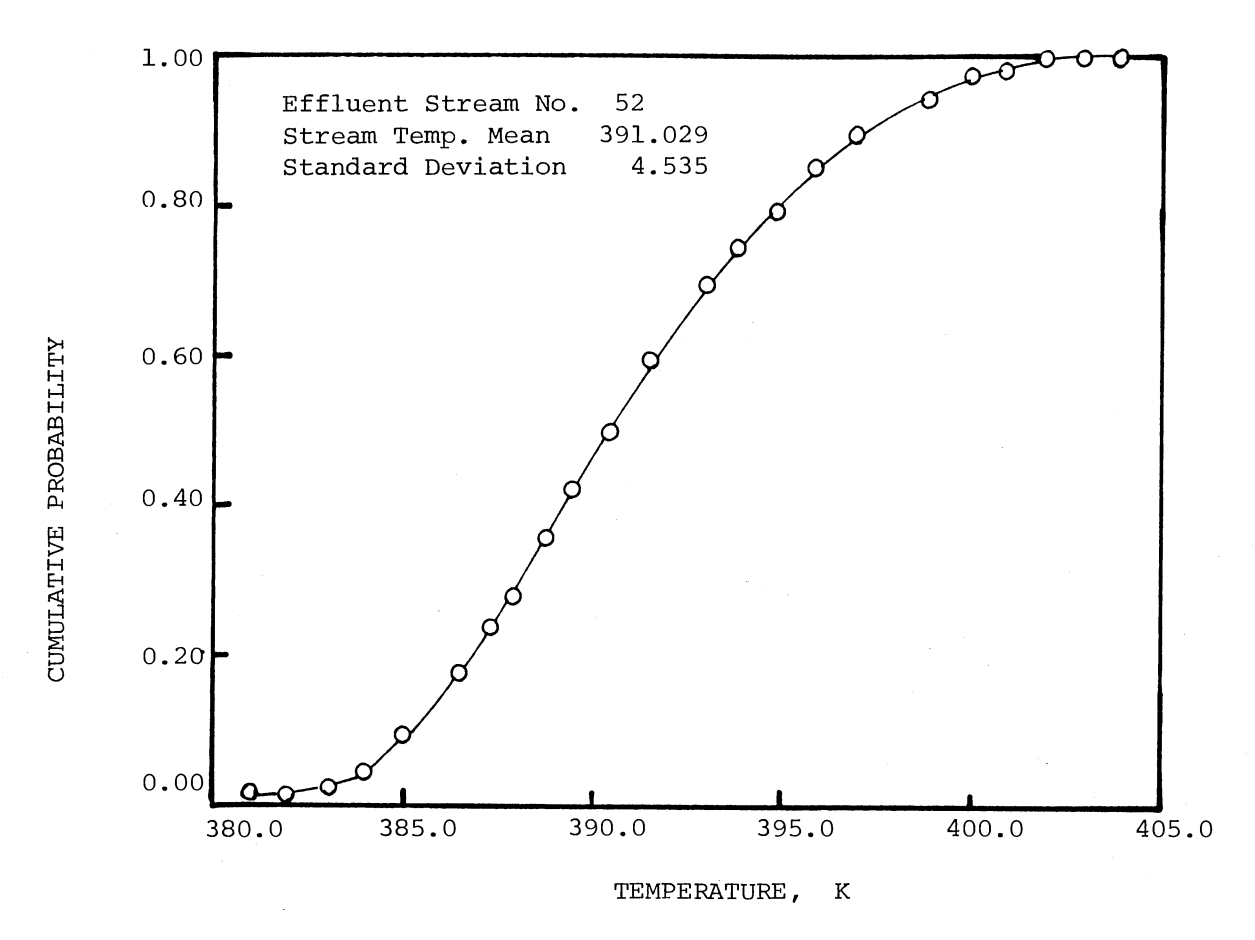

Figure VII.2. Cumulative Probability of Variation of the Temperature of Stream 52

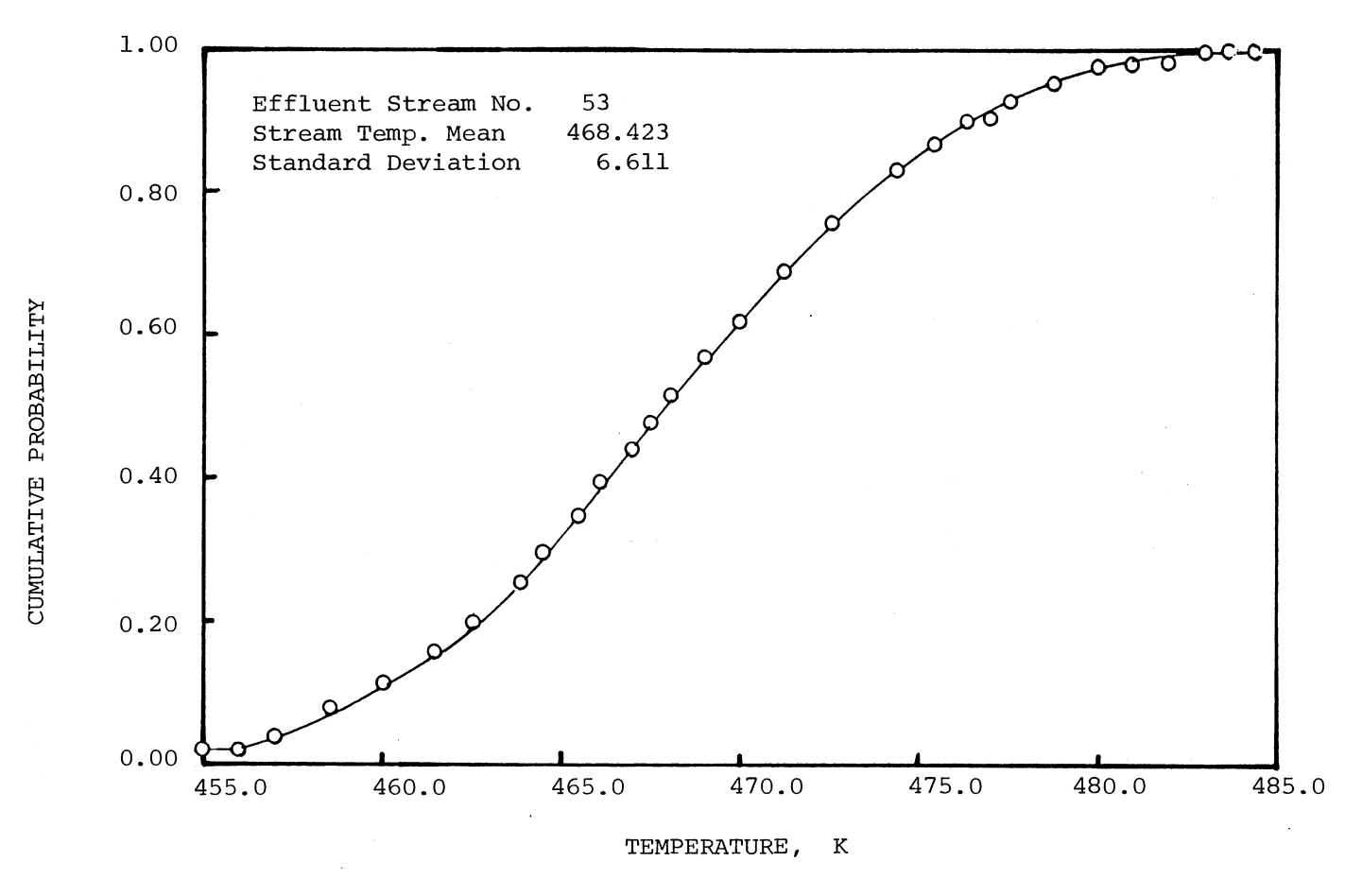

Figure VII.3. Cumulative Probability of Variation of the Temperature of Stream 53

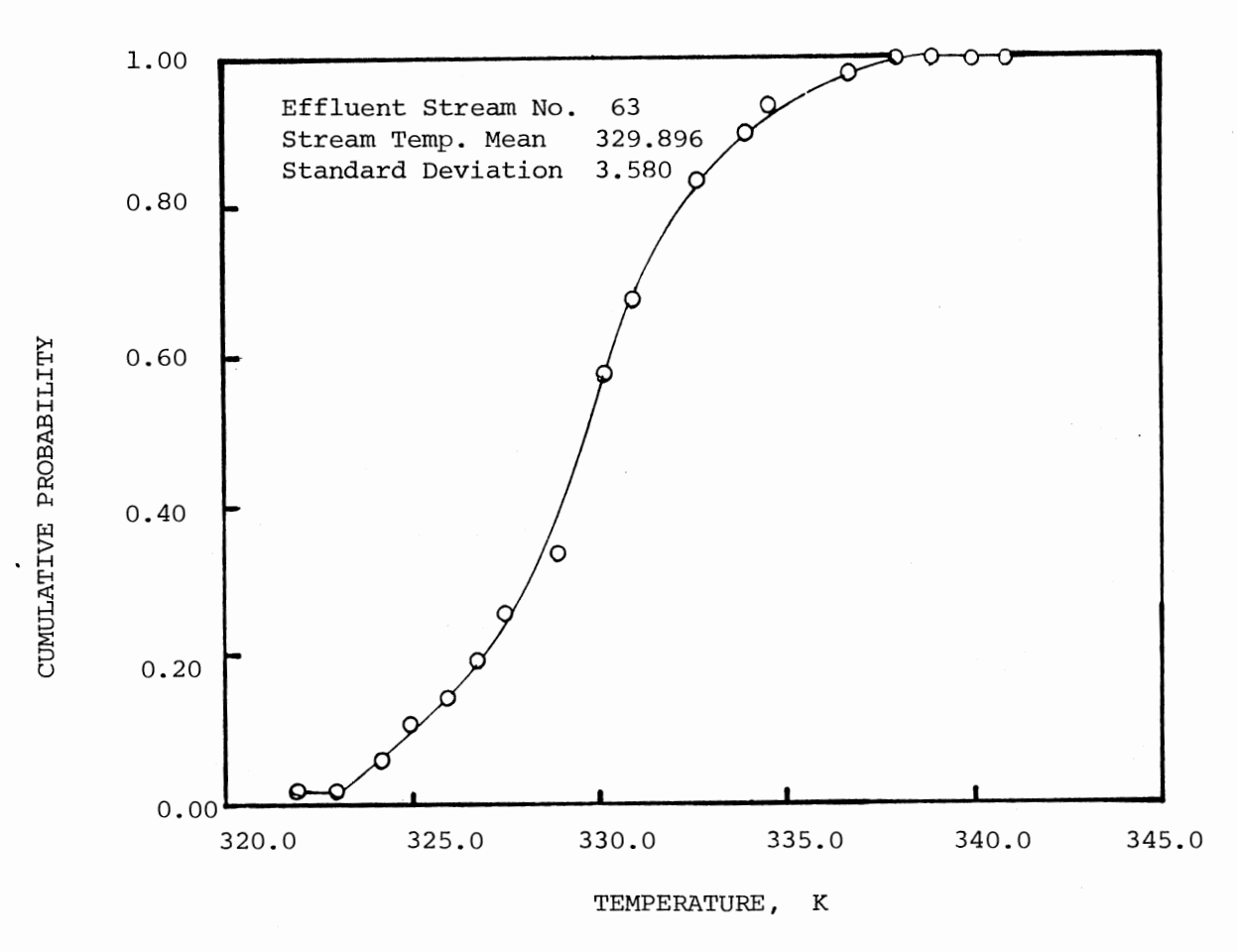

Figure VII.4. Cumulative Probability of Variation of the Temperature of Stream 63

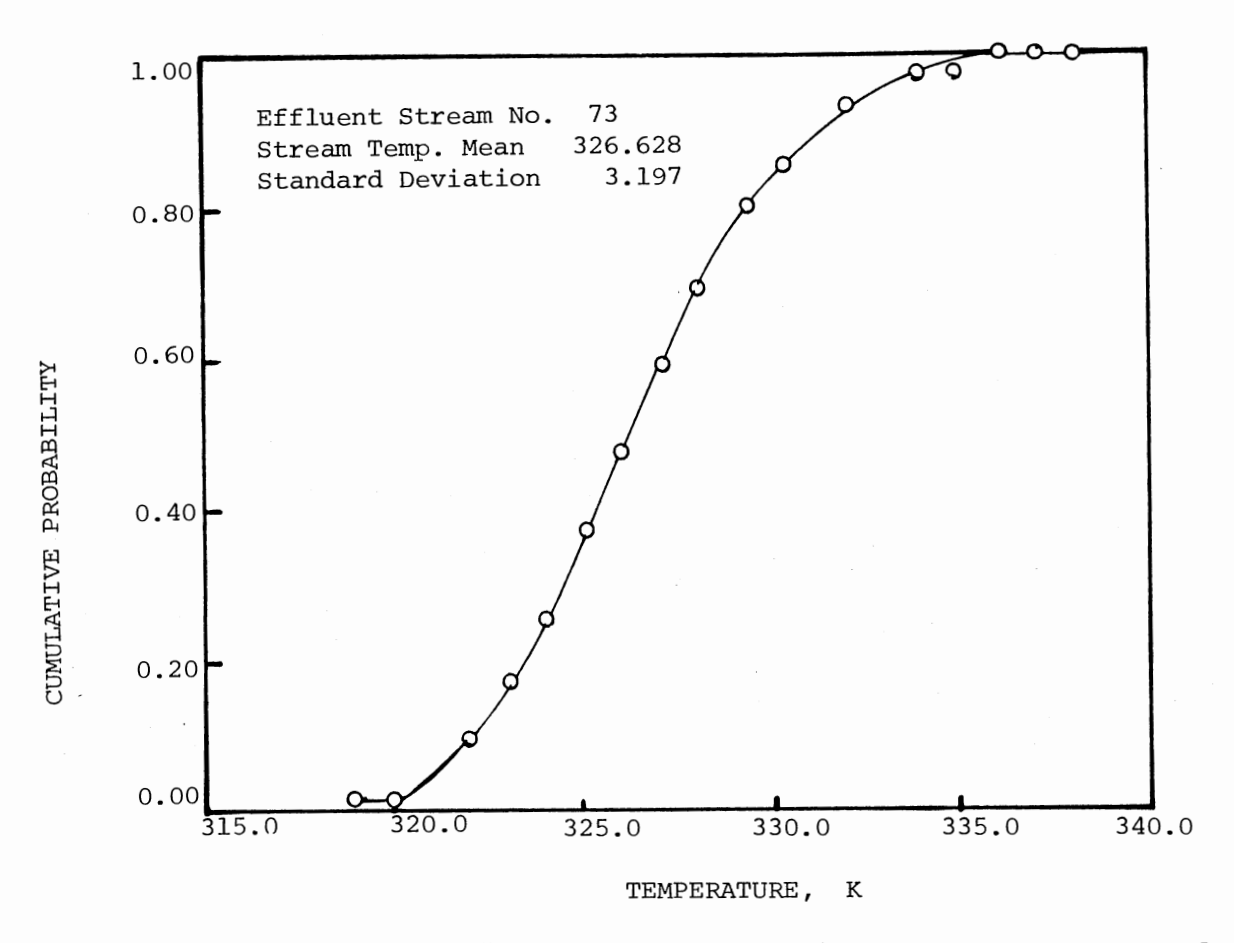

Figure VII.5. Cumulative Probability of Variation of the Temperature of Stream 73

 $_{\rm 88}$ 

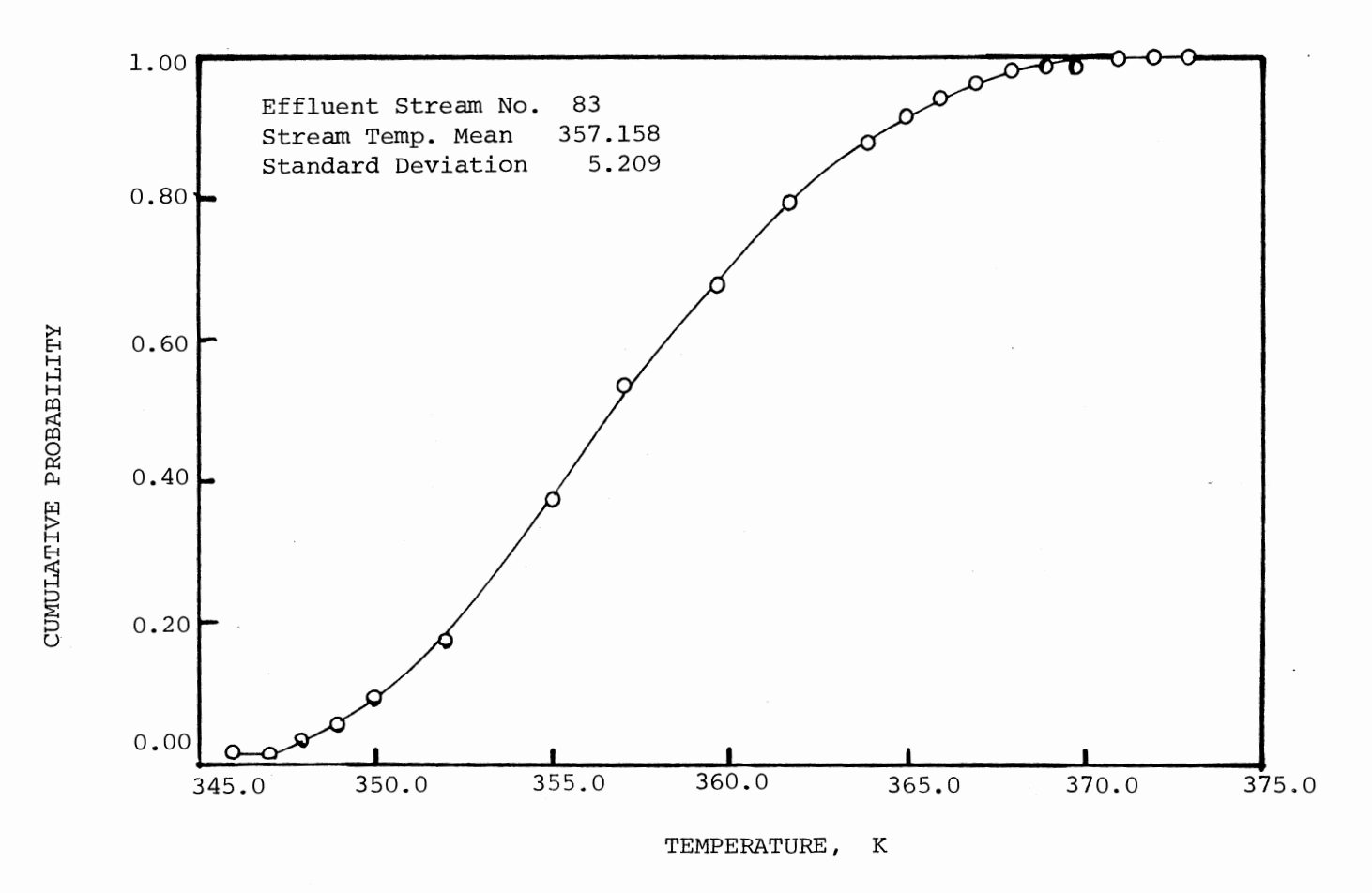

Figure VII.6. Cumulative Probability of Variation of the Temperature of Stream 83

 $\mathcal{L}_{\mathcal{L}}$ 

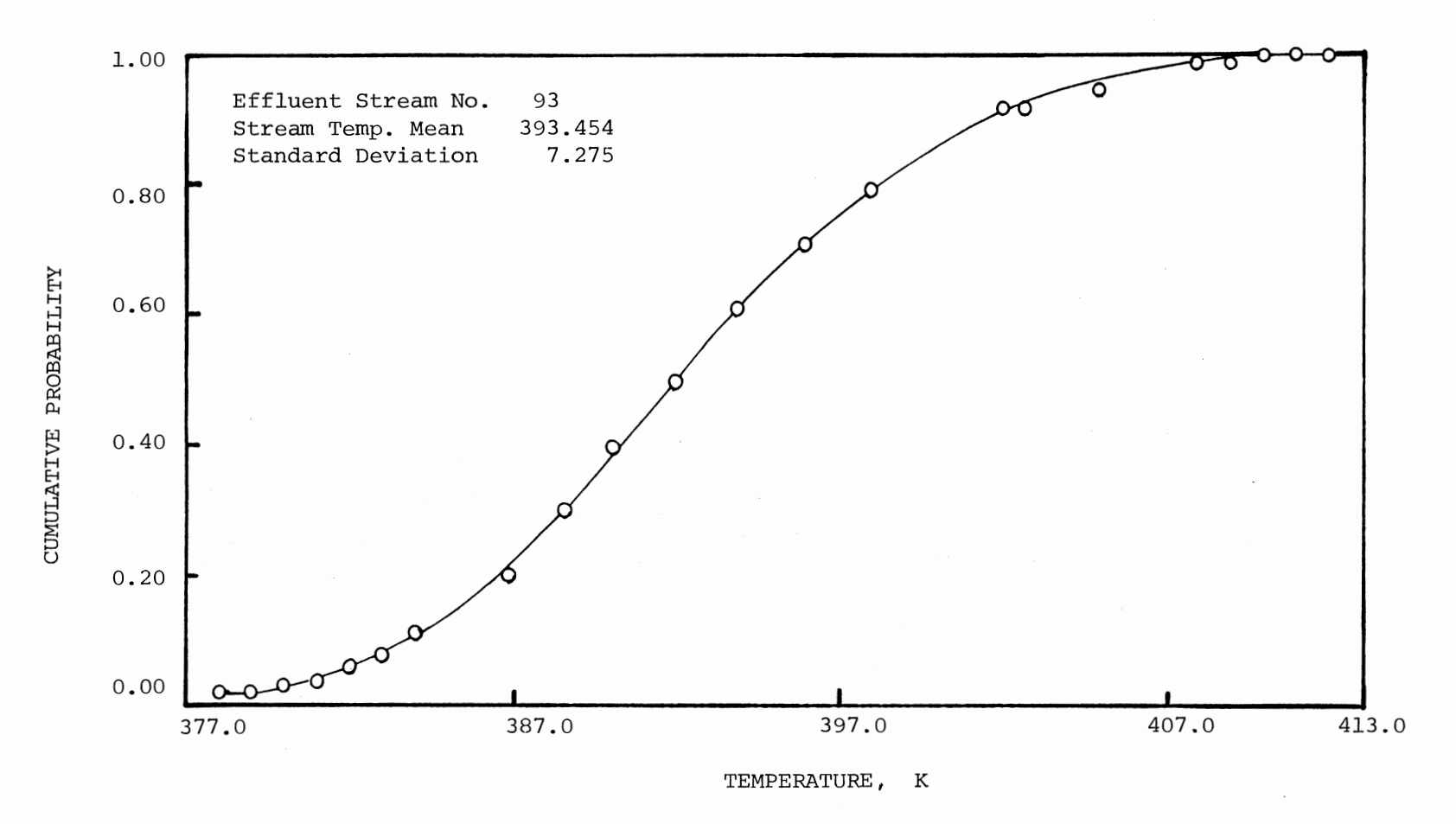

Figure VII.7. Cumulative Probability of Variation of the Temperature of Stream 93

 $\overline{0}$ 

By analyzing the uncertainties in all the output stream temperatures, it can be seen that the tempering exchanger is the most critical element in the system. Uncertainty in the output stream (stream 53) temperature of the tempering element is the most sensitive one. 1°K standard deviation in the temperature of the stream 53 causes 1.5 K, 2.5 K, 2.8 K and 3.5 K standard deviations in the temperatures of the product stream 61, 71, 81 and 91 respectively. And since these are the feedback streams, their uncertainties feedback into the system and severely affect the performance of the system. Therefore, possible ways to control the variation of steam temperature 53 need to be explored. And it is also required to find out how the system will respond if the temperature of stream 53 can be kept controlled. In other words what will be the ranges of variations in the temperatures in streams 52, 63, 73, 83 and 93 when the temperature of stream 53 is kept constant?

------

A constant temperature heat source shell and tube heat exchanger (Element 12) serves as a tempering exchanger (NTU = 1.58) in this system. Condensing steam (stream 55) is used for the constant temperature heat source. It might be possible to control the temperature of stream 53 by controlling the temperature of the condensing steam. It is also required to know the range of temperature over which the condensing steam 55 needs to be controlled.

Therefore, to calculate the controlling range of the temperature of the condensing steam (stream 55) another computer run was made, where the temperature of stream 53 was kept constant at 469 K. All other input conditions are the same as the previous run. The results of this run are presented in Figures VII.8, VII.9, VII.10, VII.11, VII.12 and VII.13. The statistics of the output temperature are listed in Table VII.5.

#### TABLE VII.5

 $\sim 10^{11}$  km s  $^{-1}$ 

#### STATISTICS OF THE OUTPUT STREAMS TEMPERATURES FOR CONDITION WHEN  $\sim 10$ TEMPERATURE OF STREAM 53 IS TO BE KEPT CONSTANT AT 469 K (NTU OF TEMPERING EXCHANGER = 1.58)

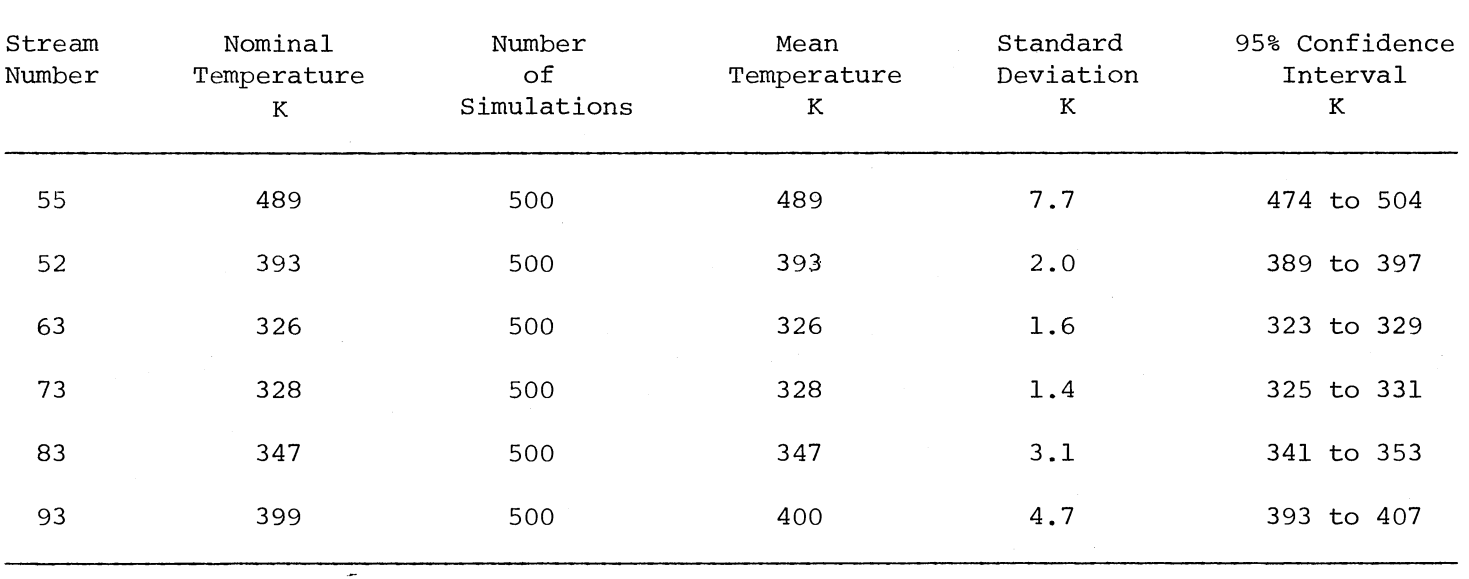

 $\sim 100$ 

 $\rm g$ 

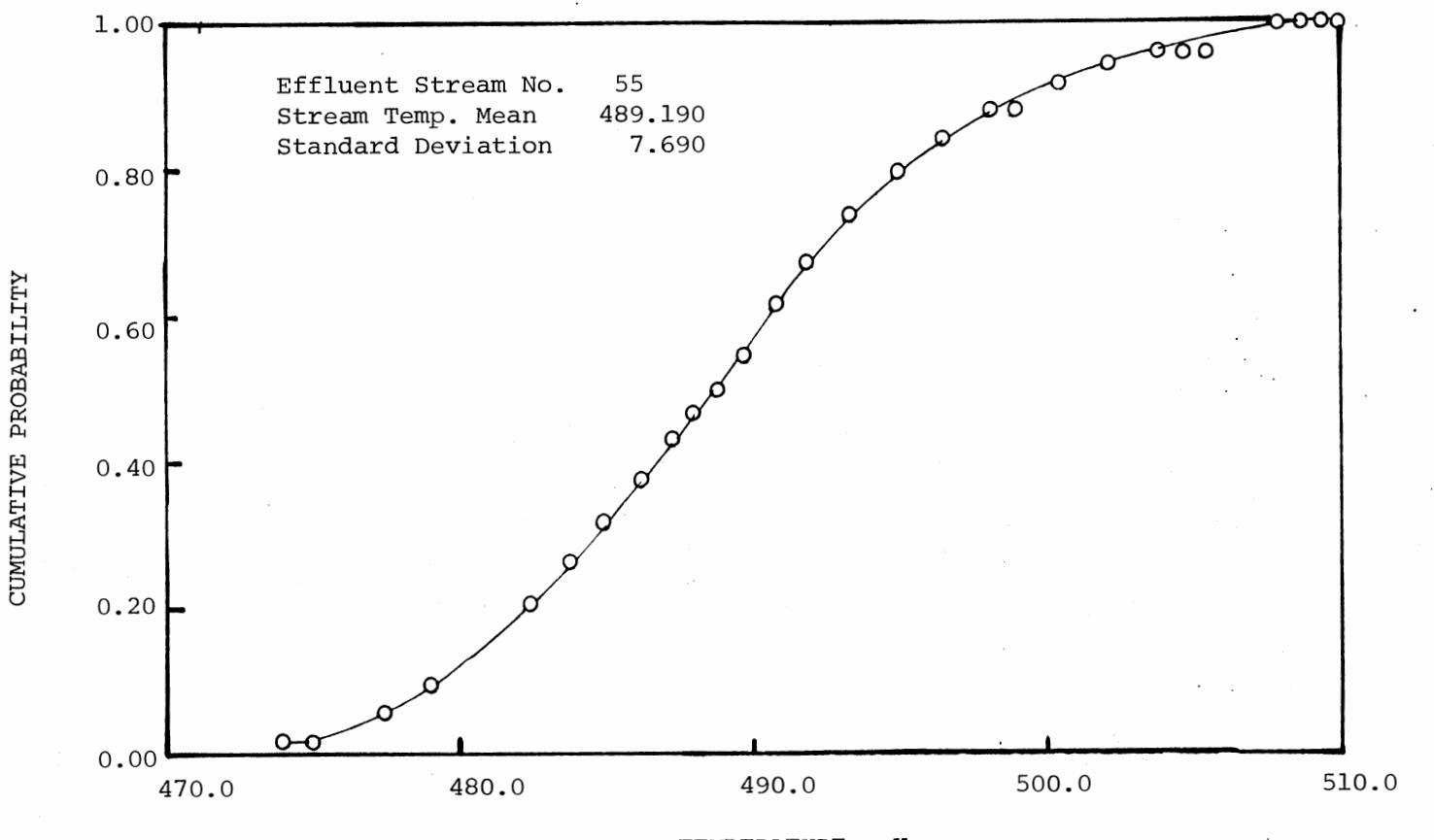

TEMPERATURE, K

Figure VII.8. Cumulative Probability of Variation of the Temperature of the Condensing<br>Steam (Stream 55) When the Temperature of Stream 53 is to be Kept Constant at 469 K

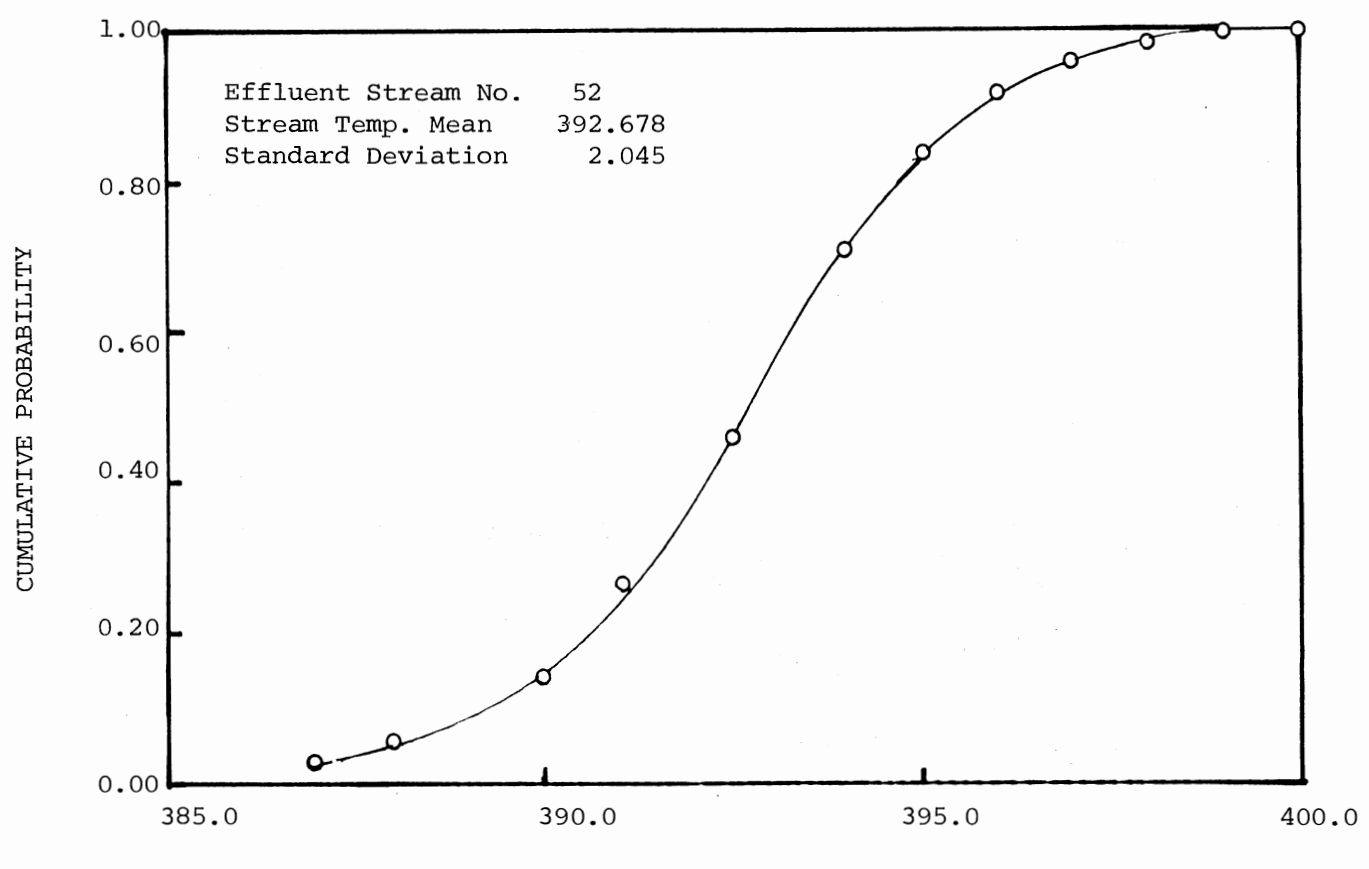

TEMPERATURE, K

Figure VII.9. Cumulative Probability of Variation of the Temperature of Stream 52, When the Temperature of Stream 53 is to be Kept Constant at 469 <sup>K</sup>

*\.0*
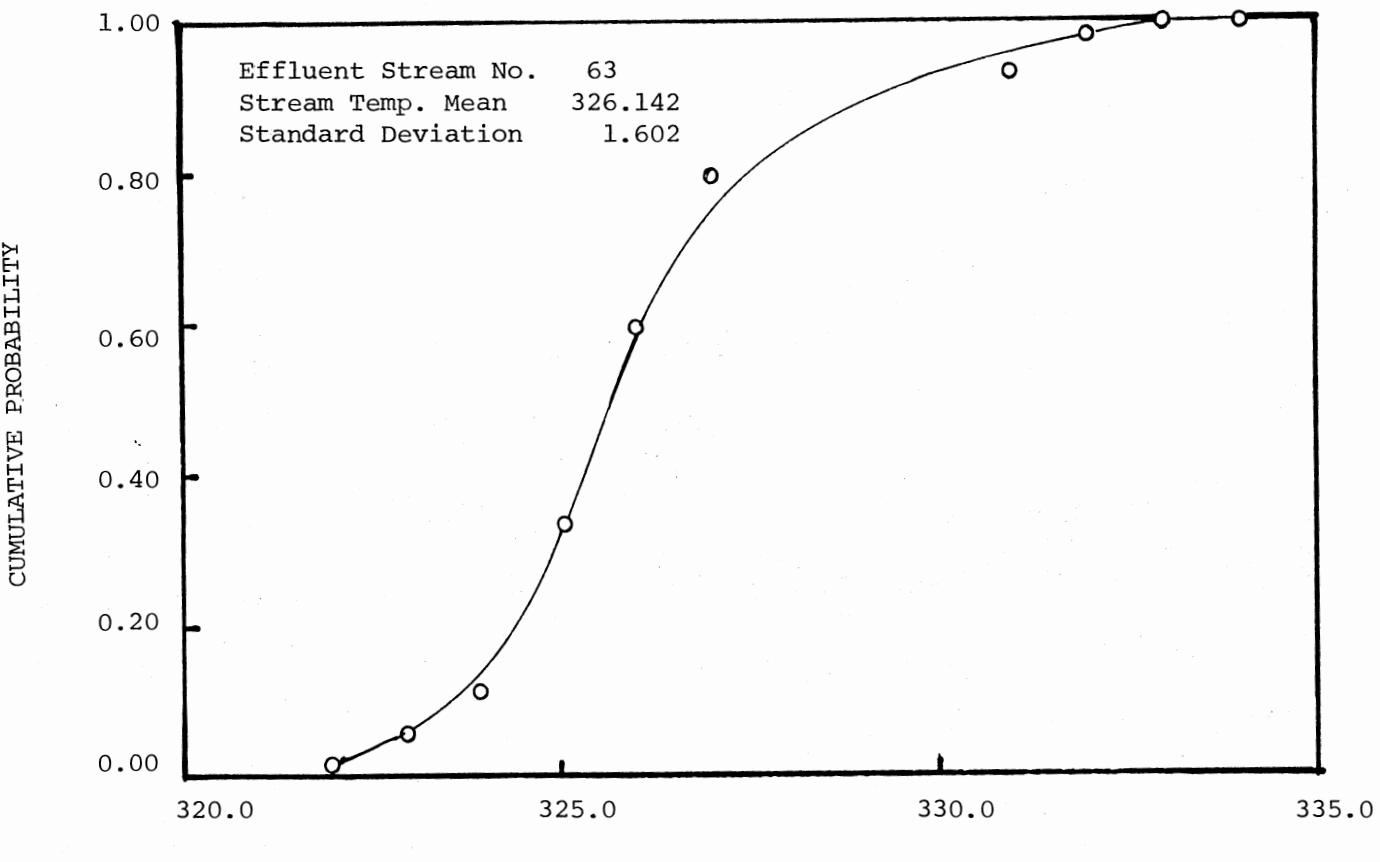

TEMPERATURE, K

Figure VII.10. Cumulative Probability of Variation of the Temperature of Stream 63, When the Temperature of Stream 53 is to be Kept Constant at 469 <sup>K</sup>

 $\tilde{\mathfrak{a}}$ 

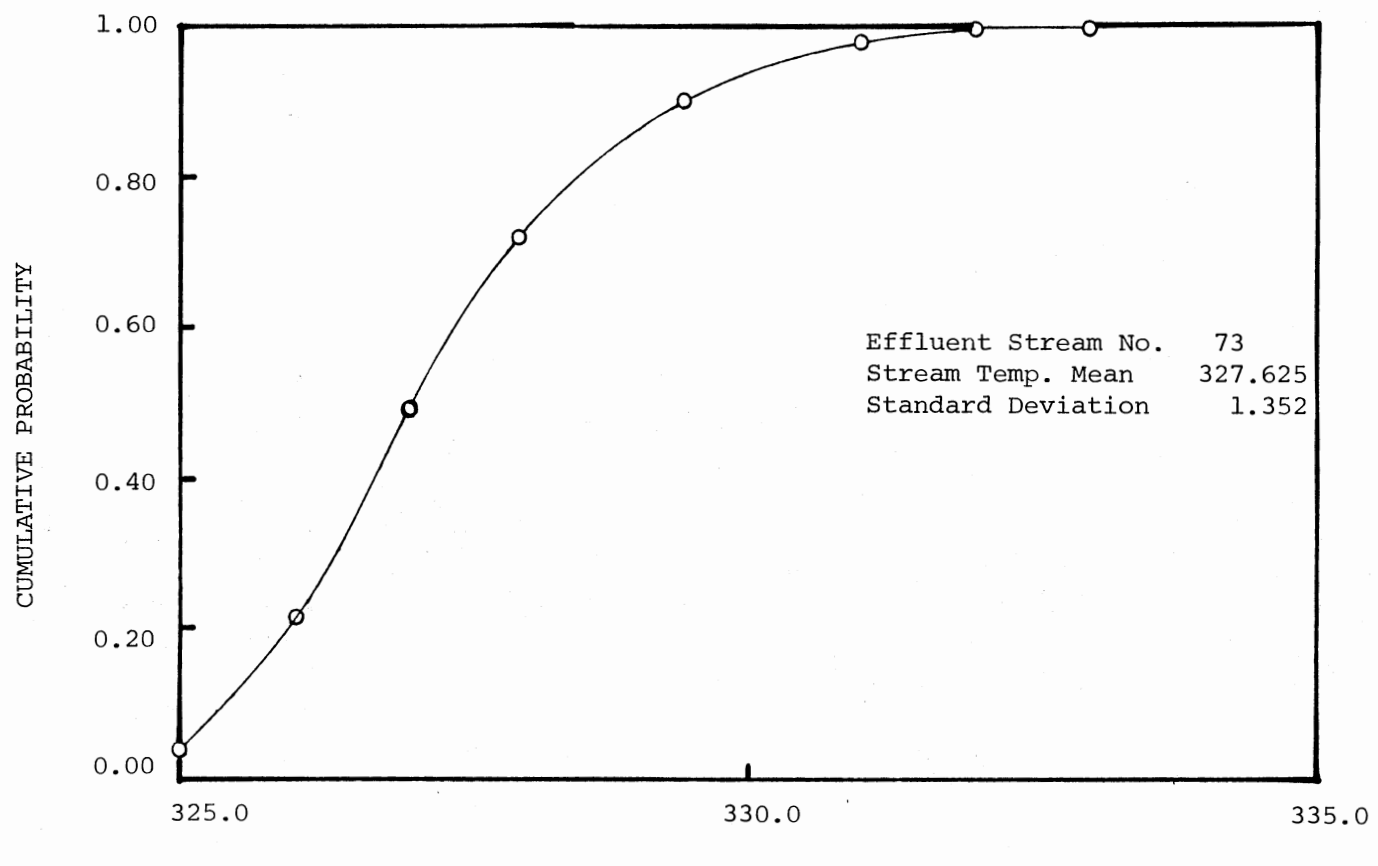

TEMPERATURE, K

Figure VII.11. Cumulative Probability of Variation of the Temperature of Stream 73, When the Temperature of Stream 53 is to be Kept Constant at 469 K

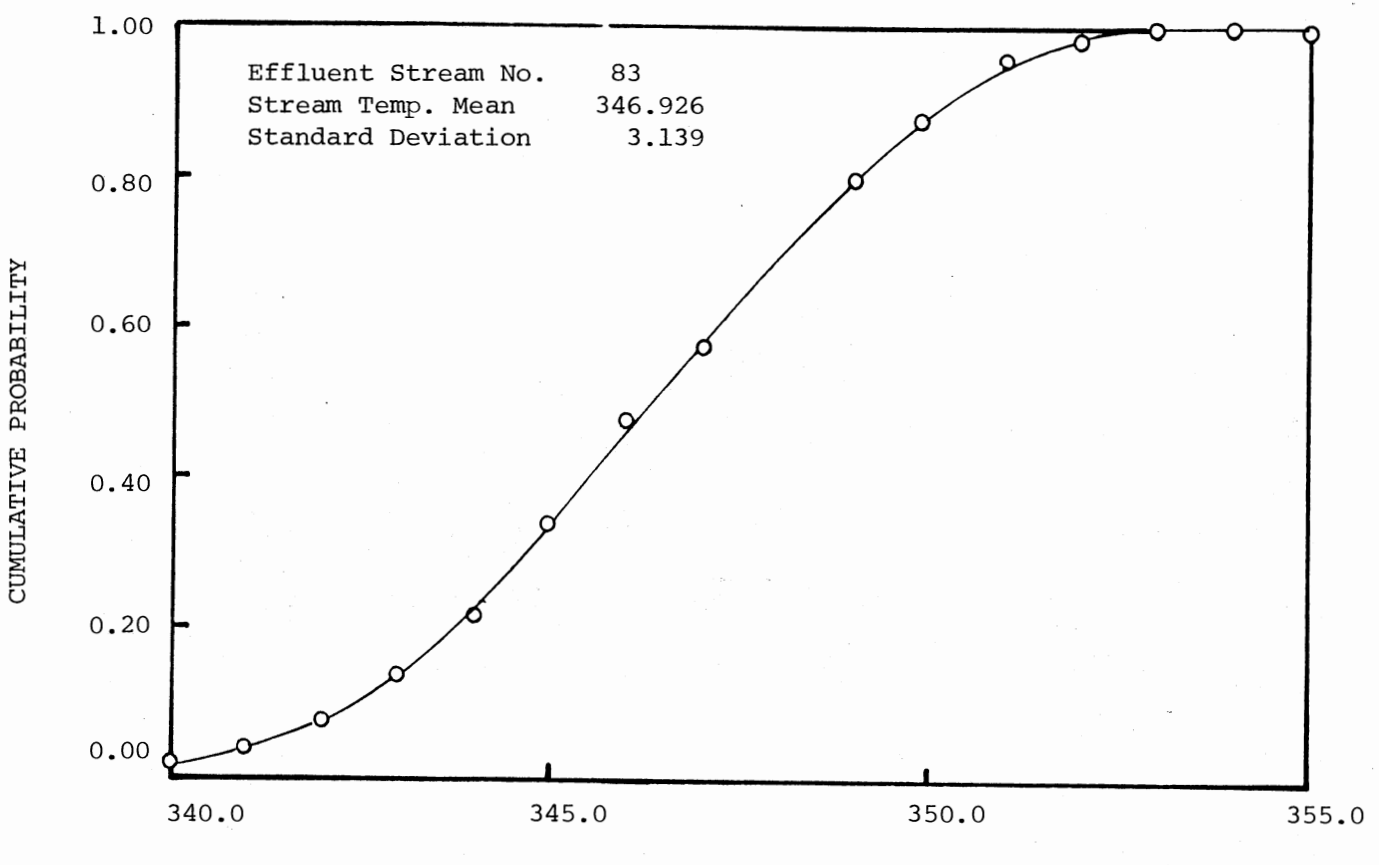

TEMPERATURE, K

Figure VII.12. Cumulative Probability of Variation of the Temperature of Stream 83, When the Temperature of Stream 53 is to be Kept Constant at 469 K

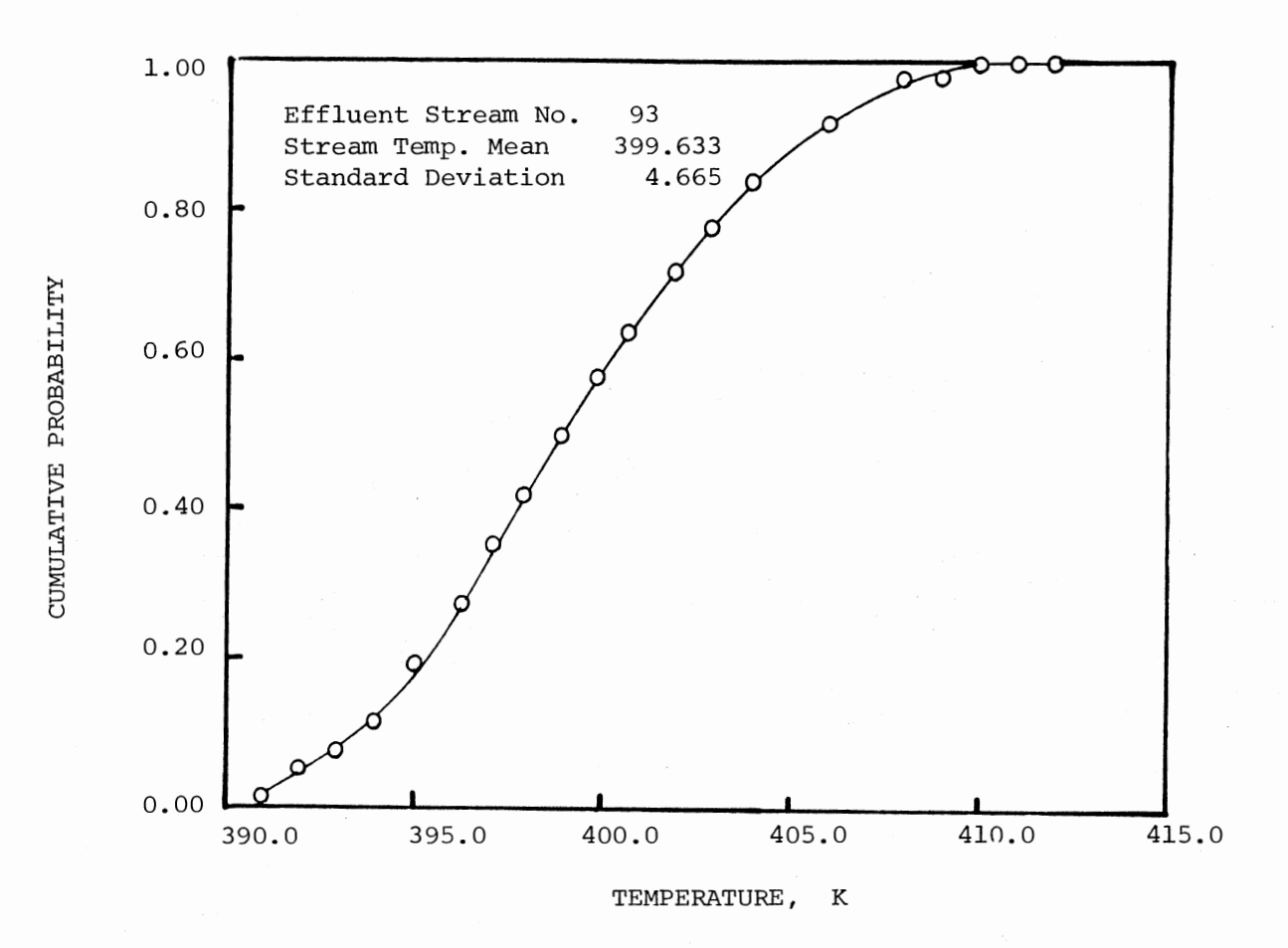

Figure VII.13. Cumulative Probability of Variation of the Temperature of Stream 93, When the Temperature of Stream 53 is to be Kept Constant at 469 K

 $\&\,$ 

Figure VII.9 shows that the controlling range of the temperature of the condensing steam (stream 55) should be from 474 K to 504 K (95% confidence interval) . The corresponding saturation pressure range is 16 bar. to 28.5 bar.

Fiqure VII.10, VII.11, VII.12, VII.13 and VII.14 shows considerable reduction in the uncertainties of the temperatures of output streams 52, 63, 73, 83 and 93 respectively. The results are compared in Table VII.6.

#### TABLE VII.6

 $\epsilon$ 

## COMPARISON OF THE STATISTICS OF THE OUTPUT STREAMS TEMPERATURES FOR CONDITIONS WHEN TEMPERATURE OF STREAM 53 IS ALLOWED TO VARY AND TO BE KEPT CONSTANT

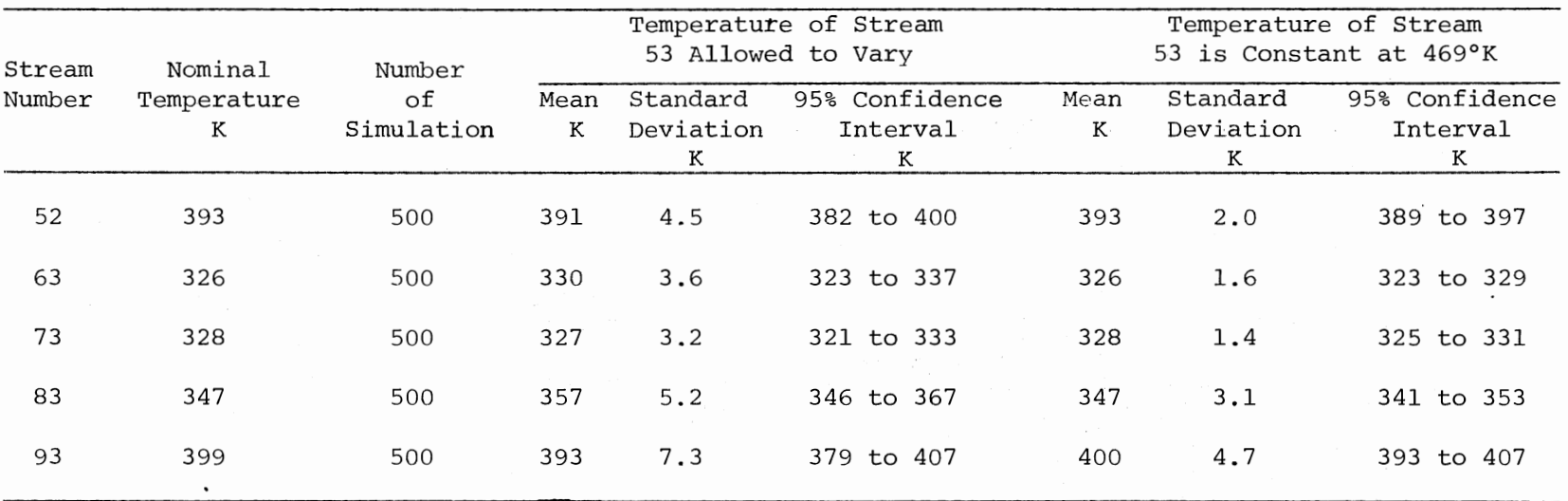

## CHAPTER VIII

## SENSITIVITY ANALYSIS

In this chapter an attempt is made to develop a sensitivity analysis procedure for a typical feed-effluent heat exchanger. In a feed-effluent heat exchanger, the uncertainties in the output stream temperatures depend on 1) the uncertainties in the input stream temperatures and 2) the uncertainties in the heat exchanger design data. (For simplicity, it is assumed that there is no uncertainty in the flow rates and the specific heats of the input streams).

If the "standard deviation" of each variable is considered to be the measure of its uncertainty, then,

$$
\sigma_{\mathbf{T}_{\mathbf{O}1}} = f(\sigma_{\mathbf{T}_{\mathbf{I}1}}, \sigma_{\mathbf{T}_{\mathbf{I}2}}, \sigma_{\mathbf{h}_{\mathbf{I}}}, \sigma_{\mathbf{ho}_{\mathbf{I}}}, \sigma_{\mathbf{R}_{\mathbf{I}}}, \sigma_{\mathbf{R}_{\mathbf{I}}}, \sigma_{\mathbf{h}_{\mathbf{O}}}) \tag{VIII.1}
$$

also

$$
\sigma_{\mathbf{T}_{02}} = f(\sigma_{\mathbf{T}_{11}}, \sigma_{\mathbf{T}_{12}}, \sigma_{\mathbf{h}_{1}}, \sigma_{\mathbf{h}_{2}}, \sigma_{\mathbf{h}_{1}}, \sigma_{\mathbf{h}_{1
$$

But

$$
\sigma_{\rm U} = f(\sigma_{\rm h} \cdot \sigma_{\rm h} \cdot \sigma_{\rm R_{\rm E}} \cdot \sigma_{\rm R_{\rm E}})
$$

Therefore,

$$
\sigma_{\mathbf{T}_{01}} = f(\sigma_{\mathbf{T}_{11}}, \sigma_{\mathbf{T}_{12}}, \sigma_{\mathbf{U}})
$$
 VIII.4

and

$$
\sigma_{\mathbf{T}_{02}} = f(\sigma_{\mathbf{T}_{11}}, \sigma_{\mathbf{T}_{12}}, \sigma_{\mathbf{U}_{0}})
$$
 VIII.5

Where

σ.  $10^1$ = standard deviation of the temperature of output stream 1  ${}^{\sigma}T_{02}$  = standard deviation of the temperature of output stream 2  ${}^\sigma\! \mathbb{T}_{\texttt{i}1}$ = standard deviation of the temperature of input stream 1  $\sigma_{\rm r}$  $\mathrm{^{T}12}$ = standard deviation of the temperature of input stream 2  $=$  standard deviation of the tube inside heat transfer  ${}^\sigma \hbox{h}^{\vphantom{\dagger}}_{\mathbf{i}}$ coefficient

# = standard deviation of the shell side heat transfer coef- $\circ_{h_o}$ ficient

= standard deviation of the tube inside fouling resistance  ${}^\sigma \mathbf{R}_{\mathtt{fi}}$  $\sigma$  $\mathrm{^{K}$ fo = standard deviation of the shell side fouling resistance = standard deviation of the overall heat transfer coefficient u 0

Each of the variables in equations VIII. 4 and VIII. 5 combine and interact algebraically in highly complex and nonlinear ways. In order to identify how sensitive is the uncertainty in the output stream temperature is with respect to the uncertainty in each of the input variable, some statistical analysis required.

For sensitivity analysis a  $3^3$  Factional Deisgn Experiment is considered. A feed-effluent heat exchanger is chosen for the experimental unit. All the input conditions for this experiment are presented in Table VIII.1 and VIII.2. Since it is a  $3^3$  factorial experiment, there will be all together 27 treatments. Each treatment is formed by one of the possible combinations of the levels of the three factors. There are three factors and each factor has three levels. Detailed information about these factors are qiven in Table VIII.3and Figure VIII.l.

# TABLE VIII. l

## HEAT EXCHANGER INPUT DATA (NOMINAL VALUES)

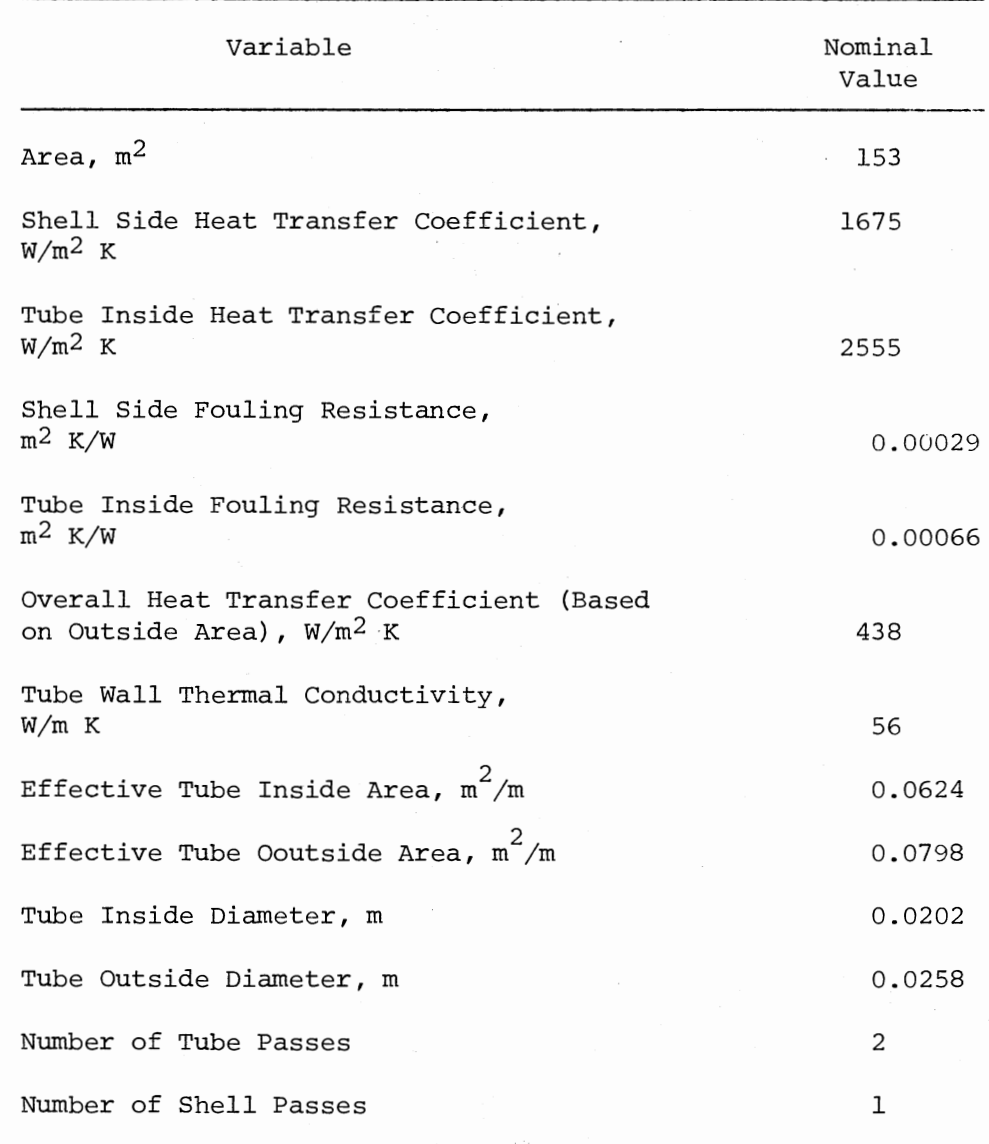

 $\bar{\mathcal{A}}$ 

 $\overline{a}$ 

 $\mathbb{R}^2$ 

 $\sim$  10  $\mu$ 

# TABLE VIII. 2

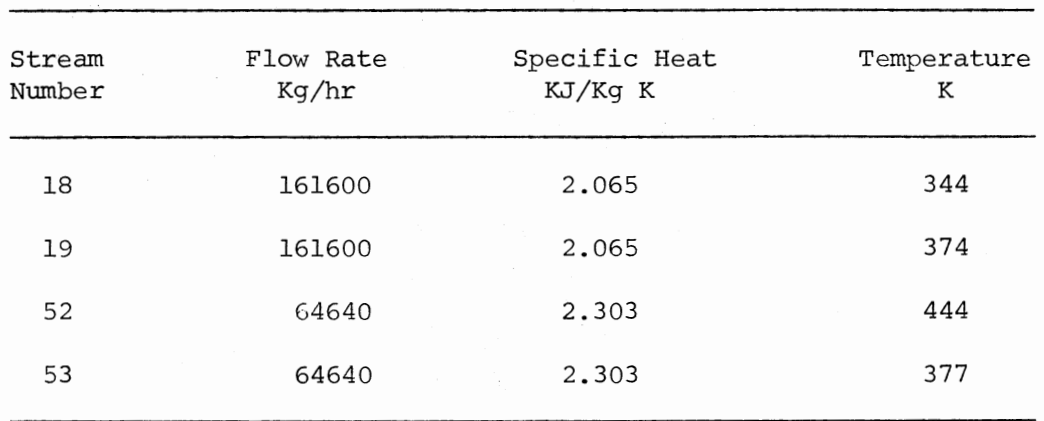

 $\ddot{\phantom{a}}$ 

# INPUT AND OUTPUT STREAM CONDITIONS (NOMINAL VALUES)

# TABLE VIII. 3

DEFINITION OF THE FACTORS OF THE  $\sqrt{3}$ FACTORIAL EXPERIMENT

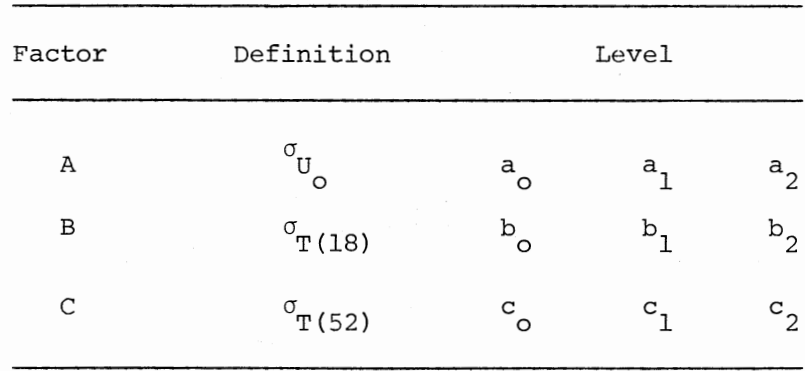

 $\bar{z}$ 

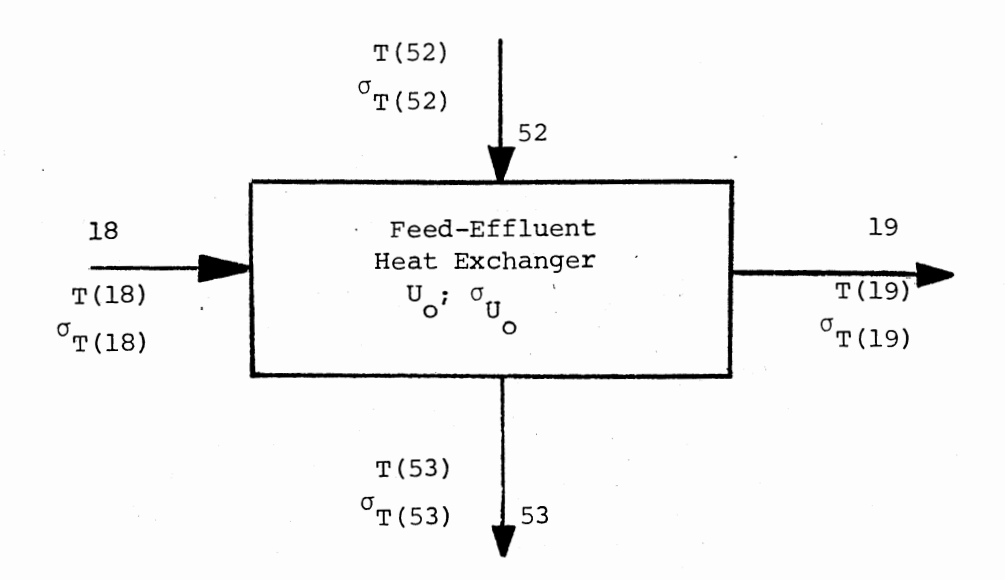

FACTOR A (Standard deviation of the overall heat transfer coefficient,  $\sigma_{_{\rm H}}$  ), W/m<sup>2</sup> K 0

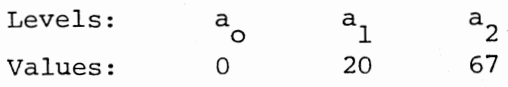

FACTOR B (Standard deviation of the temperature of input stream 18,  $\sigma_{T(18)}$ ), K

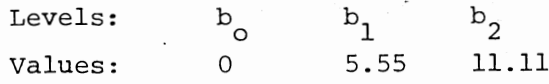

- FACTOR C (Standard deviation of the temperature of input stream 52,  $\sigma_{T(52)}$ , K
	- Levels:  $c_1$   $c_2$  $\rm\thinspace c$ 5.55 11.11  $\mathbf{O}$ Values:

Figure VIII.I. Factorial Experiment Layout

All together 54 computer runs were made for 27 treatments. Each treatment was run twice (using two different seed integer for generation of random numbers) for replication. For each run 500 simulations were made. Results of these runs (standard deviation of the output stream temperatures,  $\sigma_{\pi(19)'}\sigma_{\pi(53)}$ ) are presented in Table VIII.4. The results are also plotted in Figure VIII.2a to Figure VIII.4c.

In Figure VIII.2 to VIII.4, standard deviation of the output stream temperatures (average value of the two replications)  $\sigma_{m(19)}$  and  $\sigma_{\pi/53}$  verses the standard deviation of the overall heat transfer coefficient (Factor A) are plotted, when the standard deviation of the temperature of input stream  $\sigma_{\pi(18)}$  (Factor B) is fixed at levels at  $b_0$ ,  $b_1$  and  $b_2$  respectively.

In Figure VIII.5 to VIII.7, standard deviation of the output stream temperatures (average value of the two replications)  $\sigma_{\text{m(19)}}$  and  $\sigma_{T(53)}$  verses the standard deviation of the temperature of the input stream 18,  $\sigma_{T(18)}$  are plotted, when  $\sigma_{U}$  (Factor A) is fixed at levels  $\circ$  $a_0$ ,  $a_1$ , and  $a_2$  respectively.

In Figure VIII.9 to VIII.10, standard deviation of the output stream temperatures (average value of the two replications)  $\sigma_{m(19)}$  and  $\sigma_{m/53}$  verses the standard deviation of the temperature of the input stream 52,  $\sigma_{\rm T(52)}$  are plotted, when  $\sigma_{\rm H}$  (Factor A) is fixed at levels  $\circ$  $a_0$ ,  $a_1$  and  $a_2$  respectively.

By analyzing the Figure VIII.2 to VIII.10 the following observations are made:

1. There are interactions among the three factors.

2. Factor B (variability of the temperature of the input stream 18) has the most strongest effect upon the variabilities of the output

## TABLE VIII. 4

# Output Variables<br>Replication Input Variables Replication Replication Mean Treatment 1 2  $\frac{\sigma_{\text{Ug}}}{w/m^2}$  K  $_{\rm W/m^2~K}^{\rm UQ}$   $_{\rm T~(18)}^{\rm U}$   $_{\rm T~(18)}^{\rm U}$   $_{\rm T~(52)}^{\rm U}$   $_{\rm T~(19)}^{\rm U}$   $_{\rm T~(53)}^{\rm U}$   $_{\rm T~(19)}^{\rm U}$   $_{\rm T~(19)}^{\rm U}$   $_{\rm T~(19)}^{\rm U}$   $_{\rm T~(19)}^{\rm U}$   $_{\rm T~(19)}^{\rm U}$   $_{\rm T~(19)}^{\rm U}$   $_{\rm T~(19)}^{\rm U}$  $\overset{\sigma}{\mathrm{T}}\underset{\mathrm{K}}{\underset{\mathrm{K}}{\mathrm{(53)}}}$ <sup>a</sup>I b I <sup>C</sup>0 0 0 0 0 0 0 0 0 0 0 0 a,  $_{1}$ , b<sub>o</sub>, c<sub>o</sub> 20 0 0 0.42 0.95 0.44 0.92 0.43 0.93  $a_{q}$  $_2$ , b<sub>o</sub>, c<sub>o</sub> 67 0 0 1.53 3.43 1.51 3.42 1.52 3.42  $a_{\alpha}$ ,  $b_{\alpha}$  $\rm _o,~b_1,~c_o$  0 5.55 0 3.93 3.75 3.89 3.79 3.91 3.77  $a_{\rm o}$ ,  $b_{\rm 1}$ ,  $c_{\rm o}$  20 5.55 0 3.84 3.77 3.83 3.75 3.83 3.76  $a_2, b_1, c_2$  67 5.55 0 4.11 4.95 4.12 4.96 4.11 4.95  $a_{\alpha}$ ,  $b_{\alpha}$  $\Gamma_{\rm O}$ ,  $\Gamma_{\rm O}$   $\Gamma_{\rm O}$  ,  $\Gamma_{\rm O}$  0  $\Gamma_{\rm O}$  1.11 0 0  $\Gamma_{\rm O}$  7.51 7.51 7.52 7.87 7.51  $a_1, b_2, c_0$  20 11.11 0 7.64 7.35 7.66 7.32 7.65 7.33  $a_2, b_2, c_0$  67 11.11 0 7.98 7.98 7.96 7.99 7.97 7.98  $\mathrm{a}_\mathrm{o}$ , b<sub>o</sub>, c<sub>1</sub> 0 0 5.55 1.67 1.87 1.85 1.68 1.89 1.67 1.87  $a_1, b_0, c_1$  20 0 5.55 1.67 2.04 1.69 2.01 1.68 2.02  $a_{\alpha}$ <sub>2</sub>, b<sub>o</sub>, c 67 0 5.55 2.18 3.82 2.15 3.87 2.16 3.84  $a_0, b_0, c_2^1$  0 0 11.11 3.35 3.70 3.36 3.70 3.35 3.70 a<sub>1</sub>, b<sub>o</sub>, c<sub>2</sub> 20 0 11.11 3.27 3.74 3.25 3.77 3.26 3.75  $a_2, b_0, c_2$  67 0 11.11 3.53 4.98 3.50 4.99 3.51 4.98

## RESULTS OF THE 3<sup>3</sup> FACTORIAL EXPERIMENT

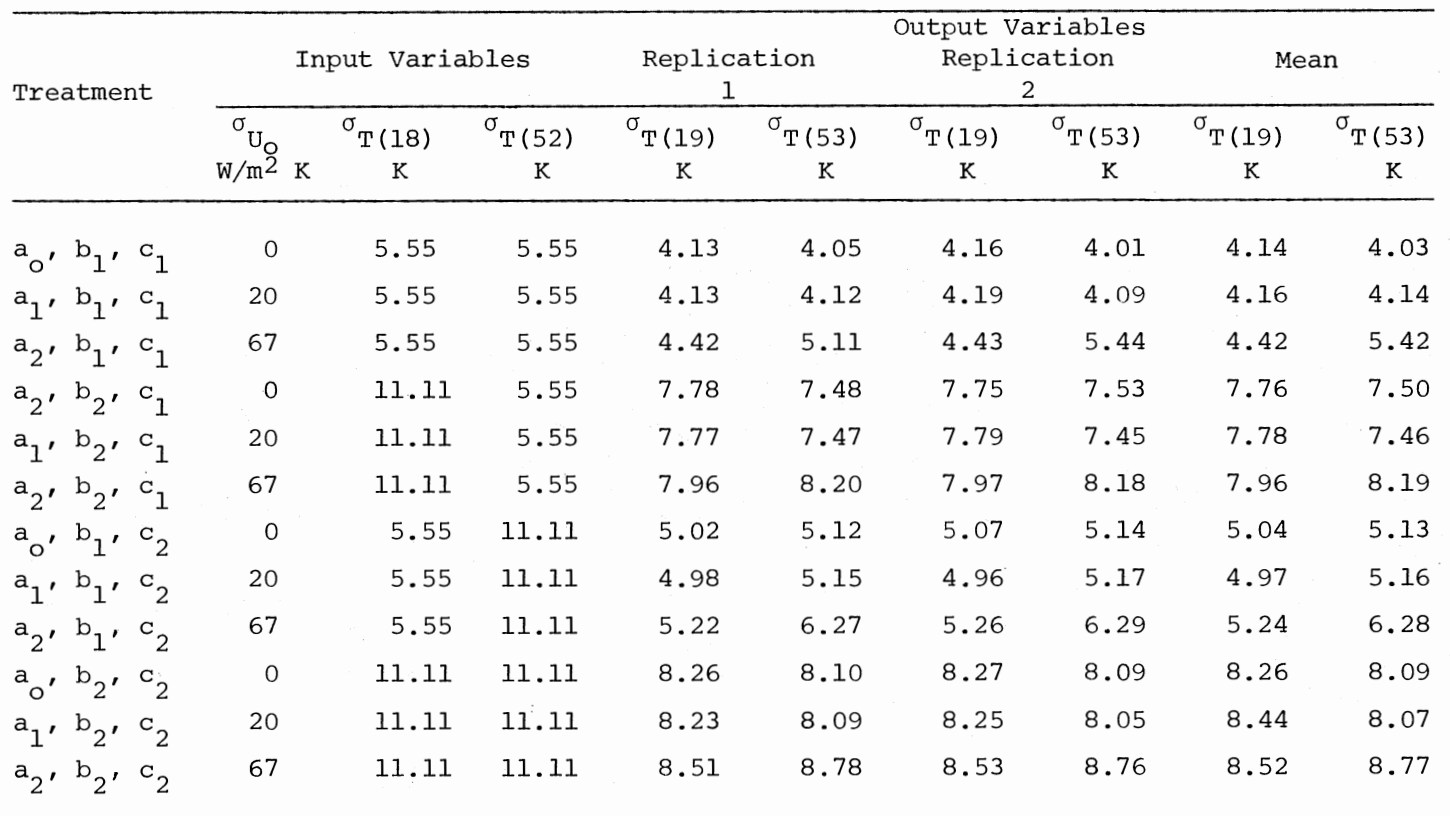

TABLE VIII.4 (Continued)

 $\mathcal{L}^{\pm}$ 

 $\sim$ 

 $\sim$ 

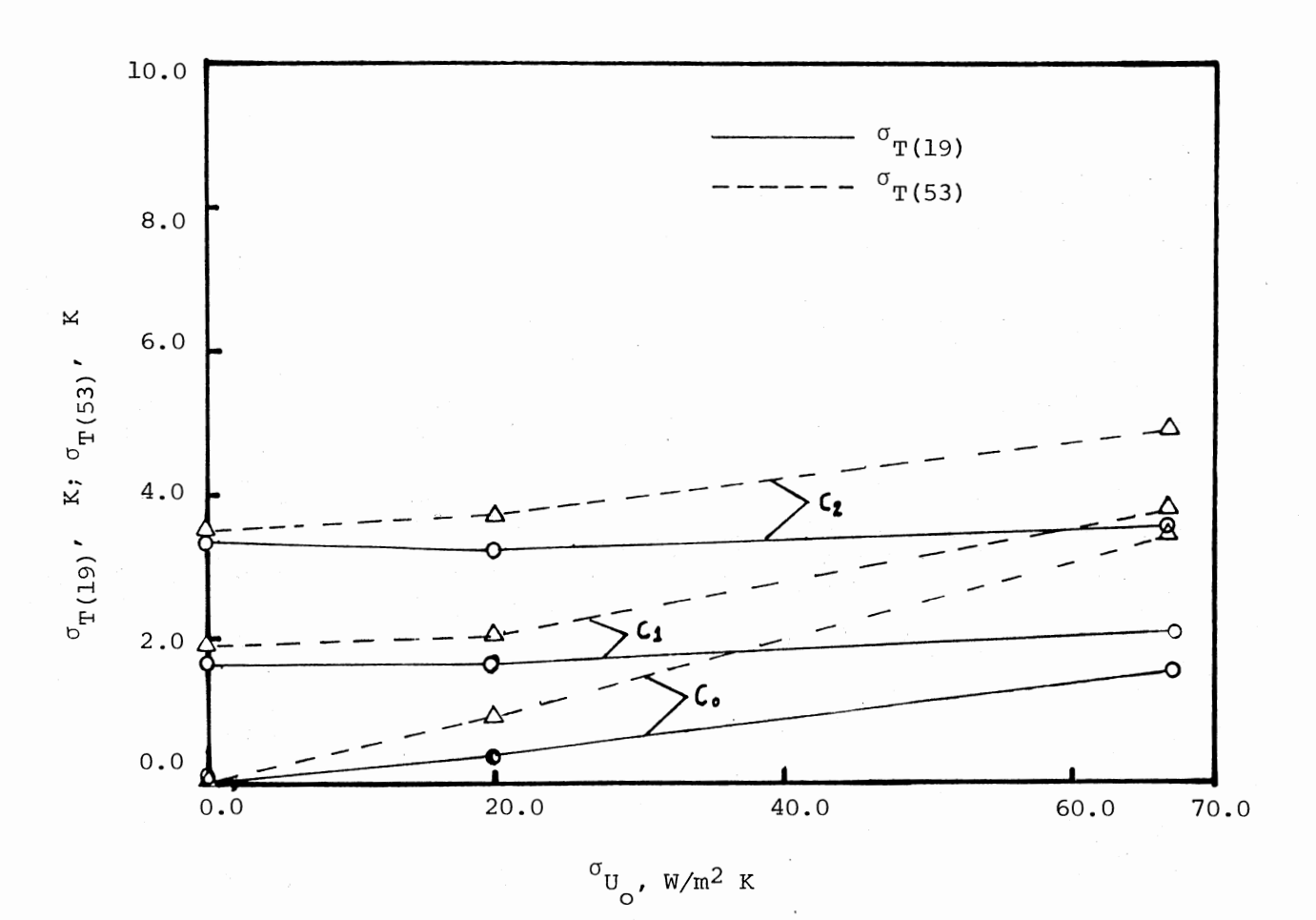

Figure VIII.2. Standard Deviation in the Temperatures of the Output Stream 19 and 53 as a Function of the Standard Deviation in the Overall Heat Transfer Coefficient, When the Standard Deviation in the Temperature of the Input Stream 18 is Fixed at  $\text{Test } p^{\text{o}}(0^{L}(18)) = 0$ 

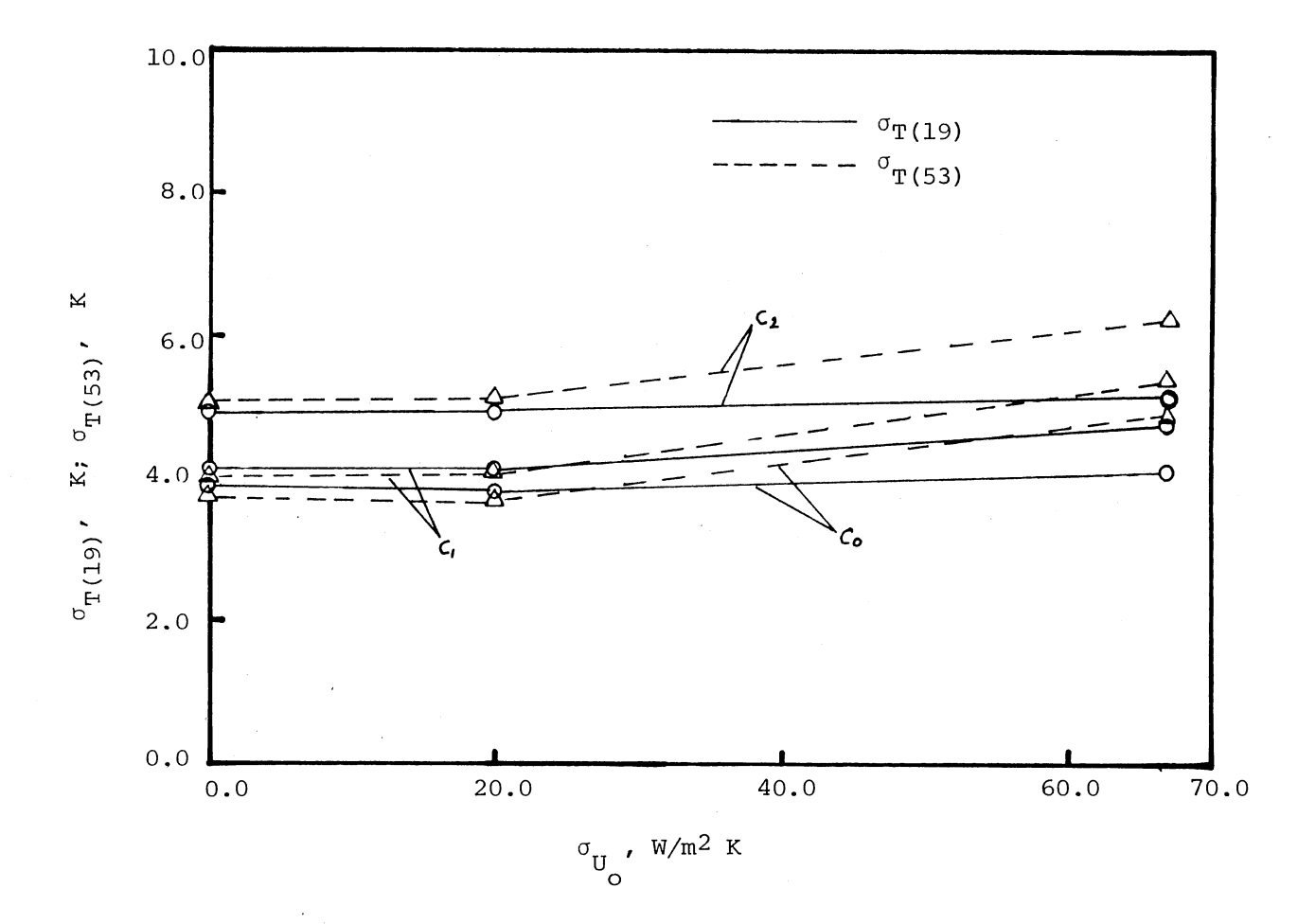

Figure VIII.3. Standard Deviation in the Temperatures of the Output Stream 19 and 53 as a Function of the Standard Deviation in the Overall Heat Transfer Coefficient, When the Standard Deviation in the Temperature of the Input Stream 18 is Fixed at Level b<sub>1</sub> ( $\sigma_{T(18)}$  = 5.55 K)

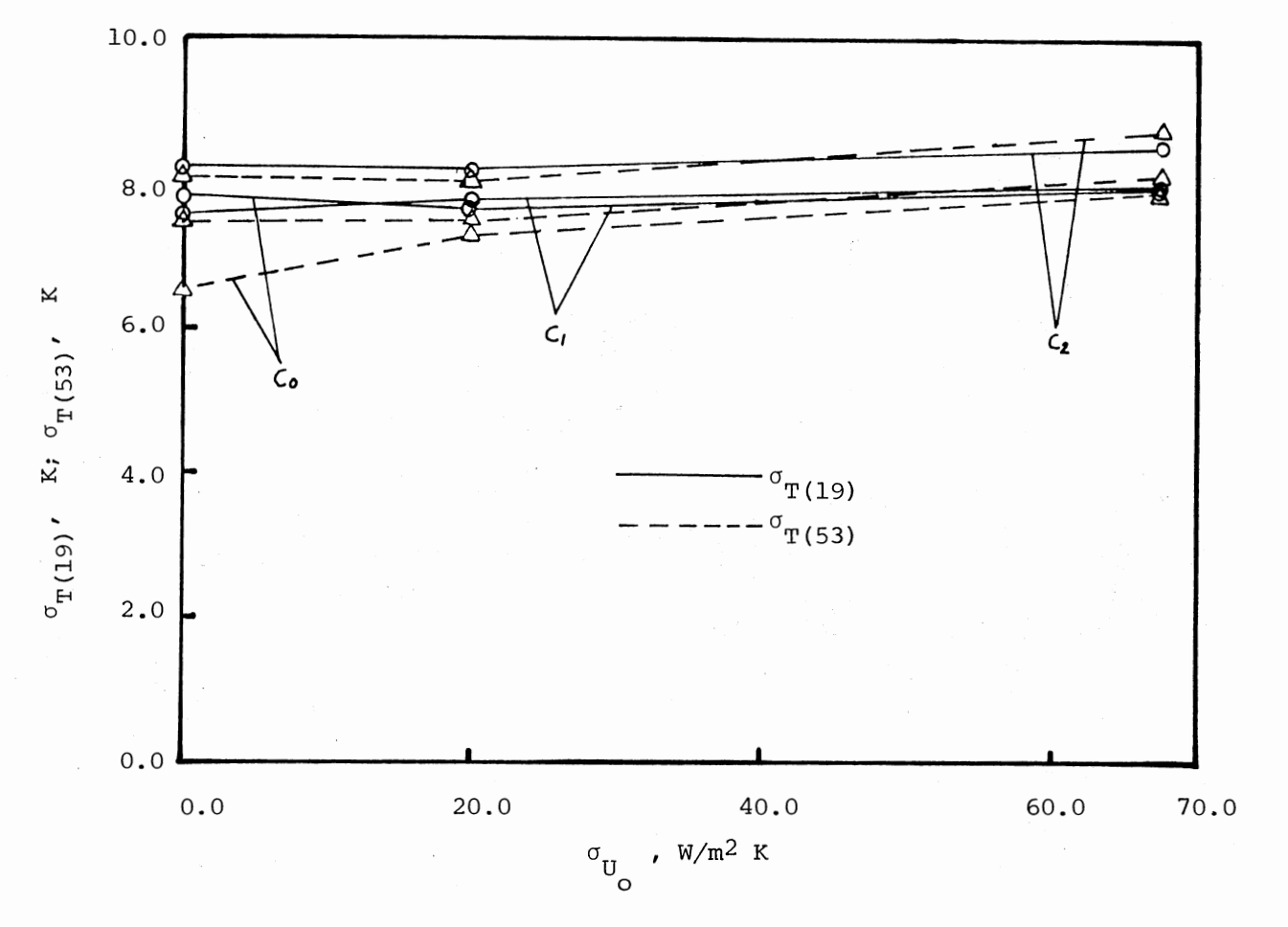

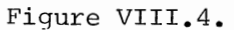

Standard Deviations in the Temperatures of the Output Stream 19 and 53 as a Function of the Standard Deviation in the Overall Heat Transfer Coefficient, When the Standard Deviation in the Temperature of the Input Stream 18 is Fixed at Level  $b_2(\sigma_{T(18)} = 11.11 K)$ 

III

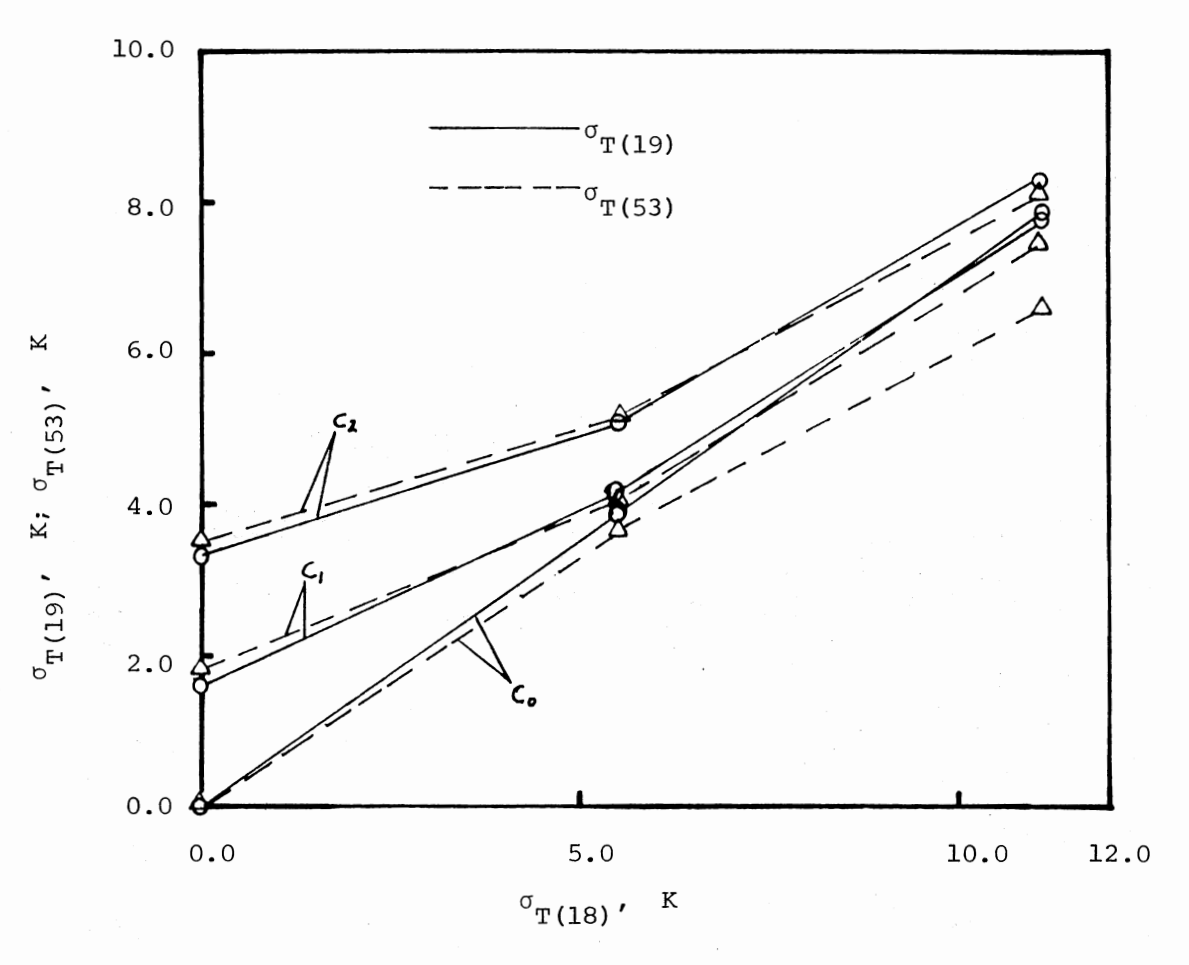

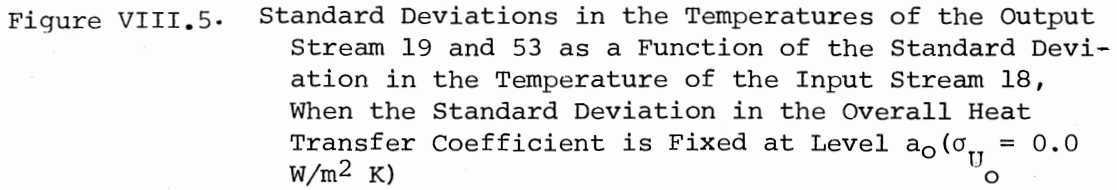

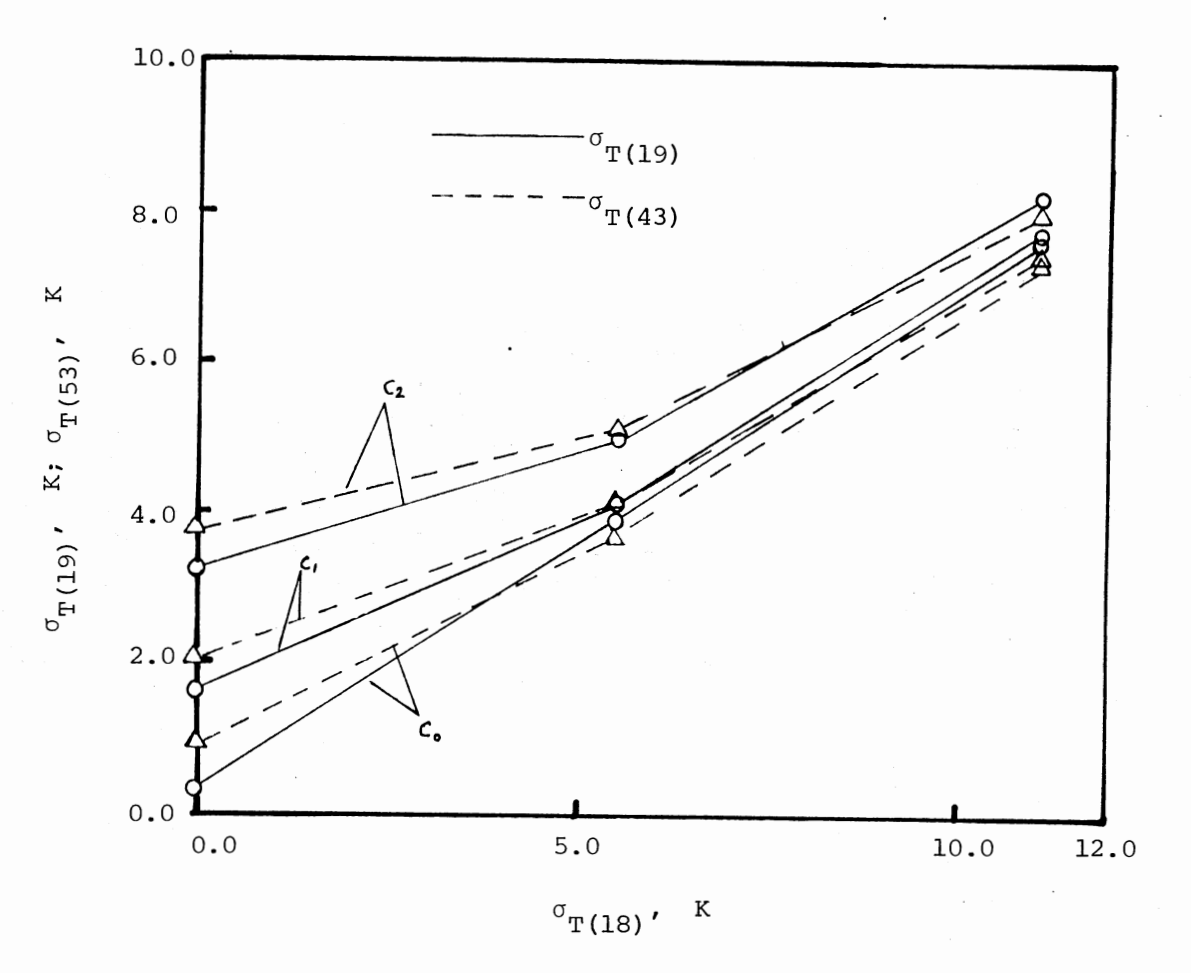

Fiqure VIII.6. Standard Deviations in the Temperatures of the Output Stream 19 and 53 as a Function of the Standard Deviation in the Temperature of the Input Stream 18, When the Standard Deviation of the Overall Heat Transfer Coefficient is Fixed at Level  $a_1$ <br>( $\sigma_{U_O}$  = 20 W/m<sup>2</sup> K)

f-' f-' w

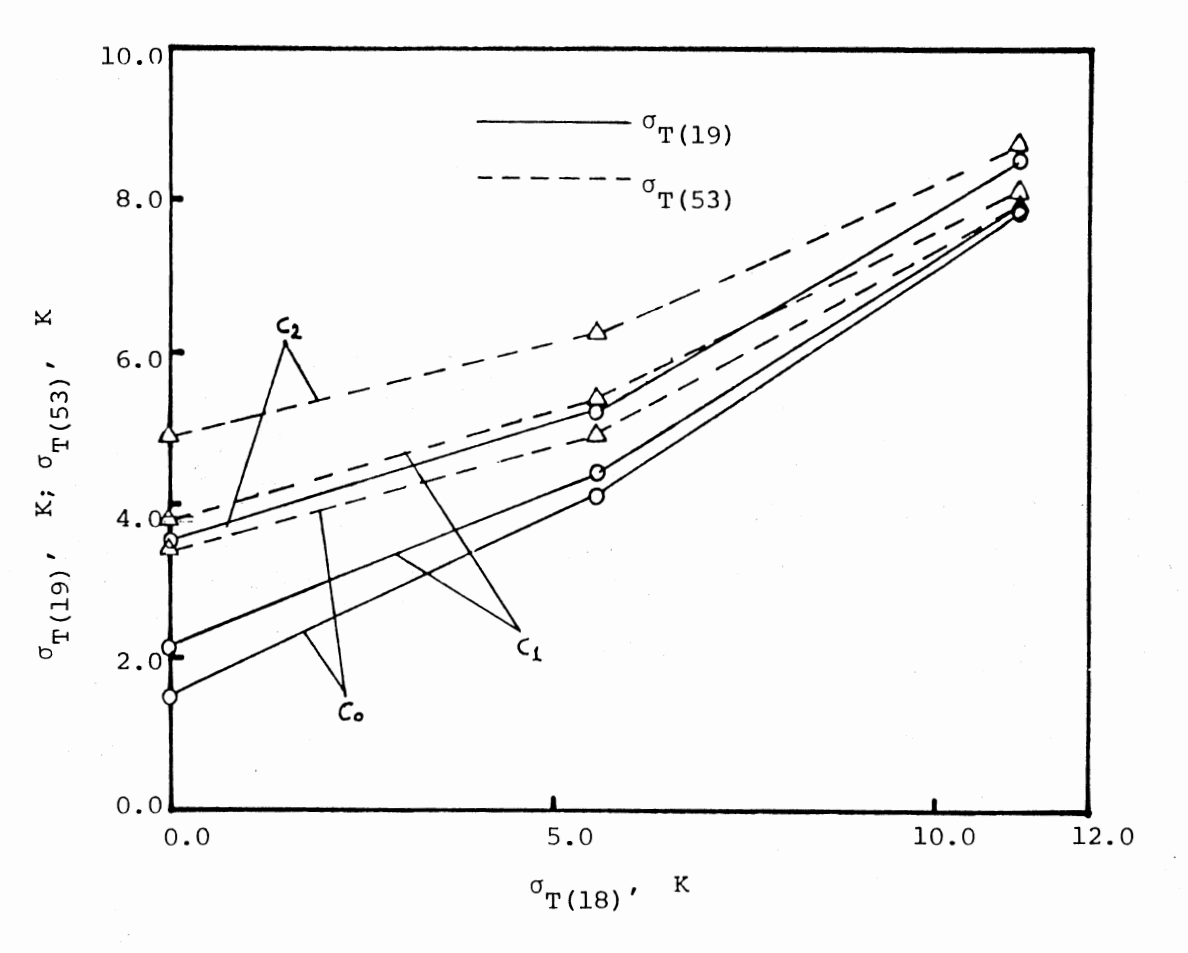

Figure VIII.7. Standard Deviations in the Temperatures of the Output Stream 19 and 53 as a Function of the Standard Deviation in the Temperature of the Input Stream 18, When the Standard Deviation of the Overall Heat Transfer Coefficient is Fixed at Level  $a_2$ <br>( $\sigma_{U_O}$  = 67 W/m<sup>2</sup> K)

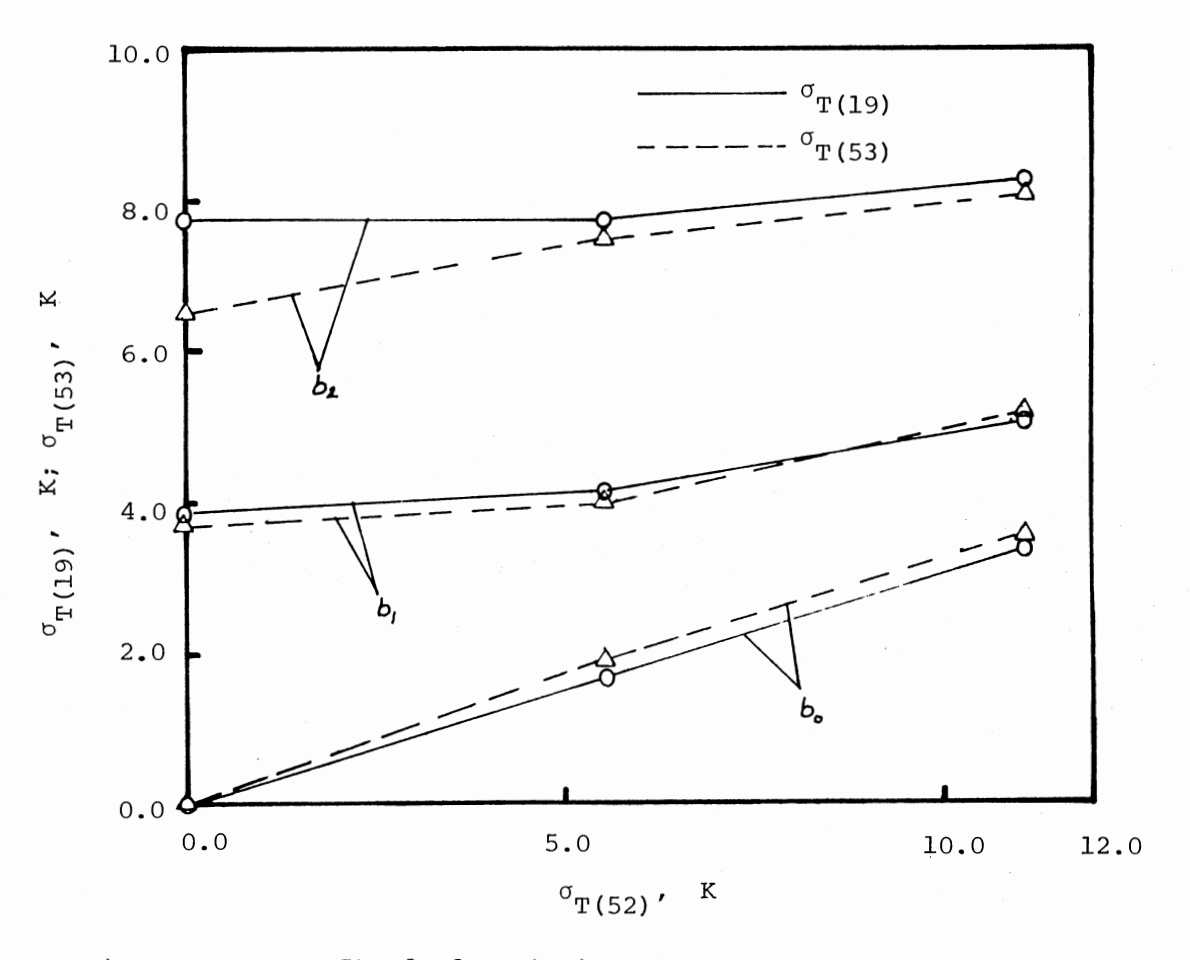

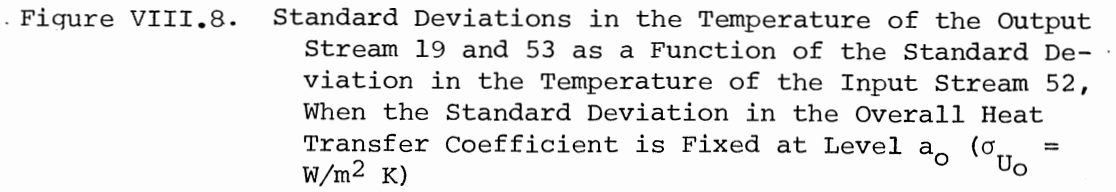

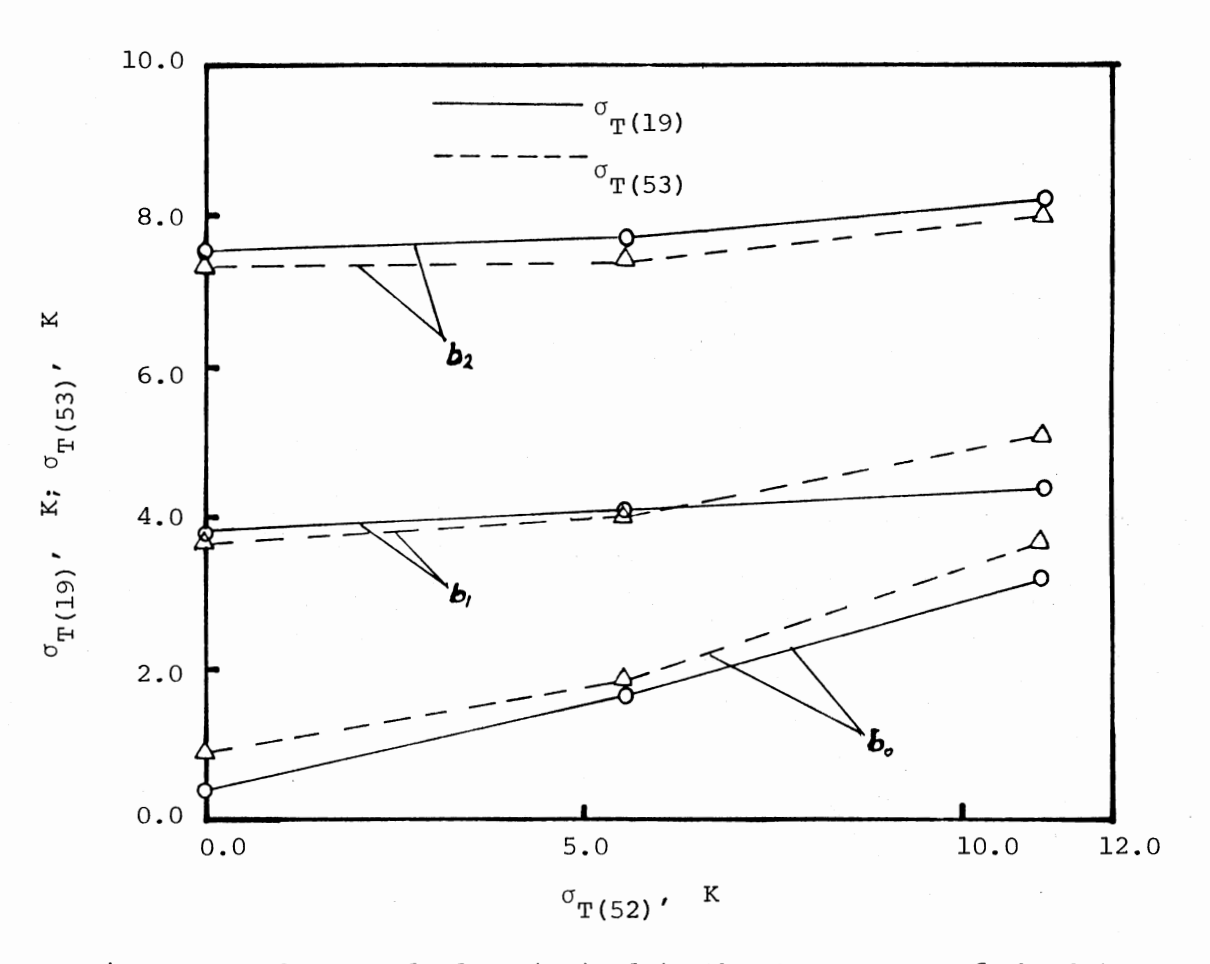

Figure VIII.9. Standard Deviationd in the Temperature of the Output Stream 19 and 53 as a Function of the Standard Deviation in the Temperature of the Input Stream 52, When the Standard Deviation in the Overall Heat Transfer Coefficient is fixed at Level a<sub>1</sub> ( $\sigma_{\text{U}}$  = 20 W/m<sup>2</sup> K)

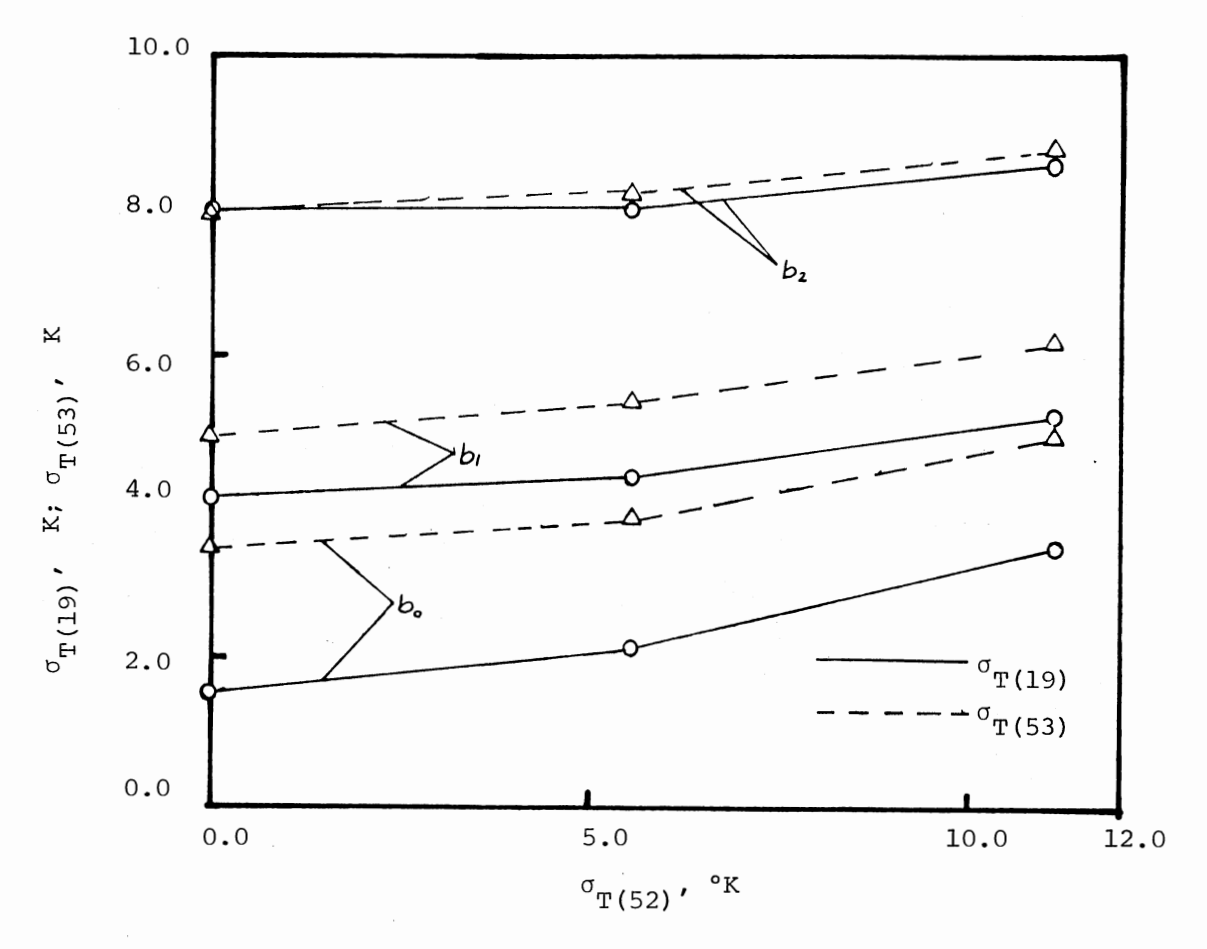

Figure VIII.10. Standard Deviations in the Temperature of the Output Stream 19 and 53 as a Function of the Standard Deviation in the Temperature of the Input Stream 52, When the Standard Deviation in the Overall Heat Transfer Coefficient is Fixed at Level a<sub>2</sub> (o 67 W/m<sup>2</sup> K) . Uo

stream temperatures  $(\sigma_{\text{tr}(19)}$  and  $\sigma_{\text{tr}(53)}$ ).

3. Factor A (variability of the overall heat transfer coefficient) has significant effect on the variabilities of the output stream temperatures at lower levels of the factor B and c.

Results of the analysis of variance of the above factorial experiment is presented in Table VIII.5 and VIII.6. Analysis of variance for variability of the output stream temperature 19,  $\sigma_{\phi(19)}$ (Table VIII.5) shows that there are significant interactions among all the factors. Effect of factor B is the most strongest, then followed by factor C and A.

An analysis of variance of the variability of the output stream temperature 53,  $\sigma_{\pi/53}$  (Table VIII.6) shows that there are significant interactions among all the factors. Effect of factor B is the strongest and the effect of factor C and A are comparable.

It is also important to note that the two output stream temperature do not have the same uncertainty in response to a given uncertainty in the input variables. The reason is the difference between the thermal capacitances of streams 18 and 52. Thermal capacitance of stream 18 (333704 KJ/hr K) is much higher than that of stream 52(148866 KJ/hr K)

On the basis of the analysis of the results of the factorial experiment, the following general conclusions can be drawn:

1, Uncertainty in the overall heat transfer coefficient affects the uncertainties in the output stream temperatures when the uncertainties in the input stream temperatures are low.

2, Uncertainty in the overall heat transfer coefficient has a stronger effect on the uncertainty of the output stream temperature with lower thermal capacitance.

### TABLE VIII. 5

# FACTORIAL EXPERIMENT ANALYSIS OF VARIANCE PROCEDURE CLASS LEVEL INFORMATION

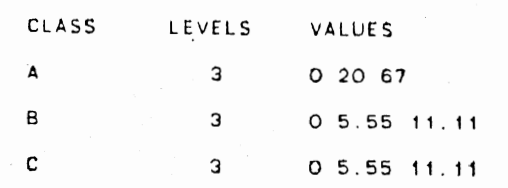

NGMBER Of OBSERVAlIONS IN DATA SET • 54

DEPENDENT VARIABLE: VARIABILITY OF THE TEMPERATURE OF OUTPUT STREAM 19

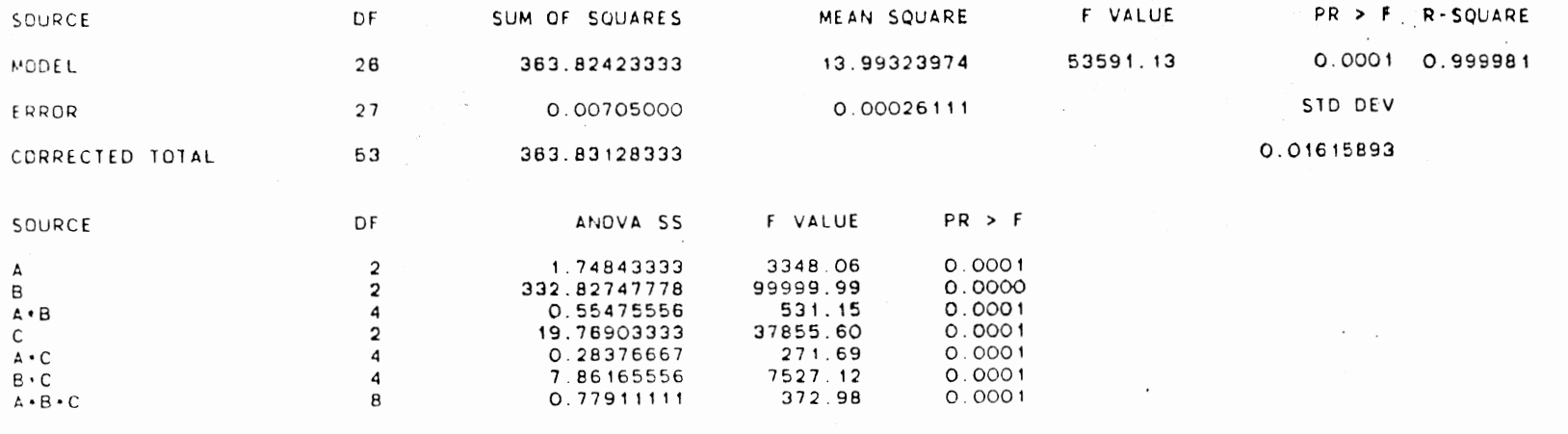

 $\sim$   $\sim$ 

119

 $\mathcal{L}$ 

 $\sim$ 

 $\sim$   $\sim$  $\sim$ ÷.

#### TABLE VIII.6

## FACTORIAL EXPERIMENT ANALYSIS OF VARIANCE PROCEDURE CLASS LEVEL INFORMATION

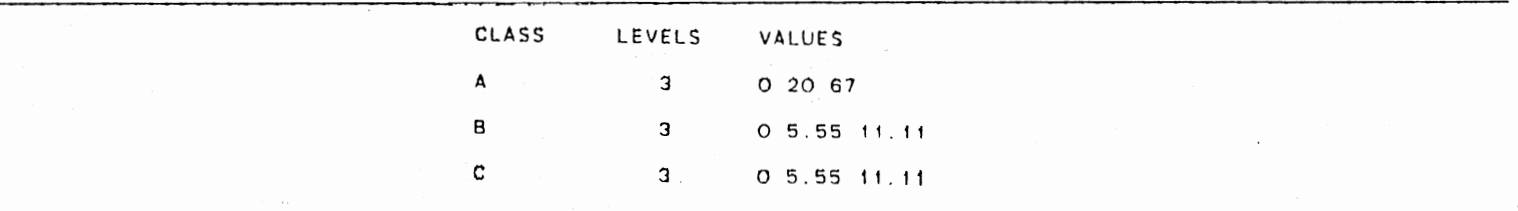

NUMBER OF OBSERVATIONS IN DATA SET = **54** 

DEPENDENT VARIABLE: VARIABILITY OF THE TEMPERATURE OF OUTPUT STREAM 53

 $\epsilon$ 

 $\ddot{\phantom{a}}$ 

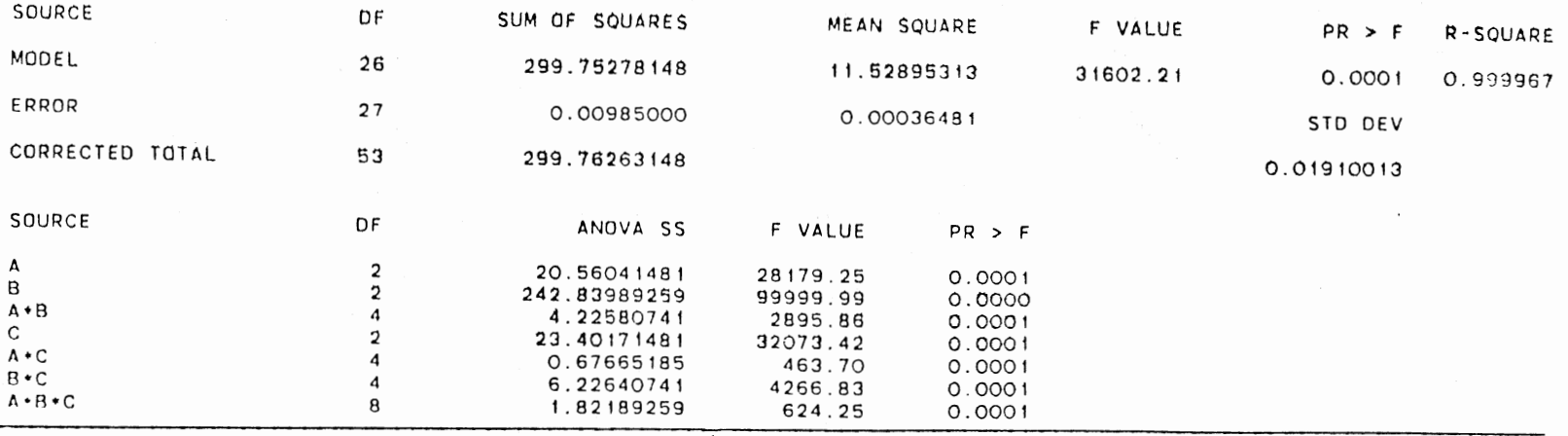

12C

3. Uncertainties in the output stream temperatures are most strongly affected by the uncertainty in the input stream temperature which has the higher thermal capacitance.

4. Uncertainty in the input stream temperature with the higher thermal capacitance is the most critical one for uncertainties in the output stream temperatures.

On the basis of the above sensitivity analysis and the analyses provided inChaptersV, VI and VII, the following stepwise procedure for sensitivity analysis of any heat exchanger system can be suggested:

1. Calculate the uncertainties of all the outcome variables of the system using the general computer program.

2. By analyzing the sensitivity coefficients of the outcome variables to the uncertainties in the inputs, identify the most critical component(s) in the system.

3. Compare the uncertainty in the overall heat transfer coefficient with the uncertainties in the temperatures of the input streams of the most critical element of the system.

4. If the uncertainties in the temperatures of the input stream of the most critical element are low, adopt possible measure(s) to limit the uncertainty in the overall heat transfer coefficient.

5. If the uncertainties in the temperatures of the input stream of the most critical element are very high, adopt possible measure(s) to limit the uncertainty in the temperatures of the input stream with the higher thermal capacitance.

## CHAPTER IX

## CONCLUSIONS AND RECOMMENDATIONS

The general computer program developed in the present study can be used to analyze the effect of uncertainties upon the performance of heat exchanger systems with or without feed-back. The porgram is used here to analyze the effect of uncertainties upon the performance of three different feed-effluent heat exchanger systems. On the basis of these analyses, the following conclusions can be drawn:

1. Uncertainties in heat exchanger input data results in uncertainties in the temperatures of the output streams. In a feed-effluent exchanger system, these uncertainties feed back to the system and severely affects the performance of the system.

2. By analyzing the uncertainties in the temperatures of all the output streams, the most critical component(s) in the system can be identified.

3. Expensive and time consuming measures to limit the uncertainties in the temperatures of the output stream (i.e., improving the quality of the heat exchanger input data through better correlations and design procedures, overdesigning the elements of the system etc.) can be avoided and the performance of the system can be significantly improved if the most critical component of the system can be identified and closely analyzed and controlled.

4. The performance of a feed-effluent heat exchanger system can

also be improved by reducing the fouling resistances (and therefore the effect of their poor predictability) in the feed-effluent heat exchanger.

5. In a feed-effluent heat exchanger, uncertainty in the overall heat transfer coefficient significantly effects the uncertainties in the temperatures of the output stream, when the uncertainties in the temperatures of the input stream are low.

6. In a feed-effluent heat exchanger, uncertainties in the output stream temperatures are most strongly affected by the uncertainty in the input stream temperature which has the higher thermal capacitance.

The following recommendations are made for further investigations and improvement of the work:

1. The technique used in the present thesis can be extended for designing other process equipment such as distillation columns, reactors, etc. For distillation column design, design variables such as K and H values, physical properties, etc., can be randomly introduced within the limit of their variations. Similarly for reactor design, physical properties, equilibrium and rate constant data can also be considered to be varied randomly.

2. The present program can be further expanded to include other types of heat exchangers and heat exchanger series, such as partial condensers.

3. More extensive work in the sensitivity analysis of the heat exchanger system is required.

### BIBLIOGRAPHY

- 1. Al-Zakri, A. S. and Bell, K. J., "Estimating Performance When Uncertainties Exist," Chemical Engineering Progress, 77, No. 7, 39-49 (1981).
- 2. Bell, K. J., "Process Heat Transfer," (Unpup. Class Notes, 1981).
- 3. Berryman, J. E. and D. M. Himmelblau, "Effect of Stochastic Inputs and Parameters on Process Analysis and Design," Ind. Eng. Chem. Process Des. Dev., 10, No. 4, 441-449 (1971).
- 4. Berryman, J. E. and D. M. Himmelblau, "Influence of Stochastic Inputs and Parameters on Heat Exchanger Design," Ind. Eng. Chem. Process Des. Dev., 12, No. 2, 165-171 (1973).
- 5. Buckley, Page S., "Sizing Process Equipment by Statistical Methods," Chem. Engr., 57, No. 9, 112-114 (1950).
- 6. Davis, Owen L., The Design and Analysis of Industrial Experiments, New York: Hafner Publishing Company (1971).
- 7. Dittmar, R. and K. Hartman, "Calculation of Optimal Design Margins for Compensation of Parameter Uncertainty," Chem. Eng. Sc., 31, 563-568 (1976).
- 8. Franks, Roger G. E., Modeling and Simulation in Chemical Engineering, New York: Wiley-Interscience, (1972).
- 9. Freeman, R. A. and J. L. Gaddy, "Quantitative Overdesign of Chemical Process," AIChE Journal, 21, No. 3, 436-440 (1975).
- 10. Grossman, I. E. and R. W. H. Sargent, "Optimum Design of Chemical Plants with Uncertain Parameters," AIChE Journal, 24, No. 6, 1021-1028 (1978) .
- 11. Hamming, R. W., Numerical Methods for Scientists and Engineers, New York: McGraw-Hill Book Co., (1962).
- 12. Holland, R. A., F. A. Watson and J. K. Wilkinson, "Estimation of Probability When Uncertainties Exist," Chem. Engr. 73-79  $(Feb. 4, 1974).$
- 13. IBM Manual C20-8011, Random Number Generation Testing.
- 14. Kays, W. M. and A. L. London, Compact Heat Exchangers, 2nd. Ed. New York: McGraw-Hill Book Co. (1964).
- 15. Kern, Donald Q., Process Heat Transfer, New York: McGraw-Hill Book Co. (1950) .
- 16. Lashmet, Peter K. and S. Z. Szczepanski, "Efficiency Uncertainty and Distillation Column Overdesign Factors," Ind. Eng. Chem. Process Des. Dev., 13, No. 2, 103-106 (1974).
- 17. Levenspiel, o., Chemical Reaction Engineering, 2nd. Ed. New York: John Wiley and Sons Inc. (1972).
- 18. Shreider, Yu.A., The Monte Carlo Method, New York: Pergamon Press (1966).
- 19. Snedecor, George W. and William G. Cochran, Statistical Methods, 7th Ed. Ames, Iowa: The Iowa State University Press (1980).
- 20. Takamatsu, T., Hashimoto, I. and Ohno H., "Optimal Design of a Large Complex System from the Viewpoint of Sensitivity Analysis," Ind. Eng. Chem. Process Des. Dev., 9, 368-379 (1970).
- 21. Wen, C. Y. and T. M. Chang, "Optimal Design of Systems Involving Parameter Uncertainty," Ind. Eng. Chem. Process Des. Dev., 7, No. 1, 49-53 (1968).
- 22. Weisman, J. and A. G. Holzman, "Optimal Process System Design Under Conditions of Risk," Ind. Eng. Chem. Process Des. Dev. 11, No. 3, 386-396 (1972) .

# APPENDIX A

an Maria San

 $\bar{z}$ 

 $\mathcal{L}^{\text{max}}_{\text{max}}$  ,  $\mathcal{L}^{\text{max}}_{\text{max}}$ 

LISTING OF THE COMPUTER PROGRAM

 $\sim$   $\sim$ 

THIS COMPUTER PROGRAM SIMULATES A SYSTEM OF SHELL AND TUBE HEAT EXCHANGERS WITH OR WITHOUT FEED BACK. THE SYSTEM MAY ALSO INCLUDE OTHER PROCESS ELEMENTS SUCH AS FIRED HEATERS REACTORS AND MULTIPRODUCT DISTILLATION COLUMNS. UNCERTAINTIES IN THE FOLLOWING INPUT VARIABLES CAN BE INTRODUCED IN THIS PROGRAM:

C 1) INPUT STREAM FLOW RATES C 2) INPUT STREAM TEMPERATURES 3) OVERALL HEAT EXCHANGER COEFFICIENT C 4) TUBE INSIDE HEAT TRANSFER COEFFICIENT C 5) SHELL SIDE HEAT TRANSFER COEFFICIENT C 6) TUBE INSIDE FOULING RESISTANCE C 7) SHELL SIDE FOULING RESISTANCE 8) INPUT STREAM SPECIFIC HEATS

THE PROGRAM USES THE MONTE CARLO TECHNIQUE AND GENERATES THE C RANDOM NUMBERS FOR THE ABOVE VARIABLES. THE PROGRAM PERFORMS C THE HEAT AND MASS BALANCE CALCULATIONS FOR ANY SYSTEM CONFI-C GURATION. IT CONVERGES THE FEED BACK STREAMS UNKNOWN VARIABLES C USING THE SUCCESSIVE SUBSTITUTION TECHNIQUE. THE PROGRAM IS C CAPABLE OF CALCULATING THE REQUIRED SURFACE AREAS OF THE HEAT EXCHANGERS, EXTENT OF REACTION IN THE REACTOR , REQUIRED HEAT C DUTIES OF THE FIRED HEATERS OR THE TEMPERATURES OF THE EFFLUENT STREAMS. IT CAN ALSO CALCULATE THE MEANS AND STANDARD DEVIATIONS OF THE OUTPUT VARIABLES FROM WHICH A CONFIDENCE INTERVAL CAN BE CALCULATED CORRESPONDING TO THE SPECIFIED CONFIDENCE LEVEL. THE PROGRAM ALSO PROVIDES THE CUMULATIVE PROBABILITY CURVES FOR EACH C SPECIFIED OUTLET STREAM TEMPERATURE. FOR A SPECIFIED CONFIDENCE LEVEL THE RANGE OF THE EFFLUENT STREAM TEMPERATURES FOR AN EXIST-ING EXCHANGER OR SYSTEM OF EXCHANGERS CAN BE ESTIMATED. THE PROGRAM CAN ALSO ESTIMATE THE PROBABILITIES THAT AN EXISTING SYSTEM OF HEAT EXCHANGERS CAN ACHIEVE THE DESIRED PERFORMANCE.

DIMENSION TAV{l00),LIST{l00),WAV{l00),ITER{l00) REAL KW(lOO)

COMMON//ID(l8)

c

c

c

c c c c c

> COMMON/PHUNIT/WUNIT{2) ,TUNIT{2) ,TMUNIT(2),EUNIT(2) ,ALGTH{2) ,KUNIT{ \$100),LUNIT(l00),PUNIT{2)

> COMMON/ARAV/AREA{l00,500),ANL(l00),IREA(l00),NUD{l00),NQ(l00),INFN lA{lOO),IZERA{lOO),EXTN{l00,500),ENL{lOO)

COMMON/ZAK/IA,TBAR,STDV,RVAR(9),STAND(20),TMEAN(20)

COMMON/ADAP/CPC(200),CPH(200),SCPC(200),SCPH(200),NFA(200),NSP(200 l),EEF(SOO)

COMMON/ADATA/W(200),T{200),CP{200),Q(l00),UD{l00),HI(l00) ,HO{lOO), 1RFI{l00),RFO{l00),DI(l00),DO{l00),TISO(l00),FT{l00),TP1{100) ,TP2{1 200),WISO(lOO),HFG(lOO) ,A(l00),AI(l00),A0(100),KW,TDIFF(l00),TIGN(l 300),HREAC{l00),CONV(l00),NTEMP(l00),MODEL{l00)

COMMON/STD/SW(200),ST{200),SCP(200),SHI(l00),SHO(l00),SRFI(l00),SR

1FO(100), SUD(100) COMMON/KEYS/IERR(100), NELM(100), NXX, NETRN, NX, IPR, ISC, LX, JX, IBD, NFD COMMON/NUMA/NF(100), NP(100), IFD(100, 20), IPD(100, 20), IDN(100)<br>COMMON/IOUNIT/NREAD, NPRNT, NPNCH, IIX, EPS<br>COMMON/TCPP/XAR(100), YAR(100), LIMIT, TMINN, IY, TINC, NELMT<br>COMMON/VAMXN/WMAX(20), WMIN(20), TMAX(20), TMIN(2  $$(20, 500)$ COMMON/MEAN/HIM(100), HOM(100), RFIM(100), RFOM(100), WM(200), TM(200) 1, CPM(200), UMD(100) COMMON//PERCT(100,4)<br>COMMON//IXX COMMON/GUNIT/IUNIGH, NCASE, NYORD DATA IBK/'  $^{\prime}$  /  $\frac{c}{c}$ INITIALIZE VARIABLES  $NPRB = 0$ NYORD=0  $IXX=0$  $IIX=0$  $EPS=0.0$  $NFD=0$  $TIME=0.0$ DO 10 I=1,18 DO 60 INT=1,200  $W(INT) = 0.0$  $T(INT) = 0.0$  $CP(INT)=0.0$  $SW(INT)=0.0$  $ST(INT) = 0.0$  $SCP(INT)=0.0$ 60 CONTINUE DO 65 IHX=1,100  $AI(IHX)=0.0$  $AO(IHX) = 0.0$  $KW(1HX)=0.0$  $IREA(IHX)=0$  $INFNA(IHX)=0$  $IZERA(IHX)=0$  $NUD$  (IHX) = 0  $NQ(1HX)=0$  $NF(1HX)=0$  $NP(1HX)=0$  $IDN(IHX)=0$  $TPI(1HX)=0.0$  $TP2(1HX)=0.0$  $CPC(1HX)=0.0$  $CPH(1HX)=0.0$  $ANL(1HX)=0.0$  $A(1HX)=0.0$ DO 66 1=1,20<br>IFD(IHX,1)=0 66 IPD(IHX, I)=0

c c 65 CONTINUE DO 70 I=l,100 DO 67 N=l,500 67 AREA $(I,N)=0.0$ <br>70 CONTINUE CONTINUE NETRN=O NXX=O READ INPUT c cccccccccccccccccccccccccccccccccccccccccccccccccccccccccccccccccccccccc c c c c c c c c c c c c c c c c c c c c c c c c c c ID •...•..•••.•••••• SYSTEM IDENTIFICATION IBD .•...••.••••••••• FEED BACK OPTION FOR DETERMINISTIC CALCULATION IHD ..................FEED BACK OPTION FOR MONTE CARLO SIMULATION IDD ...•••.••.....••• DISTILLATION COLUMN OPTION NELMT ..............TOTAL NUMBER OF ELEMENT ISC •••.•......••..•• MONTE CARLO SIMULATION LX .................TOTAL NUMBER OF SIMULATION JX •••••••.••••••••.• SEED INTEGER NPRB •••..•••••••••.• CUMULATIVE PROBABILITY OPTION NYORD ••••••••••••••• Y-ORDINATE INTERVALS TINC ...............TEMPERATURE INCREMENT JXX .••••••.•••.••••• ELEMENT NUMBER IDN(JXX} ••••.••.•••• ELEMENT IDENTIFICATION NUMBER NF(JXX} .•...•••.••.• NUMBER OF FEED STREAMS NP(JXX) ••••••••••••• NUMBER OF PRODUCT STREAMS KUNIT(JXX) ••••••••.. INPUT UNITS OPTION LUNIT(JXX) ••••••••.• OUTPUT UNITS OPTION c cccccccccccccccccccccccccccccccccccccccccccccccccccccccccccccccccccccccc READ(NREAD,ll)ID 11 FORMAT(l8A4) 12 READ(NREAD,12)IBD,IHD,IDD FORMAT(3Il0) READ(NREAD,15)NELMT,ISC,LX,JX,NPRB,NYORD,TINC 15 FORMAT(3(6X,I4),1X,I9,2(6X,I4) ,Fl0.5) DO 100 I=l,NELMT READ(NREAD, 5) IDN(JXX), JXX, NF(JXX), NP(JXX), KUNIT(JXX), LUNIT(JXX) 5 FORMAT(6(6X,I4)) cccccccccccccccccccccccccccccccccccccccccccccccccccccccccccccccccccccccc c c c ELEMENT NAME IDENTIFICATION NUMBER

c c

c c c c c c c c c c c c INPUT STREAM ADDER STREAM DIVIDER HEAT EXCHANGER FIRED HEATER HEATER OR CONDENSER REACTOR DISTILLATION COLUMN OUTPUT l 2 3 4 5 6  $\overline{7}$ 8 9 cccccccccccccccccccccccccccccccccccccccccccccccccccccccccccccccccccccccc IF(IDN(JXX).EQ.l) GO TO 20 IF(IDN(JXX).EQ.2) GO TO 35 IF(IDN(JXX).EQ.3) GO TO 38 IF(IDN(JXX).EQ.4) GO TO 45 IF(IDN(JXX).EQ.5) GO TO 55 IF(IDN(JXX).EQ.6) GO TO 45 IF(IDN(JXX).EQ.7) GO TO 46 IF(IDN(JXX).EQ.8) GO TO 40 IF(IDN(JXX).EQ.9) GO TO 50 20 CALL INPT(JXX) NELM(I)=JXX GO TO 100 35 CALL ADDR(JXX) 38  $NELM(I)=JXX$ GO TO 100 CALL DVDR(JXX) NELM(I)=JXX GO TO 100 40 CALL DISTL(JXX) NELM(I)=JXX GO TO 100 45 CALL HEXOO(JXX) 55 CALL FRHR(JXX) NELM(I)=JXX GO TO 100 NELM(I)=JXX GO TO 100 46 CALL RCTR(JXX) NELM(I}=JXX GO TO 100 50 CALL OTPT(JXX) 100 c NELM(I)=JXX CONTINUE c c c 888 CONVERT UNITS AND CALCULATE UNKNOWN NOMINAL CONDITIONS FOR EACH ELEMENT. PRINT RESULTS NETRN=l DO 295 NXX=l,2 DO 290 NX=l,NELMT JXX=NELM(NX)
IF(IDN(JXX).EQ.l) GO TO 212 IF(IDN(JXX).EQ.6) GO TO 222 IF(IDN(JXX).EQ.7) GO TO 333 IF(IDN(JXX).EQ.4) GO TO 203  $IF(IDN(JXX), EQ.8)$  GO TO 104 IF(IDN(JXX).EQ.3) GO TO 207 IF(IDN(JXX}.EQ.2) GO TO 206 IF(IDN(JXX).EQ.5) GO TO 209 IF(IDN(JXX).EQ.9) GO TO 205 GO TO 290 212 IF(NXX.EQ.l) CALL UNITS(JXX) GO TO 290 222 IF(NXX.EQ.l) GO TO 223 CALL HEXOO(JXX) GO TO 290 223 CALL UNITS(JXX) CALL HRCR(JXX) GO TO 290 333 IF(NXX.EQ.l) GO TO 334 CALL RCTR(JXX) GO TO 290 334 CALL UNITS(JXX) CALL RCTR(JXX) GO TO 290 203 IF(NXX.EQ.l) GO TO 217 CALL HEXOO(JXX) GO TO 290 217 CALL UNITS(JXX) CALL HEX(JXX) GO TO 290 104 IF(NXX.EQ.l) GO TO 105 CALL DISTL(JXX) GO TO 290 105 CALL UNITS(JXX) CALL DISTL(JXX) GO TO 290 206 CALL ADDR(JXX) GO TO 290 207 CALL DVDR(JXX) GO TO 290 209 IF(NXX.EQ.l) GO TO 210 CALL FRHR(JXX) GO TO 290 210 CALL UNITS(JXX) CALL FRHR(JXX) GO TO 290 205 IF(NXX.EQ.l)GO TO 290 CALL OTPT(JXX) 290 CONTINUE 295 CONTINUE IF(IBD.EQ.l)CALL FBACK IF(IIX.GE.50) GO TO 1500

- IF(ISC.EQ.0) GO TO 1500
	- IF(IHD.EQ.l.AND.IDD.EQ.0) CALL HFBACK

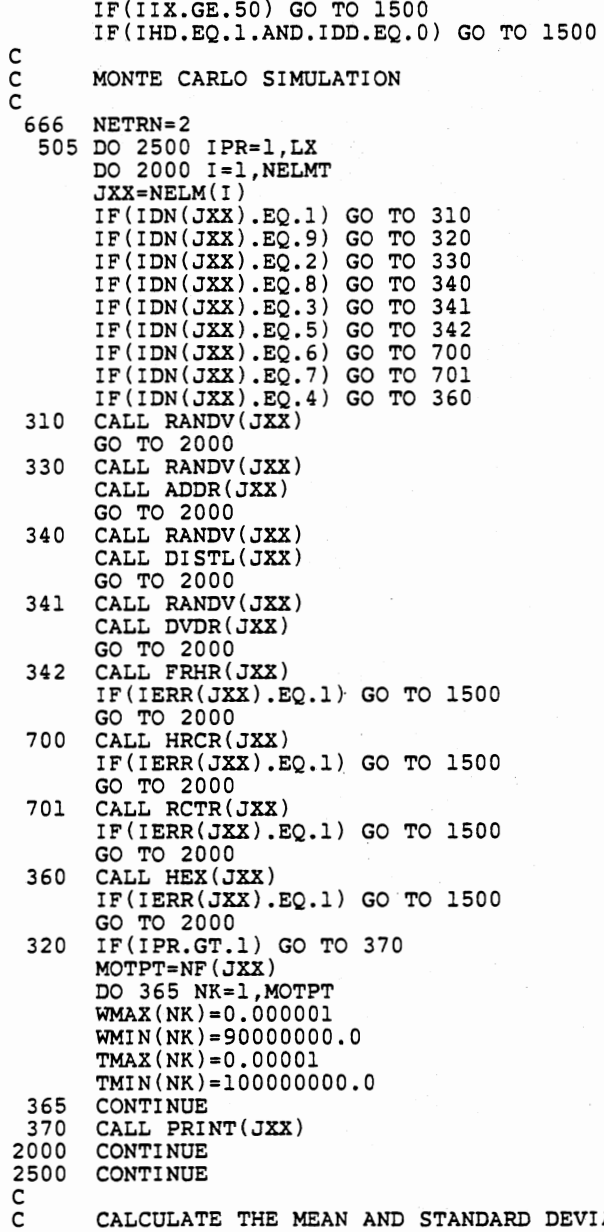

C CALCULATE THE MEAN AND STANDARD DEVIATION FOR EACH HEAT EXCHANGER

 $\ddot{\phantom{a}}$  $\cdot$  . .

```
C AREA 
 c 
 c 
       MTEMP=O 
        DO 400 I=l,NELMT 
        JXX=NELM(I) 
       IF(IDN(JXX).EQ.4) GO TO 410 
       IF(IDN(JXX).EQ.6) GO TO 410 
  GO TO 400 
410 IF(IREA(JXX).GE.l) CALL VAHX(JXX) 
        IF(IREA(JXX).GE.l)MTEMP=l 
  400 CONTINUE 
        IF(MTEMP.GE.l) GO TO 1500 
        C CALCULATE THE MEAN AND STANDARD DEVIATION FOR EXTENT OF REACTION 
       IN EACH REACTOR ELEMENT.
 \tilde{c}5510 
  5000 
CONTINUE 
 c 
 c 
 c 
       DO 5000 I=l,NELMT 
       JXX=NELM(I) 
        IF(IDN(JXX).EQ.7)GO TO 5510 
        GO TO 5000 
        CALL EXTENT(JXX) 
        CALCULATE THE MEAN AND STANDARD DEVIATION FOR FIRED HEATER 
       HEAT DUTY. 
       DO 4000 I=l,NELMT 
       JXX=NELM(I) 
       IF(IDN(JXX).EQ.5)GO TO 4410 
       GO TO 4000 
  4410 CALL EFFECT(JXX) 
  4000 CONTINUE 
 c 
 c 
       C CALCULATE THE MEAN AND STANDARD DEVIATION FOR EACH OUTLET STREAM. 
 c 
c 
        JXX=NELM(NELMT)
        DO 1400 IY=l,MOTPT 
        IA=IFD(JXX,IY) 
        IF(TMAX(IY).EQ.TMIN(IY)) GO TO 1400 
        IUNIGH=LUNIT(JXX) 
MK=TMIN ( IY) /10. 0 
        AMK=MK*lO 
        IF(TINC.NE.0.0) GO TO 420 
       TINC=l.O 
  420 BMK=AMK-TINC/2.0 
        INTLT=(TMAX(IY)-BMK)/TINC+0.5 
        IF(INTLT.LE.100) GO TO 423 
        TINC=TINC+l. 0 
        GO TO 420 
  423 DO 1420 NT=l,INTLT 
        YAR(NT)=0.0XAR(NT)=0.0-1420 LIST(NT)=0
```
SUMA=O.O SUMTl=O.O SUMT2=0.0 SUMT3=0.0 SUMT4=0.0 DO 1450 IS=l,LX LT=(TOPT(IY,IS)-BMK)/TINC+l.O LIST(LT)=LIST(LT)+1 SUMA=TOPT(IY,IS)+SUMA 1450 CONTINUE DO 1452 IT=l,INTLT IM=IT-1 TAV(IT)=AMK+IM\*TINC 1452 CONTINUE LIMIT=INTLT 1455 BLX=LX TPRB•0.0 DO 1456 NX=l,LIMIT ALIST=LIST(NX) TPRB=ALIST/BLX+TPRB  $XAR(NX) = TAV(NX)$ YAR(NX)=TPRB 1456 CONTINUE c PLOT THE CUMULATIVE PROBABILITY CURVES c TMINN=AMK TBAR=SUMA/BLX  $TIMEAN (IY) = TBAR$ DO 1440 IZ=l,LX Tl=TOPT(IY,IZ)-TBAR T2=Tl\*Tl T3=Tl\*Tl\*Tl T4=Tl\*Tl\*Tl\*Tl SUMTl=Tl+SUMTl  $SUMT2 = T2 + SUMT2$ SUMT3=T3+SUMT3 SUMT4=T4+SUMT4 1440 CONTINUE  $TMOM1 = SUMT1 / BLX$ TMOM2=SUMT2/BLX TMOM3=SUMT3/BLX TMOM4=SUMT4/BLX BTl=TMOM3/(TMOM2)\*\*1.5 BT2=TMOM4/TMOM2 STDV=SQRT(TMOM2)  $STAND(TY)=STDV$ IF(NPRB.NE.0) CALL GRAPH 1400 CONTINUE IF(IHD.EQ.1.AND.IDD.EQ.l)CALL DFBACK 999 IF(NPRB.NE.0) GO TO 1500 WRITE{NPRNT,375)ID

375 FORMAT('l'/5X,'PROBLEM IDENTIFICATION\*\*\*' ,18A4,1X, '\*\*\*OUTPUT LIST lING \*\*\*' )

c<br>c JXX=NELM(NELMT) IUNIT=LUNIT(JXX) WRITE(NPRNT, 1460)TUNIT(IUNIT), TUNIT(IUNIT) 1460 FORMAT(////5X,'RESULTS OF TEMPERATURE CALCULATION FOR ALL OUTLETS 1TREAMS'//5X,'STREAM NUMBER' ,5X,'MEAN TEMPERATURE DEG' ,A2,5X,'STAN 2DARD DEVIATION DEG ',A2//) DO 1430 I=l,MOTPT IOT=IFD(JXX,I) WRITE(NPRNT,1425)IOT,TMEAN(I),STAND(I) 1425 FORMAT(l0X,I3,15X,Fl0.3,16X,Fl0.3) 1430 CONTINUE 1500 STOP END BLOCK DATA COMMON/ZAK/IA,TBAR,STDV,RVAR(9),STAND(20),TMEAN(20) COMMON/IOUNIT/NREAD,NPRNT,NPNCH COMMON/PHUNIT/WUNIT(2),TUNIT(2),TMUNIT(2),EUNIT(2),ALGTH(2),KUNIT(\$100),EUNIT(100),PUNIT(2) DATA RVAR/3HALL, 2HT2, 2HT1, 2HW2, 2HW1, 2HHI, 2HHO, 3HRFI, 3HRFO/ DATA WUNIT/2HLB,2HKG/ DATA TUNIT/lHF,lHK/ DATA TMUNIT/2HHR, 2HHR/ DATA EUNIT/3HBTU,3H KJ/ DATA PUNIT/3HBTU,3H W/ DATA ALGTH/2HFT,2H M/ DATA NREAD,NPRNT,NPNCH/5,6,7/ DATA TMEAN,STAND/20\*0.0,20\*0.0/ END SUBROUTINE INPT(JXX) SUBROUTINE INPT READS INPUT CONDITIONS OF UP TO 20 FEED STREAMS IN THE ORDER THEY HAVE BEEN ARRANGED. c DIMENSION F(50),E(50),CT(50),SF(50),SE(50),SCT(50) COMMON//ID(l8) COMMON/KEYS/IERR(l00),NELM(l00),NXX,NETRN,NX,IPR,ISC,LX,JX,IBD,NFD COMMON/PHUNIT/WUNIT(2),TUNIT(2),TMUNIT(2),EUNIT(2),ALGTH(2),KUNIT( \$100) ,LUNIT(l00),PUNIT(2) COMMON/IOUNIT/NREAD,NPRNT,NPNCH,IIX,EPS COMMON/NUMA/NF(l00),NP(l00),IFD(l00,20),IPD(l00,20),IDN(l00) , COMMON/ADATA/W(200),T(200),CP(200),Q(100),D(100),HI(100),HO(100),<br>1RFI(100),RFO(100),DI(100),DO(100),TISO(100),FT(100),TP1(100),TP2(1 200),WISO(l00),HFG(l00),A(l00),AI(l00),AO(l00),KW,TDIFF(l00),TIGN(l 300),HREAC(lOO),CONV(lOO) COMMON/STD/SW( 200), ST ( 200), SCP( 200), SHI ( 100) , SHO ( 100) , SRFI (100), SR 1FO(l00),SUD(l00) DATA F,E,CT,SF,SE,SCT/50\*0.0,50\*0.0,50\*0.0,50\*0.0,50\*0.0,50\*0.0/ 370 FORMAT('l'/5X, 'PROBLEM IDENTIFICATION\*\*\*' ,18A4,2X, '\*\*\* INPUT LISTI lNG \*\*\*') IF(NETRN.EQ.O)WRITE(NPRNT,370)ID MINPT=NP(JXX) DO 23 MMcl,MINPT READ(NREAD,24)ISTM,W(ISTM),T(ISTM),CP(ISTM),SW(ISTM),ST(!STM),SCP( lISTM)

24 FORMAT(6X,I4,2Fl0.2,Fl0.5,2Fl0.2,Fl0.5) cccccccccccccccccccccccccccccccccccccccccccccccccccccccccccccccccccccccc c c c c c c c c c c c c c c c ISTM .............INPUT ELEMENT PRODUCT STREAM NUMBER W ( I STM) ••.••...••• INPUT ELEMENT PRODUCT STREAM FLOW RATE T (I STM) •••..••.••• INPUT ELEMENT PRODUCT STREAM TEMPERATURE CP(ISTM) .........INPUT ELEMENT PRODUCT STREAM SPECIFIC HEAT  $\texttt{SW}(\texttt{ISTM})$  ........... INPUT ELEMENT PRODUCT STREAM FLOW RATE STANDARD DEVIATION ST(ISTM) ..........INPUT ELEMENT PRODUCT STREAM TEMPERATURE STANDARD DEVIATION SCP(ISTM) •..•...••. INPUT ELEMENT PRODUCT STREAM SPECIFIC HEAT STANDARD DEVIATION c cccccccccccccccccccccccccccccccccccccccccccccccccccccccccccccccccccccccc IPD(JXX,MM)=ISTM  $F(MM)=W(TSTM)$  $E(MM) = T(ISTM)$ CT(MM)•CP(ISTM)  $SF(MM) = SW(ISTM)$ SE (MM) =ST( I STM) SCT(MM)=SCP(ISTM) 23 CONTINUE WRITE(NPRNT,25)JXX,NF(JXX),NP(JXX)<br>25 FORMAT(////lX,'INPUT TANK'//lX,'ELEMENT NUMBER\*\*',I3//lX, 'NUM<br>1BER OF FEED STREAMS\*\*',I3,' NUMBER OF PRODUCT STREAMS\*\*',I3///// 265X, 'PRODUCT')  $J=1$  $N=10$ 27 WRITE(NPRNT,30)(IPD(JXX,MM),MM=J,N)<br>30 FORMAT(//1X,'STREAM NUMBER',14X,I4,9(6X,I4)) IUNIT=KUNIT(JXX) WRITE(NPRNT,3l)WUNIT(IUNIT),TMUNIT(IUNIT),(F(MM),MM=J,N) 31 FORMAT(///lX,'FLOW RATE'',A2,'/',A3,8X,10F10.2)<br>
WRITE(NPRNT,32)TUNIT(IUNIT),(E(MM),MM=J,N)<br>
32 FORMAT(lX,'TEMPERATURE DEG',A1,7X,10F10.2) WRITE(NPRNT,33)EUNIT(IUNIT),WUNIT(IUNIT) ,TUNIT(IUNIT), (CT(MM) ,MM=J l,N) 33 FORMAT(1X, 'HEAT CAPACITY ',A3,'/',A2,' ',A1,3X,10F10.5)<br>WRITE(NPRNT,34)WUNIT(IUNIT),TMUNIT(IUNIT),(SF(MM),MM=J,N)<br>34 FORMAT(1X, 'FLOW RATE STD ',A2,'/',A3,4X,10F10.2)<br>WRITE(NPRNT,35)TUNIT(IUNIT),(SE(MM),MM=J,N) 35 FORMAT(lX,'TEMPERATURE STD DEG ',Al,4X,10Fl0.2) WRITE(NPRNT,36)EUNIT(IUNIT),WUNIT(IUNIT),TUNIT(IUNIT),(SCT(MM) ,MM= lJ,N) 36 FORMAT(lX,'HEAT CPY STD' ,A3,'/' ,A2,' ',Al,3X,10Fl0.5) IF(N.GT.10) GO TO 40 IF(MINPT.LE.10) GO TO 40 WRITE(NPRNT,38) 38 FORMAT(//////)

c J=ll N=MINPT GO TO 27 40 RETURN END SUBROUTINE ADDR(JXX) SUBROUTINE ADDR ADDS UP TO 4 STREAMS INTO ONE PRODUCT STREAM. c REAL KW(100) COMMON//ID(l8) COMMON/KEYS/IERR(lOO) ,NELM(lOO),NXX,NETRN,NX,IPR,ISC,LX,JX,IBD,NFD COMMON/PHUNIT/WUNIT(2),TUNIT(2),TMUNIT(2),EUNIT(2),ALGTH(2),KUNIT(  $$100)$ , LUNIT $(100)$ , PUNIT $(2)$ COMMON/IOUNIT/NREAD,NPRNT,NPNCH,IIX,EPS COMMON/NUMA/NF(l00) ,NP(lOO) ,IFD(l00,20) ,IPD(l00,20) ,IDN(lOO) COMMON/ADATA/W(200) ,T(200),CP(200),Q(l00),UD(l00),HI(l00) ,HO(l00), 1RFI(l00),RFO(l00),DI(l00) ,DO(l00),TISO(l00),FT(l00) ,TP1(100),TP2(1 200),WISO(l00),HFG(l00),A(l00),AI(l00),AO(l00),KW,TDIFF(lb0),TIGN(l 300),HREAC(lOO),CONV(lOO) COMMON/STD/SW(200) ,ST(200),SCP(200) ,SHI(lOO) ,SHO(lOO),SRFI(lOO),SR lFO(lOO) ,SUD(lOO) 370 FORMAT('l'/SX,'PROBLEM IDENTIFICATION\*\*\*' ,18A4,2X,'\*\*\*INPUT LISTIN lG \*\*\*') 375 FORMAT('l'/SX,'PROBLEM IDENTIFICATION\*\*\*' ,18A4,lX,'\*\*\* OUTPUT LIST lING \*\*\*') IF(NETRN.EQ.O)WRITE(NPRNT,370) ID IF(NETRN.EQ.l.AND.NXX.EQ.2)WRITE(NPRNT,375) ID IF(NETRN.NE.0) GO TO 108 READ(NREAD,105)(IFD(JXX,K),K=l,4),IPD(JXX,l) 105 FORMAT(5(6X,I4)) cccccccccccccccccccccccccccccccccccccccccccccccccccccccccccccccccccccccc c c c c c c c c IFD(JXX,1) .........ADDER ELEMENT FEED STREAM 1 NUMBER IFD(JXX,2) .........ADDER ELEMENT FEED STREAM 2 NUMBER IFD(JXX,3) ..........ADDER ELEMENT FEED STREAM 3 NUMBER IFD(JXX,4) IFD(JXX,1) ..........ADDER ELEMENT FEED STREAM 1 NUMBER<br>IFD(JXX,2) ..........ADDER ELEMENT FEED STREAM 2 NUMBER<br>IFD(JXX,3) ..........ADDER ELEMENT FEED STREAM 3 NUMBER<br>IFD(JXX,4) .........ADDER ELEMENT FEED STREAM 4 NUMBER č. cccccccccccccccccccccccccccccccccccccccccccccccccccccccccccccccccccccccc 108 IFDl=IFD(JXX,l) IFD2=IFD(JXX,2) IFD3=IFD(JXX,3) IFD4=IFD(JXX,4) IPDlcIPD(JXX,l) W3=0.0 SW3=0.0  $W4 = 0.0$ SW4=0.0 T3=0.0  $ST3=0.0$  $T4=0.0$ 

ST4=0.0 CP3=0.0 SCP3=0.0  $CP4 = 0.0$  $SCP4=0.0$ IF(IFD3.EQ.O) GO TO 113  $W3=W(IPD3)$  $SW3 = SW(TFD3)$ T3=T(IFD3) ST3=ST(IFD3) CP3=CP(IFD3) SCP3=SCP(IFD3) IF(IFD4.EQ.0) GO TO 113  $W4=W(IFD4)$ SW4=SW( IFD4)  $T4=T(1FD4)$  $ST4=ST(TFD4)$ CP4=CP(IFD4) SCP4=SCP(IFD4) 113 W(IPDl)=W(IFDl)+W(IFD2)+W3+W4  $T(IPD1)$  =  $(T(IFD1)*W(IFD1)+T(IFD2)*W(IFD2)+T3*W3+T4*W4)/W(IPD1)$ CP(IPDl)=(W(IFDl)\*CP(IFDl)+W(IFD2)\*CP(IFD2)+W3\*CP3+W4\*CP4)/W(IPDl) SW(IPDl)=SQRT(SW(IFD1)\*\*2+SW(IFD2)\*\*2+SW3\*\*2+SW4\*\*2)  $ST(IPD1)=S\bar{Q}RT((W(IFD1)/W(IPD1))*ST(IFD1))**2+((W(IFD2)/W(IPD1))^*$ lST(IFD2))\*\*2+((W3/W(IPDl))\*ST3)\*\*2+((W4/W(IPDl))\*ST4)\*\*2) SCP(IPDl)~SQRT(((W(IFDl)/W(IPDl))\*SCP(IFDl))\*\*2+((W(IFD2)/W(IPDl)) l\*SCP(IFD2))\*\*2+((W3/W(IPDl))\*SCP3)\*\*2+((W4/W(IPDl))\*SCP4)\*\*2) IF (NETRN.EQ.l.AND.NXX.EQ.l) GO TO 130 IF (NETRN.EQ.2.AND.ISC.GE.l) GO TO 130 115 WRITE(NPRNT,100)JXX,NF(JXX),NP(JXX)<br>100 FORMAT(////5X,'STREAM ADDER'//5X,'ELEMENT NUMBER\*\*',I3//5X, 'NU<br>1MBER OF FEED STREAMS\*\*',I3,' NUMBER OF PRODUCT STREAMS\*\*',I3/////6<br>22X,'FEED',30X,'PRODUCT') WRITE(NPRNT,110)(IFD(JXX,K),K=1,4),IPD(JXX,1)<br>110 FORMAT(//5X,'STREAM NUMBER',22X,4(6X,I4),16X,I4) IF (NETRN.EQ.l.AND.NXX.EQ.2) KUNIT(JXX)=LUNIT(JXX) IUNIT=KUNIT(JXX) WRITE(NPRNT,117)WUNIT(IUNIT),TMONIT(IUNIT),W(IFD1) ,W(IFD2),W3,W4, 1W(IPD1),TUNIT(IUNIT),T(IFD1),T(IFD2),T3,T4,T(IPD1),EUNIT(IUNIT), 2WUNIT(IUNIT),TUNIT(IUNIT),CP(IFD1),CP(IFD2),CP3,CP4,CP(IPD1)<br>117 FORMAT(///5X,'FLOW RATE ',A2,'/',A2,24X,4F10.2,10X,F10.2/5X,'TEMPE<br>1RATURE DEG ',A1,22X,4F10.2,10X,F10.2/5X,'HEAT CAPACITY ',A3,'/',A2<br>2,'',A1,17X,4F10.5,10 WRITE(NPRNT,120)WUNIT(IUNIT),TMONIT(IUNIT),SW(IFD1),SW(IFD2),SW3, 1SW4,SW(IPD1) ,TUNIT(IUNIT),ST(IFD1),ST(IFD2),ST3,ST4,ST(IPD1),EUNIT 2(IUNIT) ,WUNIT(IUNIT),TUNIT(IUNIT),SCP(IFD1),SCP(IFD2),SCP3,SCP4, 3SCP( IPDl) 120 FORMAT(5X, 'FLOW RATE STD I ,A2,'/' ,A2,20X,4Fl0.2,10X,Fl0.2/5X,'TEMP 1ERATURE STD,DEG ',Al,18X,4F10.2,10X,F10.2/5X,'HEAT CAPACITY STD '<br>2A3,'/',A2,' ',Al,13X,4F10.5,10X,F10.5) 2A3, '/', A2, '<br>130 RETURN END SUBROUTINE DVDR(JXX)

c

138

 $\omega_{\varphi}$  .

c REAL KW(lOO) COMMON/ /ID ( 18) COMMON/KEYS/IERR(100),NELM(100),NXX,NETRN,NX,IPR,ISC,LX,JX,IBD,NFD COMMON/PHUNIT/WUNIT(2),TUNIT(2),TMUNIT(2),EUNIT(2),ALGTH(2),KUNIT( \$100),LUNIT(l00),PUNIT(2) COMMON/IOUNIT/NREAD,NPRNT,NPNCH,IIX,EPS COMMON/NUMA/NF(l00),NP(l00),IFD(l00,20),IPD(l00,20),IDN(l00) COMMON/ADATA/W(200),T(200),CP(200),Q(200),UD(100),HI(100),HO(100),<br>lRFI(l00) ,RFO(l00) ,DI(l00) ,DO(l00) ,TISO(l00) ,FT(l00) ,TPl(l00) ,TP2(l<br>200) ,WISO(l00) ,HFG(l00) ,A(l00) ,AI(l00) ,AO(l00) ,KW COMMON/STD/SW(200) ,ST(200),SCP(200),SHI(l00),SHD(l00),SRFI(l00) ,SR 1FO(l00),SUD(l00) COMMON//PERCT(l00,4) 370 FORMAT('l'/SX, 'PROBLEM IDENTIFICATION\*\*\*' ,18A4,2X, '\*\*\*INPUT LISTIN lG \*\*\*') 375 FORMAT('l'/5X,'PROBLEM IDENTIFICATION\*\*\*' ,18A4,1X,'\*\*\* OUTPUT LIST  $lING$  \*\*\*') IF(NETRN.EQ.O)WRITE(NPRNT,370) ID IF(NETRN.EQ.l.AND.NXX.EQ.2)WRITE(NPRNT,375) ID IF(NETRN.NE.0) GO TO 213 READ(NREAD,212)IFD(JXX,1),(IPD(JXX,M),M=1,4),(PERCT(JXX,M),M=1,4)<br>212 FORMAT(5(6X,I4)/4Fl0.5) cccccccccccccccccccccccccccccccccccccccccccccccccccccccccccccccccccccccc c c c c c c c c c c c c c c c c IFD(JXX,l) •••••••••• DIVIDER ELEMENT FEED STREAM NUMBER IPD(JXX,l) •••••••••• DIVIDER ELEMENT PRODUCT STREAM 1 NUMBER IPD(JXX,2) •.•••..••• DIVIDER ELEMENT PRODUCT STREAM 2 NUMBER IPD(JXX,3) •••••••••• DIVIDER ELEMENT PRODUCT STREAM 3 NUMBER IPD(JXX,4) ••..•••••• DIVIDER ELEMENT PRODUCT STREAM 4 NUMBER PERCT(JXX,1) .......FRACTION OF FEED STREAM GOING INTO PRODUCT STREAM 1 PERCT(JXX, 2) .......FRACTION OF FEED STREAM GOING INTO PRODUCT STREAM 2 PERCT(JXX, 3) .......FRACTION OF FEED STREAM GOING INTO PRODUCT STREAM 3 PERCT(JXX, 4) .......FRACTION OF FEED STREAM GOING INTO PRODUCT STREAM 4 c cccccccccccccccccccccccccccccccccccccccccccccccccccccccccccccccccccccccc 213 LA=IPD(JXX,l) LB=IPD(JXX,2)  $LC=IPD(JXX,3)$  $LD = IPD(JXX, 4)$ LE=IFD(JXX,l) FRl=PERCT(JXX,l) FR2=PERCT(JXX;2) FR3=PERCT(JXX,3) FR4=PERCT(JXX,4)  $W(LA)=W(LE)*FRI$  $CP(LA) = CP(LE)$ 

C SUBROUTINE DVDR DIVIDES ONE STREAMS INTO UP TO 4 PRODUCT STREAMS

 $T(LA)=T(LE)$  $W(LB)=W(LE)*FR2$  $CP(LB)=CP(LE)$  $T(LB)=T(LE)$ SW(LA)=FRl\*SW(LE)  $SW(LB)=FR2*SW(LE)$  $ST(LA)=ST(LE)$  $ST(LB)=ST(LE)$ SCP(LA)=SCP(LE)  $SCP(LB)=SCP(LE)$ WP3=0.0  $WP4=0.0$ TP3=0.0 TP4=0.0 CPP3=0.0 CPP4=0.0 SWP3=0.0 SWP4=0.0  $STP3=0.0$ STP4=0.0 SCPP3=0.0 SCPP4=0.0 IF(LC.EQ.O) GO TO 215  $wp3 = w(LE)*FR3$  $W(LC) = WP3$  $TP3=T(LE)$  $T(LC) = TP3$  $CPP3=CP(LE)$ CP(LC)=CPP3 SWP3=SW(LE)\*FR3 STP3=ST(LE) SCPP3=SCP(LE)  $SW(LC) = SWP3$  $ST(LC)=STP3$ SCP(LC)=SCPP3 IF (LD.EQ.O) GO TO 215 WP4=W(LE)\*FR4 TP4=T(LE) CPP4=CP(LE) SWP4=SW(LE)\*FR4 STP4=ST(LE) SCPP4=SCP(LE)  $W(LD)=WP4$  $T(LD)=TP4$ CP(LD)=CPP4  $SW(LD)=SWP4$  $ST(LD)=STP4$ SCP(LD)=SCPP4 215 IF(NETRN.EQ.l.AND.NXX.EQ.l) GO TO 250 IF(ISC.GE.l.AND.NETRN.EQ.2) GO TO 250 WRITE(NPRNT,200)JXX,NF(JXX),NP(JXX)

200 FORMAT(////SX,'STREAM DIVIDER'//SX,'ELEMENT NUMBER\*\*' ,!3//SX, lNUMBER OF FEED STREAMS\*\*' ,I2,' NUMBER OF PRODUCT STREAMS\*\*' ,I2//// 2/47X,'FEED' ,32X,'PRODUCT')

 $\overline{a}$ 

c c 2UNIT(IUNIT),TUNIT(IUNIT),SCP(LE),SCP(LA),SCP(LB),SCPP3,SCPP4<br>230 FORMAT(5X,'FLOW RATE STD,',A2,'/',A2,20X,F10.2,8X,4(2X,F10.2)/5X,<br>1'TEMPERATURE STD,DEG ',A1,18X,F10.2,8X,4(2X,F10.2)/5X,'HEAT CAPACI<br>2TY\_STD,',A3,'/',A2,'' 250 RETURN END SUBROUTINE DISTL(JXX) REAL KW(lOO) COMMON//ID(lB) COMMON/KEYS/IERR(lOO),NELM(lOO),NXX,NETRN,NX,IPR,ISC,LX,JX,IBD,NFD COMMON/PHUNIT/WUNIT(2),TUNIT(2),TMUNIT(2),EUNIT(2),ALGTH(2),KUNIT( \$100),LUNIT(l00),PUNIT(2) COMMON/IOUNIT/NREAD,NPRNT,NPNCH,IIX,EPS COMMON/NUMA/NF ( 100) ,NP(lOO), IFD(lOO, 20), IPD( 100, 20), IDN( 100) COMMON/ADATA/W(200),T(200) ,CP(200),Q{l00) ,UD(lOO) ,HI(l00),HO(l00), 1RFI(l00),RFO(l00),DI(l00),DO(l00),TISO(l00),FT(l00) ,TP1(100),TP2(1 200),WISO(l00),HFG(l00),A(l00),AI(l00),AO(l00),KW,TDIFF(l00),TIGN(l 300),HREAC(lOO),CONV(lOO) COMMON/STD/SW(200),ST(200),SCP(200),SHI(l00),SHO(l00),SRFI(l00),SR lFO(lOO),SUD(lOO) COMMON//PERCT(l00,4) 370 FORMAT('l'/SX, 'PROBLEM IDENTIFICATION\*\*\*' ,l8A4,2X, '\*\*\*INPUT LISTIN lG \*\*\*') 375 FORMAT('l'/SX,'PROBLEM IDENTIFICATION\*\*\*' ,18A4,1X,'\*\*\* OUTPUT LIST lING \*\*\*' ) IF(NETRN.EQ.O)WRITE(NPRNT,370) ID IF(NETRN.EQ.l.AND.NXX.EQ.2)WRITE(NPRNT,375) ID IF(NETRN.NE.O) GO TO 213 cccccccccccccccccccccccccccccccccccccccccccccccccccccccccccccccccccccccc  $\tilde{c}$ c c c c c c c c c c IFD(JXX,1) ....DISTILLATION ELEMENT FEED STREAM NUMBER IPD(JXX,1) ....DISTILLATION ELEMENT PRODUCT STREAM 1 NUMBER IPD(JXX,2) ...DISTILLATION IPD(JXX,2) ....DISTILLATION ELEMENT<br>IPD(JXX,3) ....DISTILLATION ELEMENT IPD(JXX,4) ....DISTILLATION ELEMENT PRODUCT STREAM 4 NUMBER<br>IPD(JXX,4) ....DISTILLATION ELEMENT PRODUCT STREAM 4 NUMBER IPD(JXX,5) ...DISTILLATION ELEMENT PRODUCT STREAM 5 NUMBER IPD(JXX,6) ••••• DISTILLATION ELEMENT<br>W(IFDl) •••••••••• DISTILLATION ELEMENT W(IPD1) ......DISTILLATION ELEMENT PRODUCT STREAM 1 FLOW RATE ELEMENT ELEMENT PRODUCT STREAM 2 NUMBER PRODUCT STREAM 3 NUMBER PRODUCT STREAM 6 NUMBER FEED STREAM FLOW RATE

- lEMPERATURE,DEG ',Al,22X,F10.2,8X,4(2X,F10.2)/5X,'HEAT CAPACITY,',A<br>23,'/',A2,' ',Al,17X,F10.5,8X,4(2X,F10.5))<br>WRITE(NPRNT,230)WUNIT(IUNIT),TMUNIT(IUNIT),SW(LE),SW(LA),SW(LB),SW 1P3, SWP4, TUNIT( !UNIT), ST (LE) , ST (LA), ST(LB), STP3, STP4, EUNIT( !UNIT) , W
- IF(NETRN.EQ.l.AND.NXX.EQ.2) KUNIT(JXX)=LUNIT(JXX) IUNIT=KUNIT(JXX) WRITE(NPRNT,220)WUNIT(IUNIT),TMUNIT(IUNIT),W(LE),W(LA),W(LB),WP3,W 1P4,TUNIT(IUNIT),T(LE),T(LA),T(LB),TP3,TP4,EUNIT(IUNIT),WUNIT(IUNIT 2),TUNIT(IUNIT),CP(LE),CP(LA),CP(LB),CPP3,CPP4 220 FORMAT(///SX,'FLOW RATE' ,A2,'/' ,A2,24X,Fl0.2,8X,4(2X,Fl0.2)/5X,'T
- WRITE(NPRNT,210)IFD(JXX,l), (IPD(JXX,M) ,M=l,4) 210 FORMAT(//SX, 'STREAM NUMBER' ,29X,I3,10X,4(9X,I3))

C W(IPD2) .......DISTILLATION ELEMENT PRODUCT STREAM 2 FLOW RATE<br>C W(IPD3) ......DISTILLATION ELEMENT PRODUCT STREAM 3 FLOW RATE C W(IPD3) •.•••••• DISTILLATION ELEMENT PRODUCT STREAM 3 FLOW RATE<br>C W(IPD4) ••••••••• DISTILLATION ELEMENT PRODUCT STREAM 4 FLOW RATE<br>C W(IPD6) ••••••••••••DISTILLATION ELEMENT PRODUCT STREAM 6 FLOW RATE<br>C T(IFD1) ••••••• W(IPD4) •••••••• DISTILLATION ELEMENT PRODUCT STREAM 4 FLOW RATE W(IPD5) •••••••••••• DISTILLATION ELEMENT PRODUCT STREAM 5 FLOW RATE W(IPD5) •••••••••••• DISTILLATION ELEMENT PRODUCT STREAM 5 FLOW RATE W(IPD6) ••••••••••••• W(IPD6) •••••••••• DISTILLATION ELEMENT PRODUCT STREAM 6 FLOW RATE T(IFD1) •••••••••••• C T(IFD1) •••••••••• DISTILLATION ELEMENT FEED STREAM TEMPERATURE<br>C T(IPD1) ••••••••••DISTILLATION ELEMENT PRODUCT STREAM 1 TEMP.<br>C T(IPD3) ••••••••••DISTILLATION ELEMENT PRODUCT STREAM 3 TEMP. .......DISTILLATION ELEMENT PRODUCT STREAM 1 TEMP. T(IPD2) .......DISTILLATION ELEMENT PRODUCT STREAM 2 TEMP.<br>T(IPD3) ......DISTILLATION ELEMENT PRODUCT STREAM 3 TEMP. c T(IPD3) •••..•• DISTILLATION ELEMENT PRODUCT STREAM 3 TEMP. T( IPD4) •••••••••• DISTILLATION ELEMENT PRODUCT STREAM 4<br>T( IPD5) ••••••••••• DISTILLATION ELEMENT PRODUCT STREAM 5  $T(IPD5)$   $\ldots \ldots$  DISTILLATION ELEMENT PRODUCT STREAM 5 TEMP.<br> $T(IPD6)$   $\ldots \ldots$  DISTILLATION ELEMENT PRODUCT STREAM 6 TEMP. T( IPD6) ......DISTILLATION ELEMENT PRODUCT STREAM 6 TEMP<br>CP( IFD1) .....DISTILLATION ELEMENT FEED STREAM SPEC. HEAT CP(IFD1) ......DISTILLATION ELEMENT FEED STREAM SPEC. HEAT<br>CP(IPD1) ......DISTILLATION ELEMENT PRODUCT STREAM 1 SPEC.HEAT C CP(IPD1) ••••••• DISTILLATION ELEMENT<br>C CP(IPD2) •••••••• DISTILLATION ELEMENT<br>C CP(IPD4) ••••••••• DISTILLATION ELEMENT<br>C CP(IPD5) •••••••••DISTILLATION ELEMENT CP(IPD2) •••••• DISTILLATION ELEMENT PRODUCT STREAM 2 SPEC.HEAT CP(IPD3) ......DISTILLATION ELEMENT PRODUCT STREAM 3 SPEC.HEAT<br>CP(IPD4) ......DISTILLATION ELEMENT PRODUCT STREAM 4 SPEC.HEAT CP(IPD4) ••••••• DISTILLATION ELEMENT PRODUCT STREAM 4<br>CP(IPD5) •••••••••DISTILLATION ELEMENT PRODUCT STREAM 5 C CP( IPD5) •••••••• DISTILLATION ELEMENT PRODUCT STREAM 5 SPEC.HEAT C<br>CP( IPD6) ••••••••DISTILLATION ELEMENT PRODUCT STREAM 6 SPEC.HEAT<br>C SW( IFD1) ••••••••••DISTILLATION ELEMENT PRODUCT STREAM 1 FLOW RATE<br>C SW( IPD1) ••• ......DISTILLATION ELEMENT PRODUCT STREAM 6 SPEC.HEAT SW(IFD1)......DISTILLATION ELEMENT FEED STREAM FLOW RATE STANDARD DEVIATION C SW(IPD1).......DISTILLATION ELEMENT PRODUCT STREAM 1 FLOW RATE<br>C SW(IPD2).......DISTILLATION ELEMENT PRODUCT STREAM 2 FLOW RATE<br>C SW(IPD3).......DISTILLATION ELEMENT PRODUCT STREAM 3 FLOW RATE<br>C STANDARD DEVIATION ELEMEN STANDARD DEVIATION c SW(IPD2) ••••••• DISTILLATION ELEMENT PRODUCT STREAM 2 FLOW RATE STANDARD DEVIATION c SW(IPD3) ••••.•• DISTILLATION ELEMENT PRODUCT STREAM 3 FLOW RATE C<br>
C SW(IPD4).......DISTILLATION ELEMENC<br>
C STANDARD DEVIATION<br>
C SW(IPD5).......DISTILLATION ELEMENC<br>
C STANDARD DEVIATION c SW(IPD4) ••••••• DISTILLATION ELEMENT PRODUCT STREAM 4 FLOW RATE STANDARD DEVIATION c SW{IPDS) •.••••• DISTILLATION ELEMENT PRODUCT STREAM 5 FLOW RATE C<br>
C SW(IPD6).......DISTILLATION ELEMENC<br>
C STANDARD DEVIATION<br>
C ST(IFD1).......DISTILLATION ELEMEN SW(IPD6) ......DISTILLATION ELEMENT PRODUCT STREAM 6 FLOW RATE STANDARD DEVIATION C ST(IFD1)......DISTILLATION ELEMENT FEED STREAM TEMPERATURE<br>C STANDARD DEVIATION C<br>C ST(IPD1).......DISTILLATION ELEME<br>C ST(IPD2).......DISTILLATION ELEME<br>C ST(IPD2).......DISTILLATION ELEME<br>C STANDARD DEVIATION ST(IPD1) ......DISTILLATION ELEMENT PRODUCT STREAM 1 TEMP. STANDARD DEVIATION ST(IPD2) ......DISTILLATION ELEMENT PRODUCT STREAM 2 TEMP. C STANDARD DEVIATION<br>C ST(IPD3).......DISTILLATION ELEME C ST(IPD3).......DISTILLATION ELEMENT PRODUCT STREAM 3 TEMP.<br>C STANDARD DEVIATION C<br>
C ST(IPD4).......DISTILLATION ELEMENC<br>
C STANDARD DEVIATION<br>
C ST(IPD5).......DISTILLATION ELEMEN ST(IPD4) ......DISTILLATION ELEMENT PRODUCT STREAM 4 TEMP. STANDARD DEVIATION C ST(IPD5).......DISTILLATION ELEMENT PRODUCT STREAM 5 TEMP.<br>C STANDARD DEVIATION C STANDARD DEVIATION<br>C ST(IPD6).......DISTILLATION ELEME<br>C STANDARD DEVIATION ST(IPD6)......DISTILLATION ELEMENT PRODUCT STREAM 6 TEMP. C<br>
C<br>
SCP(IFD1)......DISTILLATION ELEMENC<br>
C<br>
SCP(IPD1)......DISTILLATION ELEMENC<br>
C<br>
STANDARD DEVIATION SCP(IFD1) .....DISTILLATION ELEMENT FEED STREAM SPEC. HEAT STANDARD DEVIATION SCP(IPD1) ...... DISTILLATION ELEMENT PRODUCT STREAM 1 SPEC.HEAT c STANDARD DEVIATION C SCP(IPD2)......DISTILLATION ELEMENT PRODUCT STREAM 2 SPEC.HEAT<br>C STANDARD DEVIATION<br>C SCP(IPD3)......DISTILLATION ELEMENT PRODUCT STREAM 3 SPEC.HEAT STANDARD DEVIATION SCP(IPD3) ...... DISTILLATION ELEMENT PRODUCT STREAM 3 SPEC.HEAT

c c c c c c c c STANDARD DEVIATION SCP(IPD4)......DISTILLATION ELEMENT PRODUCT STREAM 4 SPEC.HEAT STANDARD DEVIATION SCP(IPD5)......DISTILLATION ELEMENT PRODUCT STREAM 5 SPEC.HEAT STANDARD DEVIATION SCP(IPD6)......DISTILLATION ELEMENT PRODUCT STREAM 6 SPEC.HEAT STANDARD DEVIATION c cccccccccccccccccccccccccccccccccccccccccccccccccccccccccccccccccccccccc READ(NREAD,212)IFD(JXX,l),(IPD(JXX,M) ,M=l,6) 212 FORMAT(7(6X,I4)) IFDl=IFD(JXX,l) IPDl=IPD(JXX,l) IPD2=IPD(JXX,2) IPD3=IPD(JXX,3) IPD4=IPD(JXX,4) IPD5=IPD(JXX,5)  $IPD6=IPD(JXX,6)$ READ(NREAD, 400)W(IFD1),W(IPD1),W(IPD2),W(IPD3),W(IPD4),W(IPD5), lW( IPD6) 400 FORMAT(7Fl0.2) READ(NREAD,401)T(IFD1),T(IPD1),T(IPD2),T(IPD3),T(IPD4),T(IPD5), 1T(IPD6) 401 FORMAT(7Fl0.2) READ(NREAD,402)CP(IFD1),CP(IPD1),CP(IPD2),CP(IPD3),CP(IPD4), 1CP(IPD5),CP(IPD6) 402 FORMAT(7Fl0.5) READ(NREAD,403)SW(IFD1),SW(IPD1),SW(IPD2),SW(IPD3),SW(IPD4),<br>ISW(IPD5),SW(IPD6) 1SW(IPD5),SW(IPD6) . 403 FORMAT(7Fl0.5) READ(NREAD,404)ST(IFD1),ST(IPD1),ST(IPD2),ST(IPD3),ST(IPD4), 1ST(IPD5),ST(IPD6) 404 FORMAT(7Fl0.5) READ(NREAD, 405)SCP(IFD1), SCP(IPD1), SCP(IPD2), SCP(IPD3), SCP(IPD4), 1SCP(IPD5),SCP(IPD6) 405 FORMAT(7F10.5)<br>213 IPD1=IPD(JXX.1 213 IPDl=IPD(JXX,l) IPD2=IPD(JXX,2) IFDl=IFD(JXX,l) IF(IPD3.EQ.0) GO TO 410 IF(IPD3.NE.0) GO TO 411 410 W(IPD3)=0.0  $SW(IPD3)=0.0$  $T(IPD3)=0.0$ ST(IPD3)=0.0 CP( IPD3 )=O. 0  $SCP(IPD3)=0.0$ 411 IPD3=IPD(JXX,3) IF(IPD4.EQ.0) GO TO 412 IF(IPD4.NE.0) GO TO 413 412 W(IPD4)=0.0 SW(IPD4)=0.0  $T(IPD4)=0.0$ 

*c*   $ST(IPD4)=0.0$ CP(IPD4)=0.0  $SCP(IPD4)=0.0$ 413 IPD4=IPD(JXX,4) IF(IPDS.EQ.0) GO TO 414 IF(IPDS.NE.0) GO TO 415 414 W(IPDS)=O.O  $SW(IPD5)=0.0$ T(IPDS)=O.O ST(IPDS)=O.O  $CP(IPD5)=0.0$  $SCP(IPD5)=0.0$ 415 IPD5=IPD(JXX,6) IF(IPD6.EQ.0) GO TO 416 IF(IPD6.NE.0) GO TO 417 416 W(IPD6)=0.0  $SW(IPD6)=0.0$ T(IPD6)=0.0 ST(IPD6)=0.0  $CP(IPD6)=0.0$ <br>SCP(IPD6)=0.0 417 IPD6=IPD(JXX,6) 215 IF(NETRN.EQ.l.AND.NXX.EQ.l) GO TO 250 IF(ISC.GE.l.AND.NETRN.EQ.2) GO TO 250 WRITE(NPRNT,200)JXX,NF(JXX),NP(JXX) 200 FORMAT(////5X,'DISTILLATION UNIT'//5X,'ELEMENT NUMBER\*\*',I3//5X,<br>1 'NUMBER OF FEED STREAMS\*\*',I2,' NUMBER OF PRODUCT STREAMS\*\*',I2/<br>2////47X,'FEED',32X,'PRODUCT')<br>WRITE(NPRNT,210)IFD(JXX,1),(IPD(JXX,M),M=1,4) 210 FORMAT(//5X,'STREAM NUMBER' ,29X,I3,10X,4(9X,I3)) IF(NETRN.EQ.l.AND.NXX.EQ.2) KUNIT(JXX)=LUNIT(JXX) IUNIT=KUNIT(JXX) WRITE(NPRNT,220)WUNIT(IUNIT),TMUNIT(IUNIT),W(IFD1),W(IPD1),W(IPD2)<br>1,W(IPD3),W(IPD4),TUNIT(IUNIT),T(IFD1),T(IPD1),T(IPD2),T(IPD3),T(IP 2D4),EUNIT(IUNIT),WUNIT(IUNIT),TUNIT(IUNIT),CP(IFD1) ,CP(IPDl) ,CP(IP 3D2),CP(IPD3),CP(IPD4) 220 FORMAT(///5X,. FLOW RATE ',A2, '/' ,A2, 24X,Fl0. 2, BX, 4 ( 2X,Fl0 .2) /5x·, 'T lEMPERATURE,DEG ',Al,22X,Fl0.2,BX,4(2X,Fl0.2)/5X, 'HEAT CAPACITY,' ,A IEMPERATURE,DEG ',Al,22X,F10.2,8X,4(2X,F10.2)/5X,'HEAT CAPACITY,',A<br>23,'/',A2,' ',Al,17X,F10.5,8X,4(2X,F10.5))<br>WRITE(NPRNT,230)WUNIT(IUNIT),TMUNIT(IUNIT),SW(IFD1),SW(IPD1),SW(IP 1D2),SW(IPD3),SW(IPD4),TUNIT(IUNIT),ST(IFD1),ST(IPD1),ST(IPD2),ST(I 2PD3),ST(IPD4),EUNIT(IUNIT),WUNIT(IUNIT),TUNIT(IUNIT),SCP(IFD1),SCP 3(IPD1) ,SCP(IPD2),SCP(IPD3),SCP(IPD4) 230 FORMAT(5X,'FLOW RATE STD,' ,A2,'/' ,A2,20X,Fl0.2,8X,4(2X,Fl0.2)/5X, l'TEMPERATURE STD,DEG ',A1,18X,F10.2,8X,4(2X,F10.2)/5X,'HEAT CAPACI<br>2TY STD ',A3,'/',A2,' ',A1,13X,F10.5,8X,4(2X,F10.5)) 250 RETURN END SUBROUTINE HEXOO(JXX) *C* SUBROUTINE HEXOO READS AND PRINTS INPUT CONDITIONS AND RESULTS OF CALCULATIONS FOR HEAT EXCHANGERS AND HEATERS AND COOLERS ELEMENTS. c

DIMENSION ARRGT(6),TBUNIT(2)

c c REAL KW(lOO)  $COMMON//ID(18)$ COMMON/KEYS/IERR(l00),NELM(l00),NXX,NETRN,NX,IPR,ISC,LX,JX,IBD,NFD COMMON/PHUNIT/WUNIT(2),TUNIT(2),TMUNIT(2),EUNIT(2),ALGTH(2) ,KUNIT( \$100) ,LUNIT(l00),PUNIT(2) COMMON/IOUNIT/NREAD,NPRNT,NPNCH,IIX,EPS COMMON/NUMA/NF(l00),NP(l00),IFD{l00,20),IPD(l00,20),IDN(l00) , COMMON/ADATA/W(200),T(200),CP(200),Q(100),UD(100),HI(100),HO(100),<br>1RFI(100),RFO(100),DI(100),DO(100),TISO(100),FT(100),TP1(100),TP2(1 200),WISO(l00),HFG(l00),A(l00),AI(l00),AO(l00),KW,TDIFF(l00),TIGN(l 300);HREAC(l00),CONV(l00),NTEMP(l00) COMMON/STD/SW(200),ST(200),SCP(200),SHI(l00) ,SHO(lOO),SRFI(lOO),SR lFO(lOO),SUD(lOO) COMMON/VAMXN/WMAX(20),WMIN(20) ,TMAX(20),TMIN(20),WOPT(20,500) ,TOPT  $$(20,500)$ COMMON/ADAP/CPC(200),CPH(200),SCPC(200),SCPH(200),NFA(200),NSP(200 l),EEF(500) DATA TBUNIT/' ',' '/ DATA ARRGT/'PARA' ,'LLEL' ,'COUN' ,'TER ','PAR-' ,'CNTR'/ 300 FORMAT(////5X,'HEATER OR CONDSR'//SX,'ELEMENT NUMBER\*\*' ,I3//5X l,'NUMBER OF FEED STREAMS\*\*' ,I2,' NUMBER OF PRODUCT STREAMS\*\*' ,I2// 2///52X, 'FEED' ,26X, 'PRODUCT') 370 FORMAT('l'/SX,'PROBLEM IDENTIFICATION\*\*\*' ,18A4,2X, '\*\*\* INPUT LISTI lNG \*\*\*') 375 FORMAT('l'/SX,'PROBLEM IDENTIFICATION\*\*\*' ,l8A4,lX,'\*\*\* OUTPUT LIST lING \*\*\*') IF(NETRN.EQ.O)WRITE(NPRNT,370)ID IF(NETRN.EQ.l.AND.NXX.EQ.2)WRITE{NPRNT,375)ID  $WNF2=0.0$  $TNF2=0.0$ CPNF2=0.0 SWNF2=0.0 STNF2=0.0 SCPNF2=0.0  $WNP2 = 0.0$  $TNP2=0.0$ CPNP2=0.0 SWNP2=0.0  $STNP2=0.0$ SCPNP2=0.0 IF(NETRN.NE.0) GO TO 297 READ INPUT c cccccccccccccccccccccccccccccccccccccccccccccccccccccccccccccccccccccccc  $\tilde{c}$ c c c c c c c c IFD(JXX,l) •....• FEED STREAM 1 NUMBER IFD(JXX,2) ••..•• FEED STREAM 2 NUMBER IPD(JXX,l) .•..•• PRODUCT STREAM 1 NUMBER IPD(JXX,2) •••••• PRODUCT STREAM 2 NUMBER  $Q(JXX)$  .........HEAT DUTY A(JXX) .........OUTSIDE SURFACE AREA UD(JXX) .........OVERALL HEAT TRANSFER COEFFICIENT

 $\sim$   $\sim$ 

c c c c c c c c c c c c c c c c c c c c c c c c c c c c c c c c c c HI(JXX) ........TUBE INSIDE HEAT TRANSFER COEFFICIENT HO(JXX) ••••.••.• SHELL SIDE HEAT TRANSFER COEFFICIENT RFI(JXX) .......TUBE INSIDE FOULING RESISTANCE RFO(JXX) .......SHELL SIDE FOULING RESISTANCE AI(JXX) ••••.••.• TUBE INSIDE EFFECTIVE AREA AO(JXX) ••••••••• TUBE OUTSIDE EFFECTIVE AREA TISO(JXX) .•••••• ISOTHERMAL STREAM TEMPERATURE WISO(JXX) .......ISOTHERMAL STREAM FLOW RATE HFG(JXX) •.•..••• ISOTHERMAL STREAM LATENT HEAT OF CONDENSATION TPl(JXX) •.•••••. PRODUCT STREAM 1 TEMPERATURE TP2(JXX) •••••••• PRODUCT STREAM 2 TEMPERATURE CPC(JXX) .......FEED STREAM 1 SPECIFIC HEAT CPH(JXX) .......FEED STREAM 2 SPECIFIC HEAT DI(JXX) ........TUBE INSIDE DIAMETER DO(JXX) .•.•.•••• TUBE OUTSIDE DIAMETER KW(JXX) ........TUBE WALL THERMAL CONDUCTIVITY NFA(JXX)........NUMBER OF TUBE PASSES NSP(JXX)........NUMBER OF SHELL PASSES SUD(JXX)........OVERALL HEAT TRANSFER COEFFICIENT STANDARD DEVIATION SHI(JXX) ........TUBE INSIDE HEAT TRANSFER COEFFICIENT STANDARD DEVIATION SHO(JXX)........SHELL SIDE HEAT TRANSFER COEFFICIENT STANDARD DEVIATION SRFI(JXX) .......TUBE INSIDE FOULING RESISTANCE STANDARD DEVIATION SRFO(JXX).......SHELL SIDE FOULING RESISTANCE STANDARD DEVIATION SCPC(JXX) .......FEED STREAM 1 SPECIFIC HEAT STANDARD DEVIATION SCPH(JXX).......FEED STREAM 2 SPECIFIC HEAT STANDARD DEVIATION c cccccccccccccccccccccccccccccccccccccccccccccccccccccccccccccccccccccccc READ(NREAD,290)IFD(JXX,1),IFD(JXX,2),IPD(JXX,l),IPD(JXX,2),Q(JXX), lA(JXX),UD(JXX),HI(JXX) ,HO(JXX),RFI(JXX),RFO(JXX),AI(JXX},AO(JXX}, 2TISO(JXX),WISO(JXX} ,HFG(JXX),TP1(JXX),TP2(JXX),CPC(JXX),CPH(JXX), 3DI(JXX) ,DO(JXX),KW(JXX},NFA(JXX),NSP(JXX) 290 FORMAT(4(6X,I4}/El0.3,4F10.2,2Fl0.5/2Fl0.5,Fl0.2,Fl0.2,El0.3,Fl0.2 1,Fl0.2/2F10.5,2F10.5,Fl0.3,2(6X,I4)) READ(NREAD, 295)SUD(JXX), SHI(JXX), SHO(JXX), SRFI(JXX), SRFO(JXX), SCPC l(JXX),SCPH(JXX) 295 FORMAT(3F10.2,4F10.5) 297 NFl=IFD(JXX,1) NF2=IFD(JXX,2) NPl=IPD(JXX,1) NP2=IPD(JXX,2) IF(TPl(JXX).NE.O.O)T(NPl)=TPl(JXX) IF(CPC(JXX).NE.O.O)CP(NFl)=CPC(JXX) IF(SCPC(JXX).NE.O.O)SCP(NFl)=SCPC{JXX} IF(NETRN.EQ.1.AND.NXX.EQ.2) KUNIT(JXX)=LUNIT(JXX)  $W(NPI)=W(NFI)$ 

 $\mathbf{r}$  .

```
c 
      CP(NPl)=CP(NFl) 
      SCP(NPl)=SCP(NFl) 
      IF(IDN(JXX).EQ.7) GO TO 550 
      IF(TP2(JXX).NE.0.0)T(NP2)=TP2(JXX) 
      IF(CPH(JXX),NE.0.0)CP(NF2)=CPH(JXX) 
      IF(SCPH(JXX).NE.0.0)SCP(NF2)=SCPH(JXX) 
      W(NP2) = W(NF2)CP(NP2)=CP(NF2)SCP(NP2)=SCP(NF2)WNF2=W(NF2)TNF2=T(NF2) 
      CPNF2=CP(NF2) 
      SWNF2=SW(NF2) 
      STNF2=ST(NF2) 
      SCPNF2=SCP(NF2) 
      WNP2=W(NP2) 
      TNP2=T(NP2) 
      CPNP2=CP(NP2) 
      SWNP2=SW(NP2) 
      STNP2=ST(NP2) 
      SCPNP2=SCP(NP2) 
      IF(IDN(JXX).EQ.6) GO TO 450 
C PRINT OUTPUT 
c 
WRITE(NPRNT,305)JXX,NF(JXX),NP(JXX) 
 305 FORMAT(////5X, 'HEAT EXCHANGER '//5X, 'ELEMENT NUMBER**' , I 3//5X 
      l,'NUMBER OF FEED STREAMS**' ,I2,' NUMBER OF PRODUCT STREAMS**' ,I2// 
      2///52X, 'FEED' ,26X,'PRODUCT') 
 450 IF(IDN(JXX).EQ.6) WRITE(NPRNT,300)JXX,NF(JXX) ,NP(JXX) 
       WRITE(NPRNT,310)IFD(JXX,l),IFD(JXX,2),IPD(JXX,l),IPD(JXX,2) 
 310 FORMAT(//5X,'STREAM NUMBER' ,29X,I3,9X,I3,17X,I3,8X,I3) 
      IUNIT=KUNIT(JXX) 
       WRITE(NPRNT,320)WUNIT(IUNIT),TMUNIT(IUNIT) ,W(NF1),WNF2,W(NP1) ,WNP2 
      l, TUN IT ( IUNIT) , T(NFl) , TNF2, T (NPl) , TNP2, EUNIT (I UNIT) , WUN IT ( IUNI T) ,.TU 
      2NIT(IUNIT),CP(NF1),CPNF2,CP(NP1),CPNP2 
 320 FORMAT(///5X,'FLOW RATE,' ,A2,'/' ,A2,22X,2(2X,Fl0.2),BX,2(2X,Fl0.2) 
      l/SX,'TEMPERATURE,DEG ',Al,20X,2(2X,Fl0.2),8X,2(2X,F10.2)/5X,'HEAT 
      2CAPACITY,',A3,'/',A2,' ',Al,15X,2(2X,F10.5),8X,2(2X,F10.5))<br>WRITE(NPRNT,330)WUNIT(IUNIT),TMUNIT(IUNIT),SW(NF1),SWNF2,SW(NP1),S
     1WNP2,TUNIT(IUNIT),ST(NF1),STNF2,ST(NP1),STNP2,EUNIT(IUNIT),WUNIT(I 
      2UNIT),TUNIT(IUNIT),SCP(NF1),SCPNF2,SCP(NP1),SCPNP2 
 330 FORMAT(SX,'FLOW RATE STD,' ,A2,'/' ,A2,18X,2(2X,Fl0.2),8X,2(2X,Fl0.2 
      l)/SX,'TEMPERATURE STD,DEG ',Al,16X,2(2X,Fl0.2),8X,2(2X,Fl0.2)/5X, 
      2'HEAT CAPACITY STD,' ,A3, '/' ,A2,' ',Al,11X,2(2X,Fl0.5) ,8X,2(2X,Fl0. 
     35) ) 
       IF(IUNIT.NE.2) GO TO 335 
       IF(NETRN.EQ.0) GO TO 333 
      Q(JXX) = Q(JXX)/3.6UD(JXX)=UD(JXX)/3.6 
      HI(JXX)=HI(JXX)/3.6 
      HO(JXX) = HO(JXX)/3.6SUB(JXX)=SUB(JXX)/3.6SHI(JXX)=SHI(JXX)/3.6
```
 $SHO(JXX)=SHO(JXX)/3.6$  $RFI(JXX)=RFI(JXX)*3.6$  $SRFI(JXX)=SRFI(JXX)*3.6$  $RFO(JXX)=RFO(JXX)*3.6$  $S$ RFO $(JXX)$ =SRFO $(JXX)$ \*3.6  $KW(JXX)=KW(JXX)/3.6$ 

333 WRITE(NPRNT,340)PUNIT(IUNIT),ALGTH(IUNIT),TBUNIT(IUNIT) ,TUNIT(IUNI lT),HI(JXX) ,SHI(JXX),PUNIT(IUNIT),ALGTH(IUNIT),TBUNIT(IUNIT),TUNIT( 2IUNIT),HO(JXX),SHO(JXX),ALGTH(IUNIT) ,TBUNIT(IUNIT) ,TUNIT(IUNIT),PU 3NIT(IUNIT) ,RFI (JXX) ,SRFI (JXX) ,ALGTH(IUNIT) ,TBUNIT(IUNIT) ,TUNIT(IUN 4IT) ,PUNIT(IUNIT) ,RFO(JXX),SRFO(JXX),PUNIT(IUNIT) ,ALGTH(IUNIT),TBUN 5IT(IUNIT) ,TUNIT(IUNIT) ,UD(JXX),SUD(JXX) WRITE ( NPRNT, 3 4 2) PUNI T ( IUNIT) , ALGTH ( IUNI T) , TBUNI T ( IUNI T) , TUN! T ( IUNI

lT) ,KW(JXX) GO TO 345

- 335 WRITE(NPRNT,340)EUNIT(IUNIT),ALGTH(IUNIT),TMUNIT(IUNIT) ,TUNIT(IUNI lT),HI(JXX),SHI(JXX) ,EUNIT(IUNIT),ALGTH(IUNIT),TMUNIT(IUNIT),TUNIT( 2IUNIT) ,HO(JXX) ,SHO(JXX) ,ALGTH(IUNIT) ,TMUNIT(IUNIT) ,TUNIT(IUNIT) ,EU 3NIT(IUNIT),RFI(JXX),SRFI(JXX) ,ALGTH(IUNIT) ,TMUNIT(IUNIT),TUNIT(IUN 4IT) ,EUNIT(IUNIT),RFO(JXX),SRFO(JXX),EUNIT(IUNIT) ,ALGTH(IUNIT),TMUN
- 5IT(IUNIT),TUNIT(IUNIT),UD(JXX),SUD(JXX) 340 FORMAT(/////SX,'HEAT EXCHANGER DATA'//44X,'NOMINAL VALUE' ,13X,'STD l'//5X,'INSIDE COEFF.,' ,A3,'/' ,'SQR I ,A2,' I ,A2,' DEG I ,Al,8X,Fl0.2 2,12X,Fl0.2/5X, 'OUTSIDE COEFF., I ,A3, I/', 'SQR ',A2,' ',A2, I DEG I ,Al 3,7X,Fl0.2,12X,Fl0.2/SX,'INSIDE FOULING FACTR,SQR I ,A2,' I ,A2,' DEG 4' ,Al,'/' ,A3,2X,Fl0.5,12X,Fl0.5/5X, 'OUTSIDE FOULING FACTR,SQR I ,A2, 5' ',A2,' DEG ',Al,'/',A3,Fl0.5,12X,Fl0.5/5X,'OVERALL COEFF.,',A

63,'/','SQR ',A2,' ',A2,' DEG ',Al,7X,Fl0.5,12X,Fl0.5) WRITE(NPRNT,342)EUNIT(IUNIT),ALGTH(IUNIT),TMUNIT(IUNIT) ,TUNIT(IUNI lT) ,KW(JXX)

- 342 FORMAT(5X, 'TUBE WALL THERMAL CONDTY, ', A3, '/', A2, ' ', A2, ' DEG ', A1, llX,Fl0.5)
- 345 WRITE(NPRNT,360)ALGTH(IUNIT),ALGTH(IUNIT),AI(JXX),ALGTH(IUNIT) ,ALG lTH(IUNIT),AO(JXX)
- 360 FORMAT(5X, 'TUBE INSIDE WALL AREA SQR' ,A2, '/' ,A2,11X,F10.5/5X, 'TUBE 1 OUTSIDE WALL AREA SQR' ,A2,'/' ,A2,10X,F10.5) NTF=NFA(JXX)
- GO TO (351,352,353),NTF
- 351 N=l

 $M=2$ 

- GO TO 354
- 352 N=3
- $M=4$
- GO TO 354
- 353 N=5 M=6
- 
- 354 WRITE(NPRNT, 355)(ARRGT(I),  $I=N$ ,  $M$ ), NSP(JXX)<br>355 FORMAT(///5X, 'FLOW ARRANGEMENT',  $10X$ ,  $2A4$ // 355 FORMAT(///SX,'FLOW ARRANGEMENT' ,10X,2A4//5X,'NUMBER OF SHELL-PASSE  $1S', 18)$ 
	- IF(IUNIT.NE.2) GO TO 357
	- WRITE(NPRNT,366)WISO(JXX),WUNIT(IUNIT),TMUNIT(IUNIT) ,HFG(JXX),EUNI
- lT(IUNIT),WUNIT(IUNIT),Q(JXX),PUNIT(IUNIT),A(JXX),ALGTH(IUNIT) 366 FORMAT(/5X,'ISOTHERMAL STREAM FLOW RATE' ,Fl0.2,' ',A2,'/' ,A2//5X l,'ISOTHERMAL STREAM ENTHALPY' ,Ell.4,' ',A3,'/' ,A2//5X,'HEAT TRANSF

2ERED' ,Ell.4,A3 //SX,'AREA REQUIRED' ,Fl0.2,' SQR ',A2) IF(NETRN.EQ.O) GO TO 380  $Q(JXX) = Q(JXX) * 3.6$ UD(JXX)=UD(JXX)\*3.6 HI(JXX)=HI(JXX)\*3,6  $HO(JXX) = HO(JXX)*3.6$  $SUB(JXX)=SUB(JXX)*3.6$ SHI(JXX)=SHI(JXX)\*3.6  $SHO(JXX)=SHO(JXX)*3.6$  $RFI(JXX)=RFI(JXX)/3.6$  $SRFI(JXX)=SRFI(JXX)/3.6$  $RFO(JXX)=RFO(JXX)/3.6$  $S$ RFO $(JXX)$ =SRFO $(JXX)/3.6$  $KW(JXX)=KW(JXX)*3.6$ GO TO 380 357 WRITE(NPRNT,365)WISO(JXX),WUNIT(IUNIT),TMUNIT(IUNIT) ,HFG(JXX) ,EUNI l T (I UNIT), WUNIT( IUNIT), Q(JXX), EUNIT( I UNIT), TMUNIT ( IUNIT) ,A ( JXX), ALG 2TH(IUNIT) 365 FORMAT(/SX,'ISOTHERMAL STREAM FLOW RATE' ,Fl0.2,' ',A2,'/' ,A2//5X l,'ISOTHERMAL STREAM ENTHALPY' ,Ell.4,' ',A3,'/' ,A2//SX,'HEAT TRANSF 2ERED' ,Ell.4,. ',A3, '/' ,A2//5X, 'AREA REQUIRED' ,Fl0.2, I SQR I ,A2) 380 RETURN END SUBROUTINE HEX(JXX) SUBROUTINE HEX CALCULATES THE AREA OR TEMPERATURES FOR HEAT EXCHANGER ELEMENT. DIMENSION XLMTD(lOO) REAL KW(lOO) COMMON/KEYS/IERR(100),NELM(100),NXX,NETRN,NX,IPR,ISC,LX,JX,IBD,NFD<br>COMMON/ARAV/AREA(100,500),ANL(100),IREA(100),NUD(100),NQ(100),INFN 1A(l00),IZERA(l00) COMMON/IOUNIT/NREAD,NPRNT,NPNCH,IIX,EPS COMMON/NUMA/NF(l00),NP(l00),IFD(l00,20),IPD(l00,20),IDN(l00) COMMON/ADATA/W(200) ,T(200) ,CP(200) ,Q(lOO) ,UD(100) ,HI (100) ,HO(lOO), lRFI (100) ,RFO(lOO) ,DI (lOO) ,DOClOO) ,TISO(lOO) ,FT(lOO) ,TPl(lOO) ,TP2(1 200),WISO(lOO),HFG(lOO) ,A(100),AI(l00),AO(l00),KW,TDIFF(l00),TIGN(l 300),HREAC(lOO),CONV(lOO) COMMON/STD/SW(200),ST(200),SCP(200),SHI(l00),SHO(l00),SRFI(l00),SR 1FO(l00),SUD(l00) COMMON/ADAP/CPC(200),CPH(200) ,SCPC(200),SCPH(200),NFA(200},NSP(200 l),EEF(SOO) NFl=IFD(JXX,l) NF2=IFD(JXX,2) NPl=IPD(JXX,l) NP2=IPD(JXX,2) IF(CPC(JXX).NE.0.0)CP(NFl)=CPC(JXX) IF(CPH(JXX).NE,0.0)CP(NF2)=CPH(JXX) IF(ISC.EQ.l.AND.NETRN.EQ.2) CALL RANDV(JXX)  $T(NPI)=TP1(JXX)$ T(NP2)=TP2(JXX) IF(UD(JXX).EQ.O.O)NUD(JXX)=l  $IF(Q(JXX).EQ.0.0)NQ(JXX)=1$ 

 $\sim$ 

c

c<br>c

c IF(NUD(JXX).NE.l) GO TO 30 IF(HI(JXX).EQ.0.0.0R.HO(JXX).EQ.0.0) GO TO 625  $RW=0.0$ IF(KW(JXX).NE.0.0)RW=ALOG(DO(JXX)/DI(JXX))/(2.0\*3.l4l6\*KW(JXX)) UD(JXX)=l.0/(l.0/HO(JXX)+RFI(JXX)\*(AO(JXX)/AI(JXX))+(l.0/HI(JXX))\*  $SAO(JXX)/AI(JXX)+RFO(JXX)+RW*AO(JXX))$ 30 IF(A(JXX).EQ.0.0) IREA(JXX.)=l IF(IREA(JXX).NE.l) GO TO 100 C CALCULATE AREA c IF(T(NPl).EQ.O.O.AND.T(NP2).EQ.0.0) GO TO <sup>76</sup> IF(T(NPl).NE.0.0.AND.T(NP2).NE.0.0) GO TO <sup>40</sup> IF(T(NPl).EQ.0.0.AND.T(NP2).NE.0.0) GO TO 35  $IF(T(NP2), E0.0.0.AND.T(NP1).NE.0.0)$  GO TO 38 35 IF(NQ(JXX).NE.O)Q(JXX)=W(NF2)\*CP(NF2)\*(T(NF2)-T(NP2))  $T(NPI)=T(NFI)+Q(\tilde{J}XX)/(W(NFI)*CP(NFI))$ GO TO 40 38 IF( $NQ(JXX)$ .NE.O) $Q(JXX)=W(NF1)*CP(NF1)*(T(NP1)-T(NF1))$  $T(NP2)=T(NF2)-Q(JXX)/(W(NF2)*CP(NF2))$ GO TO 40  $10$  IF(NQ(JXX).NE.O)Q(JXX)=W(NFl)\*CP(NFl)\*(T(NPl)-T(NFl))  $IF(T(NF1).GE.T(NP1).AND.TPI(JXX).NE.0.0) GO TO 25$ IF(T(NF2).LE.T(NP2).AND.TP2(JXX).NE.O.O) GO TO <sup>25</sup> IF(T(NP2).LE.T(NFl)) GO TO 27 IF(T(NPl).GE.T(NF2)) GO TO 27 IF (NFA(JXX).EQ.l.AND;T(NP2).LE.r(NP1)) GO TO <sup>27</sup> GO TO 42  $25$  IZERA(JXX)=IZERA(JXX)+1 GO TO 950 27 INFNA(JXX)zINFNA(JXX)+l GO TO 950 42 NTB=NFA(JXX) GO TO (61,62,63),NTB 61 FT(JXX)=l. 0  $\text{KLMTD}(JXX) = ((T(NF2)-T(NF1)) - (T(NP2)-T(NP1)))/(\text{ALOG}((T(NF2)-T(NF1)))$  $1/(T(NP2)-T(NP1)))$ GO TO 50 62 FT(JXX)=l.O GO TO 45 63 P=(T(NF2)-T(NP2))/(T(NP1)-T(NF1))  $S = (T(NP1)-T(NF1)) / (T(NF2)-T(NF1))$ DELl=SQRT(P\*\*2+1.0)  $DEL2 = (1.0-S)/(1.0-P*S)$ DEL3=2.0-S\*(P+l.O+DELl) DEL4=2.0-S\*(P+l.O-DEL1) DEL5=(1.0-S)\*(l.O-P\*S) DEL6=DEL4/DEL3 IF(DEL3.LE.0.0) GO TO 29 IF(NSP(JXX).GE.2) GO TO 47 FT(JXX)=DELl\*ALOG(DEL2)/((P-l.O)\*ALOG(DEL4/DEL3)) GO TO 45 <sup>47</sup>DEL7=(2.0/S-l.O-P+(2.0/S)\*SQRT(DEL5)+DEL1)/(2.0/S-l.O-P+(2.0/S)\* 1SQRT(DEL5)-DEL1)

```
45 
 50 
 29 
 100 
 103 
 104 
 150 
c 
      IF(DEL7.LE.0.0) GO TO 29 
      FT(JXX) = (DEL1/(2.0*(P-1.0))) * ALOG(DEL2)/ALOG(DEL7)DELTA1=T(NF2)-T(NP1)DELTA2=T(NP2)-T(NF1) 
      XLMTD(JXX)=(DELTA1-DELTA2)/ALOG(DELTA1/DELTA2) 
      A(JXX) = Q(JXX)/(UD(JXX)*FT(JXX)*XLMTD(JXX))IF(NETRN.EQ.1) ANL(JXX) = A(JXX)IF(ISC.GE.1.AND.NETRN.EQ.2)AREA(JXX,IPR)=A(JXX) 
      GO TO 950 
      INFNA(JXX)=INFNA(JXX)+l 
      GO TO 950 
       IF(T(NP1).NE.O.O.AND.T(NP2).NE.0.0) 
GO TO 950 
       IF(T(NP1).EQ.0.0.AND.T(NP2).NE.0.0) 
GO TO 103 
       IF(T(NP2).EQ.0.0.AND.T(NP1).NE.0.0) 
GO TO 104 
      GO TO 135 
      IF(NQ(JXX),NE.0)Q(JXX)=W(NF2)*CP(NF2)*(T(NF2)-T(NP2))T(NPI)=T(NFI)+Q(JXX)/(W(NFI)*CP(NFI))GO TO 150 
      IF (NQ(JXX).NE.O)Q(JXX)=W(NFl)*CP(NFl)*(T(NPl)-T(NFl))
      T(NP2)=T(NF2)-Q(JXX)/(W(NF2)*CP(NF2))GO TO 150 
      IF(Q(JXX),EQ.0.0)Q(JXX)=W(NF1)*CP(NF1)*(T(NP1)-T(NF1))C CALCULATE TEMPERATURES 
c 
 135 
 870 
 871 
 872 
 875 
 876 
 877 
 878 
 880 
NSH=NSP(JXX) 
      Cl=W(NFl)*CP(NFl) 
      C2=W(NF2)*CP(NF2)IF(Cl.EQ.0.0.0R.C2.EQ.0.0) GO TO 140 
      IF(Cl-C2)870,871,872 
      CMIN=Cl 
      CMAX=C2 
      GO TO 875 
      CMIN=Cl
      CMAX=CMIN
      GO TO 875 
      CMIN=C2 
      CMAX=Cl 
      ANTU=A(JXX)*UD(JXX)/CMIN 
      NTB=NFA(JXX) 
       GO TO (876,877,878),NTB 
       EFF=(l.0-EXP(-ANTU*(l.O+CMIN/CMAX)))/(1.0+CMIN/CMAX) 
      IF(NSP(JXX).GT.l) GO TO 880 
      GO TO 881 
     EFF = (1.0 - EXP(-ANTU*(1.0 - CMIN/CMAX)))/(1.0 - (CMIN/CMAX)*EXP(-ANTU*(1.0 - CMIN/CMAX)))$.0-CMIN/CMAX)))
      IF(NSP(JXX).GT.1) GO TO 880 
      GO TO 881 
      GAMMA=ANTU*SQRT(l.O+(CMIN/CMAX)**2) 
      EFF=2.0/(l.O+CMIN/CMAX+SQRT(l.O+(CMIN/CMAX)**2)*(1.0+EXP(-GAMMA)) 
     \frac{\zeta}{(1.0-EXP(-GAMMA))})IF(NSP(JXX).LE.1) GO TO 881 
      EFF=(((l.0-EFF*CMIN/CMAX)/(l.O-EFF))**NSH-1.0)/(((1.0-EFF*CMIN/CMA 
     (SX)/(1.0-EFF)) **NSH-CMIN/CMAX)
```
-881 T(NP2)=T(NF2)-(EFF\*CMIN\*(T(NF2)-T(NF1)))/C2 T(NPl)=T(NFl)+(EFF\*CMIN\*(T(NF2)-T(NF1)))/Cl  $Q(JXX) = W(NF2) * CP(NF2) * (T(NF2) - T(NP2))$ GO TO 950 865 IF(T(NP2).NE.0.0) GO TO 950  $Q(JXX)=W(NF1)*CP(NF1)*ABS(T(NP1)-T(NF1))$  $\tilde{T}(NP2)=T(NF2)-Q(JXX)/(W(NF2)*CP(NF2))$ GO TO 950 866 Q(JXX)=W(NF2)\*CP(NF2)\*ABS(T(NP2)-T(NF2))  $\overline{T}(NP1)=T(NF1)+Q(JXX)/(W(NF1)*CP(NF1))$ 950 W(NP2)=W(NF2)  $W(NPI)=W(NFI)$  $CP(NP2)=CP(NF2)$ CP(NPl)=CP(NFl)  $IERR(JXX)=0$ GO TO 910 900 IERR(JXX)=1<br>76 WRITE(NPRNT 76 WRITE(NPRNT,80) 80 FORMAT('l' ,'BOTH OF THE OUTLET TEMPERATURES ARE NOT SPECIFIED') GO TO 910 140 WRITE(NPRNT,141) 141 FORMAT('l' ,'THE FLOW RATE OR THE HEAT CAPACITY IS ZERO') IERR(JXX)=l GO TO 910 625 WRITE(NPRNT,626) 626 FORMAT('l'/////SX,'HEAT EXCHANGER NUMBER\*\*' ,I3//5X,'HEAT TRANSFER lCOEFF. IS ZERO')  $IERR(JXX)=1$ 910 RETURN END SUBROUTINE HRCR(JXX) HEATER OR CONDENSER DIMENSION XLMTD(lOO) REAL KW(lOO) COMMON/KEYS/IERR(lOO),NELM(lOO),NXX,NETRN,NX,IPR,ISC,LX,JX,IBD,NFD COMMON/IOUNIT/NREAD,NPRNT,NPNCH,IIX,EPS COMMON/ARAV/AREA(100,500),ANL(l00),IREA(l00),NUD(l00),NQ(l00),INFN 1A(100),IZERA(100) COMMON/NUMA/NF(l00),NP(100),IFD(100,20),IPD(l00,20),IDN(l00) COMMON/ADATA/W(200),T(200),CP(200),Q(100),UD(l00) ,HI(lOO),HO(lOO), 1RFI(100),RF0(100),DI(100),DO(l00),TISO(l00),FT(l00) ,TP1(100),TP2(1 200),WIS0(100),HFG(l00),A(l00),AI(l00),AO(l00),KW,TDIFF(l00),TIGN(l 300),HREAC(lOO),CONV(lOO),NTEMP(lOO) COMMON/STD/SW(200),ST(200),SCP(200),SHI(l00),SH0(100),SRFI(l00),SR lFO(lOO),SUD(lOO) COMMON/ADAP/CPC(200),CPH(200),SCPC(200),SCPH(200) ,NFA(200),NSP(200 1), EEF (500) IF=IFD(JXX,1) IP=IPD(JXX,1) IF2=IFD(JXX,2) IP2=IPD(JXX,2)  $T(IF2)=TISO(JXX)$ 

c

 $\ddot{\phantom{a}}$ 

 $\overline{c}$ 

```
c 
      T(IP2)=TISO(JXX) 
      W(IF2)=WISO(JXX) 
      W(IP2) = WISO(JXX)IF(CPC(JXX).NE.0.0)CP(IF)=CPC(JXX) 
      IF(ISC.EQ.l.AND.NETRN.EQ.2) CALL RANDV(JXX)<br>IF(Q(JXX).EQ.0.0) NQ(JXX)=1
      T(IP)=TP1(JXX)999 IF(UD(JXX).EQ.0.0) NUD(JXX)=l 
      IF(NUD(JXX).NE.l) GO TO 660 
      IF(HI(JXX).EQ.O.O.OR.HO(JXX).EQ.0.0) GO TO 625 
      RW=0.0IF(KW(JXX).NE.0.0)RW=ALOG(DO(JXX)/DI(JXX))/(2.0*3.1416*KW(JXX)) 
       UD(JXX)=l.0/(1.0/HO(JXX)+RFI(JXX)*(AO(JXX)/AI(JXX))+(l.0/HI(JXX))* 
     $AO(JXX)/AI(JXX)+RFO(JXX)+RW*AO(JXX)) 
 660 IF(A(JXX).EQ.0.0) IREA(JXX)=l 
       IF(TISO(JXX).NE.0.0) GO TO 601 
      IF(IREA(JXX).NE.l.AND.T(IP).NE.0.0) GO TO 600 
C CALCULATE AREA 
c 
      IF(TISO(JXX).EQ.0.0) GO TO 617 
      IF(NQ(JXX).NE.l) GO TO 560 
      IF(T(IP).EQ.0.0) GO TO 616 
      IF(T(IF).GE.T(IP)) GO TO 550 
      IF(T(IP).GE.TISO(JXX)) GO TO 570 
      Q(JXX)=W(IF)*CP(IF)*(T(IP)-T(IF))
      IF(Q(JXX).EQ.0.0) GO TO 615 
      GO TO 666 
 560 IF(TPl(JXX).NE.0.0.AND.W(IF).EQ.0.0)W(IF)=Q(JXX)/(CP(IF)*(T(IP)-T( 
     lIF))) 
      IF(TPl(JXX).EQ.0.0.AND.W(IF).NE.0.0)T(IP)=T(IF)+Q(JXX)/(W(IF)*CP(I
     lF)) 
      IF(T(IP).GE.TISO(JXX)) GO TO 570 
 666 IF(HFG(JXX).EQ.0.0.AND.WISO(JXX).NE.0.0)HFG(JXX)=ABS(Q(JXX)/WISO(J 
     lXX)) 
      IF(WISO(JXX).EQ.0.0.AND.HFG(JXX).NE.O.O)WISO(JXX)=ABS(Q(JXX)/HFG(J 
     1XX))
      DELTAl=TISO(JXX)-T(IP) 
      DELTA2=TISO(JXX)-T(IF) 
      XLMTD(JXX)=(DELTA1-DELTA2)/ALOG(DELTA1/DELTA2) 
      A(JXX)=ABS(Q(JXX)/(UD(JXX)*XLMTD(JXX)))
      IF(NETRN.EQ.l) ANL(JXX)=A(JXX) 
      IF(ISC.GE.l.AND.NETRN.EQ.2)AREA(JXX,IPR)=A(JXX) 
      GO TO 650 
 550 IZERA(JXX)=IZERA(JXX)+l 
      GO TO 650 
 570 INFNA(JXX)=INFNA(JXX)+l 
      GO TO 650 
c 
C CALCULATE TEMPERATURES 
c 
 600 IF(NQ(JXX).EQ.l)Q(JXX)=W(IF)*CP(IF)*(T(IP)-T(IF))
      X = (T(\overline{IP}) - T(IF)) * UD(JXX) * A(JXX) / Q(JXX)\texttt{T}(\texttt{IP2})\!=\!(\texttt{T}(\texttt{IF})\!-\!\texttt{T}(\texttt{IP})\!\star\!\texttt{EXP(X)})\,/(1\!\!,0\!-\!\texttt{EXP(X)})
```
IF(T(IP2).NE.0.0} GO TO 650 IF(TISO(JXX).EQ.0.0.0R.W(IF).EQ.0.0) GO TO 617 601  $X=UD(JXX)*A(JXX)/((W(IF)*CP(IF))$  $T(IP)=TISO(JXX)-(TISO(JXX)-T(IF))*EXP(-X))$  $IF(Q(JXX),EQ.0.0)Q(JXX)=W(IF)*CP(IF)*(T(IP)-T(IF))$ GO TO 650 615 WRITE(NPRNT,620)JXX 620 FORMAT('l'/////5X,'HEAT EXCHANGER NUMBER\*\*' ,I3//5X, 'EXCHANGER DUTY l WAS NOT SPECIFIED'/5X,'\*\*\*\*\*\*\*\*\*\*\*\*\*\*\*\*\*\*\*\*\*\*\*\*\*\*\*\*\*\*\*\*\*\*\*\*\*\*\*\*\*\* 2\*\*\*\*\*\*\*\*\*\*\*\*\*\*\*\*\*\*\*\*\*\*\*\*\*\*\*\*') IERR(JXX)=l GO TO 700 616 WRITE(NPRNT,630)JXX 630 FORMAT('l'/////5X,'HEAT EXCHANGER NUMBER\*\*' ,I3/////5X,'ONE OF THE lTWO STREAMS TEMPERATURES IS ZERO AND CAN NOT BE CALCULATED') IERR(JXX)=l GO TO 700<br>WRITE(NPRNT,640)JXX 617 WRITE(NPRNT,640)JXX<br>640 FORMAT('l'/////5X,'EITHER THE ISOTHERMAL STREAM TEMPERATURE OR THE lFLOW RATE OF THE COLD STREAM WAS NOT SPECIFIED'/5X, '\*\*\*\*\*\*\*\*\*\*\*\*\*\* 2\*\*\*\*\*\*\*\*\*\*\*\*\*\*\*\*\*\*\*\*\*\*\*\*\*\*\*\*\*\*\*\*\*\*\*\*\*\*\*\*\*\*\*\*\*\*\*\*\*\*\*\*\*\*\*\*\*\*\*\*\*\*\*\*\*\* 3\*\*\*\*\*\*\*\*\*\*\*\*')  $IERR(JXX)=1$ GO TO 700 625 WRITE(NPRNT,626)JXX 626 FORMAT('l'/////5X,'HEAT EXCHANGER NUMBER\*\*' ,I3//5X, 'HEAT TRANSFER lCOEFF. IS ZERO') IERR(JXX)=l 650 W(IP)=W(IF)  $CP(IP) = CP(IF)$ IERR(JXX)=O 700 RETURN END SUBROUTINE RANDV(JXX) c cccccccccccccccccccccccccccccccccccccccccccccccccccccccccccccccccccccccc  $\tilde{c}$ c c c c c c c c c c c c c THIS SUBROUTINE GENERATES RANDOM NUMBERS FOR THE FOLLOWING INPUT VARIABLES:  $\frac{1}{1}$ 2) 3) 4) 5) TUBE INSIDE FOULING RESISTANCE 6) SHELL SIDE FOULING RESISTANCE 7) OVERALL HEAT TRANSFER COEFFICIENT 8) FEED STREAM l SPECIFIC HEAT 9) FEED STREAM 2 SPECIFIC HEAT INPUT STREAM FLOW RATES INPUT STREAM TEMPERATURES TUBE INSIDE HEAT TRANSFER COEFFICIENT SHELL SIDE HEAT TRANSFER COEFFICIENT c cccccccccccccccccccccccccccccccccccccccccccccccccccccccccccccccccccccccc  $\tilde{c}$ REAL KW(100)

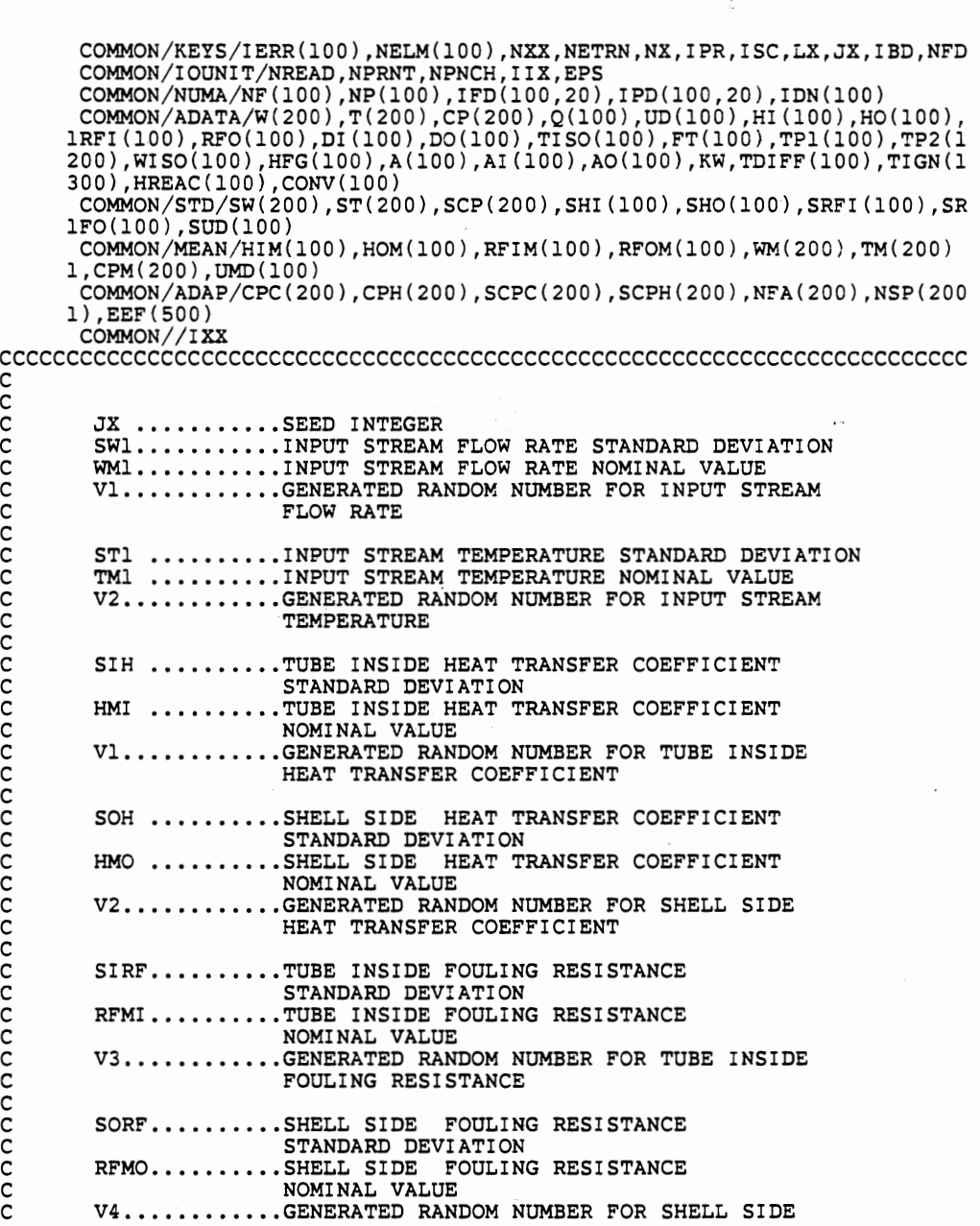

 $\bar{\gamma}$ 

155

Ý,

c c c c c c c c c c c c c c c c c c c c c c c FOULING RESISTANCE SCPl..........FEED STREAM 1 SPECIFIC HEAT STANDARD DEVIATION CPMl.........FEED STREAM 1 SPECIFIC HEAT NOMINAL VALUE V6 •••.••..•••• GENERATED RANDOM NUMBER FOR FEED STREAM l SPECIFIC HEAT SCP2.........FEED STREAM 2 SPECIFIC HEAT STANDARD DEVIATION CPM2 •.•••..••. FEED STREAM 2 SPECIFIC HEAT NOMINAL VALUE NOMINAL VALUE<br>V7...........GENERATED RANDOM NUMBER FOR FEED STREAM 2 SPECIFIC HEAT UDS .........OVERALL HEAT TRANSFER COEFFICIENT STANDARD DEVIATION UDM ..........OVERALL HEAT TRANSFER COEFFICIENT NOMINAL VALUE V9...........GENERATED RANDOM NUMBER FOR OVERALL HEAT TRANSFER COEFFICIENT  $\tilde{c}$ cccccccccccccccccccccccccccccccccccccccccccccccccccccccccccccccccccccccc IF(NF(JXX).EQ.2.AND.NP(JXX).EQ.2)GO TO 50 IF(IPR.GT.l) GO TO 806 MINPT=NP(JXX) DO 5 N=l,MINPT IPT=IPD(JXX,N)  $WM(IPT)=W(IPT)$ TM( IPT) =T( IPT) CPM(IPT)=CP(IPT) 5 CONTINUE 806 MINPT=NP(JXX) DO 10 N=l ,MINPT IPT=IPD(JXX,N) IF(SW(IPT).EQ.0.0) GO TO 20 SWl=SW( IPT) WMl=WM(IPT) CALL GAUSS(JX,SWl,WMl,Vl) W(IPT)=Vl IF(IXX.NE.0) JX=IXX 20 IF(ST(IPT).EQ.0.0) GO TO 10 STl=ST(IPT) TMl=TM(IPT) CALL GAUSS(JX,ST1,TM1,V2)  $T(IPT)=V2$ IF(IXX.NE.O) JX=IXX 10 CONTINUE GO TO 905 50 NFl=IFD(JXX,l) NF2=IFD(JXX,2)  $NP1=IPD(JXX,1)$ 

NP2=IPD(JXX,2) IF(IPR.GT.l) GO TO 807 HIM(JXX)=HI(JXX) HOM(JXX)=HO(JXX) RFIM(JXX)=RFI(JXX)  $RFOM(JXX)=RFO(JXX)$ UMD(JXX)=UD(JXX) CPM(NFl)=CP(NFl) CPM(NF2)=CP(NF2) 807 UDM=UMD(JXX) HMI=HIM(JXX) HMO=HOM(JXX) RFMI =RFIM(JXX) RFMO=RFOM(JXX) CPMl=CPM(NFl) CPM2=CPM(NF2) SIH=SHI(JXX) SOH=SHO(JXX) SIRF=SRFI(JXX) SORF=SRFO(JXX) UDS=SUD(JXX) SCPl=SCP(NFl) SCP2=SCP(NF2) 770 IF(SCPl.EQ.0.0) GO TO 780 CALL GAUSS(JX,SCP1,CPM1,V6) CP(NFl)=V6 IF(IXX.NE.0) JX=IXX 780 IF(SCP2.EQ.0.0) GO TO 790 CALL GAUSS(JX,SCP2,CPM2,V7) CP(NF2)=V7 IF(IXX.NE.0) JX=IXX 790 IF(UDS.EQ.0.0) GO TO 808 CALL GAUSS(JX,UDS,UDM,V9)<br>UD(JXX)=V9 IF(IXX.NE.O) JX=IXX 808 IF(SIH.EQ.0.0) GO TO 809 CALL GAUSS(JX,SIH,HMI,V1)<br>HI(JXX)=Vl IF(IXX.NE.0) JX=IXX 809 IF(SOH.EQ.0.0) GO TO 810 CALL GAUSS(JX,SOH,HMO,V2) HO(JXX)=V2 IF(IXX.NE.0) JX=IXX 810 IF(SIRF.EQ.0.0)GO TO 813 CALL GAUSS(JX,SIRF,RFMI,V3) RFI(JXX)=V3 RFI $JXX$ )=V3<br>IF(IXX.NE.0) JX=IXX 813 IF(SORF.EQ.0.0) GO TO 905 CALL GAUSS(JX,SORF,RFMO,V4)<br>RFO(JXX)=V4 IF(IXX.NE.O) JX=IXX  $IERR(JXX)=0$ 

- 905 RETURN
	- **END**

 $\sim$ 

 $\sim$ 

 $\bar{t}$ 

SUBROUTINE VAHX(JXX)

c THIS SUBROUTINE CALCULATES THE MEAN AND STANDARD DEVIATION FOR THE AREA OF EACH HEAT EXCHANGER AND HEATER OR CONDENSER c<br>c c COMMON//ID ( 18) COMMON/KEYS/IERR(lOO),NELM{lOO),NXX,NETRN,NX,IPR,ISC,LX,JX,IBD,NFD COMMON/ARAV/AREA(l00,500),ANL(l00),IREA(l00),NUD(l00),NQ(l00),INFN lA(lOO),IZERA(lOO) COMMON/PHUNIT/WUNIT(2),TUNIT(2),TMUNIT(2),EUNIT(2),ALGTH(2),KUNIT( $$100$ ),LUNIT(100),PUNIT(2) COMMON/IOUNIT/NREAD,NPRNT,NPNCH,IIX,EPS DATA NTLE/O/ 375 FORMAT('l'/5X,'PROBLEM IDENTIFICATION\*\*\*' ,18A4,1X, '\*\*\*OUTPUT LIST lING \*\*\*') IF(NTLE.NE.0) GO TO 410 WRITE(NPRNT,375)ID NTLE=l 410 SUMA=O.O  $LM=0$ DO 420 K=l,LX IF(AREA(JXX,K).EQ.0.0) LM=LM+l 420 SUMA=SUMA+AREA(JXX,K) ALX=LX-LM LXR=ALX ABAR=SUMA/ALX IUNIT=LUNIT(JXX) DO 430 K=l,LX IF(AREA(JXX,K).EQ.0.0) GO TO 430 Al=AREA(JXX,K)-ABAR<br>A2=Al\*Al  $SUMA2=SUMA2+A2$ 430 CONTINUE STDA=SQRT(SUMA2/(ALX-l.O)) WRITE(NPRNT, 450)JXX, LX, I ZERA (JXX), INFNA (JXX), ABAR, ALGTH(IUNIT), · lSTDA, ALGTH(IUNIT) 450 FORMAT(////SX,'ELEMENT NUMBER\*\*' ,I3//5X,'TOTAL NUMBER OF SIMULATIO lNS\*\*' ,I3/5X,'NUMBER OF SIMULATIONS WHERE HEAT EXCHANGER IS NOT NEE 2DED\*\*' ,I3/5X,'NUMBER OF SIMULATIONS WHERE THE SPECIFIED CONDITIONS 3 CAN NOT BE MET\*\*' ,I3/5X,'MEAN AREA FOR THE REMAINING SIMULATIONS\* 4\*' ,Fl0.3,' SQR ',A2/5X,'STANDARD DEVIATION FOR THE REMAINING SIMUL 5ATIONS\*\*', F10.3, ' SQR ', A2) RETURN END SUBROUTINE PRINT(JXX) C SUBROUTINE PRINT CALCULATES THE MAXIMUM AND MINIMUM TEMPERATURES FOR EACH OUTLET STREAM c COMMON/KEYS/IERR(l00),NELM(l00),NXX,NETRN,NX,IPR,ISC,LX,JX,IBD,NFD COMMON/NUMA/NF (100) ,NP(lOO), IFD(lOO, 20), IPD( 100, 20), IDN( 100) COMMON/ADATA/W(200),T(200) ,CP(200),Q(l00),UD(l00) ,HI(lOO) ,HO(lOO), lRFI ( 100) , RFO ( 100) , DI (100) , DO ( 100) , TI SO ( 100) , FT ( 10 0) , TPl ( 10 0) , TP2 ( l

200) ,WISO(lOO) ,HFG(lOO) ,A(lOO) ,AI (100) ,AO(lOO) ,KW,TDIFF(lOO) ,TIGN(l

158

 $1.311$ 

 $\cdot$ 

 $\sim$ 

```
c 
     300),HREAC(lOO),CONV(lOO) 
      COMMON/VAMXN/WMAX(20),WMIN(20),TMAX(20),TMIN(20),WOPT(20,500),TOPT 
     $(20,500) 
      MOPT=NF(JXX) 
       DO 115 I I =l ,MOPT 
       IN=IFD(JXX,II) 
      TMAX(II)=AMAXl(TMAX(II),T(IN)) 
      TMIN(II) = AMINI(TMIN(II), T(IN))TOPT(II, IPR)=T(IN)115 CONTINUE 
      RETURN 
      END 
      SUBROUTINE OTPT(JXX) 
C SUBROUTINE OTPT READS OUTPUT STREAM NUMBERS AND PRINT THEIR 
      CONDITIONS.
c 
      DIMENSION R(50),D(50),CY(50),SR(50),SD(50),SCY(50) 
      REAL KW(100)
      COMMON//ID(l8) 
       COMMON/KEYS/IERR(l00),NELM(l00),NXX,NETRN,NX,IPR,ISC,LX,JX,IBD,NFD 
       COMMON/PHUNIT/WUNIT(2),TUNIT(2),TMUNIT(2),EUNIT(2),ALGTH(2),KUNIT( 
     $100),LUNIT(l00),PUNIT(2) 
      COMMON/IOUNIT/NREAD,NPRNT,NPNCH,IIX,EPS 
      COMMON/NUMA/NF(l00),NP(l00),IFD(l00,20),IPD(l00,20),IDN(l00) 
      COMMON/ADATA/W(200),T(200),CP(200),Q(100),UD(100),HI(100),HO(100)
      lRFI (100) ,RFO(l00) ,DI (100) ,DO(lOO) ,TISO(lOO) ,FT(lOO) ,TPl(lOO) ,TP2(1 
      200) ,WISO(l00),HFG(l00),A(l00),AI(l00),AO(l00),KW,TDIFF(l00),TIGN(l 
     300),HREAC(lOO),CONV(lOO) 
      COMMON/STD/SW(200) ,ST(200) ,SCP(200),SHI(l00),SHO(l00),SRFI(l00),SR 
     lFO(lOO),SUD(lOO) 
       DATA R,D,CY,SR,SD,SCY/50*0.0,50*0.0,50*0.0,50*0.0,50*0.0,50*0.0/ 
 370 FORMAT('l'/5X,'PROBLEM IDENTIFICATION***' ,18A4,2X,'*** INPUT LISTI 
      lNG ***') 
 375 FORMAT('l'/5X,'PROBLEM IDENTIFICATION***' ,18A4,1X,'*** OUTPUT L!ST 
      lING ***') 
      IF(NETRN.EQ.O)WRITE(NPRNT,370)ID 
       IF(NETRN.EQ.1.AND.NXX.EQ.2)WRITE(NPRNT,375)ID
      MOTPT=NF(JXX) 
       IF(NETRN.NE.0) GO TO 20 
      READ(NREAD,lO)(IFD(JXX,MN),MN=l,20) 
  10 FORMAT(1415/615)<br>20 DO 50 MM=1.MOTPT
      20 DO 50 MM=l,MOTPT 
       IPT=IFD(JXX,MM) 
      R(MM)=W(TPT)D(MM)=T(IPT)CY(MM) = CP(IPT)SR(MM) = SW(1PT)SD(MM) = ST(1PT)SCY(MM)=SCP(IPT) 
  50 CONTINUE 
  WRITE(NPRNT,25)JXX,NF(JXX),NP(JXX)<br>25 FORMAT(////lX,'OUTPUT TANK'//lX,'ELEMENT NUMBER**',I3//lX, 'NUM<br>1BER OF FEED STREAMS**',I3,' NUMBER OF PRODUCT STREAMS**',I3/////
```

```
c 
      266X, 'FEED') 
       K=1L=1027 WRITE(NPRNT,30)(IFD(JXX,MM),MM=K,L) 
30 FORMAT(//lX,'STREAM NUMBER' ,14X,I4,9(6X,I4)) 
        IF(NETRN.EQ.l.AND.NXX.EQ.2)KUNIT(JXX)=LUNIT(JXX) 
       IUNIT=KUNIT(JXX)
       WRITE(NPRNT,3l)WUNIT(IUNIT),TMUNIT(IUNIT),(R(MM),MM=K,L) 
 31 FORMAT(///lX,'FLOW RATE I ,A2,'/' ,A3,8X,10Fl0.2) 
WRITE(NPRNT,32)TUNIT(IUNIT),(D(MM),MM=K,L) 
32 FORMAT(lX,'TEMPERATURE DEG I ,Al,7X,10Fl0.2) 
        WRITE(NPRNT,33)EUNIT(IUNIT),WUNIT(IUNIT),TUNIT(IUNIT),(CY(MM),MM=K 
      l,L) 
 FORMAT(1X, 'HEAT CAPACITY ', A3, '/', A2, '', A1, 3X, 10F10.5)<br>WRITE(NPRNT, 34)WUNIT(IUNIT), TMUNIT(IUNIT), (SR(MM), MM=K, L)<br>34 FORMAT(1X, 'FLOW RATE STD', A2, '/', A3, 4X, 10F10.2)<br>WRITE(NPRNT, 35)TUNIT(IUNIT), (SD(MM), 
        WRITE(NPRNT,36)EUNIT(IUNIT),WUNIT(IUNIT),TUNIT(IUNIT),(SCY(MM),MM= 
      lK,L) 
 36 FORMAT(lX,'HEAT CPY STD I ,A3,'/' ,A2,' I ,Al,3X,10Fl0.5) 
       IF(L.GT.10) GO TO 40 
       IF(MOTPT.LE.10) GO TO 40 
       K=11L=MOTPT 
       WRITE(NPRNT,38) 
   38 FORMAT(//////) 
        GO TO 27 
  40 RETURN 
       END 
       SUBROUTINE GRAPH 
        SUBROUTINE GRAPH PLOTS THE CUMULATIVE PROBABILITY FOR EACH OUTLET
       TEMPERATURE.
c<br>c
       DIMENSION IZAR(l00),X(20) 
       COMMON/GUNIT/IUNIGH,NCASE,NYORD 
       COMMON/PHUNIT/WUNIT(2),TUNIT(2),TMUNIT(2),EUNIT(2),ALGTH(2),KUNIT( 
      $100),LUNIT(l00),PUNIT(2) 
        COMMON/IOUNIT/NREAD,NPRNT,NPNCH,IIX,EPS 
        COMMON/TCPP/XAR(l00),YAR(l00),LIMIT,TMINN,IY,TINC 
        COMMON/ZAK/IA,TBAR,STDV,RVAR(9) 
DATA IB,IG/' I,'*'/ 
   23 FORMAT(4X, 'CUMULATIVE' ,6X,'*' ,100Al) 
   24 FORMAT(4X,'PROBABILITY' ,5X,'*' ,100Al) 
       N=LIMIT 
       AJJ=TMINN 
       WRITE(NPRNT,10) 
  10 FORMAT('l'/) 
       I=NYORD 
       IF(NYORD.EQ.O)I=50 
       PINC=l. O/I 
       M=I5 DO 2 K=l,100
```

```
2 I ZAR(K)=IBDO 3 J=l,N 
     IV=YAR(J)/PINC+.5IF(IV.NE.I) GO TO 3 
     IX=(XAR(J)-AJJ)/TINC+0.5 
     IZAR(IX)=IG3 CONTINUE 
     IF(I.EQ.(M/2+10)) GO TO 35 
     IF((I/10)*10.EQ.I) GO TO 4 
     IF(I.NE.(M/2+11)) GO TO 19
WRITE(NPRNT,25)(IZAR(L),L=l,70),IA 
25 FORMAT(20X, '*' ,70Al,'EFFLUENT STREAM NO' ,IS) 
     GO TO 6 
35 YP=PINC*I 
WRITE(NPRNT,36)YP,(IZAR(L),L=l,70),TBAR 
36 FORMAT(l0X,F8.4,2X,'+' ,70Al,'STREAM TEMP. MEAN ',Fl0.3) 
     GO TO 6 
19 IF(I.NE.(M/2+10)) GO TO 26 
WRITE(NPRNT,27)(IZAR(L),L=l,70),TBAR 
27 FORMAT(20X,'*' ,70Al,'STREAM TEMP. MEAN' ,Fl0.3) 
     GO TO 6 
26 IF(I.NE.(M/2+9)) GO TO 32 
WRITE(NPRNT,33)(IZAR(L),L=1,70),STDV<br>33 FORMAT(20X,'*',70Al,'STANDARD DEVIATION',F10.3)
     GO TO 6 
32 IF(I.NE.(M/2+1)) GO TO 28 
     WRITE(NPRNT,23)IZAR 
     GO TO 6 
28 IF(I.NE.M/2) GO TO 29 
      WRITE(NPRNT,24)IZAR 
      GO TO 6 
 29 WRITE(NPRNT,20)IZAR 
 20 FORMAT(20X,'*' ,100Al) 
      GO TO 6 
  4 IF(I.NE.M/2) GO TO 8 
      YP=PINC*I 
 WRITE(NPRNT,30)YP,IZAR 
30 FORMAT(4X,'PROB.' ,1X,F8.4,2X, '+' ,lOOAl) 
      GO TO 6 
  8 YP=PINC*I 
 WRITE(NPRNT,2l)YP,IZAR 
21 FORMAT(l0X,F8.4,2X, '+' ,100Al) 
      I = I - 1IF(I.GT.0) GO TO 5 
      VP=0.
      WRITE(NPRNT,22)YP 
 22 FORMAT(l0X,F8.4,2X, '+' ,10( '*********+')) 
      DO 9 I=l,11 
   9 X(I)=AJJ+(I-1)*10.0*TINC 
      WRITE(6,12)(X(1),I=1,11)12 FORMAT(l3X,11Fl0.l) 
 WRITE(NPRNT,14)TUNIT(IUNIGH) 
14 FORMAT(/45X,'TEMPERATURE DEG' ,Al) 
      RETURN
```

```
END 
       SUBROUTINE EFFECT(JXX) 
c 
       THIS SUBROUTINE CALCULATES THE MEAN AND STANDARD DEVIATION
       FOR THE HEAT DUTY OF EACH FIRED HEATER.
c 
c 
c 
ccc
       COMMON//ID(l8) 
       COMMON/KEYS/IERR(l00),NELM(l00),NXX,NETRN,NX,IPR,ISC,LX,JX,IBD,NFD 
COMMON/ARAV/AREA(l00,500) ,ANL(l00),IREA(l00),NUD(l00),NQ(l00),INFN 
      lA(lOO),IZERA(lOO) 
      COMMON/PHUNIT/WUNIT(2),TUNIT(2) ,TMUNIT(2),EUNIT(2) ,ALGTH(2) ,KUNIT( $100),LUNIT(100),PUNIT(2) . COMMON/ZAK/IA,TBAR,STDV,RVAR(9) 
       COMMON/IOUNIT/NREAD,NPRNT,NPNCH,IIX,EPS 
       DATA NTLE/0/ 
 375 FORMAT('l'/5X,'PROBLEM IDENTIFICATION***' ,18A4,1X,'*** OUTPUT LIST 
      lING ***') 
       IF(NTLE.NE.0) GO TO 410 
       WRITE(NPRNT,375)ID 
       NTLE=l 
 410 SUMA=O.O 
       SUMA2=0.0 
       LM=0DO 420 K=l,LX 
       IF(AREA(JXX,K).EQ.0.0) LM=LM+l 
 420 SUMA=SUMA+AREA(JXX,K) 
       ALX=LX-LM 
       LXR=ALX 
       ABAR=SUMA/ALX 
       TBAR=ABAR 
       IUNIT=LUNIT(JXX) 
       DO 430 K=l,LX 
       IF(AREA(JXX,K).EQ.0,0) GO TO 430 
       Al=AREA(JXX,K)-ABAR 
       A2=Al*Al 
       SUMA2 = SUMA2+A2430 CONTINUE 
       STDA=SQRT(SUMA2/(ALX-l,0)) 
       STDV=STDA 
       IF(IUNIT.EQ.2)ABAR=ABAR/3.6 
       IF(IUNIT.EQ,2)STDA=STDA/3.6 
 WRITE(NPRNT,450)JXX,LX,ABAR,PUNIT(IUNIT),STDA,PUNIT(IUNIT) 
450 FORMAT(////5X, 'ELEMENT NUMBER**', I 5//5X, 'TOTAL NUMBER OF SIMULATIO 
      lNS**' ,I8/5X,'REQUIRED MEAN HEAT TRANSFER**' ,Ell.4,A3/5X,'REQUIRED 
2 HEAT TRANSFER STANDARD DEVIATION**' ,Ell.4,A3) 
       RETURN 
       END 
       SUBROUTINE FBACK(JXX) 
       THIS SUBROUTINE PERFORMS THE DETERMINISTIC CALCULATION
C FOR NOMINAL VALUES OF THE FEED BACK STREAM VARIABLES 
C WHEN THEY ARE UNKNOWN AND NEEDS TO BE CONVERGED
```
DIMENSION TMEAN(20), STAND(20), TAV(100), LIST(100), WAV(100), \$ITER(100) REAL KW(100) COMMON//ID(l8) COMMON/PHUNIT/WUNIT(2),TUNIT(2),TMONIT(2),EUNIT(2),ALGTH(2),KUNIT( \$100),LUNIT(l00),PUNIT(2) COMMON/ARAV/AREA(l00,500),ANL(l00),IREA(l00) ,NUD(lOO),NQ(lOO),INFN 1A(l00),IZERA(l00) COMMON/ZAK/IA,TBAR,STDV,RVAR(9) COMMON/ADAP/CPC(200),CPH(200),SCPC(200),SCPH(200),NFA(200),NSP(200 l),EEF(500) COMMON/ADATA/W(200),T(200),CP(200),Q(l00),UD(l00),HI(l00),HO(l00), lRFI (100) , RFO ( 10 0) , DI (lOO) , DO ( 100) , TI SO ( 100) , FT ( 100) , TPl ( 100) , TP2 ( 1 200) ,WISO(lOO) ,HFG(lOO) ,A(lOO) ,AI (100) ,AO(lOO) ,KW,TDIFF(lOO) ,TIGN(l 300) ,HREAC(l00),CONV(l00) COMMON/STD/SW(200) ,ST(200),SCP(200),SHI(l00),SHO(l00),SRFI(l00),SR lFO(lOO) ,SUD(lOO) .- COMMON/KEYS/IERR(lOO) ,NELM(lOO) ,NXX,NETRN,NX,IPR,ISC,LX,JX,IBD,NFD COMMON/NUMA/NF(l00),NP(l00),IFD(l00,20),IPD(l00,20),IDN(l00) COMMON/IOUNIT/NREAD,NPRNT,NPNCH,IIX,EPS COMMON/TCPP/XAR(l00),YAR(l00),LIMIT,TMINN,IY,TINC,NELMT COMMON/VAMXN/WMAX(20),WMIN(20),TMAX(20),TMIN(20),WOPT(20,500),TOPT<br>\$(20,500) COMMON/MEAN/HIM(l00),HOM(l00) ,RFIM(l00),RFOM(l00),WM(200) ,TM(200) l,CPM(200),UMD(l00) COMMON//PERCT(l00,4) COMMON//IXX COMMON/GUNIT/IUNIGH,NCASE,NYORD READ(NREAD,5)EPS,NFD 5 FORMAT(Fl0.5,6X,I4) READ(NREAD,7)ICN1,ICN2,ICN3,ICN4,ICN5,ICN6,ICN7,ICN8,ICN9,ICN10, lICNll,ICNl2,ICNl3,ICNl4,ICNl5,ICNl6,ICN17,ICNl8,ICNl9,ICN20 7 FORMAT(20I3) IIX=l 10 IF(ABS(T(ICNl)-T(ICN2)).LE.EPS) GO TO 11 GO TO 50 11 IF(NFD.EQ.l) GO TO 1000 IF(ABS(T(ICN3)-T(ICN4)).LE.EPS) GO TO 12 GO TO 50 12 IF(NFD.EQ.2) GO TO 1000 IF(ABS(T(ICN5)-T(ICN6)).LE.EPS) GO TO 13 GO TO 50 13 IF(NFD,EQ.3) GO TO 1000  $IF(ABS(T(ICN7)-T(ICN8))$ .LE.EPS) GO TO 14 GO TO 50 14 IF(NFD.EQ.4) GO TO 1000 IF(ABS(T(ICN9)-T(ICN10)).LE.EPS) GO TO 15 15 IF(NFD.EQ.5) GO TO 1000 IF(ABS(T(ICNll)-T(ICNl2)).LE.EPS) GO TO 16 GO TO 50 16 IF(NFD.EQ.6) GO TO 1000 IF(ABS(T(ICN13)-T(ICN14)).LE.EPS) GO TO 17 GO TO 50

c

17 IF(NFD.EQ.7) GO TO 1000 IF(ABS(T(ICN15)-T(ICN16)).LE.EPS) GO TO 18 GO TO 50 18 IF(NFD.EQ.B) GO TO 1000 IF(ABS(T(ICN17)-T(ICN18)).LE.EPS) GO TO 19 GO TO 50 19 IF(NFD.EQ.9) GO TO 1000 IF(ABS(T(ICN19)-T(ICN20)),LE.EPS) GO TO 1000 50 T(ICNl)=T(ICN2)  $W(ICNI)=W(ICN2)$ CP(ICNl)=CP(ICN2) IF(NFD.EQ.l) GO TO 200  $T(ICN3)=T(ICN4)$  $W(ICN3)=W(ICN4)$ CP(ICN3)=CP(ICN4) IF(NFD.EQ.2) GO TO 200 T( ICN5) =T( ICN6)  $W(1CN5) = W(1CN6)$ CP(ICN5)=CP(ICN6) IF(NFD.EQ.3) GO TO 200  $T(ICN7)=T(ICN8)$  $W(ICN7) = W(ICN8)$ CP(ICN7)=CP(ICNB) IF(NFD.EQ.4) GO TO 200 T(ICN9)=T(ICN10)  $W(1CN9) = W(1CN10)$ CP(ICN9)=CP(ICN10) IF(NFD.EQ.5) GO TO 200 T(ICNll)=T(ICN12)  $W(ICN11)=W(ICN12)$ CP(ICNll)=CP(ICN12) IF(NFD.EQ.6) GO TO 200  $T(ICN13)=T(ICN14)$  $W(ICN13)=W(ICN14)$ CP(ICN13)=CP(ICN14) IF(NFD.EQ.7) GO TO 200  $T(ICN15)=T(ICN16)$  $W(ICN15)=W(ICN16)$ CP(ICN15)=CP(ICN16) IF(NFD.EQ.B) GO TO 200 T(ICN17)=T(ICN1B) W(ICN17)=W(ICN18) CP(ICN17)=CP(ICN18) IF(NFD.EQ.9) GO TO 200 T(ICN19)=T(ICN20)  $W(ICN19)=W(ICN20)$ CP(ICN19)=CP(ICN20) 200 DO 290 NX=l,NELMT JXX=NELM(NX) IF(IDN(JXX).EQ.l) GO TO 212 IF(IDN(JXX).EQ,6) GO TO 222 IF(IDN(JXX).EQ.7) GO TO 333 IF(IDN(JXX).EQ.4) GO TO 203 IF(IDN(JXX).EQ.B) GO TO 204

c c IF{IDN(JXX).EQ.3) GO TO 207 IF(IDN(JXX).EQ.2) GO TO 206<br>IF(IDN(JXX).EQ.5) GO TO 209  $IF(IDN(JXX),EQ.9)$  GO TO 205 GO TO 290 212 GO TO 290 222 CALL HEXOO(JXX) CALL HRCR(JXX) GO TO 290 333 CALL RCTR(JXX) GO TO 290 203 CALL HEX(JXX) CALL HEXOO(JXX) GO TO 290 204 CALL DISTL(JXX) GO TO 290 206 CALL ADDR(JXX) GO TO 290 207 CALL DVDR(JXX) GO TO 290 209 CALL FRHR(JXX) GO TO 290 205 CALL OTPT(JXX)<br>290 CONTINUE **CONTINUE** IF(IIX.GE.50) WRITE(NPRNT,500) 500 FORMAT('l' ,'SYSTEM IS UNSTABLE. SYSTEM DID NOT CONVERGED lAFTER 50 ITERATIONS. ) IF(IIX.GE.50) GO TO 1000 IIX=IIX+l GO TO 10 1000 RETURN END SUBROUTINE HFBACK THIS SUBROUTINE PERFORMS THE MONTECARLO SIMULATION FOR THE FEED BACK STREAM VARIABLES WHEN THEY ARE UNKNOWN AND NEEDS TO BE CONVERGED. c c DIMENSION TAV(l00),LIST(l00),WAV(l00),ITER(100) REAL KW(100) COMMON//ID(l8) COMMON/PHUNIT/WUNIT(2),TUNIT(2),TMUNIT(2),EUNIT(2),ALGTH(2),KUNIT( \$100),LUNIT(l00),PUNIT(2) COMMON/ARAV/AREA(l00,500),ANL(l00),IREA(l00),NUD(100),NQ(100) ,INFN lA(lOO),IZERA(lOO) COMMON/ZAK/IA,TBAR,STDV,RVAR(9),STAND(20),TMEAN(20) COMMON/ADAP/CPC(200),CPH(200),SCPC(200),SCPH(200),NFA(200),NSP(200 1) ,EEF(500) ,COMMON/ADATA/W(200),T(200),CP(200),Q(100),UD(100),HI(100),HO(100),<br>1RFI(100),RFO(100),DI(100),DO(100),TISO(100),FT(100),TP1(100),TP2(1 200),WISO(lOO),HFG(lOO),A(lOO) ,AI(l00),AO(l00),KW,TDIFF(100),TIGN(l

300),HREAC(lOO),CONV(lOO)

 $\sim$   $\sim$ 

 $\sim$  10

```
c 
c 
c 
c 
     COMMON/STD/SW(200),ST(200),SCP(200),SHI(l00),SH0(100),SRFI(l00),SR 
     lFO(lOO),SUD(lOO) 
      COMMON/KEYS/IERR(100), NELM(100), NXX, NETRN, NX, IPR, ISC, LX, JX, IBD, NFD
      COMMON/NUMA/NF(100),NP(l00),IFD(l00,20),IPD(l00,20),IDN(l00) 
      COMMON/IOUNIT/NREAD,NPRNT,NPNCH,IIX,EPS 
      COMMON/TCPP/XAR(l00),YAR(l00),LIMIT,TMINN,IY,TINC,NELMT 
     COMMON/VAMXN/WMAX(20),WMIN(20),TMAX(20),TMIN(20),WOPT(20,500),TOPT<br>$(20,500)
      COMMON/MEAN/HIM(l00),HOM(l00),RFIM(l00),RFOM(l00),WM(200),TM(200) 
     l,CPM(200) ,UMD(lOO) 
      COMMON//PERCT(l00,4) 
COMMON//IXX 
      COMMON/GUNIT/IUNIGH,NCASE,NYORD 
     DATA IBK/'
      IF(NFD.NE.0.AND.EPS.NE.0.0) GO TO 6 
      READ(NREAD,S)EPS,NFD 
 5 FORMAT(Fl0.5,6X,I4) 
 6 READ(NREAD,7)ICN1,ICN2,ICN3,ICN4,ICNS,ICN6,ICN7,ICN8,ICN9,ICN10, 
     1ICN11,ICN12,ICN13,ICN14,ICN15,ICN16,ICN17,ICN18,ICN19,ICN20 
7 FORMAT(20I3) 
200 NETRN=2 
     DO 2500 IPR=l,LX 
     DO 2000 I=l,NELMT 
      JXX=NELM(I) 
      IF(IDN(JXX).EQ.l) GO TO 310 
      IF(IDN(JXX).EQ.9) GO TO 320 
      IF(IDN(JXX).EQ.2) GO TO 330 
      IF(IDN(JXX).EQ.8) GO TO 340 
      IF(IDN(JXX).EQ.3) GO TO 341 
      IF(IDN(JXX).EQ.5) GO TO 342 
      IF(IDN(JXX).EQ.6) GO TO 700 
      IF(IDN(JXX).EQ.7) GO TO 701 
      IF(IDN(JXX).EQ.4) GO TO 360 
310 CALL RANDV(JXX) 
      GO TO 2000 
330 CALL RANDV(JXX) 
      CALL ADDR(JXX) 
      GO TO 2000 
340 CALL RANDV(JXX)
      CALL DISTL(JXX) 
      GO TO 2000 
 341 CALL RANDV(JXX) 
      CALL DVDR(JXX) 
     GO TO 2000 
342 CALL FRHR(JXX) 
      IF(IERR(JXX).EQ.l) GO TO 1500 
     GO TO 2000 
700 CALL HRCR(JXX) 
      IF(IERR(JXX).EQ.1) GO TO 1500 
     GO TO 2000
```
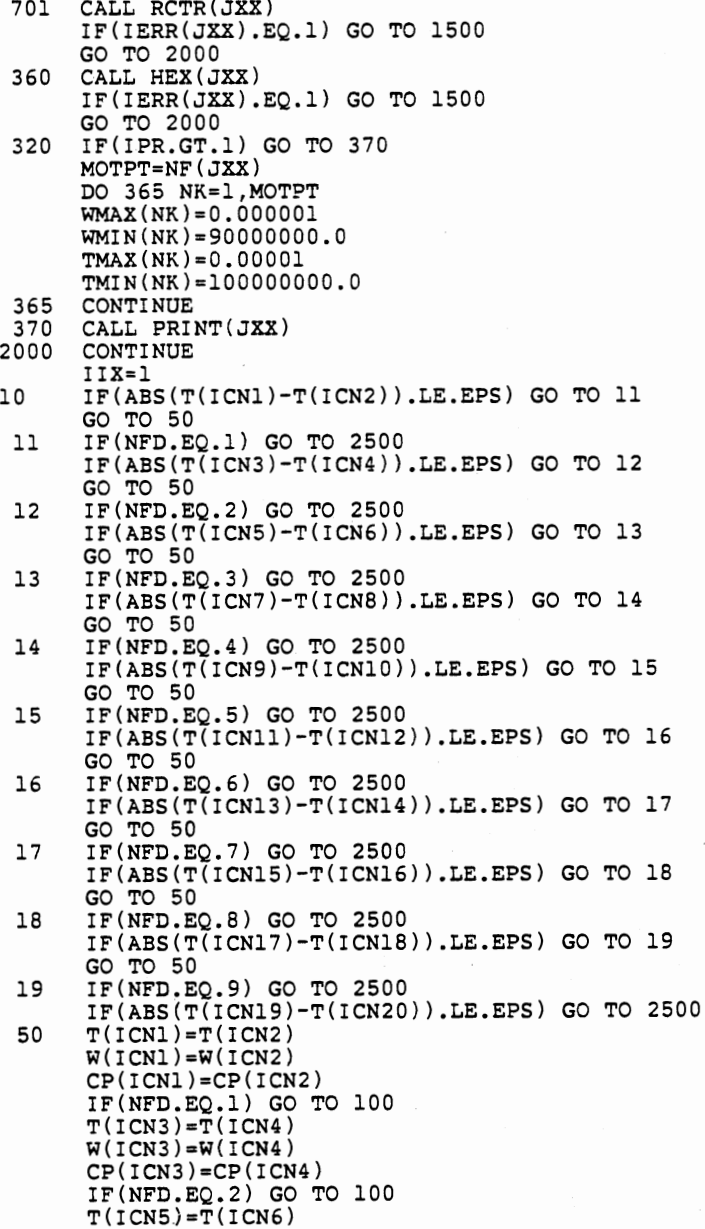

 $W(ICN5) = W(ICN6)$ CP(ICN5)=CP(ICN6) IF(NFD.EQ.3) GO TO 100  $T(ICN7)=T(ICN8)$  $W(ICN7)=W(ICN8)$ CP(ICN7)=CP(ICN8) IF(NFD.EQ.4) GO TO 100 T(ICN9)=T(ICN10)  $W(ICN9) = W(ICN10)$ CP(ICN9)=CP(ICN10) IF(NFD.EQ.5) GO TO 100  $T(ICN11) = T(ICN12)$  $W(ICN11)=W(ICN12)$ CP(ICNll)=CP(ICN12) IF(NFD.EQ.6) GO TO 100 T(ICN13)=T(ICN14)  $W(ICN13)=W(ICN14)$ CP(ICN13)=CP(ICN14) IF(NFD.EQ.7) GO TO 100 T(ICN15)=T(ICN16)  $W(ICN15)=W(ICN16)$  $CP(ICN15)=CP(ICN16)$ IF(NFD.EQ.8) GO TO 100 T(ICN17)=T(ICN18) W(ICN17)=W(ICN18) CP(ICN17)=CP(ICN18) IF(NFD.EQ.9) GO TO 100 T(ICN19)=T(ICN20) W(ICN19)=W(ICN20) CP(ICN19)=CP(ICN20) 100 DO 290 NX=l,NELMT JXX=NELM(NX) IF(IDN(JXX).EQ.1) GO TO 212 IF(IDN(JXX).EQ.6) GO TO 222 IF(IDN(JXX).EQ.7) GO TO 333 IF(IDN(JXX).EQ.4) GO TO 203 IF(IDN(JXX).EQ.8) GO TO 204 IF(IDN(JXX).EQ.3) GO TO 207 IF(IDN(JXX).EQ.2) GO TO 206 IF(IDN(JXX).EQ.5) GO TO 209 IF(IDN(JXX).EQ.9) GO TO 290 GO TO 290 212 GO TO 290 CALL HRCR(JXX) GO TO 290 333 CALL RCTR(JXX) GO TO 290 203 CALL HEX(JXX) GO TO 290 204 CALL DISTL(JXX) GO TO 290 206 CALL ADDR(JXX) GO TO 290

207 CALL DVDR(JXX)

```
209 
 290 
CONTINUE 
 500 
IF(IIX.GE.50) WRITE(NPRNT,500) 
FORMAT('l' ,'SYSTEM IS UNSTABLE. SYSTEM DID NOT CONVERGED 
lAFTER 50 ITERATIONS. ) 
2500 
CONTINUE 
c 
c 
c 
  420 BMK=AMK-TINC/2.0
  423 
  1420 
LIST(NT)=O 
  1450 
CONTINUE 
  1452 
CONTINUE 
  1455 
BLX=LX 
      GO TO 290 
      CALL FRHR(JXX) 
      GO TO 290 
      IF(IIX.GE.50) GO TO 1000 
       IIX=IIX+l 
       GO TO 10 
       CALCULATE THE MEAN AND STANDARD DEVIATION FOR EACH OUTLET STREAM. 
       JXX=NELM(NELMT) 
       DO 1400 IY=l,MOTPT 
       IA=IFD(JXX,IY) 
IF(TMAX(IY).EQ.TMIN(IY)) GO TO 1400
       IUNIGH=LUNIT(JXX) 
       MK=TMIN(IY)/10.0 
       AMK=MK*lO 
       IF(TINC.NE.0.0) GO TO 420
       TINC=l.O 
        INTLT=(TMAX(IY)-BMK)/TINC+0.5 
        IF(INTLT.LE.100) GO TO 423
       TINC=TINC+l.O 
        GO TO 420 
        DO 1420 NT=l,INTLT 
       YAR(NT)=0.0XAR(NT)=0.0SUMA=O.O 
       SUMTl=O.O 
       SUMT2=0.0 
       SUMT3=0.0 
       SUMT4=0.0DO 1450 IS=1,LX<br>LT=(TOPT(IY,IS)-BMK)/TINC+1.0
       LIST(LT)=LIST(LT)+l 
       SUMA=TOPT(IY,IS)+SUMA 
       DO 1452 IT=l,INTLT 
       IM=IT-1 
        TAV(IT)=AMK+IM*TINC 
        LIMIT=INTLT 
        TPRB=O.O 
        DO 1456 NX=l,LIMIT 
        ALIST=LIST(NX) 
        TPRB=ALIST/BLX+TPRB 
        XAR(NX)=TAV(NX)YAR(NX)=TPRB
```
1456 CONTINUE c PLOT THE CUMULATIVE PROBABILITY CURVES c c c<br>c TMINN=AMK TBAR=SUMA/BLX TMEAN (I Y) =TBAR DO 1440 IZ=l,LX Tl=TOPT(IY,IZ)-TBAR T2=Tl\*T1 T3=Tl\*Tl\*T1 T4=Tl\*Tl\*Tl\*Tl SUMTl=Tl+SUMTl SUMT2=T2+SUMT2  $SUMT3=T3+SUMT3$ SUMT4=T4+SUMT4 1440 CONTINUE TMOMl=SUMTl/BLX TMOM2=SUMT2/BLX TMOM3=SUMT3/BLX TMOM4=SUMT4/BLX BTl=TMOM3/(TMOM2)\*\*1.5 BT2=TMOM4/TMOM2 STDV=SQRT(TMOM2) STAND(IY)=STDV CALL GRAPH 1400 CONTINUE 1500 GO TO 1000 1000 RETURN END SUBROUTINE DFBACK C THIS SUBROUTINE PERFORMS THE MONTE CARLO SIMULATION C AND GENERATES THE UNCERTAINTIES IN THE DISTILLATION C ELEMENT PRODUCT STREAM VARIABLES AS A FUNCTION OF THE UNCERTAINTIES IN THE FEED STREAM VARIABLES. c c DIMENSION TAV(l00),LIST(100),WAV(100),ITER(100) REAL KW(l00) REAL K1,K2,K3,K4,K5,K6,K7,K8,K9,Kl0 COMMON//ID(18) COMMON/PHUNIT/WUNIT(2),TUNIT(2),TMUNIT(2),EUNIT(2),ALGTH(2),KUNIT( \$100),LUNIT(l00),PUNIT(2) COMMON/ARAV/AREA(100,500),ANL(100),IREA(100),NUD(100),NQ(100),INFN 1A(100),IZERA(100) COMMON/ZAK/IA,TBAR,STDV,RVAR(9),STAND(20),TMEAN(20) COMMON/ADAP/CPC(200),CPH(200) ,SCPC(200),SCPH(200),NFA(200),NSP(200 1) ,EEF(500) COMMON/ADATA/W(200),T(200),CP(200),Q(l00),UD(l00),HI(100),HO(l00), 1RFI(100),RF0(100),DI(l00),D0(100),TISO(l00),FT(100),TP1(100),TP2(1 200),WIS0(100),HFG(l00),A(100),AI(100),A0(100),KW,TDIFF(100),TIGN(l

300),HREAC(lOO),CONV(lOO)

c c COMMON/STD/SW(200),ST(200),SCP(200),SHI(l00),SHO(l00) ,SRFI(l00),SR lFO(lOO),SUD(lOO) COMMON/KEYS/IERR(l00),NELM(l00),NXX,NETRN,NX,IPR,ISC,LX,JX,IBD,NFD COMMON/NUMA/NF(lOO) ,NP(l00),IFD(l00,20),IPD(l00,20),IDN(l00) COMMON/IOUNIT/NREAD,NPRNT,NPNCH,IIX,EPS COMMON/TCPP/XAR(l00),YAR(l00),LIMIT,TMINN,IY,TINC,NELMT COMMON/VAMXN/WMAX(20),WMIN(20),TMAX(20) ,TMIN(20),WOPT(20,500),TOPT \$(20,500) COMMON/MEAN/HIM(l00),HOM(l00),RFIM(l00),RFOM(l00),WM(200),TM(200) l,CPM(200),UMD(l00) COMMON//PERCT(l00,4) COMMON//IXX COMMON/GUNIT/IUNIGH, NCASE, NYORD<br>DATA IBK/' '/ DATA IBK/' READ(NREAD,5)EPS,NFD 5 FORMAT(Fl0.5,6X,I4) READ(NREAD,6)Kl,K2,K3,K4,K5,K6 6 FORMAT(6Fl0.5) READ(NREAD,7)Ll,L2,L3,L4,L5,L6 7 FORMAT(6I5)  $MCN1=1$ 10 PSTl=(l.O/Kl)\*ST(Ll) IF(NFD.EQ.l) GO TO 9  $PST2=(1.0/K2)*ST(L2)$ IF(NFD.EQ.2) GO TO 9. PST3=(1.0/K3)\*ST(L3) IF(NFD.EQ.3) GO TO 9 PST4=(1.0/K4)\*ST(L4) IF(NFD.EQ.4) GO TO 9 PST5=(1.0/K5)\*ST(L5) IF(NFD.EQ.5) GO TO 9 PST6=(1.0/K6)\*ST(L6) 9 IF(ABS(STAND(MCNl)-PSTl).LE.EPS) GO TO 11 GO TO 50 11 IF(NFD.EQ.l) GO TO 1000 IF(ABS(STAND(MCN1)-PST2).LE.EPS) GO TO 12 GO TO 50 12 IF(NFD.EQ.2) GO TO 1000 IF(ABS(STAND(MCN1)-PST3).LE.EPS) GO TO 13 GO TO 50 13 IF(NFD.EQ.3) GO TO 1000 IF(ABS(STAND(MCN1)-PST4).LE.EPS) GO TO 14 GO TO 50 14 IF(NFD.EQ.4) GO TO 1000 IF(ABS(STAND(MCN1)-PST5).LE.EPS) GO TO 15 GO TO 50 15 IF(NFD.EQ.5) GO TO 1000 IF(ABS(STAND(MCN1)-PST6).LE.EPS) GO TO 1000 50 ST(Ll)=Kl\*STAND(MCNl) IF(NFD.EQ.l) GO TO 200  $ST(L2) = K2*STAND(MCN1)$ IF(NFD.EQ.2) GO TO 200

171

 $\ddot{\phantom{a}}$ 

ST(L3)=K3\*STAND(MCN1) IF(NFD.EQ.3) GO TO 200 ST(L4)=K4\*STAND(MCN1) IF(NFD.EQ.4) GO TO 200 ST(L5)=K5\*STAND(MCN1) IF(NFD.EQ.5) GO TO 200  $ST(L6) = K6*STAND(MCN1)$ GO TO 200 200 NETRN=2 DO 2500 IPR=l,LX DO 2000 I=l,NELMT  $JXX=NELM(1)$ IF(IDN(JXX).EQ.l) GO TO 310 IF(IDN(JXX).EQ.9) GO TO 320 IF(IDN(JXX).EQ.2) GO TO 330 IF(IDN(JXX).EQ.8) GO TO 340 IF(IDN(JXX).EQ.3) GO TO 341 IF(IDN(JXX).EQ.5) GO TO 342 IF(IDN(JXX).EQ.6) GO TO 700 IF(IDN(JXX) .EQ.7) GO TO 701 IF(IDN(JXX).EQ.4) GO TO 360 310 CALL RANDV(JXX) GO TO 2000 330 CALL RANDV(JXX) CALL ADDR(JXX) GO TO 2000 340 CALL RANDV(JXX) CALL DISTL(JXX) GO TO 2000 341 CALL RANDV(JXX) CALL DVDR(JXX) GO TO 2000 342 CALL FRHR(JXX) IF(IERR(JXX).EQ.l) GO TO 1500 GO TO 2000 700 CALL HRCR(JXX) IF(IERR(JXX).EQ.l) GO TO 1500 GO TO 2000<br>701 CALL RCTR(JXX) IF(IERR(JXX).EQ.l) GO TO 1500 GO TO 2000 360 CALL HEX(JXX) IF(IERR(JXX).EQ.l) GO TO 1500 GO TO 2000 320 IF(IPR.GT.l) GO TO 370 MOTPT=NF(JXX) DO 365 NK=l,MOTPT WMAX(NK)=0.000001 WMIN(NK)=90000000.0 TMAX(NK)=0.00001 TMIN(NK)=lOOOOOOOO.O 365 CONTINUE 370 CALL PRINT(JXX)<br>2000 CONTINUE

CONTINUE

 $\ddot{\phantom{0}}$ 

 $\bar{ }$  $\mathcal{L}_{\mathcal{A}}$ 

```
2500 
CONTINUE 
c 
c 
 420 BMK=AMK-TINC/2.0
 423 
  1420 
LIST(NT)=O 
  1450 
CONTINUE 
  1452 
CONTINUE 
  1455 BLX=LX
  1456 
CONTINUE 
 c 
 c 
 c 
      CALCULATE THE MEAN AND STANDARD DEVIATION FOR EACH OUTLET STREAM. 
      JXX=NELM(NELMT) 
      DO 1400 IY=l,MOTPT 
       IA=IFD(JXX,IY) 
IF(TMAX(IY).EQ.TMIN(IY)) GO TO 1400
      IUNIGH=LUNIT(JXX) 
      MK=TMIN(IY)/10.0 
      AMK=MK*lO 
      IE(TINC.NE.0.0) GO TO 420 
      TINC=l. 0 
       INTLT=(TMAX(IV)-BMK)/TINC+0.5IF(INTLT.LE.100) GO TO 423 
       TINC=TINC+l.O 
       GO TO 420 
       DO 1420 NT=l,INTLT 
       YAR(NT)=0.0XAR(NT)=0.0SUMA=O.O 
       SUMTl=O.O 
       SUMT2=0.0 
       SUMT3=0.0 
       SUMT4=0.0 
       DO 1450 IS=1,LX<br>LT=(TOPT(IY,IS)-BMK)/TINC+1.0
       LIST(LT)=LIST(LT)+l 
       SUMA=TOPT(IY,IS)+SUMA 
       DO 1452 IT=l,INTLT 
       IM=IT-1 
       TAV(IT)=AMK+IM*TINC 
       LIMIT=INTLT 
       TPRB=0.0DO 1456 NX=l,LIMIT 
       ALIST=LIST(NX) 
       TPRB=ALIST/BLX+TPRB 
       XAR(NX)=TAV(NX)YAR(NX)=TPRB 
       PLOT THE CUMULATIVE PROBABILITY CURVES 
       TMINN=AMK 
       TBAR=SUMA/BLX
       TMEAN ( IY) =TBAR 
        DO 1440 IZ=l,LX 
        Tl=TOPT(IY,IZ)-TBAR 
       T2=Tl*Tl 
       T3=T1*T1*T1
```
÷.

c<br>c T4=Tl\*Tl\*Tl\*Tl SUMTl=Tl+SUMTl SUMT2=T2+SUMT2 SUMT3=T3+SUMT3 SUMT4=T4+SUMT4 1440 CONTINUE TMOMl=SUMTl/BLX  $TMOM2 = SUMT2/BLX$ TMOM3=SUMT3/BLX TMOM4=SUMT4/BLX BTl=TMOM3/(TMOM2)\*\*1.5 BT2=TMOM4/TMOM2 STDV=SQRT(TMOM2)  $STAND(TY)=STDV$ CALL GRAPH 1400 CONTINUE GO TO 10 1500 GO TO 1000 1000 RETURN END SUBROUTINE UNITS(JXX) C SUBROUTINE UNITS CONVERTS UNITS FROM USA SYSTEM TO SI SYSTEM AND VISE VERSA. c c REAL KW(l00) COMMON/PHUNIT/WUNIT(2),TUNIT(2),TMONIT(2),EUNIT(2),ALGTH(2),KUNIT( \$100),LUNIT(l00),PUNIT(2) COMMON/ADAP/CPC(200),CPH(200),SCPC(200),SCPH(200),NFA(200),NSP(200 1 ) , EEF ( 5 0 0 ) COMMON/ADATA/W(200),T(200),CP(200) ,Q(l00),UD(l00),HI(l00),HO(l00), lRFI ( 100), RFO(lOO) ,DI (100) ,DO ( 100), TISO( 100) ,FT( 100), TPl ( 100), TP2 ( 1 200) ,WISO(l00),HFG(l00),A(100),AI(l00),AO(l00),KW,TDIFF(l00),TIGN(l 300) ,HREAC(l00),CONV(100) COMMON/STD/SW(200),ST(200),SCP(200),SHI(100),SH0(100),SRFI(100J,SR 1F0(100),SUD(l00) COMMON/KEYS/IERR(100),NELM(100),NXX,NETRN,NX,IPR,ISC,LX,JX,IBD,NFD COMMON/NUMA/NF ( 100) ,NP ( 100), IFD( 100, 20), IPD( 100, 20), IDN ( 100) IF(LUNIT(JXX).EQ.KUNIT(JXX)) GO TO 55 IF(LUNIT(JXX).EQ.1.AND.KUNIT(JXX).EQ.2) GO TO 40 c cccccccccccccccccccccccccccccccccccccccccccccccccccccccccccccccccccccccc  $\tilde{c}$ c c c c  $\frac{1}{2}$ c c c c VARIABLE HEAT TRANSFER COEFFICIENT THERMAL CONDUCTIVITY SPECIFIC HEAT BRITISH UNITS BTU/HR.SQ.FT. F BTU/HR.FT. F BTU/LB.F SI UNITS W/SQ.M. K W/M. K J/KG. K

BTU/HR

w

c

POWER

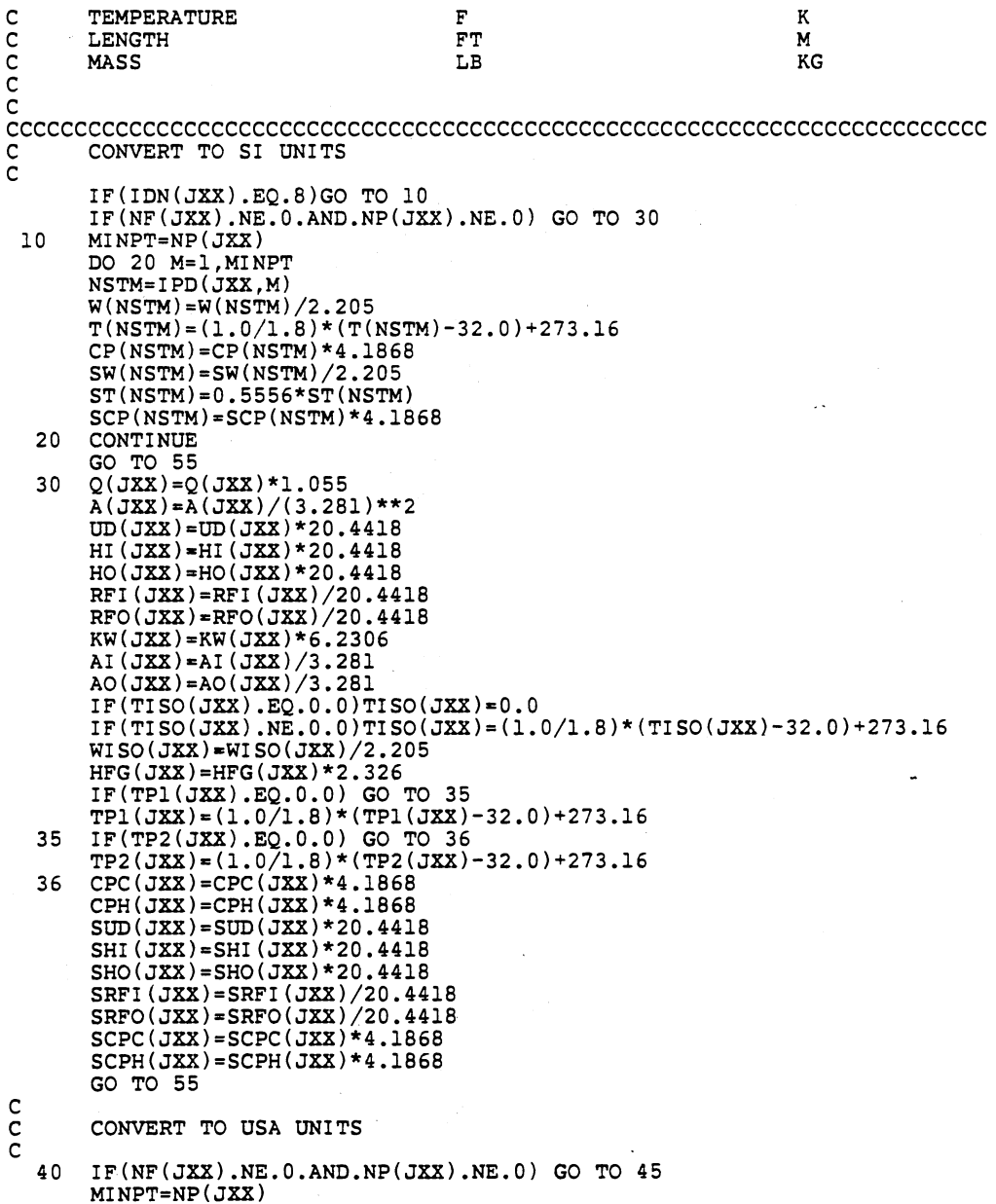

 $\sim$ 

 $\ddot{\phantom{0}}$ 

 $\bar{z}$ 

 $\ddot{\phantom{a}}$ 

 $\bar{z}$ 

```
c 
c 
c 
c 
c 
       DO 42 M=l,MINPT 
       NSTM=IPD(JXX,M) 
       W(NSTM)=W(NSTM)*2.205T(NSTM)=(T(NSTM)-273.16)*1.8+32.0CP(NSTM) = CP(NSTM) * 0.23885SW(NSTM)=SW(NSTM)*2.205 
       ST(NSTM)=l.8*ST(NSTM) 
       SCP(NSTM)=SCP(NSTM)*0.23885 
  42 CONTINUE 
       GO TO 55 
  45 Q(JXX)=Q(JXX)*3.412 
       A(JXX) = A(JXX) * (3.281) * *2UD(JXX)=UD(JXX)/5.6783 
       HI(JXX)=HI(JXX)/5.6783 
       HO(JXX)=HO(JXX)/5.6783 
       RFI(JXX)=RFI(JXX)*5.6783 
       RFO(JXX)=RFO(JXX)*5.6783AI(JXX)=AI(JXX)*3.281AO(JXX)=AO(JXX)*3.281 
       TISO(JXX)=(TISO(JXX)-273.16)*1.8+32.0 
       WISO(JXX)=WISO(JXX)*2.205HFG(JXX)=HFG(JXX)/2.326TPl(JXX)=(TPl(JXX)-273.16)*1.8+32.0 
       TP2(JXX)=(TP2(JXX)-273.16)*1.8+32.0 
       CPC(JXX)=CPC(JXX)*0.23885 
       CPH(JXX)=CPH(JXX)*0.23885 
       \text{SUB}(\text{JXX}) = \text{SUB}(\text{JXX}) / 5.6783SHI(JXX)=SHI(JXX)/5.6783 
       SHO(JXX)=SHO(JXX)/5.6783SRFI(JXX)=SRFI(JXX)*5.6783 
       SRFO(JXX)=SRFO(JXX)*5.6783SCPC(JXX)=SCPC(JXX)*0.23885 
       SCPH(JXX) = SCPH(JXX)*0.23885GO TO 55 
  55 RETURN 
       END 
       SUBROUTINE GAUSS(IX,S,AM,V) 
       THIS SUBROUTINE GENERATES NORMAL RANDOM DEVIATES( WITH MEAN 
0 AND VARIANCE 1.0 ) FROM THE UNIFORM RANDOM DEVIATES. THE 
       GENERATED RANDOM VARIABLE IS THEN ADJUSTED TO THE GIVEN 
       NOMINAL VALUES AND STANDARD DEVIATION. 
c 
cccccccccccccccccccccccccccccccccccccccccccccccccccccccccccccccccccccccc 
c 
c 
c 
c 
c 
c 
c 
c 
        IX ............SEED INTEGER<br>S ...........VARIABLE STA
           S •••••••••.•. VARIABLE STANDARD DEVIATION 
        AM ............VARIABLE NOMINAL VALUE<br>V ...........GENERATED RANDOM NUMBER
           V .••••••••••• GENERATED RANDOM NUMBER 
                         FOR THE VARIABLE 
c 
cccccccccccccccccccccccccccccccccccccccccccccccccccccccccccccccccccccccc
```

```
c 
      COMMON//IXX 
      A = 0.0DO SO I=l,12 
      CALL RANDU(IX,IY,Y) 
      IX=IY 
   SO A=A+Y 
      V = (A-6.0)*S+AMI XX= IX 
      RETURN 
      END 
      SUBROUTINE RANDU(IX,IY,YFL) 
C THIS SUBROUTINE GENERATES UNIFORM RANDOM NUMBERS<br>C WITH MEAN 0 AND VARIANCE 1/12
      WITH MEAN 0 AND VARIANCE 1/12
c 
c 
      IY=IX*6SS39 
      IF(IY)S,6,6 
   S IY~IY+2147483647+1 
   6 YFL=IY 
      YFL=YFL*.46S6613E-9 
      RETURN 
      END 
      SUBROUTINE RCTR(JXX) 
      THIS SUBROUTINE CALCULATES THE TEMPERATURES AND THE
      EXTENT OF REACTION FOR THE REACTOR ELEMENT.
c 
c 
      DIMENSION ARRGT(6),TBUNIT(2) 
      REAL KW(l00) 
      COMMON//ID(lB) 
       COMMON/KEYS/IERR(l00),NELM(l00) ,NXX,NETRN,NX,IPR,ISC,LX,JX,IBD,NFD 
       COMMON/PHUNIT/WUNIT(2),TUNIT(2),TMUNIT(2),EUNIT(2),ALGTH(2),KUNIT( 
      $100),LUNIT(l00),PUNIT(2) 
      COMMON/IOUNIT/NREAD,NPRNT,NPNCH,IIX,EPS 
      COMMON/NUMA/NF(l00),NP(l00),IFD(l00,20),IPD(l00,20),IDN(l00) 
      COMMON/ADATA/W(200),T(200),CP{200),Q(l00),UD(l00),HI(l00),HO(l00), 
      1RFI(l00),RFO(l00),DI(l00),DO(l00),TISO(l00),FT(l00),TP1(100),TP2(1 
      200),WIS0(100),HFG(l00),A(l00),AI(l00),AO(l00),KW,TDIFF(l00),TIGN(l 
     300),HREAC(lOO),CONV(lOO),NTEMP(lOO),MODEL(lOO) 
      COMMON/STD/SW(200),ST(200),SCP(200),SHI(l00),SHO(l00),SRFI(l00),SR 
     1FO(l00),SUD(l00) 
      COMMON/VAMXN/WMAX(20),WMIN(20),TMAX(20),TMIN(20),WOPT(20,SOO),TOPT 
     $(20,SOO) 
      COMMON/ADAP/CPC(200),CPH(200),SCPC(200),SCPH(200),NFA(200),NSP(200 
     l),EEF(SOO) 
      DATA TBUNIT/' ',' '/ 
 SOO FORMAT(////SX,'REACTOR '//SX,'ELEMENT NUMBER**' ,I3//SX 
     l,'NUMBER OF FEED STREAMS**' ,I2,' NUMBER OF PRODUCT STREAMS**' ,I2// 
 2///52X, 'FEED' ,26X,'PRODUCT') 370 FORMAT('l'/SX,'PROBLEM IDENTIFICATION***' ,18A4,2X,'*** INPUT LISTI 
     lNG ***') 
 37S FORMAT('l'/SX,'PROBLEM IDENTIFICATION***' ,18A4,1X,'*** OUTPUT LIST 
     lING ***')
```
c IF(NETRN.EQ.0)WRITE(NPRNT,370)lD IF(NETRN.EQ.l.AND.NXX.EQ.2)WRITE(NPRNT,375)ID WNF2=0.0 TNF2=0.0 CPNF2=0.0 SWNF2=0.0 STNF2=0.0 SCPNF2=0.0 WNP2=0.0 TNP2=0.0 CPNP2=0.0 SWNP2=0.0 STNP2=0.0 SCPNP2=0.0 IF(NETRN.NE.0) GO TO 297 READ INPUT c READ(NREAD,290)IFD(JXX,l),IPD(JXX,l) 290 FORMAT(2(6X,I4)) READ(NREAD,295)MODEL(JXX),TDIFF(JXX) 295 FORMAT(6X,I4,Fl0.5) 297 NFl=IFD(JXX,l) NPl=IPD(JXX,l) IF(TPl(JXX).NE.0.0)T{NPl)=TPl(JXX) IF(CPC(JXX).NE.0.0)CP(NFl)=CPC(JXX) IF(SCPC(JXX).NE.O.O)SCP(NFl)=SCPC(JXX) IF(NETRN.EQ.l.AND.NXX.EQ.2) KUNIT(JXX)•LUNIT(JXX)  $W(NPI)=W(NFI)$ CP(NPl)=CP(NFl) SCP(NPl)=SCP(NFl) IF=IFD(JXX,l) IP=IPD(JXX,l)  $IF(CPC(JXX) \cdot NE \cdot 0 \cdot 0)CP(IF) = CPC(JXX)$ IF(ISC.EQ.l.AND.NETRN.EQ.2) CALL RANDV(JXX) IF(MODEL(JXX).EQ.2)GO TO 299 C CALCULATE TEMPERATURES c c C IF THE REACTOR MODEL 1 IS TO BE EXECUTED, THE FOLLOWING C COMMENT CARDS MUST BE REMOVED BY THE USER AND SHOULD BE C REPLACED BY THE USER'S OWN MODEL( THE FUNCTIONAL FORM OF C THE RELATIONSHIP AMONG THE REACTOR OUTLET TEMPERATURE, C COMMENT CARDS MUST BE REMOVED BY THE USER AND SHOULD E<br>C REPLACED BY THE USER'S OWN MODEL (THE FUNCTIONAL FORM<br>C THE RELATIONSHIP AMONG THE REACTOR OUTLET TEMPERATURE,<br>C EXTENT OF REACTION AND THE REACTOR INLET TEMPERATU FOR EXAMPLE: c c  $C$  CONV(JXX)=EXP(Kl/(K2-T(IF))-K3)/(1+EXP(Kl/(K2-T(IF))-K3) C T(IP)=TDIFF(JXX)\*CONV(JXX) c c c

c c 178

 $\mathbf{r}_{\perp}$ 

cccccccccccccccccccccccccccccccccccccccccccccccccccccccccccccccccccccccc c c c c c c c c c c c CONV(JXX) ...•••• EXTENTENT OF REACTION T(IP) ••••••••••• REACTOR OUTLET TEMPERATURE T(IF) •.••••••.•• REACTOR INLET TEMPERATURE TDIFF(JXX)......TEMPERATURE DIFFERENCE BETWEEN THE REACTOR OUTLET AND INLET STREAM Kl, K2, K3 .......CONSTANTS c cccccccccccccccccccccccccccccccccccccccccccccccccccccccccccccccccccccccc c c c IF(NETRN.EQ.l)ENL(JXX)=CONV(JXX) IF(ISC.GE.l.AND.NETRN.EQ.2)EXTN(JXX,IPR)=CONV(JXX) GO TO 301  $299$  T(IP)=T(IF)-TDIFF(JXX) c  $IF(T(IP).LT.0)T(IP)=0.0$ 301 T(NFl)=T(IF)  $T(NPI)=T(IP)$ IF(NETRN.EQ.l.AND.NXX.EQ.l) GO TO 650 IF(ISC.GE.l.AND.NETRN.EQ.2) GO TO 650 PRINT OUTPUT c IF(IDN(JXX).EQ.7) WRITE(NPRNT,500)JXX,NF(JXX),NP(JXX) WRITE(NPRNT,310)IFD(JXX,l),IFD(JXX,2),IPD(JXX,l),IPD(JXX,2) 310 FORMAT(//SX,'STREAM NUMBER' ,29X,I3,9X,I3,17X,I3,8X,I3) IUNIT=KUNIT(JXX) WRITE(NPRNT,320)WUNIT(IUNIT),TMUNIT(IUNIT) ,W(NF1},WNF2,W(NP1),WNP2 l,TUN!T(IUNIT),T(NFl),TNF2,T(NPl),TNP2,EUNIT(IUNIT),WUNIT(IUNITY,TU 2NIT(IUNIT), CP(NF1), CPNF2, CP(NP1), CPNP2<br>320 FORMAT(///5X, 'FLOW RATE,', A2, '/', A2, 22X, 2(2X, F10.2), 8X, 2(2X, F10.2)<br>1/5X, 'TEMPERATURE, DEG ', A1, 20X, 2(2X, F10.2), 8X, 2(2X, F10.2)/5X, 'HEAT<br>2CAPACITY, ', A3, '/ lWNP2,TUNIT(IUNIT),ST(NFl),STNF2,ST(NPl),STNP2,EUNIT(IUNIT),WUNIT(I 2UNIT),TUNIT(IUNIT),SCP(NFl) ,SCPNF2,SCP(NPl),SCPNP2 330 FORMAT(5X,'FLOW RATE STD,' ,A2,'/' ,A2,18X,2(2X,Fl0.2),8X,2(2X,Fl0.2 l)/5X,'TEMPERATURE STD,DEG ',Al,l6X,2(2X,Fl0.2),8X,2(2X,Fl0.2)/5X, 2'HEAT CAPACITY STD,' ,A3,'/' ,A2,' ',Al,llX,2(2X,Fl0.5),8X,2(2X,Fl0. 35) ) 650 W(IP)=W(IF)  $CP (IP) = CP (IF)$ IERR(JXX)=O 700 RETURN END SUBROUTINE FRHR(JXX) C THIS SUBROUTINE CALCULATES THE HEAT DUTY OR THE OUTPUT C<br>TEMPERATURE OF THE FIRED HEATER ELEMENT. TEMPERATURE OF THE FIRED HEATER ELEMENT.

 $-1.11$ 

c DIMENSION ARRGT(6),TBUNIT(2) REAL KW(l00) COMMON/ /ID ( 18) COMMON/KEYS/IERR(100), NELM(100), NXX, NETRN, NX, IPR, ISC, LX, JX, IBD, NFD COMMON/PHUNIT/WUNIT(2),TUNIT(2),TMUNIT(2),EUNIT(2),ALGTH(2),KUNIT( $$100$ ),LUNIT(100),PUNIT(2) COMMON/IOUNIT/NREAD, NPRNT, NPNCH COMMON/NUMA/NF(l00),NP(l00),IFD(l00,20),IPD(l00,20),IDN(l00) COMMON/ADATA/W(200),T(200),CP(200),Q(100),UD(100),HI(100),HO(100),<br>1RFI(100),RFO(100),DI(100),DO(100),TISO(100),FT(100),TP1(100),TP2(1<br>200),WISO(100),HFG(100),A(100),AI(100),AO(100),KW,TDIFF(100),TIGN(1<br>300),HREAC(100),CON 300),HREAC(100),CONV(100)<br>COMMON/STD/SW(200),ST(200),SCP(200),SHI(100),SHO(100),SRFI(100),SR lFO(lOO),SUD(lOO) COMMON/VAMXN/WMAX(20), WMIN(20), TMAX(20), TMIN(20), WOPT(20, 500), TOPT  $$(20, 500)$ COMMON/ADAP/CPC(200),CPH(200),SCPC(200),SCPH(200),NFA(200),NSP(200 1) ,EEF(500)  $\begin{array}{cc}\n\texttt{DATA} & \texttt{TBUNIT} \texttt{}/\texttt{'} & \texttt{'}\end{array}\n\quad\n\begin{array}{cc}\n\texttt{DATA} & \texttt{TBUNIT} \texttt{'}\n\end{array}\n\quad\n\begin{array}{cc}\n\texttt{J} & \texttt{N} & \texttt{N} \\
\texttt{S00} & \texttt{FORMAT} \texttt{'}\texttt{}/\texttt{'}\texttt{}/\texttt{SZ} & \texttt{FIRED} & \texttt{HEATER}\n\end{array}\n\quad\n\end{array}\n\label{eq:21}$ 500 FORMAT(////5X,'FIRED HEATER '//5X,'ELEMENT NUMBER\*\*' ,I3//5X l,'NUMBER OF FEED STREAMS\*\*' ,I2,' NUMBER OF PRODUCT STREAMS\*\*' ,I2// 2///52X,'FEED' ,26X,'PRODUCT') 370 FORMAT('l'/5X,'PROBLEM IDENTIFICATION\*\*\*' ,18A4,2X, '\*\*\*INPUT LISTI lNG\*\*\*') 375 FORMAT('l'/5X,'PROBLEM IDENTIFICATION\*\*\*' ,18A4,1X,'\*\*\* OUTPUT LIST lING \*\*\*') IF(NETRN.EQ.0)WRITE(NPRNT,370)ID IF(NETRN.EQ.l.AND.NXX.EQ.2)WRITE(NPRNT,375)ID WNF2=0.0 TNF2=0.0 CPNF2=0.0 SWNF2=0.0 STNF2=0.0 SCPNF2=0.0 WNP2=0.0 TNP2=0.0 CPNP2=0.0 SWNP2=0.0 STNP2=0.0 SCPNP2=0.0 IF(NETRN.NE.0) GO TO 297 c C READ INPUT c READ(NREAD,290)IFD(JXX,l),IPD(JXX,l) 290 FORMAT(2(6X,I4)) READ(NREAD,295)Q(JXX),TPl(JXX) 295 FORMAT(E10.3, F10.5)<br>297 NF1=IFD(JXX, 1)  $NF1 = IFD(JXX,1)$ NPl=IPD(JXX,l)  $\cdot$  $IF(TPI(JXX) .NE.0.0) T(NPI)=TPI(JXX)$ 

c c

IF(CPC(JXX).NE.O.O)CP(NFl)=CPC(JXX) IF(SCPC(JXX).NE.O.O)SCP(NFl)=SCPC(JXX) IF(NETRN.EQ.l.AND.NXX.EQ.2) KUNIT(JXX)=LUNIT(JXX)  $W(NPI)=W(NFI)$ CP(NPl)=CP(NFl) SCP(NPl)=SCP(NFl) IF=:IFD(JXX,l) IP=IPD(JXX,l) IF(CPC(JXX).NE.0.0)CP(IF)=CPC(JXX) IF(ISC.EQ.l.AND.NETRN.EQ.2) CALL RANDV(JXX) C CALCULATE TEMPERATURES c c c<br>c 602 IF(T(IP).EQ.O.O)GO TO 701 IF(T(IP).NE,0.0)Q(JXX)=(T(IP)-T(IF))\*W(IF)\*CP(IF)  $EEF(JXX)=Q(JXX)$ IF(NTERN.EQ.l)ANL(JXX)=EEF(JXX) IF(ISC.GE.l.AND.NETRN.EQ.2)AREA(JXX,IPR)=EEF(JXX) GO TO 650 701  $T(IP)=T(IF)+Q(JXX)/(W(IF)*CP(IF))$  $EEF(JXX)=Q(JXX)$ IF(NTERN.EQ.l)ANL(JXX)=EEF(JXX) IF(ISC.GE.l.AND.NETRN.EQ.2)AREA(JXX,IPR)=EEF(JXX) GO TO 650  $T(NF1)=T(IF)$  $T(NPI)=T(IP)$ IF(NETRN.EQ.l.AND.NXX.EQ,l) GO TO 650 IF(ISC.GE.l,AND.NETRN.EQ.2) GO TO 650 PRINT OUTPUT c IF(IDN(JXX).EQ.5) WRITE(NPRNT,500)JXX,NF(JXX),NP(JXX) WRITE(NPRNT,31D)IFD(JXX,l),IPD(JXX,l) 310 FORMAT(//5X,'STREAM NUMBER' ,29X,I3,9X,I3) IUNIT=KUNIT(JXX) WRITE(NPRNT,32D)WUNIT(IUNIT),TMUNIT(IUNIT),W(NF1),W(NP1), l,TUNIT(IUNIT),T(NFl),T(NPl),EUNIT(IUNIT),WUNIT(IUNIT),TUNIT(IUNIT) 2,CP(NFl),CP(NPl)<br>320 FORMAT(///5X,'FLOW RATE,',A2,'/',A2,22X,Fl0.2,8X,Fl0.2,/5X,'TEMPER lATURE,DEG ',Al,20X,Fl0.2,8X,Fl0.2/5X, 'HEAT CAPACITY,' ,A3, '/' ,A2, 2' ',Al,15X,Fl0.5,8X,Fl0.5) WRITE(NPRNT,330)WUNIT(IUNIT),TMUNIT(IUNIT) ,SW(NFl),SW(NPl) ,TUNIT(I lUNIT),ST(NFl),ST(NPl) ,EUNIT(IUNIT),WUNIT(IUNIT),TUNIT(IUNIT),SCP(N 2Fl), SCP(NPl)<br>330 FORMAT(5X.'F 330 FORMAT(5X, 'FLOW RATE STD,' ,A2, '/' ,A2,18X,Fl0.2,8X,FlD.2/5X, 'TEMPER lATURE STD,DEG ',Al,16X,Fl0.2,8X,Fl0.2/5X,'HEAT CAPACITY STD,' ,A3, 2' /' ,A2,' ',Al,11X,Fl0.5,8X,Fl0.5) IF(IUNIT.NE,2) GO TO 360 340 WRITE(NPRNT,350)Q(JXX),PUNIT(IUNIT)<br>350 FORMAT(/5X,'HEAT DUTY',Ell.4,A3) IF(NETRN.EQ.O)GO TO 650  $Q(JXX) = Q(JXX) * 3.6$ 360 WRITE(NPRNT,370)Q(JXX),EUNIT(IUNIT),TMUNIT(IUNIT) 370 FORMAT(/5X,'HEAT DUTY' ,Ell.4,' ',A3)

```
650 W(IP) = W(IF)CP(IP)=CP(IF)IERR(JXX)=0700
        RETURN
         END
\mathsf c\frac{c}{c}SUBROUTINE EXTENT (JXX)
\frac{c}{c}THIS SUBROUTINE CALCULATES THE MEAN AND STANDARD DEVIATION
\mathsf{C}FOR THE EXTENT OF REACTION IN EACH REACTOR.
\tilde{c}\tilde{c}COMMON//ID(18)COMMON/XEYS/IERR(100), NELM(100), NXX, NETRN, NX, IPR, ISC, LX, JX, IBD, NFD<br>COMMON/ARAV/AREA(100, 500), ANL(100), IREA(100), NUD(100), NQ(100), INFN<br>1A(100), IZERA(100), EXTN(100, 500), ENL(100)<br>COMMON/PHUNIT/WUNIT(2), TU
        $100), LUNIT(100), PUNIT(2)
         COMMON/ZAK/IA, TBAR, STDV, RVAR(9)<br>COMMON/IOUNIT/NREAD, NPRNT, NPNCH
 DATA NTLE/0/<br>
BATA NTLE/0/<br>
STR NTLE/0/<br>
IDENTIFICATION***',18A4,1X,'*** OUTPUT LIST<br>
IING ***')
         IF(NTLE.NE.0) GO TO 410
         WRITE(NPRNT, 375)ID
         NTLE=1
 410 SUMA=0.0
         SUMA2=0.0T.M = 0DO 420 K=1, LX
         IF (EXTN(JXX,K),EQ.0.0) LM=LM+1SUMA = SUMA + EXTN(JXX, K)420
         ALX = LX - LMLXR=ALX
         ABAR=SUMA/ALX
         TBAR=ABAR
         IUNIT=LUNIT(JXX)
         DO 430 K=1, LX
         IF(EXTN(JXX,K),EQ.0.0) GO TO 430
         Al=EXTN(JXX, K)-ABAR
         A2 = A1 * A1SUMA2 = SUMA2 + A2430
        CONTINUE
         STDA = SQRT(SUMA2/(ALX-1.0))STDV=STDA
 WRITE(NPRNT, 450) JXX, LX, ABAR, STDA<br>450 FORMAT(////5X, 'ELEMENT NUMBER**', I5//5X, 'TOTAL NUMBER OF SIMULATIO<br>1NS**', I8/5X, 'MEAN EXTENT OF REACTION **', F10.8/5X, 'STANDARD DE<br>2VIATION**', F10.8)
         RETURN
         END
```
# APPENDIX B

 $\mathcal{A}$ 

PRCPARATION OF INPUT DATA AND

CARD BY CARD INSTRUCTION

 $\sim$ 

# PREPARATION OF INPUT DATA

In preparation of the input data, some specific instructions should be followed regarding the control data cards, format for all input cards, the sequence of elements order and identification of the feedback streams. The following suggestions will help to avoid problem failure due to mislocating an element in the system:

1. Draw a schematic flow diagram for the system.

2. Number all the elements in the system from 1 to 100 including the input and output tanks. It is preferred that the numbering is in the same order that the calculation is to be carried out but it is not necessary.

3. Number the streams in and out of each element between 1 and 200.

4. Pay special attention in numbering the feedback streams. An example is given in Figure B.l. Note that in the feedback stream is numbered twice. Stream 2 serves as input stream for element 1 and stream 5 serves as the output stream for element 3. But they are equivalent when the system converges. The initial guess value of the unknown parameter of the feedback stream should be supplied with the stream 2 input data specifications. The program output will provide the converged values of the feedback stream parameters.

5. Order elements (cards) in the order the calculations are to be carried out, paying attention to the continuation of flow of information from one element to the one next in line.

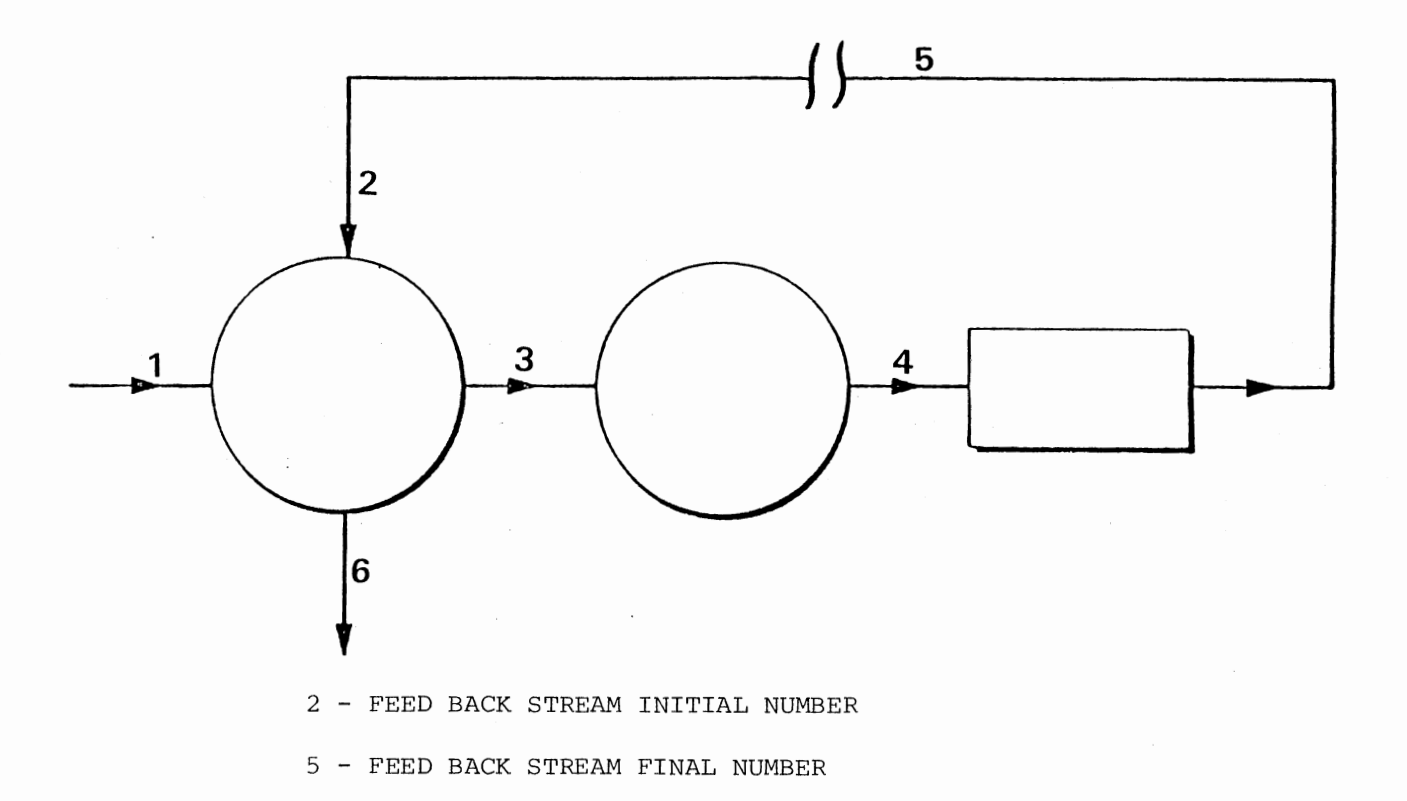

Figure B.1. Numbering of the Feed Back Stream

6. All the output streams for which the statistics of the output stream temperature are required should be specified in the output element.

7. Number of feed streams in the output element is equal to the total number of output streams for which the statistics of the output stream temperature are required.

#### Card By Card Instruction

# Problem Indentification

This is the first card in the data set cards and 1 to 70 alphanumeric characters can be assigned. If none is assigned, no identification is printed but a blank card should be included instead (Figure  $B.2$ ).

# Control Data Card 1

There are three data spaces in this card (Figure B.2). They are:

1. Deterministic Calculation for Feedback Option. If the nominal values of the feedback stream variables are unknown and need to be converged, an integer 1 should be entered here. If the nominal values of the feedback stream variables are fixed then this space should be left blank.

2. Monte Carlo Simulation for Feedback Option. If the heat exchanger system includes feedback streams and the Monte Carlo simulation is required, an integer 1 should be entered here; otherwise the space is left blank.

3. Distillation Column Option. If the feed-effluent heat exchanger system includes a Distillation Column, an integer 1 should be entered here, otherwise the space should be left blank.

# PROBLEM IDENTIFICATION CARD

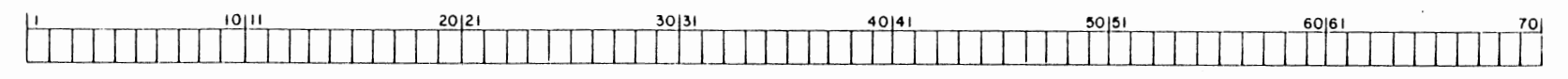

# **CONTROL DATA CARD 1**

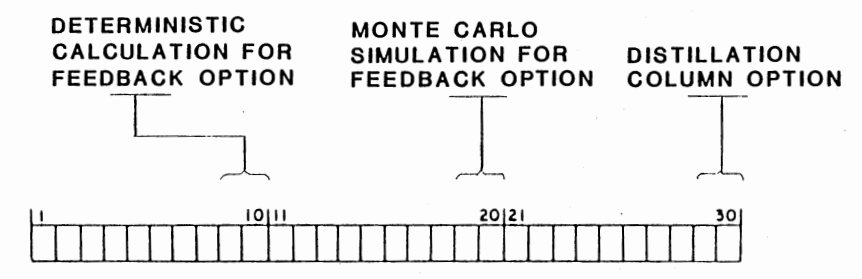

# **CONTROL DATA CARD 2**

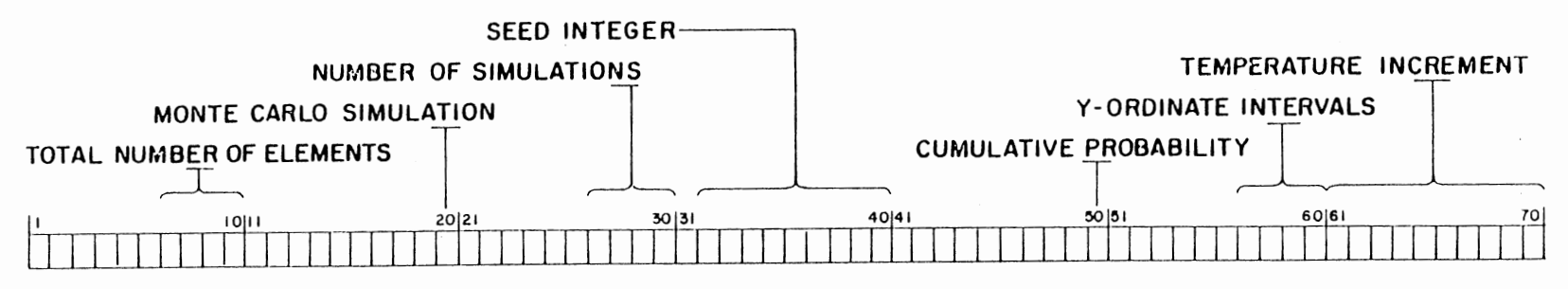

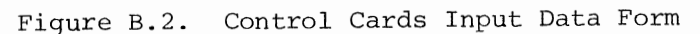

 $187\,$ 

If the heat exchanger system does not include any feedback stream, Control Data Card 1 should be left blank but should be included in the data set.

#### Control Data Card 2

This data card consists of seven data spaces (Figure B.2). They are as follows:

1. Total Number of Elements. This number indicates the total Number of elements in the system including input and output elments. An integer between 3 and 100 should be entered here.

2. Monte Carlo Simulation. An integer value 1 will cause the program to execute the Monte Carlo simulation. An integer of 0 will cause the program to perform only the deterministic simulation part. If no value is entered, the program will set the value to 0.

3. Number of Iterations. An integer between 1 to 500 should be entered here if the Monte Carlo Simulation is specified. The integer indicates the required number of simulations. If Monte Carlo simulation is not required, then this space hsould be left blank.

4. The Seed Integer. An odd integer number with nine digits should be entered here to start the random number generation process. If the Monte Carlo simulation is not specified, the space should be left blank.

5. Cumulative Probability Curves. An integer value of 1 should be entered here in order to calculate and plot the cumulative probability curve for each effluent stream temperature. If the Monte Carlo simulation is not specified, this space should be left blank.

6. Y-ordinate Scale. If the cumulative probability curves are specified, an integer number 1 to 60 (representing the number of intervals the total probability consists of) is entered here. The total probability is 1.0 and for an increment of 0.02, the number of intervals will be 50. If this data spa-e is left blank an integer number of 50 is assumed.

7. Temperature Increment. In order to calculate the cumulative probability for a certain temperature, the difference between the maximum and minimum value for the temperature is divided into intervals. The total number of intervals resulting is dependent on the temperature movement specified here. If cumulative probability curves are needed and this space is left blank, an increment of 1.0 degree is assumed for a total number of intervals 100 or less. If the temperature difference between maximum and minimum temperature is more than 100 degrees, an increment of 2.0 degrees is assumed. The temperature increment used will be evident in the X-ordinate for the plot.

#### Process Element Card

Each element must have a Process Element Card (Figure B.3). This card has six data spaces:

1. Element Identification Number. Each element has its own identification number (an integer number). They are listed in Table III.l (and also in the main program) . Identification number corresponding to each element should be entered here.

2. Element Number. An integer in the range of 1 to 100 should be assigned to each element and the specific number is entered here.

3. Number of Feed Streams to the Element. An integer in the

# PROCESS ELEMENT INPUT

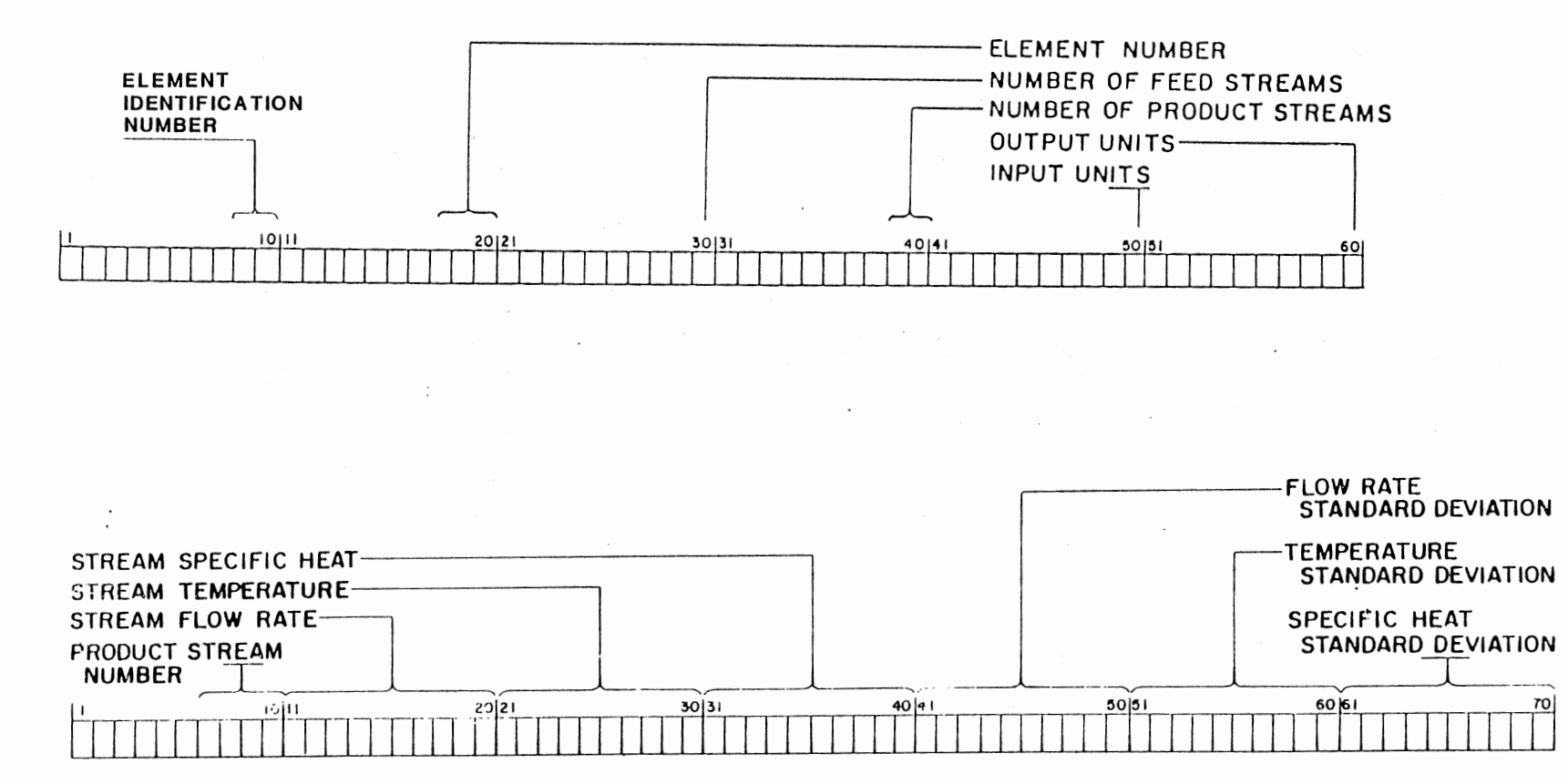

Figure B.3. Process Element Input Data Cards Form

range of 0 to 20 is entered here. The integer is dependent on the type of element under consideration.

4. Number of Product Streams from the Element. An integer in the range of 0 to 20 is entered.

5. Input Units for the Element. The program is capable of handling two different types of unit: U.S. Customary and SI units. Table B.l shows the types of units corresponding to the variables used in this program. If the input variables are in U.S. Customary units, an integer 1 should be entered here. If they are given in the International System an integer 2 should be entered here.

6. Output Units for the Element. An integer 1 or 2 is entered here depending on the desired system of units. Integer 1 for U.S. Customary units and integer 2 for SI units.

### Process Element Input

### Process Data Card

For each product stream of the Input Element one process data card must be included in the data set. This card has seven data spaces (Figure B.3).

1. Stream Number. An integer between 1 and 200 is assigned to each stream should be entered here.

2. Flow rate. The stream flow rate in the input units specified should be entered here.

3. Temperature. The stream temperature in the specified input units should be entered here.

4. Specific Heat. The stream fluid specific heat in the specified input units should be entered here. In the case where the

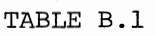

 $\overline{\phantom{a}}$ 

# TYPES OF UNITS USED IN THE PROGRAM

 $\overline{\phantom{a}}$ 

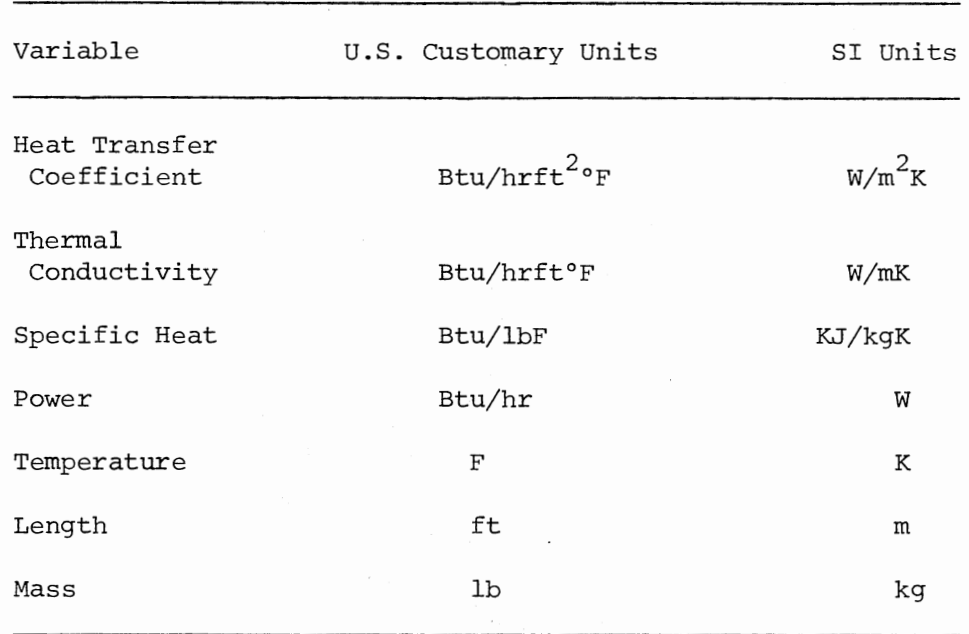

 $\mathcal{A}$ 

 $\mathcal{L}^{\text{max}}_{\text{max}}$  ,  $\mathcal{L}^{\text{max}}_{\text{max}}$ 

 $\cdot$  $\epsilon$  $\ddot{\phantom{0}}$ 

 $\ddot{\phantom{a}}$  $\mathbb{R}^2$ 

 $\mathbb{Z}^2$  ,  $\mathbb{Z}$ 

 $\ddot{\phantom{a}}$ 

fluid is a mixture of components and partial condensation is occurring inside the heat exchanger, an approximate procedure is used where a pseudo-specific heat for mixture is calculated by dividing the enthalpy difference between inlet and outlet temperatures by the temperature difference.

$$
C_{p}(\text{pseudo}) = \frac{H_{T_1} - H_{T_2}}{T_1 - T_2}
$$

where  $H_{T_1}$  and  $H_{T_2}$  are the enthalpy at temperature  $T_1$  and  $T_2$  respectively.

5. Flow Rate Standard Deviation. If Monte Carlo simulation is specified and there is uncertainty in the stream flow rate, a value for the flow rate standard deviation (in the same units as the specified flow rate) should be entered here. If it is assumed that there is no uncertainty in the stream flow rate, then this space should be left blank.

6. Temperature Standard Deviation. If Monte Carlo simulation is specified and there is variation in the stream temperature, a value for the stream temperature standard deviation (in the same units as the specified stream temperature) should be entered here. Otherwise this space is left blank.

7. Specific Heat Standard Deviation. If Monte Carlo simulation is specified and there is uncertainty in the specific heat of the stream fluid, a value for the specific heat standard deviation (in the same unit as specified specific heat) should be entered here. Otherwise this space is left blank.

### Process Element Adder

# Process Data Card

This card contains five data spaces (Figure B.4). The first four spaces should be filled by the corresponding feed stream numbers and the fifth should be filled by the product stream number. If the element has less than four feed streams, a data space is left blank for each missing stream.

#### Process Element Divider

### Process Data Card 1

This card contains five data spaces (Figure B.5). The first space should be filled by the feed stream number and the rest of the four spaces should be filled by the corresponding product streams numbers. For elements with less than four product streams, a data space is left blank for each missing stream.

# Process Data Card 2

This card contains four data spaces (Figure B.5). A space for each fraction of the feed stream going into the corresponding product stream. All fractions are positive numbers ranging in value from 0.0 to 1.0 and the sum should always be 1.0. For each product stream missing, a corresponding data space is left blank.

### Process Element Heat Exchanger

#### Process Data Card 1

This card consists of four data spaces (Figure B.6):

# PROCESS ELEMENT ADDER

 $\mathbf{r}$ 

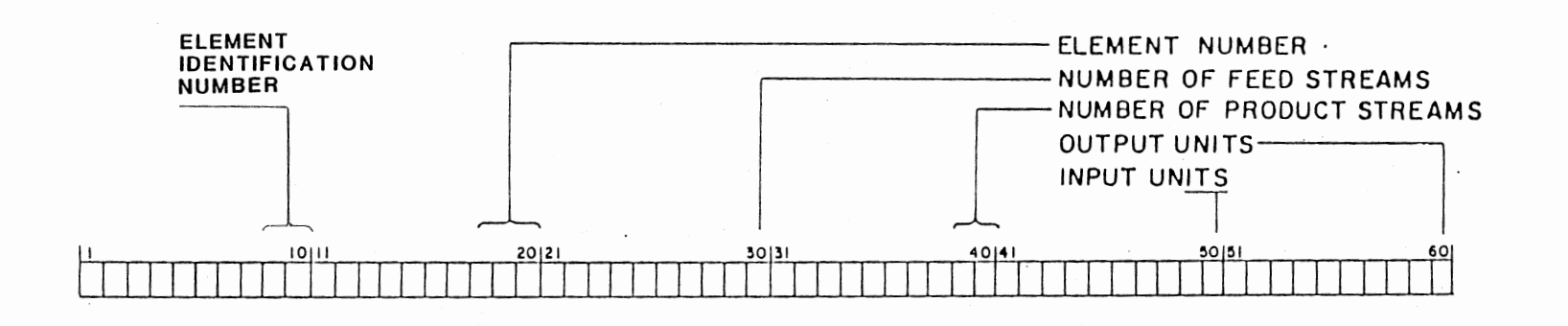

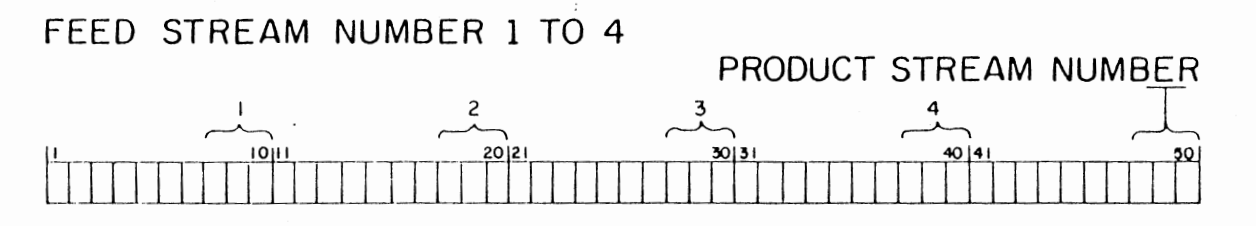

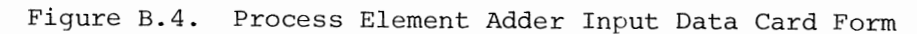

# PROCESS ELEMENT DIVIDER

 $\sim$ 

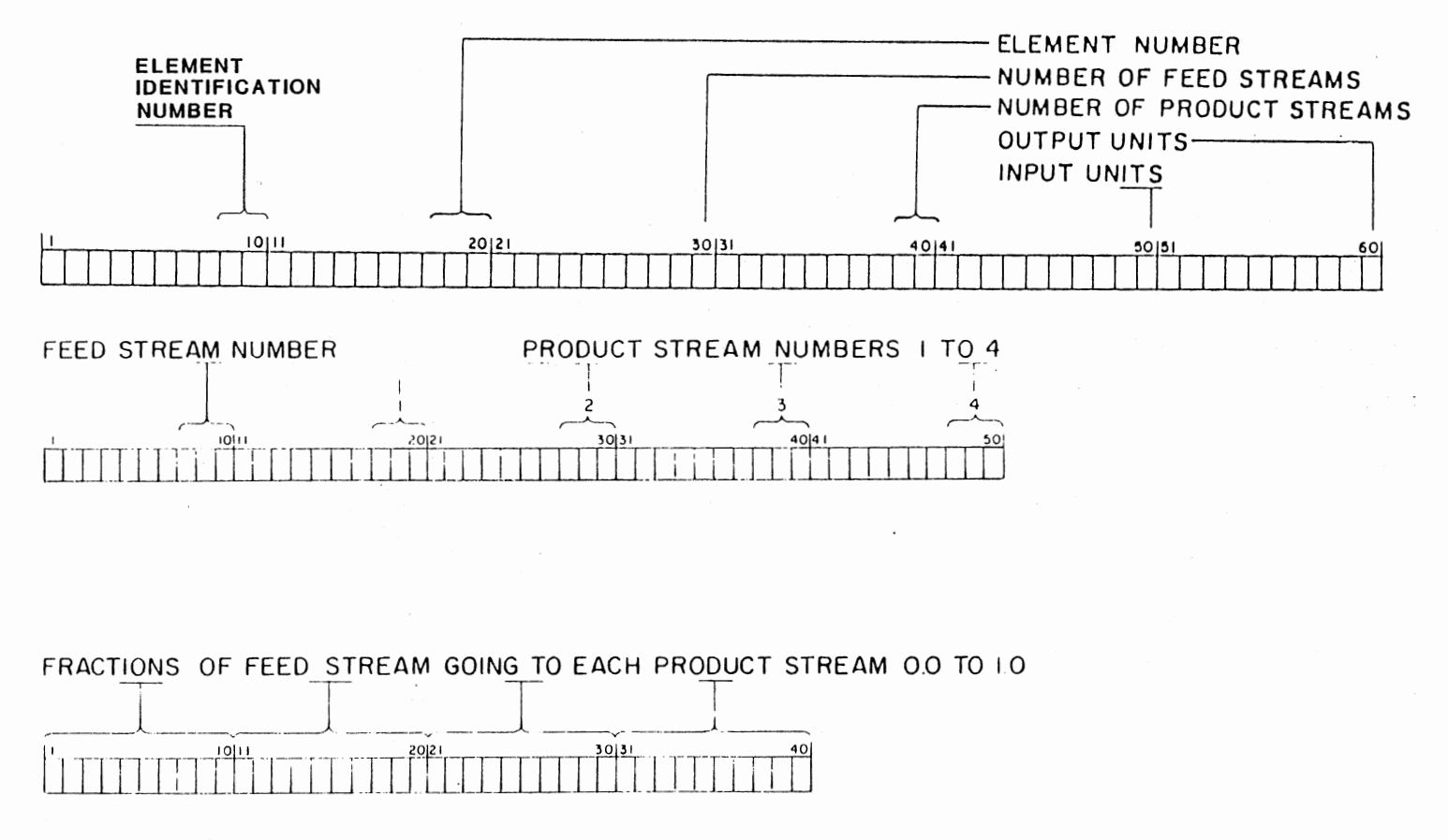

Figure B.5. Process Element Divider Input Data Cards Form

# PROCESS ELEMENT HEAT EXCHANGER

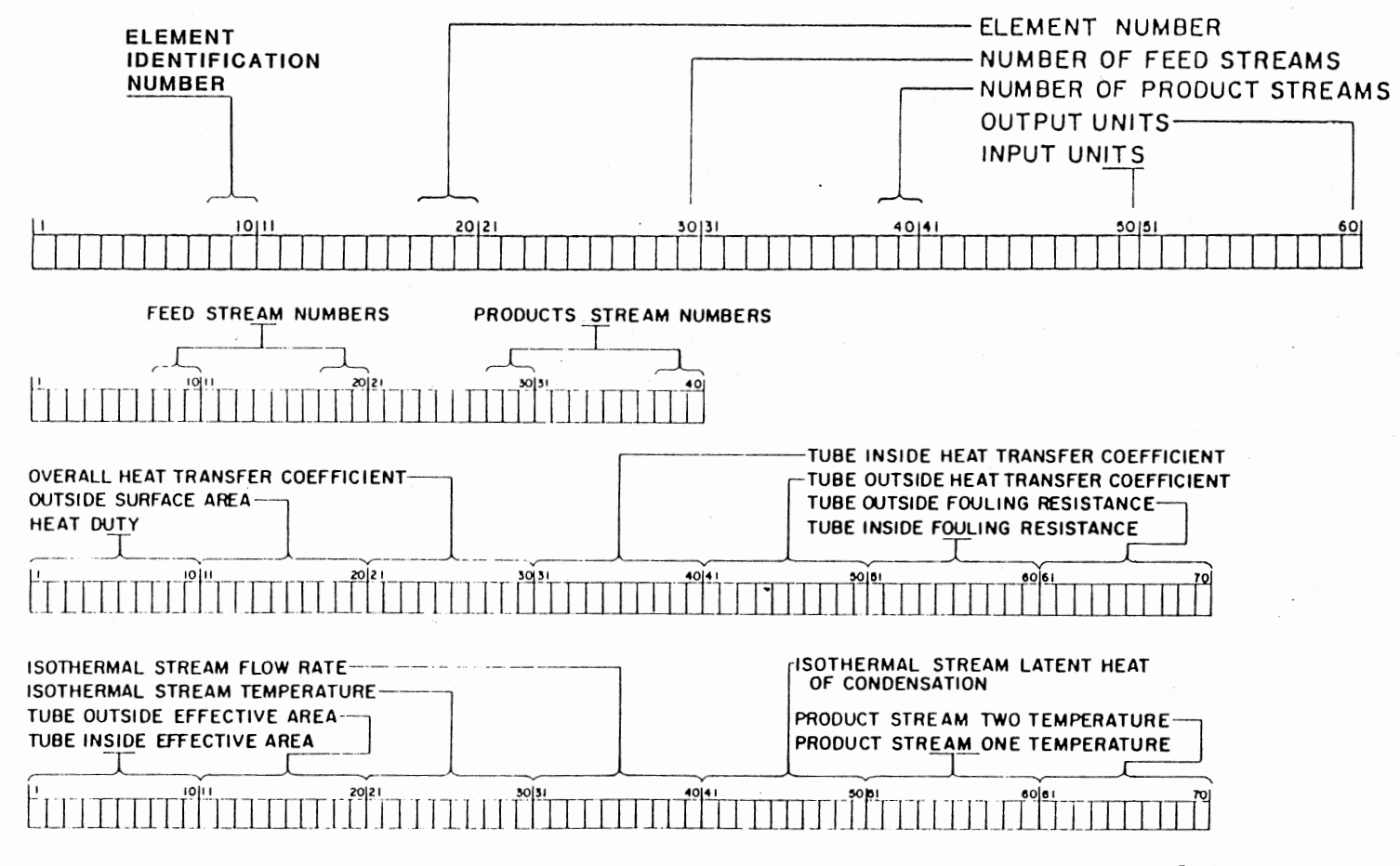

Figure B.6. Process Element Heat Exchanger Input Data Card Form

197

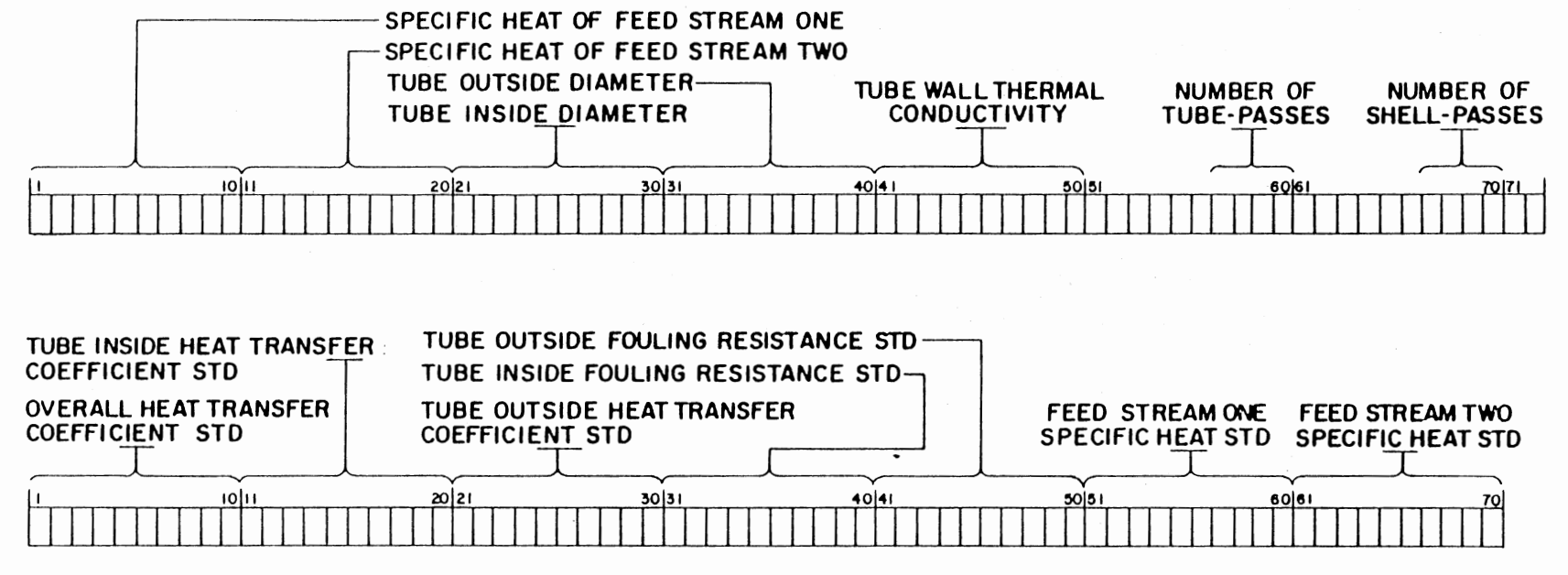

Figure B.6. (Continued)

 $\sim$ 

I-' *\D*  00

1. First Feed Stream Number. The colder stream of the two feed streams is the first feed stream. The assigned number of the colder stream should be entered here.

*2.:* Second Feed Stream Number. The hotter stream of the two feed streams is the second feed stream. The integer number assigned for the hotter stream should be entered here.

3. First Product Stream Number. Product stream number which corresponds to first feed stream is entered here.

4. Second Product Stream Number. Product stream number which corresponds to the second feed stream is entered here.

### Process Data Card 2

There are seven data spaces in this card (Figure B.6). They are:

1. Heat Duty. The total heat flow rate (in the specified input units) is entered here. In the E-format. If the heat duty is to be calculated this space is left blank.

2. Heat Exchanger Area. If the heat duty is not specified and the outlet stream temperatures are to be calculated, then the heat exchanger total surface area (in the specified input units) should be specified here.

3. The Overall Heat Transfer Coefficient. If the overall heat transfer coefficient (based on outside area) is known, its value is entered here (in the specified input units). If it needs to be calculated, then this space is left blank.

4. The Tube Inside Heat Transfer Coefficient. If the overall heat transfer coefficient (based on outside area) is to be calculated, a value for the tube inside heat transfer coefficient should be entered here.

5. The Shell Side Heat Transfer Coefficient. If the overall heat transfer coefficient (based on the outside area) is not specified, a value for the Shell Side Heat Transfer Coefficient should be entered here.

6. Tube Inside Fouling Resistance. If the overall heat transfer coefficient is not specified, and if the tube side fouling is known, the value of the tube inside fouling resistance is entered here. Otherwise this space is left blank.

7. Shell Side Fouling Resistance. If the overall heat transfer coefficient is not specified, and if the shell side fouling is known, the value of the shell side fouling resistance is entered here. Otherwise this space is left blank.

### Process Data Card 3

There are seven data spaces on this card (Figure B.6). They are:

1. Tube Inside Effective Area. A value for the tube inside effective area per unit length is entered here.

2. Tube Outside Effective Area. A value for the tube outside effective are per unit length is entered here.

3. Isothermal Stream Temperature. For Heat Exchanger Element this space is left blank.

4. Isothermal Stream Flow Rate. For Heat Exchanger Element this space is left blank.

5. The Fluid Latent Heat of Condensation. For Heat Exchanger Element this space is left Blank.

6. First Product STream Temperature. If the outlet temperature of the colder stream is specified, its value is entered here.

Otherwise this space is left blank.

7. Second Product Stream Temperature. If the outlet temperature of the hotter stream is specified, its value is to be entered here. Otherwise this space is left blank.

If the statistics of the heat exchanger surface area are to be calculated, then both the product stream temperature should be specified.

### Process Data Card 4

There are seven data spaces in this card (Figure B.6). They are:

1. Cold Stream Specific Heat. If a pseudo specific heat of the cold fluid, or an average value calcualted for the inlet and outlet specific heats of the stream is needed, its value is entered here. A specific heat value entered here overrides the value designated for the stream fluid from a previous calculation on the basis of a constant specific heat assumption. If the specific heat is constant, this space is left blank.

2. Wot Stream Specific Heat. The pseudo or average specific heat for the hotter stream is entered here. If the specific heat is constant, this space is left blank.

3. Tube Inside Diameter. If the overall heat transfer coefficient is not specified, and if the tube wall resistance is to be calculated, a value for the tube inside diameter is entered here. Otherwise, this space is left blank.

4. Tube Outside Diameter. If the overall heat transfer coefficient is not specified, and if the tube wall resistance is to be considered, a value for the tube outside diameter is entered here. Otherwise this space is left blank.

5. Tube Wall Thermal Conductivity. If the overall heat transfer coefficient is not specified, and if the tube wall resistance is to be considered, a value for the tube wall thermal conductivity is entered here. Otherwise, this space is left blank.

6. Flow Arrangement. An integer 1, 2, or 3 is entered here for the type of flow arrangement specified. An integer number 1 indicates cocurrent flow and an integer number 2 indicates countercurrent flow arrangements. An integer number 3 indicates 1-n, 2-2n, etc.  $(n = 2,$ 4, 6, ...; where n is the number of tube passes) types of flow arrangement.

7. Number of Shell Passes. An integer number indicating the number of shell passes on separate shells in series is entered here.

# Process Data Card 5

This data card consists of seven data spaces (Figure B.6). These data spaces are filled by the standard deviations of the overall heat transfer coefficients, tube inside heat transfer coefficients, shell side heat transfer coefficient, tube inside fouling resistance, shell side fouling resistance, cold fluid specific heat and the hot fluid specific heat respectively. If the standard deviation of the overall heat transfer coefficient is specified, then the spaces designated for the standard deviations of the tube inside and shell side heat transfer coefficients and fouling resistances are left blank. If Monte Carlo simulation is not specified this card is included as a blank card.
### Process Element Heater or Condenser

### Process Data Card 1

This card consists of four data spaces (Figure B.7):

1. Feed Stream Number. The nonisothermal feed stream number is entered here.

2. Isothennal Feed Stream Number. The isothermal feed stream number is entered here.

3. Product Stream Number. The nonisothermal product stream number is entered here.

4. Isothermal Product Stream Number. The isothermal product stream number is entered here.

### Process Data Card 2

This data card consists of seven data spaces (Figure B.7). The entries of these data spaces are exactly the same as the Process Data Card 2 of the Process Element Heat Exchanger.

### Process Data Card 3

This data card consists of seven data spaces (Figure B.7):

1. Tube Inside Effective Area. A value for the tube inside effective area per unit length is entered here.

2. Tube Outside Effective Area. A value for the tube outside effective area per unit length is entered here.

3. Isothermal Stream Temperature. If the heat duty is not specified and if the nonisothermal product stream temperature is to be calculated, the isothermal stream temperature should be specified here. Otherwise this space is left blank.

### PROCESS ELEMENT HEATER OR CONDENSER

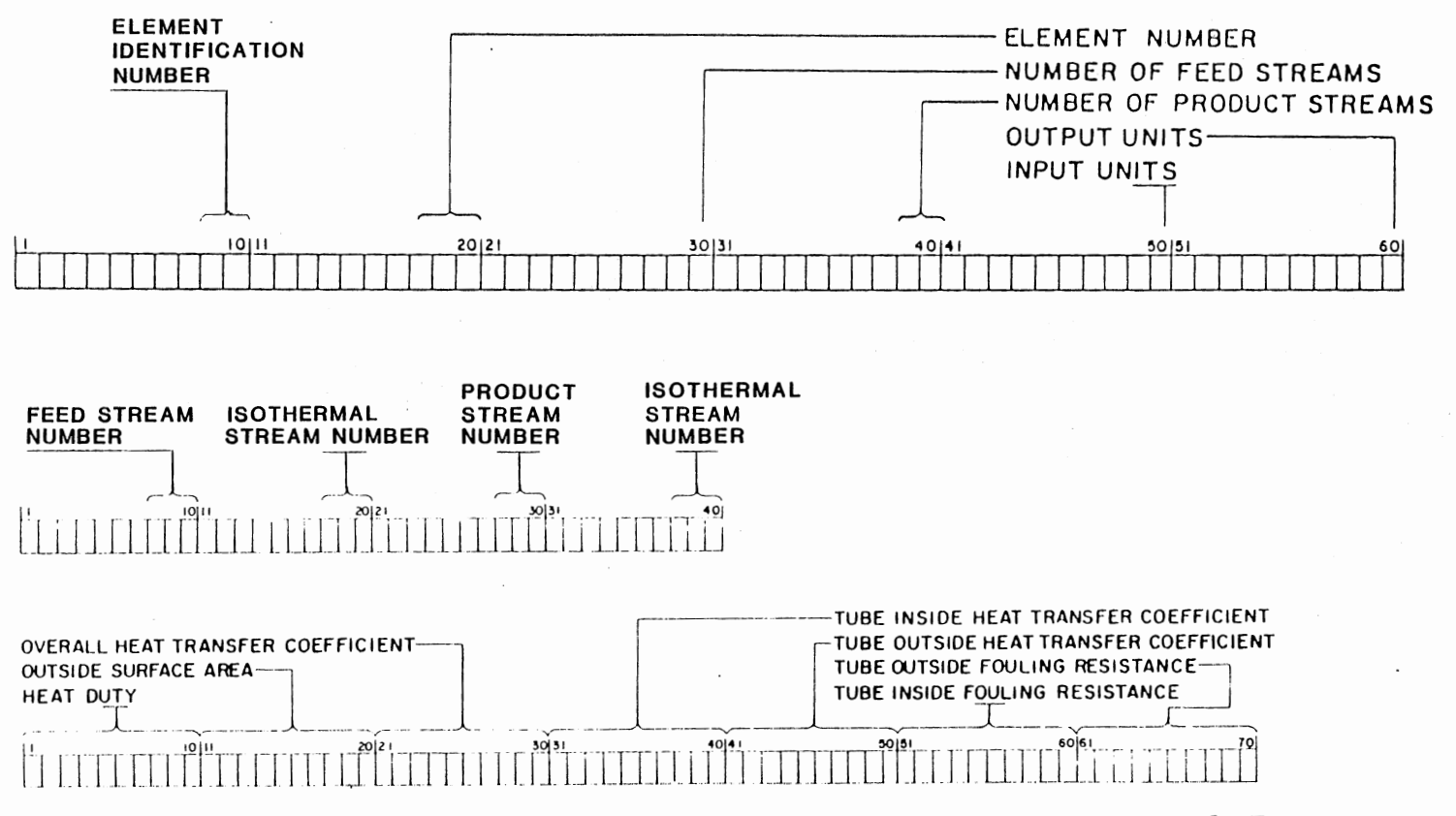

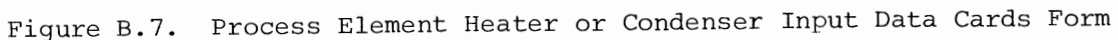

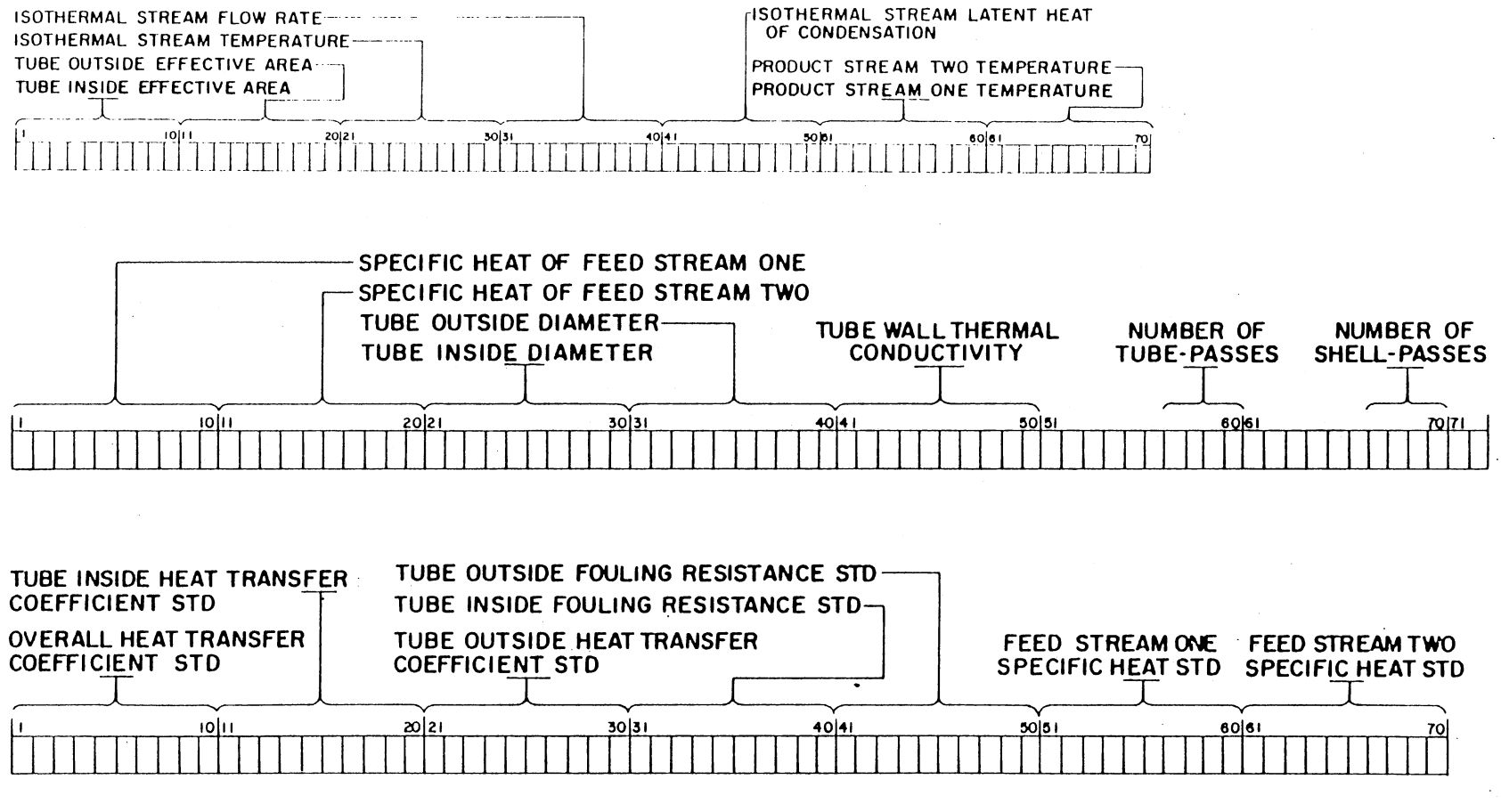

Figure B.7. (Continued)

4. Isothermal Stream Flow Rate. If the heat duty of the exchanger is not specified and needs to be calculated from the flow rate and the latent heat of the condensing vapor, the flow rate is entered here. Otherwise this space is left blank.

5. The Fluid Latent Heat of Condensation. If the latent heat of condensation is required, it is entered here. Otherwise this space is left blank.

6. First Product Stream Temperature. This is the nonisothermal product stream temperature. If the statistics of the condensing stream temperature is to be calculated, the first product stream temperature should be specified here. Otherwise this space is left blank.

7. Second Product Stream Temperature. This space is left blank.

### Process Data Card 4

This card consists of seven data spaces (Figure B.7). Entries of all the data spaces except the 2nd data space, are the same as the entries of the Process Data Card 4 of the Process Element Heat Exchanger. The 2nd data space in this card which is designated for the Hot Stream Specific Heat is left blank.

### Process Data Card 5

There are seven data spaces in this card (Figure B.7). The entries of these data spaces are exactly the same as the entries of the Process Data Card 5 of the Process Element Heat Exchanger.

### Process Element Distillation

### Process Data Card 1

This card contains seven data spaces (Figure B.8). The first space should be filled by the distillation element feed stream number and the rest of the six spaces should be filled by the distillation element product stream numbers. For an element with less than six product streams, a data space is left blank for each missing stream.

### Process Data Card 2

This card consists of seven data spaces (Figure B.8). The first space should be filled by the element feed stream flow rate in the specified input units. If the flow rate to be calculated then this space should be left blank. The rest of the six data spaces should be filled by the distillation element product stream flow rates in the specified input units. If there is less than six product streams, a data space is left blank for each missing stream.

### Process Data Card 3

This card consists of seven data spaces (Figure B.8). In the first data space the feed stream temperature should be entered in the specified input units. If the feed stream temperature to be calculated then this space should be left blank. In the remaining six data spaces stream temperature for each of the product streams should be entered. If there are fewer than six product streams, a data space is left blank for each missing stream.

# PROCESS ELEMENT DISTILLATION

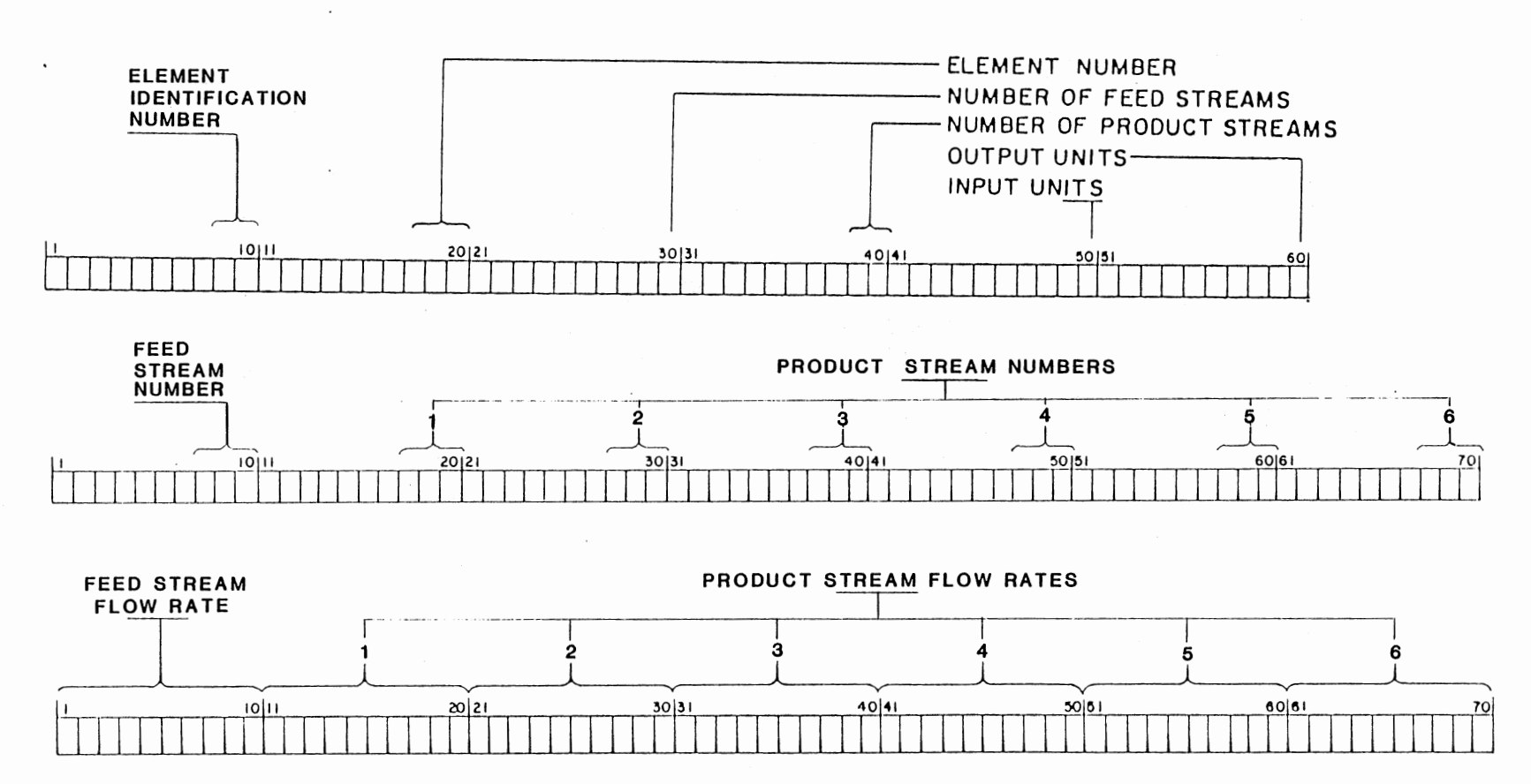

Figure B.8. Process Element Distillation Input Data Cards Form

208

 $\sim$ 

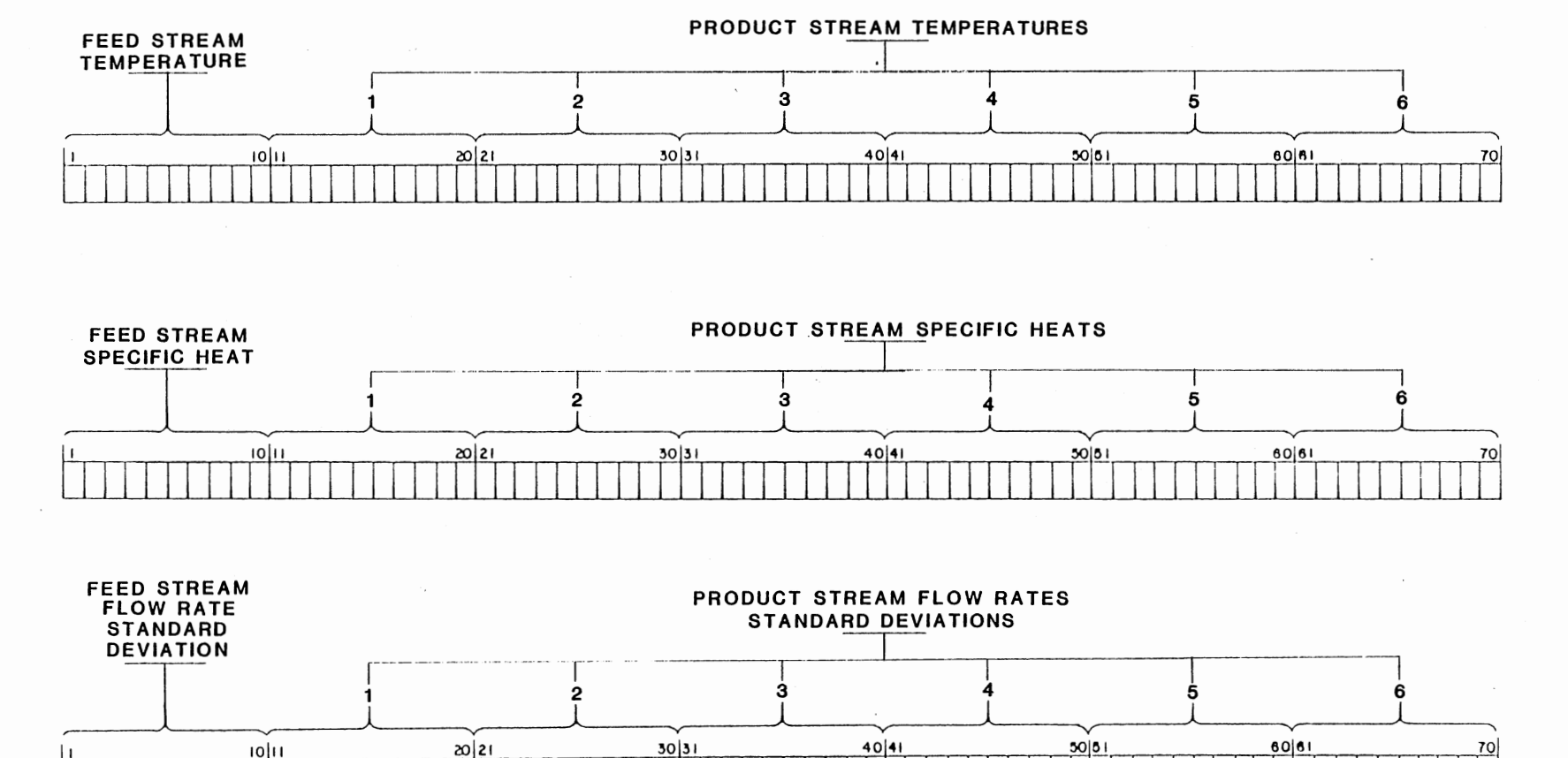

 $\mathbf{r}$ 

 $\sim$ 

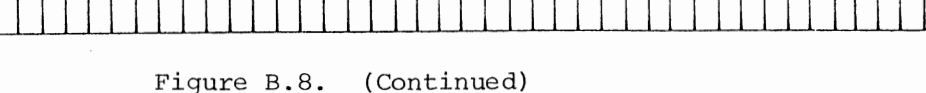

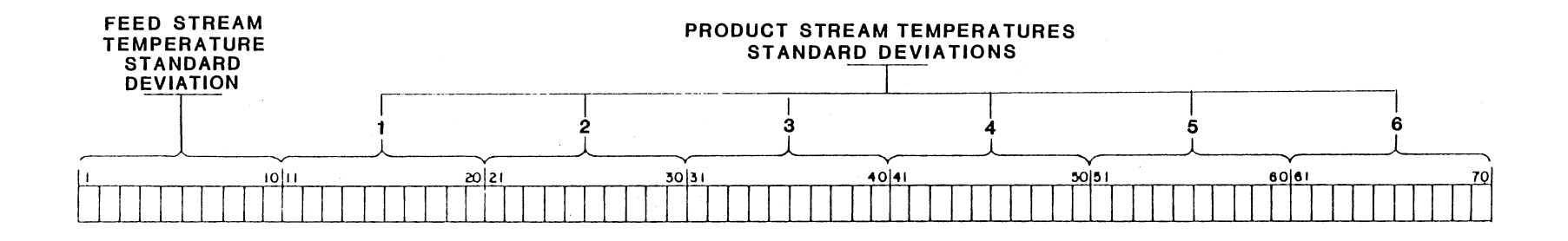

 $\sim$ 

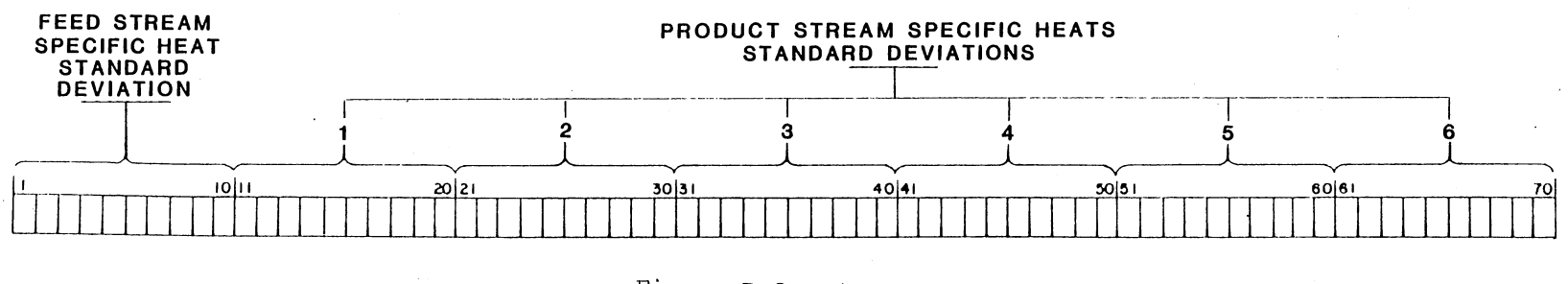

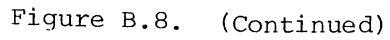

### Process Data Card 4

This card consists of seven data spaces (Figure B.8) . The first data space ·should be filled by the feed stream specific heat in the specified input unit. If the feed stream specific heat is to be calculated, this space is left blank. The next six data spaces should be filled by the product stream specific heats in the specified input units. If there are fewer than six product streams a data space is left blank for each missing stream.

### Process Data Card 5

This card consists of seven data spaces (Figure B.8). If there is uncertainty in the feed stream flow rate then a value of the flow rate standard deviation should be entered in the first data space. If there is no variation in the feed stream flow rate, then this space is left blank. Similarly the next six data spaces should be filled by the product stream flow rate standard deviations. If it is assumed that there is no uncertainty in the product stream flow rates, these spaces should be left blank.

### Process Data Card 6

This card consists of seven data spaces (Figure B.B). In the first data space the feed stream temperature standard deviation should be entered. But if the feed stream temperature standard deviation is to be calculated, this space should be left blank. The next six data spaces should be filled by the product streams temperature standard deviations if they are available, if not, these spaces should be left blank. If there are fewer than six product streams a data space is

left blank for each missing stream.

### Process Data Card 7

This card consists of seven data spaces (Figure B.8). If there is uncertainty in the feed stream specific heat, the first data space should be filled by the standard deviation of the feed stream specific heat, otherwise this space is left blank. Similarly, the next six data spaces should be filled by the product stream specific heat standard deviations. If it is assumed that there is no uncertainty in the product stream specific heats, then these spaces should be left blank.

### Process Element Reactor

### Process Data Card 1

There are two data spaces in this card (Figure B.9). The first space should be filled by the reactor element feed stream number and the second space should be filled by the corresponding product stream number.

### Process Data Card 2

There are two data spaces in this card (Figure B.9). The are: 1. Reactor Model. An integer value 1 will cause the program to execute the reactor model in which the reactor outlet temperature is <sup>a</sup>function of the reactor inlet temperature and the extent of the reaction. An integer value 2 will cause the program to execute the reactor model in which the change of stream temperature is constant.

2. Constant Temperature Change. If reactor model 2 is to be executed the value of the constant temperature change should be entered

## PROCESS ELEMENT REACTOR

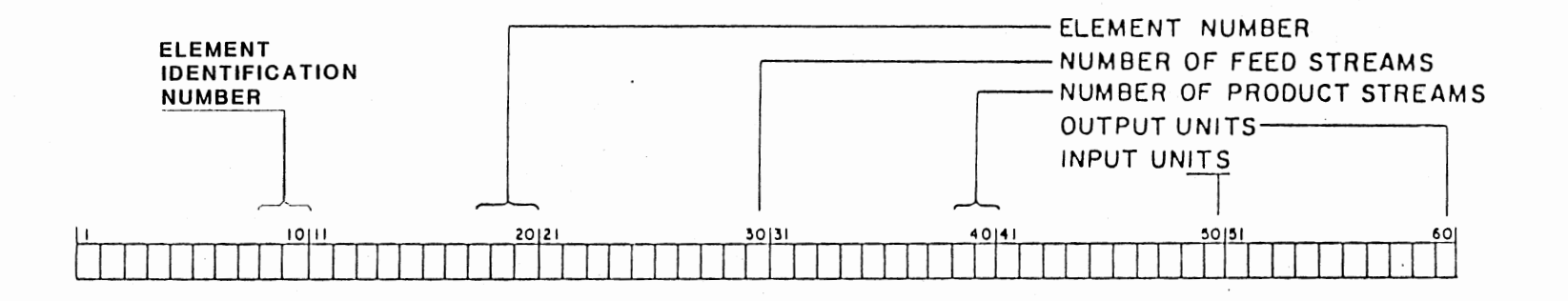

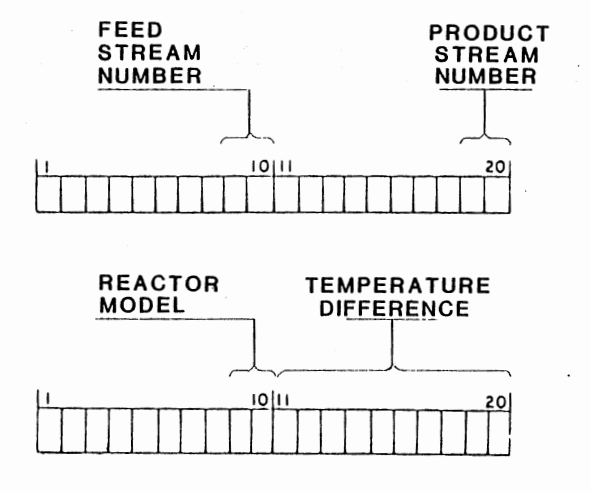

Figure B.9. Process Element Reactor Input Data Cards Form

213

 $\overline{a}$ 

here, otherwise this space is left blank. (Note: the functional form of the relationship among the reactor inlet temperature, extent of the reaction and the reactor outlet temperature must be supplied by the user in the computer program.)

### Process Element Fired Heater

#### Process Data Card 1

There are two data spaces in this card (Figure B.10). The first space should be filled by the fired heater element feed stream number and the second space should be filled by the corresponding product stream number.

### Process Data Card 2

There are two data spaces in this card (Figure B.10). They are:

1. Heat duty. Fired heater heat duty in the specified input units should be specified here if the product stream temperature is to be calculated. If the statistics of the fired heater heat duty are to be calculated then this space should be left blank. Heat duty should be entered in E-format.

2. Product Stream Temperature. If the product stream temperature is to be calculated, this space should be left blank. But if the statistics of the fired heater heat duty to be calculated, the product stream temperature should be specified here.

### Process Element Output

### Process Data Card l

This card consists of 14 data spaces (Figure B.11). Each space

### PROCESS ELEMENT FIRED HEATER

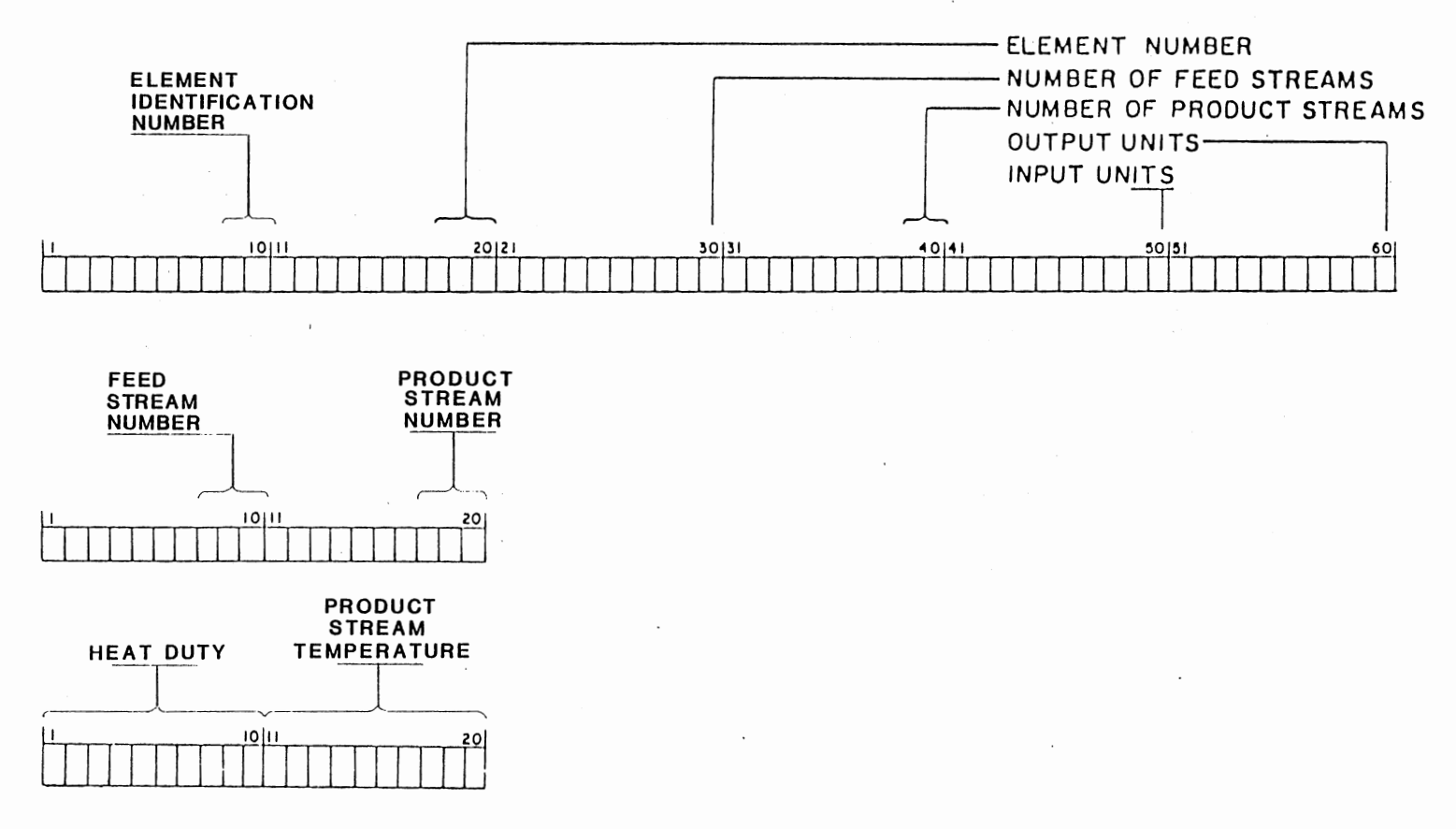

Figure B.10. Process Element Fired Heater Input Data Cards From

is filled with a output stream number for which the statistics of the output stream temperature is required (each stream is considered as a feed stream to the output element) . If the system includes Distillation Element, the first data space of this card should be filled by the distillation column feed stream number. If there are fewer than 14 feed streams, the remaining data spaces are left blank.

### Process Data Card 2

This card contains six data spaces (Figure B.11). Each space is filled with a output stream number for which the statistics of the output stream temperature are required. If there are 14 or less feed streams, this card should be included in the data set but left blank.

### Process Data Card 3

This card contains two data spaces (Figure B.11). The first space should be filled with a value for the convergence tolerance. The next space should be filled with the total number of feedback streams included in the system.

### Process Data Card 4

This card (Figure B.11) should be included if any of the nominal values of the feedback stream variables are unknown and the Monte Carlo simulations for the feedback stream are specified. This card should not be included if the program executes distillation column option. This card contains 10 pair of data spaces (20 data spaces). Each pair of data spaces should be filled with the pair of feedback stream

numbers specified for each feedback stream (Figure B.l), the initial number being the first number to be filled. If there are fewer than 10 feedback streams, each pair of data spaces should be left blank for each missing feedback stream.

### Process Data Card 5

There are six data spaces in this card (Figure B.11). If the feedback system includes distillation element, the uncertainty coefficient for each product stream should be entered in these spaces. Otherwise this card should not be included in the data set.

### Process Data Card 6

There are six data spaces in this card (Figure B.11). If the feedback system includes distillation element, each space is filled with a distillation element output stream number. If there are fewer than 6 product streams, the remaining data spaces are left blank.

## PROCESS ELEMENT OUTPUT

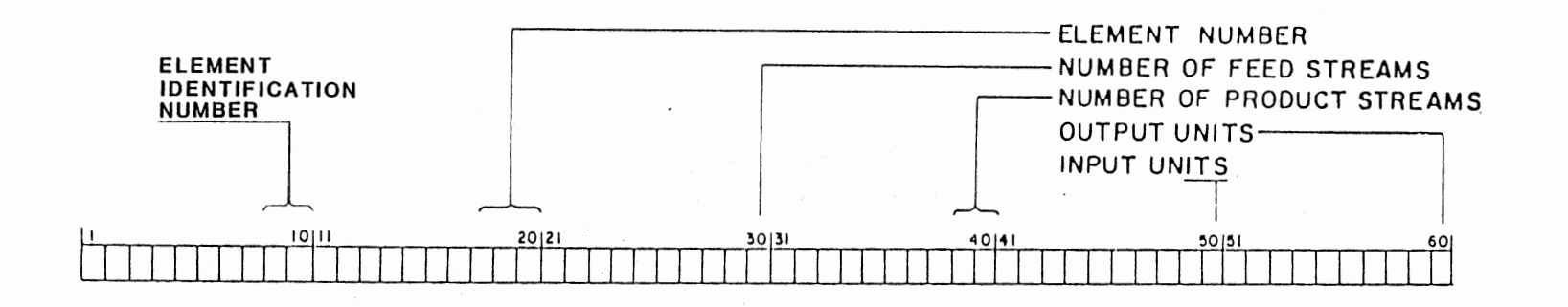

### OUTPUT STREAM NUMBER 1 TO 20

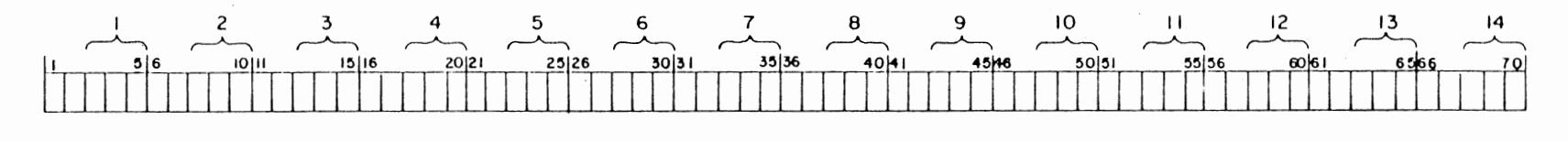

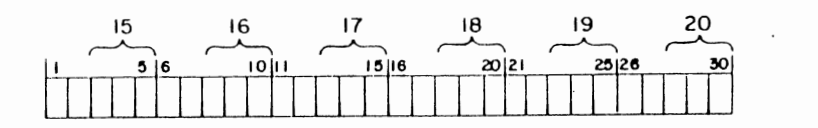

Figure B.11. Process Element Output Data Cards Form

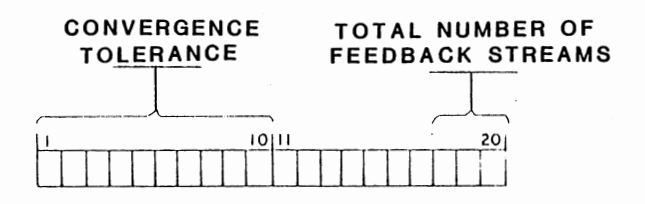

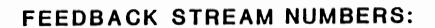

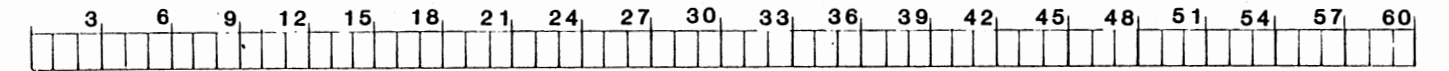

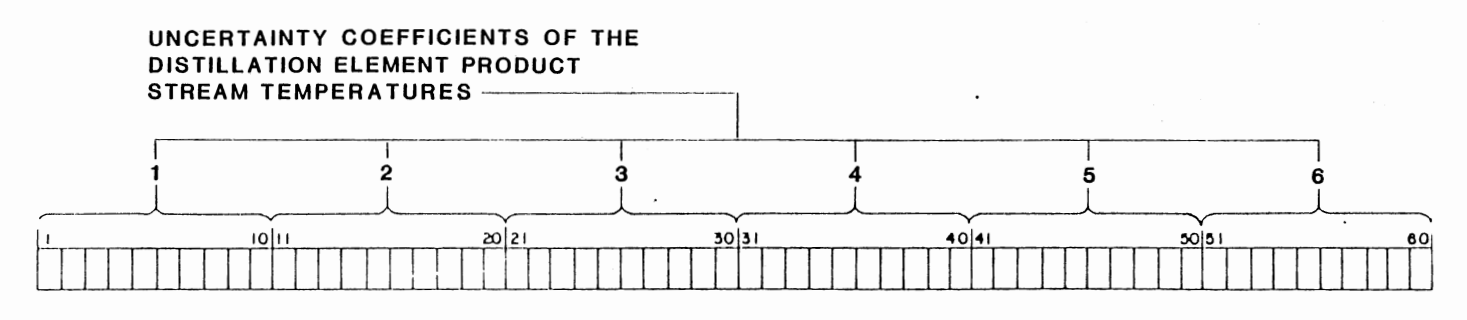

Figure B.11. (Continued)

DISTILLATION ELEMENT PRODUCT<br>STREAM NUMBERS:

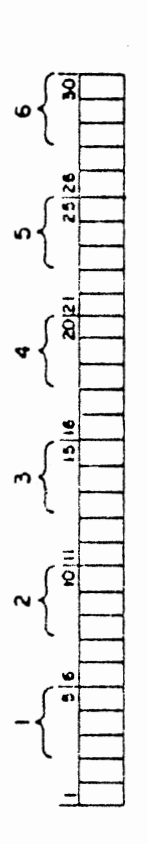

Figure B.11. (Continued)

 $\bar{\mathcal{A}}$ 

 $\ddot{\cdot}$ 

l,

 $\cdot$ 

### VITA

### A. K. M. Mahbub Uddin

Candidate for the degree of

Doctor of Philosophy

Thesis: EFFECT OF UNCERTAINTIES UPON THE PERFORMANCE OF FEED-EFFLUENT HEAT EXCHANGER SYSTEMS

Major Field: Chemical Engineering

Biographical:

- Personal Data: Born December 31, 1952, in Dacca, Bangladesh to A. E. M. Nasir Uddin and Asma Uddin.
- Education: Attended Central Government High School, Dacca, Bangladesh; Graduate from Notre Dame College, Dacca, Bangladesh in 1970; received the degree of Master of Science in Engineering from Moscow Institute of Petrochemical and Gas Industry, Moscow, U.S.S.R., in June, 1978; completed the requirements for the degree of Doctor of Philosophy at Oklahoma State University in July, 1983.
- Professional Experience: Engineering Trainee, Baku Oil Refinery, Baku, U.S.S.R., Summer of 1976; Engineering Trainee, Volgagrad Oil Refinery, Volgagrad, U.S.S.R., Summer 1977; Research Assistant, Moscow Institute of Petrochemical and Gas Industry, Moscow, U.S.S.R., 1977 to 1978; Research and Teaching Assistant, Oklahoma State University, Stillwater, Oklahoma, January 1979 to May 1983.
- Membership in Professional Societies: American Institute of Chemical Engineers; National Society of Professional Engineers.